# **ОГЛАВЛЕНИЕ**

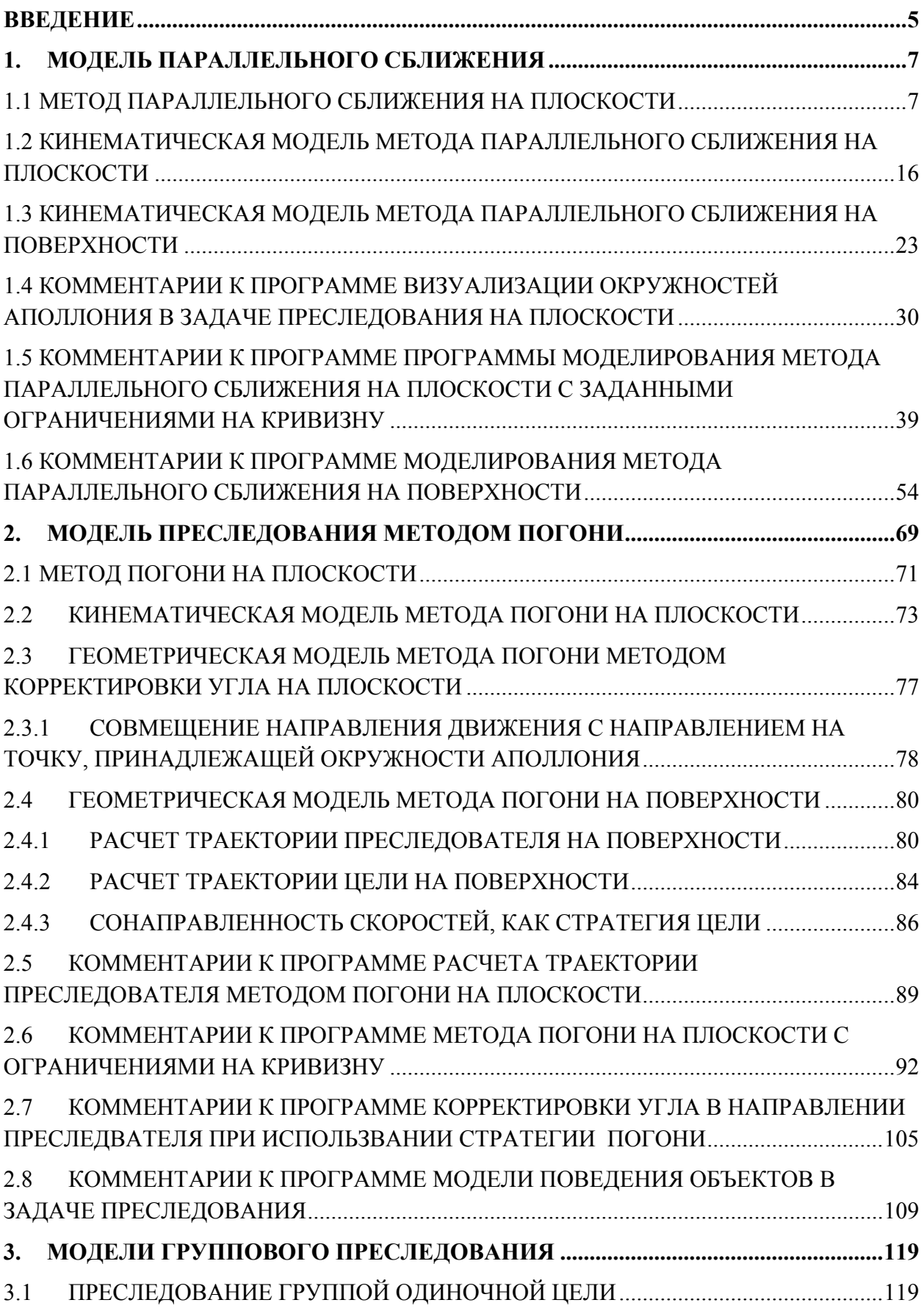

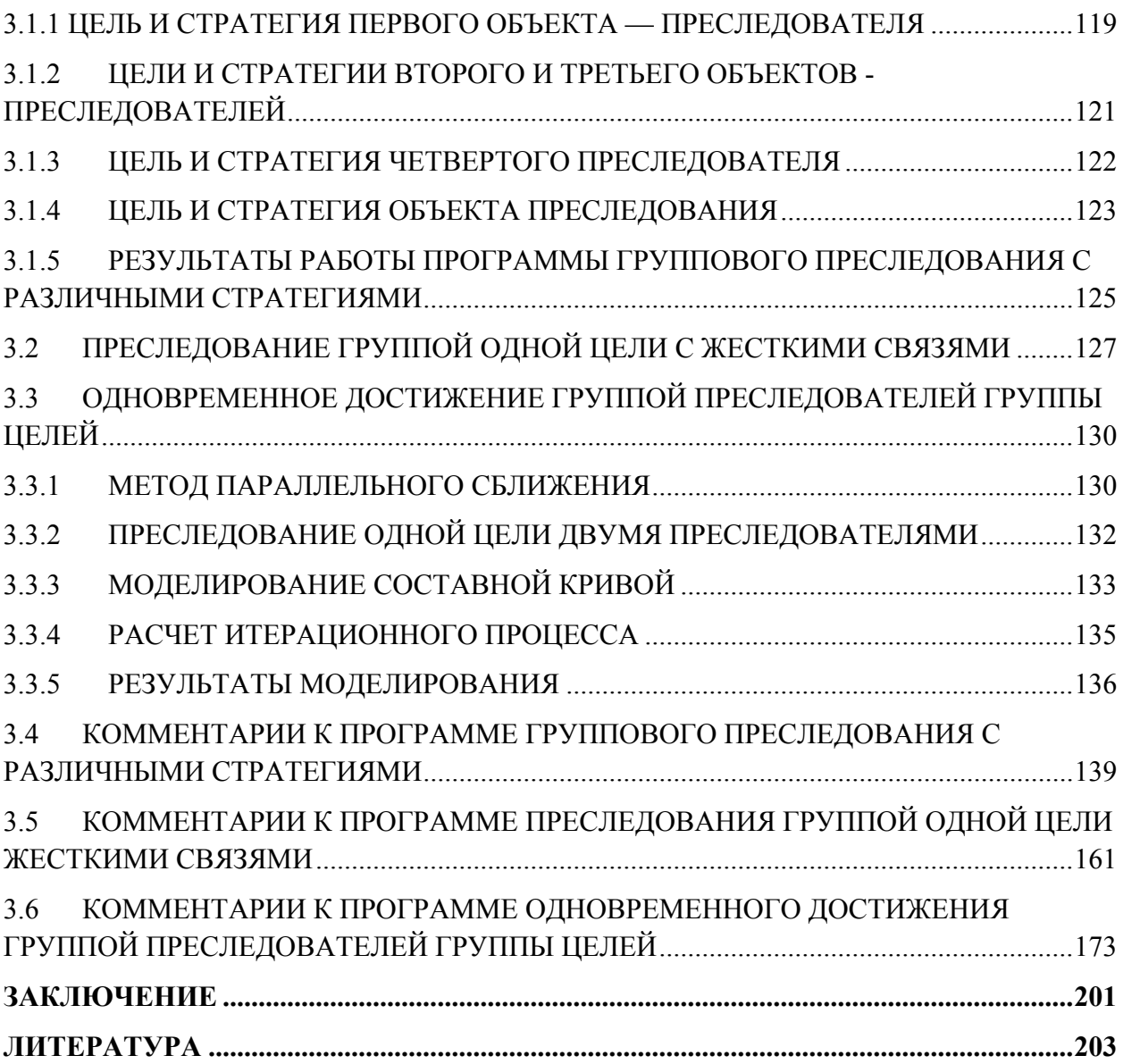

### **ВВЕДЕНИЕ**

Квазидискретные дифференциальные игры преследования отличаются своим многообразием. Постановка задач в играх преследования берется из реальных ситуаций. Допустим, на алгоритмы квазидискретных и непрерывных игр преследования таких, как «катер – торпеда» или «ракета – самолет», оказывало влияние техническое состояние вооруженных сил различных стран. Но с течением времени техническое состояние, технологии не стоят на месте. Соответственно в алгоритмы существующих моделей квазидискретных игр преследования требуется внести существенные поправки. Если не создавать модель и алгоритм решения заново.

В настоящее время каждую из задач, относящихся к области дифференциальных игр, можно смоделировать на компьютере в режиме реального времени. Мы в своих исследованиях старались для каждой из задач, представленных в монографии, создать свою компьютерную динамическую модель.

Мы в своих исследованиях старались произвести квазидискретное моделирование классических задач из школ Р. Айзекса, Л.С. Понтрягина, Н.Н. Красовского, А.И. Субботина, J.V. Breakwell, W.H. Fleming, M.G. Crandall, P.L. Lions и др.

Развитие современных информационных технологий позволило вывести классические задачи преследования на уровень компьютерного моделирования. Такие отрасли индустрии, как производство беспилотных летательных аппаратов, конструирование робототехнических комплексов с элементами искусственного интеллекта сделали актуальными задачи разработки моделей поведения для задач преследования.

Класс задач, связанных с задачей преследования, необычайно широк, и входят в отдельный раздел теории управления, как дифференциальные игры.

Но мы в своей исследовательской работе будем больше опираться на методы вычислительной геометрии. Поскольку разрабатываемые

5

математические модели преследования и уклонения создаются для реальных поверхностей, заданных точечным базисом.

С появлением пакетов компьютерной математики стал шире класс задач преследования, с помощью которых можно не только выполнить математическое моделирование, но и произвести динамическую визуализацию, согласованную с реальным временем.

## **1. МОДЕЛЬ ПАРАЛЛЕЛЬНОГО СБЛИЖЕНИЯ**

Метод параллельного сближения является оптимальным методом преследования на плоскости в том, что он обеспечивает минимальное время достижения цели преследователем. Это показано в работах Петросяна Л.А. Дифференциальные игры преследования. Л.: Изд-во Ленингр. ун-та, 1997, Дифференциальные игры на выживание со многими участниками // Доклады АН СССР. 1965. Т. 161. № 2. С. 285–287.

Метод параллельного сближения используется при наведении летальных аппаратов на цель. В этом случае линия, соединяющая преследователя и цель (линия визирования), при перемещении всегда сохраняет параллельность своему первоначальному положению.

Как и на плоскости, так и в пространстве, направления скоростей преследователя и цели пересекаются в точке на окружности Аполлония.

То есть направление скорости преследователя однозначно определяется расположением преследователя и цели, направлением и величиной скорости цели, а также величиной скорости преследователя.

В рамках настоящей главы нами предложена модификация метода параллельного сближения в случае произвольного направления вектора скорости преследователя.

## **1.1 МЕТОД ПАРАЛЛЕЛЬНОГО СБЛИЖЕНИЯ НА ПЛОСКОСТИ**

В данном разделе представлена квазидискретная геометрическая модель задачи преследования с простым движением на плоскости методом параллельного сближения. Строится окружность Аполлония и связанные с ней характеристические линии для каждого момента времени. В данной геометрической модели для предопределенной траектории цели находится оптимальная траектория преследователя. Моделирование производилось в системе компьютерной математики MathCAD. По результатам моделирования был изготовлен анимационный ролик, где можно просмотреть перемещение и преобразование окружности Аполлония и связанных с ней характеристических точек и линий.

Окружности Аполлония применяются при решении задач простого преследования на плоскости, используя стратегии параллельного сближения. Простым движением в задачах преследования точки называется такое

7

движение, при котором пройденное расстояние S является линейной функцией времени:  $S(t) = v \cdot t$ , где  $v = Const -$ модуль скорости точки.

Окружность Аполлония - это геометрическое место точек плоскости, когда  $|KP|/|KT| = Const$  (Рисунок 1.1).

Применительно к задачам преследования окружность Аполлония содержит следующую идею. Если преследователь и цель в определенный момент времени имеют положения на плоскости  $P$  и  $T$ , и значения скоростей, равные по модулю  $V_p$  и  $V_T$ , соответственно.

Тогда геометрическое множество точек  $K$ , как место возможных встреч преследователя P с целью T, является окружностью радиуса  $|QK|$  с центром в точке  $Q$  [1], [2].

Направления скоростей преследователя  $\overline{M}$ иели являются взаимосвязанными. То есть направление скорости цели диктует направление скорости преследователя или наоборот, направление преследователя определяет направление цели, чтобы обеспечить встречу в точках, принадлежащих окружности Аполлония.

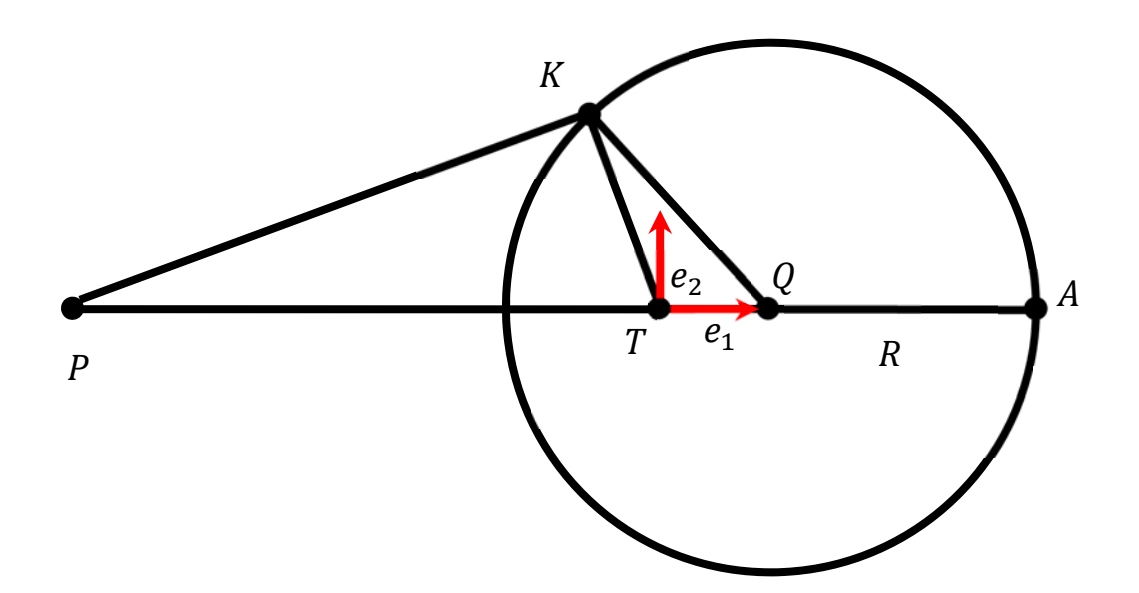

Рисунок 1.1. Окружность Аполлония

Целью данной статьи является формализация и алгоритмизация метода параллельного сближения преследователя и цели.

То, что данное множество точек К является окружностью, было известно еще древним математикам, но мы приведем выкладки расчета окружности и ее центра.

Введем ортонормированную систему координат ( $e_1, e_2$ ) с центром в точке T (Рисунок 1), вектор  $e_1$  сонаправлен вектору PT. Пусть  $K = \begin{bmatrix} x \\ y \end{bmatrix}$ , а  $P =$  $\begin{bmatrix} -a \\ 0 \end{bmatrix}$ , где  $a = |PT|$ . Тогда  $|TK| = \sqrt{x^2 + y^2}$ , a  $|PK| = |K - P|$  $\sqrt{(x + a)^2 + y^2}$ . Из условия того, что преследователь и цель приходят в точку К одновременно, имеем следующее:  $\frac{|PK|}{V_P} = \frac{|TK|}{V_T}$ . Откуда следует, что  $V_T$ .  $\sqrt{(x+a)^2 + y^2} = V_p \cdot \sqrt{x^2 + y^2}$ . После возведения в квадрат и раскрытия скобок получаем следующее уравнение:

$$
\left(x - \frac{V_T^2}{V_P^2 - V_T^2} \cdot a\right)^2 + y^2 = \left(\frac{V_P \cdot V_T}{V_P^2 - V_T^2} \cdot a\right)^2.
$$

Полученное уравнение в системе  $(e_1, e_2)$  с центром в точке T описывает окружность радиуса R и с центром в точке  $Q$ :

$$
Q = \begin{bmatrix} V_T^2 \\ V_P^2 - V_T^2 \\ 0 \end{bmatrix}, R = \frac{V_P \cdot V_T}{V_P^2 - V_T^2} \cdot a, a = |PT|.
$$

Отметим одну характеристическую точку, называемой точкой Аполлония:

$$
A = \left[\frac{V_T^2}{V_P^2 - V_T^2} \cdot a + \frac{V_P \cdot V_T}{V_P^2 - V_T^2} \cdot a\right].
$$

Факт того, что стратегия преследователя в задаче преследования при помощи метода параллельного сближения, является оптимальной в плане минимизации времени поимки цели доказан в работах Петросяна Л.О. [1-8].

Будем считать, что для нашего итерационного процесса известны начальные данные  $P_0$  и  $T_0$ . Скорости преследователя и цели постоянны и равны по модулю  $V_P$  и  $V_T$ , соответственно.

Траектория цели в нашей модели является предопределенной, поэтому мы сможем рассчитать массив точек  $\{T_i\}$ , где дистанция между точками  $T_i$  и  $T_{i+1}$  равна:

 $|T_{i+1} - T_i| = V_T \cdot \Delta T$ ,  $\Delta T$  – период дискретизации по времени.

Итерационная схема расчета координат преследователя, координат центров окружностей Аполлония, радиусов окружностей Аполлония, характеристических точек представлена на рисунке 1.2.

Координаты преследователя на *i* - ом шаге итераций будут выглядеть следующим образом:

$$
P_i = P_{i-1} + V_P \cdot \Delta T \cdot \frac{K_{i-1} - P_{i-1}}{|K_{i-1} - P_{i-1}|}.
$$

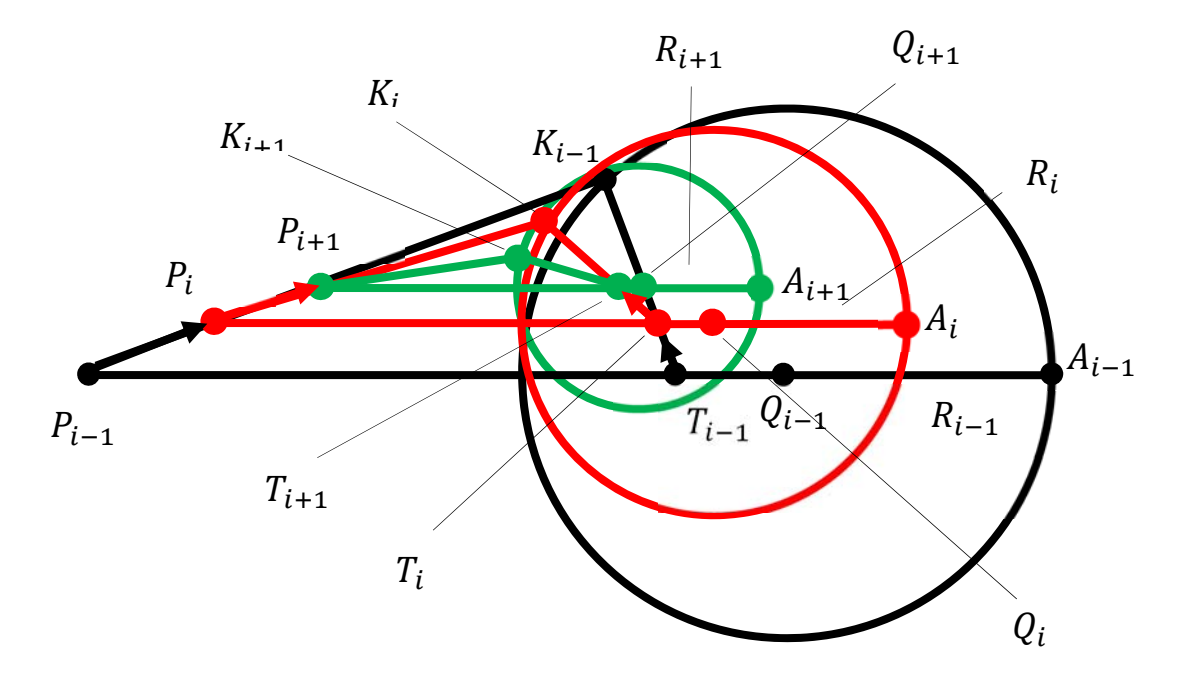

# Рисунок 1.2. Итерационная схема

Радиус окружности Аполлония:

$$
R_i = \frac{V_P \cdot V_T}{V_P^2 - V_T^2} \cdot |T_i - P_i|.
$$

Центр окружности Аполлония рассчитывается таким образом:

$$
Q_i = T_i + \frac{V_T^2}{V_P^2 - V_T^2} \cdot (T_i - P_i).
$$

Координаты точки  $K_i$  есть продукт решения системы уравнений относительно непрерывного параметра  $t$ :

$$
\begin{cases} (K_i - Q_i)^2 = R_i^2\\ K_i = T_i + V_T \cdot \frac{T_{i+1} - T_i}{|T_{i+1} - T_i|} \cdot t \end{cases}
$$

Разрешенная относительно параметра  $t$ , вышеуказанная система представляет собой корни квадратного уравнения, вывод которых в данной статье мы приводить не будем из-за громоздких выражений.

В тестовой программе, написанной по материалам статьи, решение квадратного уравнения написано в виде отдельной процедуры – функции. С текстом тестовой программы можно ознакомиться здесь [18].

То, что отрезок  $[P_i, T_i]$  останется параллельным отрезку  $[P_0, T_0]$ , не вызывает сомнений. Рассмотрим первый отрезок  $[P_1, T_1]$ .

Координаты точек  $P_1$  и  $T_1$  равны (Рисунок 1.3):

$$
P_1 = P_0 + V_P \cdot \frac{P_0 K_0}{|P_0 K_0|} \cdot \Delta T
$$

$$
T_1 = T_0 + V_T \cdot \frac{T_0 K_0}{|T_0 K_0|} \cdot \Delta T
$$

Исходя из того, что преследователь и цель должны придти в точку  $K$  на окружности Аполлония одновременно, мы вправе сделать вывод, что:

$$
\frac{V_P}{|P_0K_0|} \cdot \Delta T = \frac{V_T}{|T_0K_0|} \cdot \Delta T = \varepsilon.
$$

Далее:

$$
P_1T_1 = T_1 - P_1 = (T_0 - P_0) + \varepsilon \cdot T_0K_0 - \varepsilon \cdot P_0K_0 = (1 - \varepsilon) \cdot (T_0 - P_0).
$$

Другими словами, вектор  $P_1T_1$  сонаправлен вектору  $P_0T_0$  $\overline{\mathbf{M}}$ перпендикулярен вектору нормали N (Рисунок 1.3).

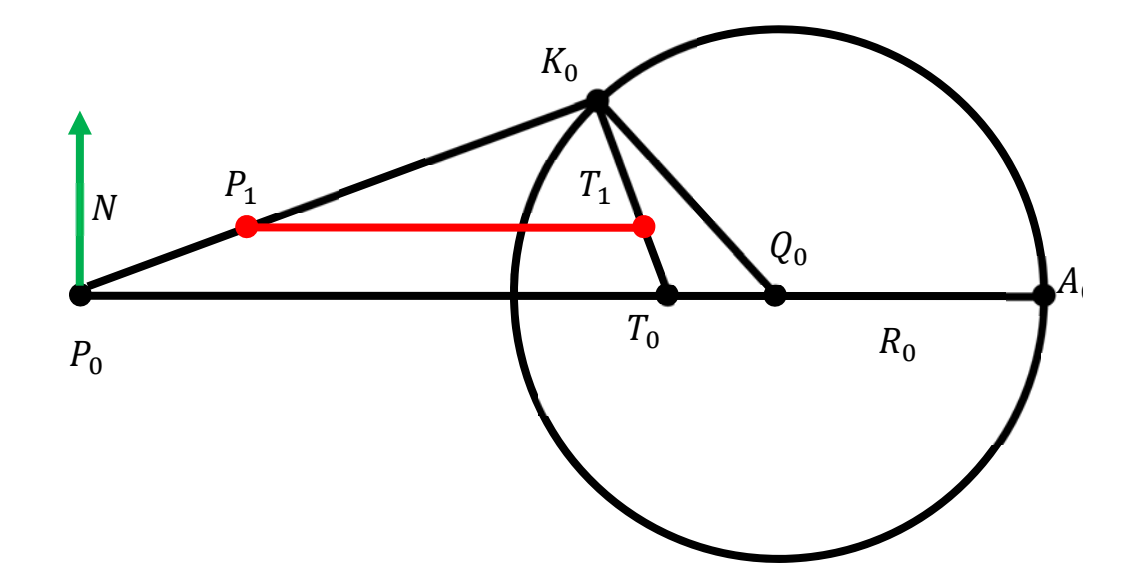

Рисунок 1.3. Параллельное сближение преследователя и цели

Нами была разработана тестовая программа, скриншот результатов работы которой, показан на рисунке 1.4. На рисунке 1.4 видно, что отрезки  $[P_i, T_i]$  образуют однопараметрическую последовательность параллельных  $[P_0, T_0]$  линий.

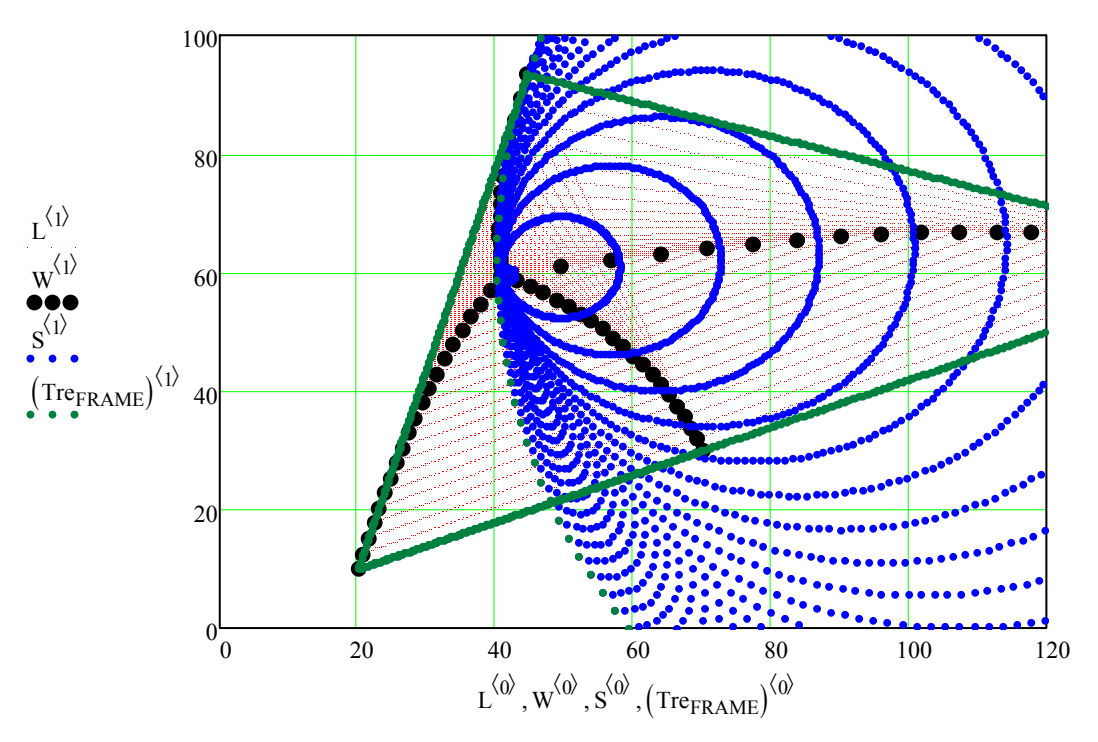

Рисунок 1.4. Перехват цели

Также на рисунке 1.4 показано, точки  $P_i$ ,  $T_i$ ,  $Q_i$ ,  $A_i$  принадлежат одной прямой. Показан подвижный треугольник  $P_i, Q_i, K_i$ , который сходится к точке встречи преследователя и цели.

Рассматривая рисунок 1.4, а именно на однопараметрическое множество окружностей Аполлония, сходящееся к точке встречи, может возникнуть обманчивое впечатление, все множество окружностей все касается в точке встречи преследователя и цели. В следующей модели с иной траекторией цели мы покажем, что это не так.

Рисунок 1.4 дополнен ссылкой на анимированное изображение [43], где можно посмотреть как изменяется во времени расположение преследователя, цели, точек на окружности Аполлония.

Итак, ситуацию, представленную на рисунке 1.4, можно интерпретировать как моделирование перехвата преследователем цели.

Ситуацию, представленную на рисунке 1.5, можно интерпретировать как моделирование процесса убегания цели от преследователя [44].

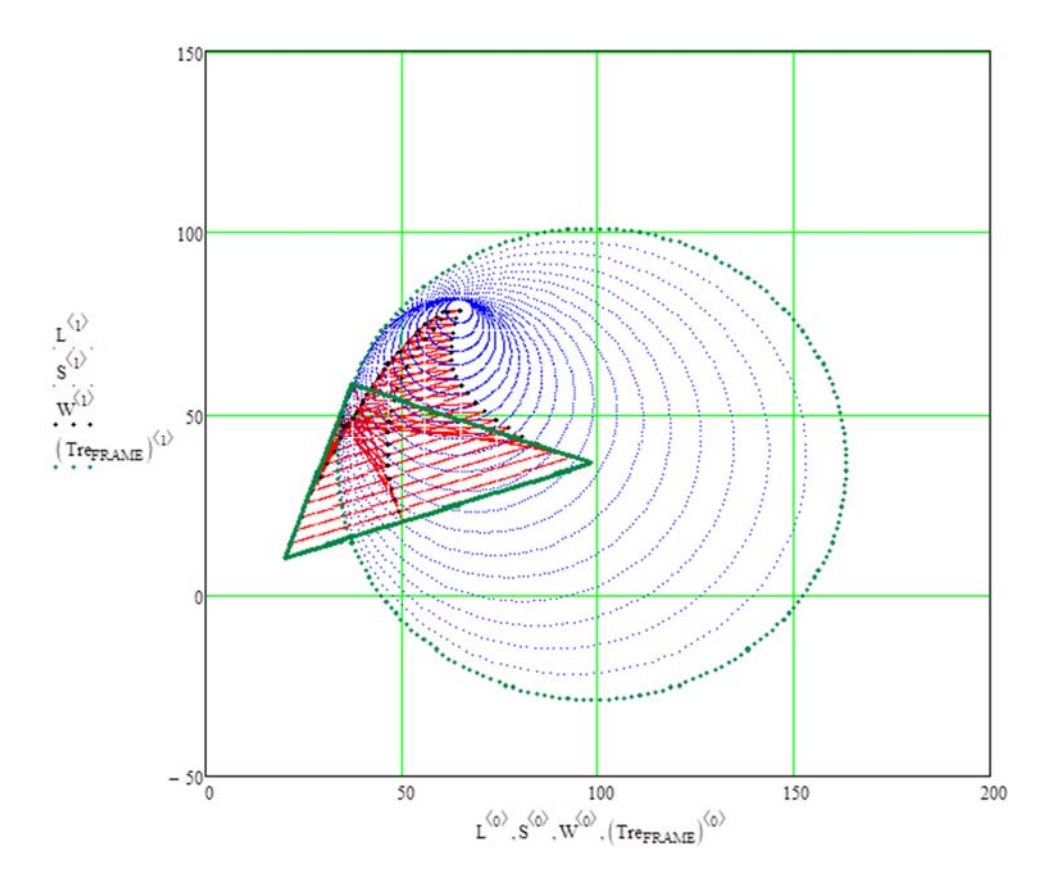

### **Рисунок 1.5. Моделирование убегания цели от преследователя**

На рисунке 1.5 также показан подвижный треугольник  $P_i, Q_i, K_i$ , точки  $P_i$ ,  $T_i$ ,  $Q_i$ ,  $A_i$  и окружности Аполлония. Обратим внимание на поведение точки  $K_i$ , оно похоже на поведение точки возврата второго рода. Здесь как раз наблюдается схождение окружностей Аполлония к точке встречи преследователя и цели, но множество окружностей не является касательными в одной точке [44].

Рисунок 1.5 также дополнен ссылкой на анимированное изображение.

Целью данной статьи являлось показать движение всех характеристических линий и точек в реализации метода параллельного сближения в задачах простого преследования на плоскости. Показано, движение окружности Аполлония, ее схождение к точке встречи преследователя и цели. Продемонстрировано, как сходится отрезок, соединяющий преследователя и цель, будучи параллелен самому себе.

При геометрическом моделировании методом параллельного сближения не обязательно вычислять параметры окружности Аполлония. Достаточно

14

будет строить однопараметрическое множество параллельных линий, соединяющих преследователя и цель, окружность, с радиусом равным шагу преследователя, чтобы найти точку следующего положения преследователя.

Тексты программ выложены на ресурсе автора [18]. Ссылки на анимированное изображение, изготовленных по результатам работы программ доступны на ресурсах [22], [23]. При написании статьи приняты во внимание результаты, полученные в следующих источниках [9-17], [19-21].

#### 1.2 КИНЕМАТИЧЕСКАЯ **МОДЕЛЬ** МЕТОДА ПАРАЛЛЕЛЬНОГО СБЛИЖЕНИЯ НА ПЛОСКОСТИ

В данном разделе рассматривается модель задачи преследования параллельного сближения. Целью данной методом статьи является модификация метода параллельного сближения для того, чтобы учитывать случай, когда в момент начала преследования вектор скорости преследователя направлен не на цель. Кроме того, в рассматриваемой в статье модели, преследователь не может мгновенно изменять направление движения. То есть происходит наложение условия, что радиус кривизны траектории движения преследователя He быть меньше определенной может величины. Предлагаемый метод основан на том, преследователь, выбирая шаг на этапе итераций, будет стараться следовать прогнозируемым траекториям. По материалам статьи написана тестовая программа, которая рассчитывает траекторию преследователя, учитывая изложенные условия. Выполненное изображение анимированное визуализирует изменение координат преследователя, цели и прогнозируемых траекторий от времени.

В описании задачи преследования методом параллельного сближения в трудах Петросяна Л. О. [1], [2], [3] направление вектора скорости преследователя  $P$  и направление вектора скорости цели  $T$  пересекаются в одной точке К, принадлежащей окружности Аполлония (Рисунок 1.1).

Для точек Р и Т точка К окружности Аполлония характерна тем. отношение длин $\frac{|PK|}{|OK|} = \frac{|V_P|}{|V_T|}$ есть отношение модулей скоростей преследователя и цели.

При квазидискретном моделировании точек траектории преследователя  $\{P_i\}$  можно предложить следующую итерационную схему (Рисунок 1.2):

$$
P_i = P_{i-1} + V_P \cdot \Delta T \cdot \frac{K_{i-1} - P_{i-1}}{|K_{i-1} - P_{i-1}|}.
$$

Радиус окружностей Аполлония будут такими:

$$
R_i = \frac{V_T^2}{V_P^2 - V_T^2} \cdot |T_i - P_i|.
$$

Центры окружностей Аполлония рассчитываются так:

$$
Q_i = T_i + \frac{V_T^2}{V_P^2 - V_T^2} \cdot (T_i - P_i).
$$

Координаты точки  $K_i$  есть продукт решения системы уравнений относительно непрерывного параметра  $t$ :

$$
\begin{cases} (K_i - Q_i)^2 = R_i^2\\ K_i = T_i + V_T \cdot \frac{T_{i+1} - T_i}{|T_{i+1} - T_i|} \cdot t \end{cases}
$$

Такова одна из квазидискретных моделей построения траектории преследователя. Она требует, чтобы направления векторов движения преследователя и цели пересекались в точках, принадлежащим окружностям Аполлония.

Если рассмотреть итерационную схему, представленную на рисунке 2, то мы видим что на каждом шаге итераций линии, соединяющие преследователя и цель  $(P_i T_i)$ , всегда параллельны между собой. В источниках [2], [3] приводится доказательство этого факта. Но мы приведем его здесь.

Рассмотрим отрезок  $[P_i, T_i]$ . Координаты точек  $P_1$  и  $T_1$  равны (Рисунок 1.2):

$$
P_{i} = P_{i-1} + V_{P} \cdot \frac{P_{i-1}K_{i-1}}{|P_{i-1}K_{i-1}|} \cdot \Delta T
$$

$$
T_{i} = T_{i-1} + V_{T} \cdot \frac{T_{i-1}K_{i-1}}{|T_{i-1}K_{i-1}|} \cdot \Delta T
$$

Исходя из того, что преследователь и цель должны придти в точку  $K_{i-1}$ на окружности Аполлония одновременно, мы вправе сделать вывод, что:

$$
\frac{V_P}{|P_{i-1}K_{i-1}|} \cdot \Delta T = \frac{V_T}{|T_{i-1}K_{i-1}|} \cdot \Delta T = \varepsilon.
$$

Далее:

$$
P_i T_i = T_i - P_i = (T_{i-1} - P_{i-1}) + \varepsilon \cdot T_{i-1} K_{i-1} - \varepsilon \cdot P_{i-1} K_{i-1}
$$
  
=  $(1 - \varepsilon) \cdot (T_{i-1} - P_{i-1}).$ 

Другими словами, вектор  $P_i T_i$  сонаправлен вектору  $P_{i-1} T_{i-1}$  (Рисунок  $1.2$ ).

Данная модель нахождения траектории преследователя не позволяет моделировать, если точка пересечения направлений векторов движения не принадлежит окружности Аполлония для заданной пары точек преследователя и цели. Целью данной статьи является разработка метода решения именно такой задачи.

Итерационную схему, представленную на рисунке 1.2, можно интерпретировать иначе.

На рисунке 1.6 представлен итерационный процесс, определяющий координаты точки  $P_i$  при известных координатах точек  $P_{i-1}, T_{i-1}, T_i$  и скоростей преследователя и цели,  $V_P$  и  $V_T$ , соответственно.

Другими словами, линия визирования, соединяющая преследователя и процессе перемещения остается параллельной цель.  $\overline{B}$ своему первоначальному положению.

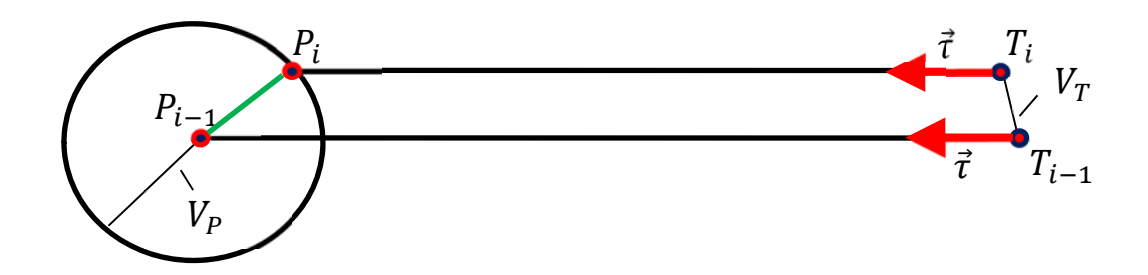

Рисунок 1.6. Интерпретация итерационной схемы

Сначала определяется единичный вектор:

$$
\vec{\tau} = \frac{T_{i-1} - P_{i-1}}{|T_{i-1} - P_{i-1}|}.
$$

Координаты точки  $T_i = T_{i-1} + \vec{V}_T \cdot \Delta T$ ,  $\Delta T$  — период дискретизации, предопределены поведением цели. Тогда прямую линию, которая будет соединять точки  $P_i$  и  $T_i$ , можно представить в виде  $L(\mu) = T_i + \mu \cdot \vec{\tau}$ . Тогда координаты  $P_i$  следующего шага итераций траектории преследователя можно

интерпретировать как точку окружности радиуса  $V_p \cdot \Delta T$  с центром в точке  $P_{i-1}$  и прямой линии  $L(\mu)$ :

$$
\begin{cases} (L(\mu) - P_{i-1})^2 = (V_P \cdot \Delta T)^2 \\ L(\mu) = T_i + \mu \cdot \vec{\tau} \end{cases}.
$$

Решение вышеприведенной системы уравнений относительно параметра  $\mu$  даст такое значение параметра, при котором будет выполняться следующее:  $P_i = T_i + \mu \cdot \vec{\tau}$ .

Такая интерпретация итерационной схемы параллельного сближения позволяет перейти к расчету траектории преследователя, когда в момент начала преследования скорость преследователя направлена не на точку на окружности Аполлония.

Другими словами, не так как показано на рисунке 1.1.

схему параллельного сближения мы предлагаем Итерационную модифицировать следующим образом. Пусть в момент начала сближения вектор скорости преследователя  $P_{i-1}$  направлен произвольным образом, но не в точку на соответствующей паре точек  $\{P_{i-1}, T_{i-1}\}$  окружности Аполлония (Рисунок 1.7).

В силу инертности преследователя, минимальный радиус кривизны траектории не может быть меньше определенного значения  $r_c$ . Точке преследователя  $P_{i-1}$  соответствуют вектор скорости  $\vec{V}_{P_{i-1}}$  и вектор единичной нормали  $\vec{n}_{i-1}$ ,  $\vec{V}_{P_{i-1}} \cdot \vec{n}_{i-1} = 0$ .

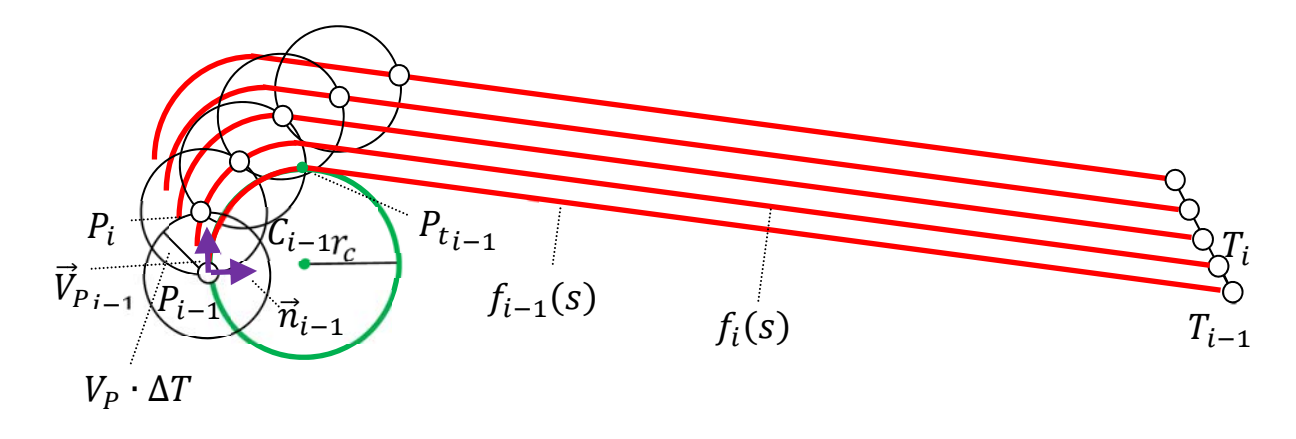

### Рисунок 1.7. Квазидискретная модель параллельного сближения

Далее, находится центр окружности радиуса  $r_c$ :  $C_{i-1} = P_{i-1} + V_P \cdot \Delta T$  $\vec{n}_{i-1}$ . К построенной окружности строится касательная из точки  $T_{i-1}$  для нахождения точки  $P_{t_{i-1}}$  сопряжения прямой и окружности (Рисунок 1.7).

Дугу окружности  $P_{t-1}P_{t-1}$  и отрезок  $[P_{t-1}T_{t-1}]$  будем считать одной составной кривой линией  $f_{i-1}(s)$ , где параметром *s* служит длина дуги нашей параметрической кривой. Выбор в качестве параметра длины дуги вполне обоснован потому, что сегментами составной кривой могут служить не только отрезок прямой и дуги окружности, но и, к примеру, кривые Безье или кубические параболы.

Следует отметить, что в нашей тестовой программе, написанной по материалам статьи, отсчет длины дуги начинается от точки  $T_{i-1}$ ,  $f_{i-1}(0)$  =  $T_{i-1}$ .

Производим параллельный перенос линии  $f_{i-1}(s)$  на вектор  $T_i - T_{i-1}$ . Положение точки  $T_i$  известно и полностью определяется поведением цели. В рамках решения нашей задачи будем считать поведение цели полностью детерминированным.

Уравнение линии параллельной линии  $f_i(s) = f_{i-1}(s) + T_i - T_{i-1}$  будем известным и для нахождения точки  $P_i$  следующего шага считать преследователя, необходимо решение следующей системы уравнений и неравенств относительно параметра s:

$$
\begin{cases} (f_i(s) - P_{i-1})^2 = (V_P \cdot \Delta T)^2 \\ f_i(s) = f_{i-1}(s) + T_i - T_{i-1} \\ 0 \le s < s_{i-1} \end{cases}
$$

Где  $s_{i-1}$  - это значение параметра *s*, соответствующее точке  $P_{i-1}$ .

При реализации кинематической модели задачи преследования методом параллельного сближения был выбран пакет компьютерной математики MathCAD 15. Отметим некоторые особенности нашей тестовой программы.

Первое, что мы сделали в нашей программе, мы для составной кривой в момент начала преследования, состоящей из дуги и отрезка, выполнили параметризацию от длины дуги. Для этого нам необходимо было получить упорядоченный набор точек  $\{x_i, y_i\}$ . По каждой координате встроенными средствами MathCAD, выполнили кубическую сплайн-интерполяцию от формального параметра  $\delta$  и получили функции  $X(\delta)$ ,  $Y(\delta)$ ,  $i \in [0, N-1]$ ,  $\delta_i \leq$  $\delta \leq \delta_{i+1}$ , где  $\delta_i = i$ , а N − количество элементов массивов { $x_i, y_i$ }.

Далее, был составлен Якобиан для передачи во встроенные решатели обыкновенных дифференциальных уравнений системы MathCAD:

$$
D(s,\delta) = \frac{1}{\sqrt{\frac{dX^2}{d\delta} + \frac{dY^2}{d\delta}}}
$$

Полученное решение методом Рунге-Кутты четвертого порядка выражает зависимость массивов  $\{x_i, y_i\}$  от параметра длины дуги *s*. Таким образом, мы считаем, что уравнение базовой кривой, с которой мы будем совершать параллельный перенос, получено (Рисунок 1.8).

Далее, нам предстоит создать вычислительный цикл, в котором решалась система уравнений и неравенств. Данная задача сводится к численному решению уравнения поиском нулей функции методом секущей в заданном диапазоне.

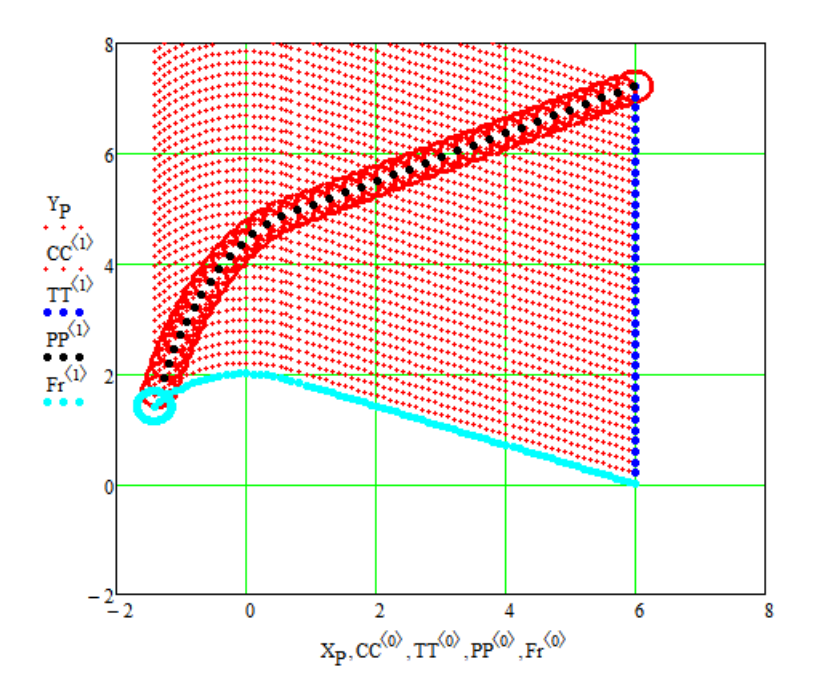

Рисунок 1.8. Кинематическая модель параллельного сближения

Встроенные средства численного решения уравнений системы MathCAD позволяют это решить при помощи процедуры *root*. Процедурой root решается в вычислительном цикле уравнение:

 $(f_{i-1}(s) + T_i - T_{i-1} - P_{i-1})^2 - (V_P \cdot \Delta T)^2 = 0$ , в диапазоне  $s \in [0, s_{i-1}]$ .

На рисунке 1.8 представлены результаты моделирования тестовой программы. Рисунок 1.8 дополнен ссылкой на анимированное изображение [45], где в динамике можно будет посмотреть процесс методом параллельного сближения.

В нашей тестовой программе мы намеренно выбрали траекторию движения цели в виде прямой линии. В результатах этих экспериментов мы выяснили следующее. Если в начале движения, скорость преследователя направлена на точку на окружности Аполлония, то время достижения цели будет всегда меньше времени, если бы преследование выполнялось бы методом погони с теми же параметрами. В нашем случае, описываемый нами метод, не является оптимальным, но перспективность в плане группового преследования с разными скоростями из разных точек, но с одновременным достижением цели, несомненна.

В данном разделе рассматривается кинематическая модель задачи преследования на плоскости методом погони, когда в момент начала преследования скорость преследователя направлена не на цель.

Данный метод возможен для использования при разработке геометрической модели группового преследования с одновременным достижением цели или целей. Также возможно использование при разработке моделей, когда преследователь методом параллельного сближения достигает цели под заданными углами.

Данный метод моделирования задач преследования методом параллельного сближения может быть востребован при проектировании БПЛА с автономным управлением.

По предложенным моделям и алгоритмам написаны тестовые программы расчета траекторий в системе компьютерной математики MathCAD. Тексты программ доступны на ресурсе автора [147]. Ссылки на анимированное изображение, изготовленных по результатам работы программ доступны на ресурсе [45].

 При написании главы за основу приняты теоретические результаты, полученные в следующих источниках [87, 98, 99, 115]. Также приняты во внимание результаты работ [81, 111, 113,114, 135, 136].

# **1.3 КИНЕМАТИЧЕСКАЯ МОДЕЛЬ МЕТОДА ПАРАЛЛЕЛЬНОГО СБЛИЖЕНИЯ НА ПОВЕРХНОСТИ**

В данном разделе рассматривается кинематическая модель задачи преследования, перенесенная с плоскости на поверхность, методом параллельного сближения. Моделирование итерационных процессов в задачах преследования является актуальным с развитием автономных беспилотных объектов. Целью статьи является разработка модели, в которой траектория преследователя есть результат следования прогнозируемым маршрутам в каждый дискретный момент времени. Исследования проводились в системе компьютерной математики MathCAD на поверхности, заданной точечным

23

базисом. Моделировались ситуации с различными исходными состояниями. С подробными результатами в виде анимированных изображений по материалам статьи, программных кодов можно ознакомиться на сайте и канале автора.

Ранее, в работах Петросяна Л. О. [91-98] рассматривался метод параллельного сближения на плоскости, в которых было показано, что данный метод являет оптимальным для достижения преследователем маневрирующей цели.

Задачу преследования на плоскости методом параллельного сближения можно интерпретировать так, как показано на рисунке 1.6:

$$
\begin{cases}\n\vec{\tau} = \frac{Target_{i-1} - Pers_{i-1}}{|Target_{i-1} - Pers_{i-1}|} \\
L(\mu) = Target_i + \mu \cdot \vec{\tau} \\
(L(\mu) - Pers_{i-1})^2 = (V_P \cdot \Delta T)^2\n\end{cases}
$$

Если цель совершает шаг: Target<sub>i</sub> = Target<sub>i-1</sub> +  $\vec{V}_T \cdot \Delta T$ , то из точки  $Target_i$  проводится линия  $L(u)$  и ищется ее точка пересечения с окружностью радиуса  $V_P \cdot \Delta T$  с центром в точке Pers<sub>i-1</sub>.

В этой статье предлагается модель подобной итерационной схемы, но уже в пространстве на поверхности.

<sub>B</sub> рассматривается ланной статье итерационная модель последовательного расчета точек траектории преследователя методом, который в проекции на горизонтальную плоскость аналогичен методу параллельного сближения.

24

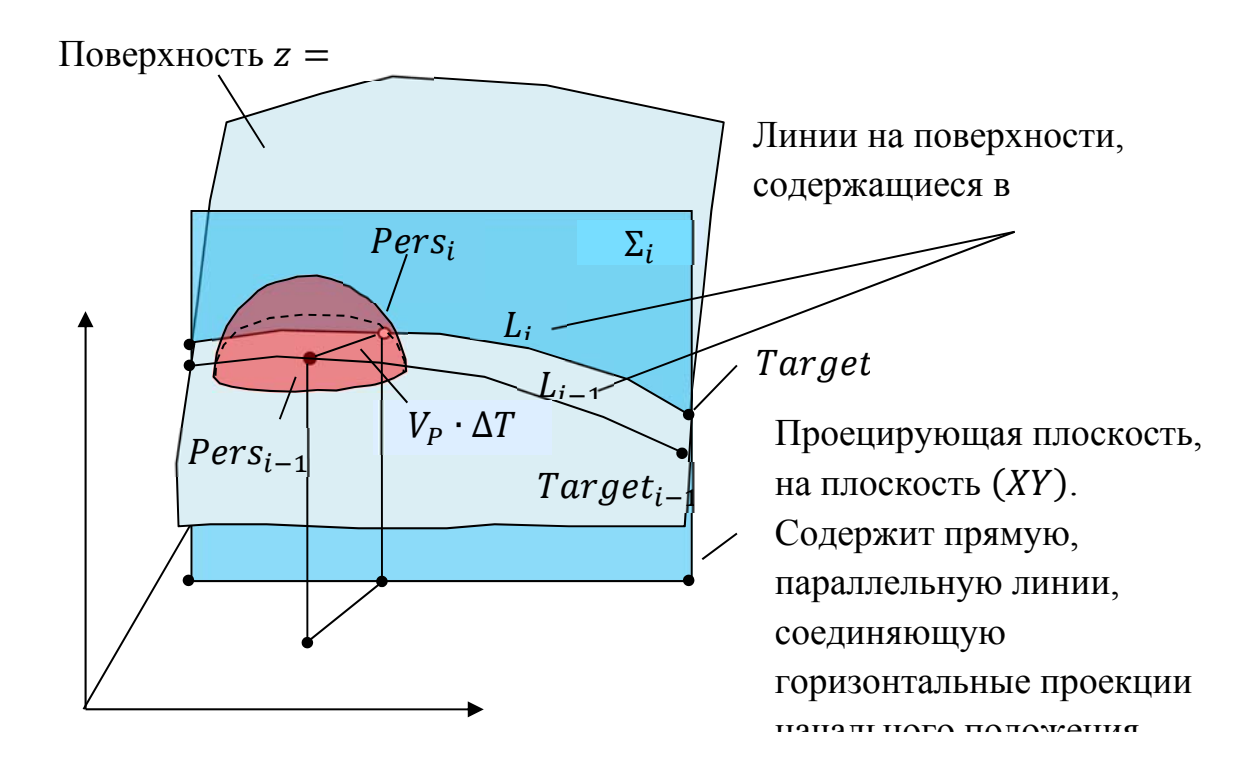

**Рисунок 1.9. Расчет следующего шага итерационного процесса**

Для расчета следующего шага итераций в точке нахождения преследователя Pers<sub>i-1</sub> на поверхности  $z = f(x, y)$  строится сфера  $S_{i-1}$  радиуса  $V_p \cdot \Delta T$ (Рисунок 1.9). Затем, ищется точка  $Pers_i$  пересечения сферы  $S_{i-1}$  с линией  $L_i$ , Которая и является искомой точкой следующего шага. В точке нахождения  $Target_i$  цели строится проецирующая плоскость  $\Sigma_i$ , которая является параллельной линии, соединяющей горизонтальные проекции начальных положений точек  $Pers_0$  и  $Target_0$ , преследователя и цели. Линия  $L_i$  есть продукт пересечения поверхности  $z = f(x, y)$  и плоскости  $\Sigma_i$ .

Будем считать, что поверхность передвижения преследователя и цели, задана в явном виде  $z = f(x, y)$ . Вообще, предлагаемая к рассмотрению геометрическая модель, будет работать, когда преследователь и цель будут оказывать взаимное влияние на поведение друг друга. В написанной по материалам статьи программе траектория цели предопределена и задается проекцией на плоскость  $(XY)$  в виде функций  $x_t(t)$  и  $y_t(t)$ . Где  $t$  - формальный параметр. После обработки проекции получаем уравнение траектории цели:

$$
Target(s) = \begin{bmatrix} x_t(t(s)) \\ y_t(t(s)) \\ f(x_t(t(s)), y_t(t(s))) \end{bmatrix}, \text{rge } s-\text{параметр длины дуги.}
$$

Полный дифференциал длины дуги будет таким:  $ds^2 = dx_t^2 + dy_t^2 + dy_t^2$  $\left(\frac{\partial f}{\partial x_t}\cdot dx_t + \frac{\partial f}{\partial y_t}\cdot dy_t\right)^2$ . Откуда мы приходим к дифференциальному уравнению:

$$
\frac{dt}{ds} = \frac{1}{\sqrt{\frac{dx_t^2}{dt} + \frac{dy_t^2}{dt} + \left(\frac{\partial f}{\partial x_t} \cdot \frac{dx_t}{dt} + \frac{\partial f}{\partial y_t} \cdot \frac{dy_t}{dt}\right)^2}}
$$

Данное уравнение в тестовой программе мы решаем методом Рунге-Кутты четвертого порядка с начальными условиями  $t(0) = 0$ . В результате решения мы получили функциональную зависимость  $t = t(s)$ . Если скорость движения цели по поверхности постоянна и равна по модулю  $V_T$ , то можно перейти к параметру времени:  $s = V_T \cdot T$ .

Шаг цели в нашей итерационной модели будет таким:

$$
Target_i = Target_{i-1} + \frac{dTarget(s)}{ds} \cdot V_T \cdot \Delta T.
$$

Ход решения данного итерационного процесса определятся начальным положением точек преследователя и цели. Рассмотрим начальное положение точек преследователя и цели, Pers<sub>o</sub> и Target<sub>o</sub> (Рисунок 1.10). Их проекции на плоскость (XY) будут Pers<sub>xY0</sub> и Target<sub>xY0</sub>.

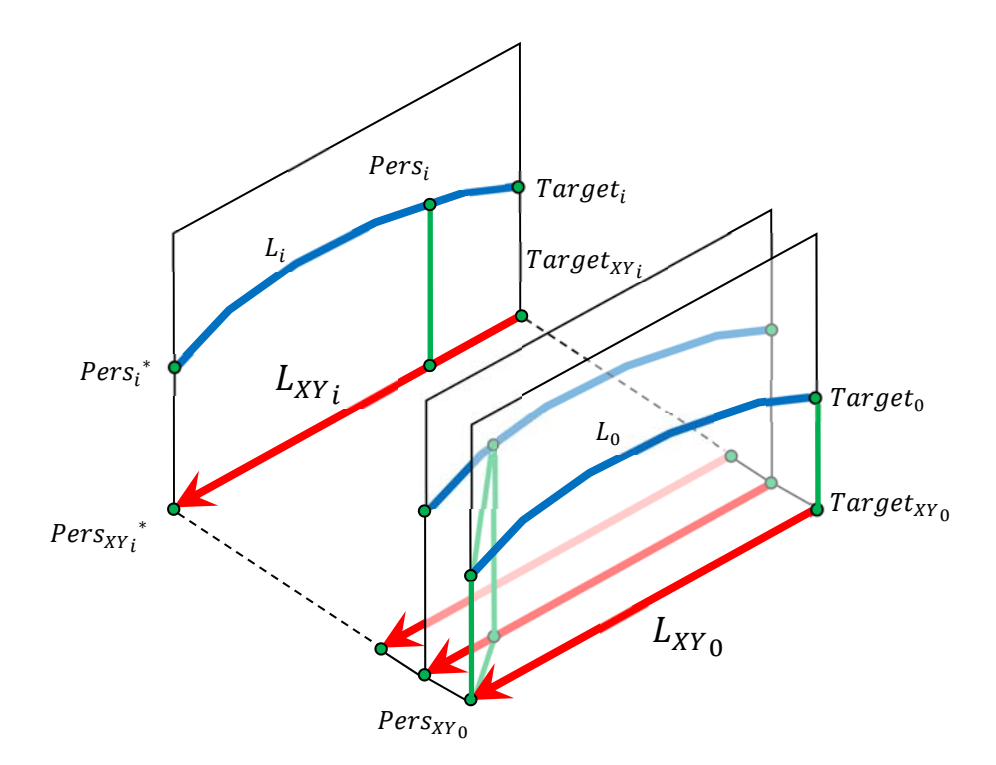

Рисунок 1.10. Множество проецирующих плоскостей

На плоскости (XY) сформируем вектор  $\tau = Pers_{XY_0} - Target_{XY_0}$ . Где Pers<sub>xY<sub>0</sub></sub> и Target<sub>xY<sub>0</sub></sub> горизонтальные проекции точек Pers<sub>0</sub> и Target<sub>0</sub> начального положения. Если координаты точки Target; известны, то известна и ее горизонтальная проекция Target<sub>XY<sub>i</sub>. От каждой проекции Target<sub>XY<sub>i</sub></sub></sub> отложим вектор  $\tau$  для получения точки  $Pers_{XY}$ <sup>\*</sup>. Далее, на плоскости (XY) формируется параметрическая прямая  $L_{XY_i}(\gamma) = (1 - \gamma) \cdot Target_{XY_i} + \gamma$ .  $Pers_{XY_i}^*$ . Прямую  $L_{XY_i}(y)$  на плоскости (XY) можно разложить по координатам:

$$
L_{XY_i}(\gamma) = \begin{bmatrix} L_{X_i}(\gamma) \\ L_{Y_i}(\gamma) \end{bmatrix}
$$

Откуда мы получим параметрическое уравнение линии

$$
L_i(\gamma) = \begin{bmatrix} L_{X_i}(\gamma) \\ L_{Y_i}(\gamma) \\ f\left(L_{X_i}(\gamma), L_{Y_i}(\gamma)\right) \end{bmatrix}
$$

на поверхности  $z = f(x, y)$ .

Чтобы получить координаты следующего шага итерации Pers, необходимо в ранее вычисленной точке  $Pers_{i-1}$  построить сферу с радиусом  $V_P \cdot \Delta T$ . Где  $V_P$  модуль скорости,  $\Delta T$  - период дискретизации по времени.

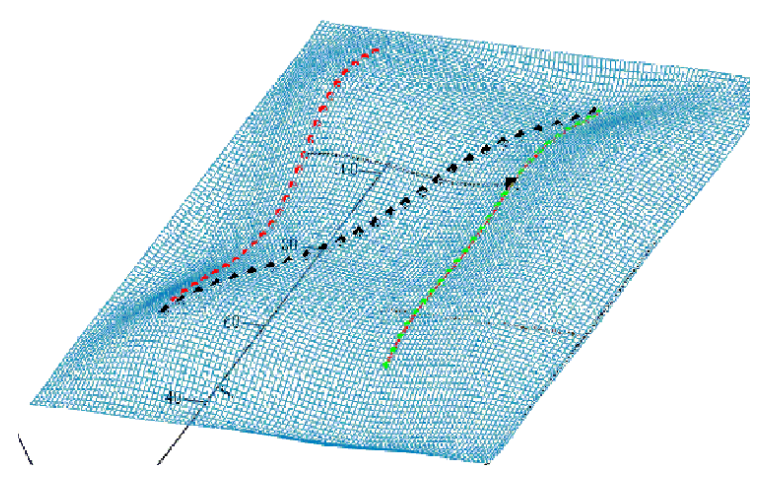

Рисунок 1.11. Проекция прямой линии на поверхность

Для решения уравнения  $|L_i(y) - Pers_{i-1}| = V_p \cdot \Delta T$  относительно параметра у используются встроенные средства систем компьютерной математики. В нашей тестовой программе для решения использовался метод Мюллера. Найденное значение у подставляем в уравнение линии  $L_i(\gamma)$ ,  $Pers_i = L_i(y)$ . Это значение и будет искомой точкой следующего шага нашего итерационного процесса.

По материалам главы была написана тестовая программа, которая последовательно рассчитывает точки траектории движения преследователя (Рисунок 1.11). Полный текст программы с комментариями расположен на pecypce  $[4]$ .

На рисунке 1.11 показаны множество точек траектории цели  $\{Target_i\}$ , множество точек  ${Pers<sub>i</sub><sup>*</sup>}$  и одна из линий, соединяющих точки  ${Target<sub>i</sub>}$  и  ${Pers<sub>i</sub><sup>*</sup>}.$ 

Рисунок 1.11 дополнен ссылкой на анимированное изображение [46].

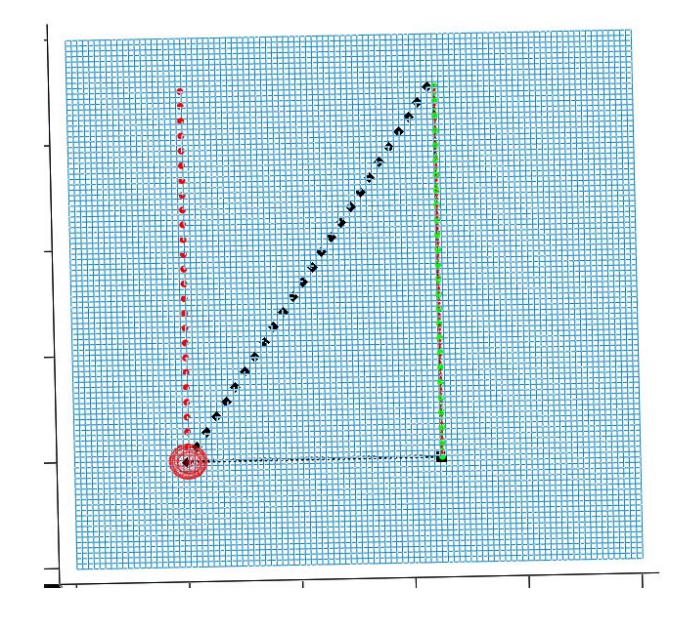

**Рисунок 1.12. Сфера на поверхности**

Каждая из точек траектории преследователя есть продукт пересечения сферы радиуса  $V_P \cdot \Delta T$  с центром в месте предыдущего положения преследователя. На рисунке 1.12 изображена одна сфера. Из рисунка видно, сфера проходит через точку следующего шага траектории. Рисунок 1.12 дополнен ссылкой на анимированное изображение [47].

Метод параллельного сближения в задачах преследования на плоскости и пространстве имеет множество практических реализаций. Хотелось бы реализовать аналог метода преследования на поверхностях. Отметим, что цель и преследователь могут находиться на разных поверхностях. Поверхность преследователя может являться эквидистантой к поверхности цели или близкой к этому. При таком преследовании встают вопросы о прямой видимости цели, об ее возможности скрыться в «складках местности». Нашей целью являлась разработка модели, которая бы пригодилась разработчикам автономных робототехнических комплексов с элементами искусственного интеллекта.

# **1.4 КОММЕНТАРИИ К ПРОГРАММЕ ВИЗУАЛИЗАЦИИ ОКРУЖНОСТЕЙ АПОЛЛОНИЯ В ЗАДАЧЕ ПРЕСЛЕДОВАНИЯ НА ПЛОСКОСТИ**

В данном разделе мы подробно разберем листинг тестовой программы, которая была написана, чтобы произвести визуализацию всей динамической картины при выполнении преследования одной цели методом параллельного сближения.

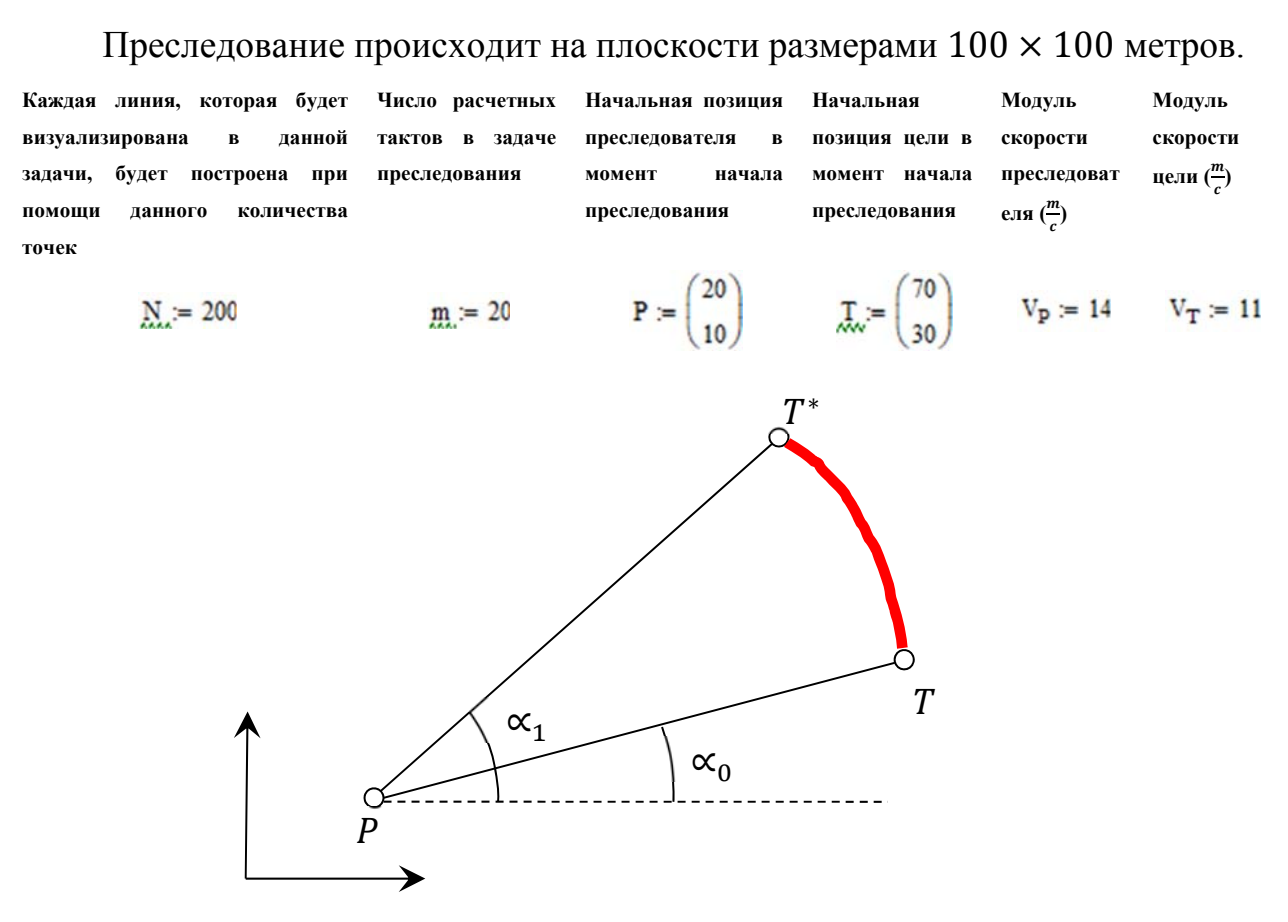

# **Рисунок 1.13. Предопределенная траектория цели**

Цель ܶ будет двигаться по предопределенной траектории, а именно по дуге окружности радиуса  $|T - P|$  с центром в точке P. Начинается движение с позиции с углом  $\alpha_0$  и до позиции с углом  $\alpha_1$  (Рисунок 1.13).

**Начальный угол траектории цели Конечный угол траектории цели**

Создается ранжированная переменная і от 0 до т.

$$
i\coloneqq 0\,\ldots m
$$

**Ранжированная переменная**

Рассчитывается массив углов траектории цели в зависимости от ранжированной переменной і.

$$
\alpha_i := \left(1 - \frac{i}{m}\right) \cdot \alpha_0 + \frac{i}{m} \cdot \alpha_1
$$

**Массив углов траектории цели**

Рассчитываются массив точек предопределенной траектории цели в зависимости от ранжированной переменной і.

**Массив точек траектории цели**

$$
x_{T_i} := |T - P| \cdot \cos(\alpha_i) + P_0
$$
  

$$
y_{T_i} := |T - P| \cdot \sin(\alpha_i) + P_1
$$

Массив радиус-векторов точек цели Т представляем в виде двухстолбцовой матрицы.

$$
T_{\text{arr}} := \text{augment}(x_T, y_T)
$$
\n
$$
1 - \text{b}i\bar{t} \quad \text{confin} \quad \text{and} \quad \text{adjoint} \quad \text{confin} \quad \text{confin} \quad - \text{and} \quad \text{and} \quad \text{confin} \quad - \text{isomorphism}
$$

Далее, составляется функция, в которой входными данными служат: радиус-вектор положения преследователя  $P$ , радиус-вектор положения цели  $T$ , вектор скорости преследователя  $V_p$ , вектор скорости цели  $V_r$  и число точек  $N$ , из которых будет состоять визуализируемая окружность Аполлония.

$$
\text{Apollo}(p, t, v_p, v_t, n) := \begin{pmatrix} t_0 \\ t_1 \end{pmatrix} + \frac{v_t^2}{v_p^2 - v_t^2} \cdot \begin{bmatrix} t_0 \\ t_1 \end{bmatrix} - \begin{bmatrix} p_0 \\ p_1 \end{bmatrix}
$$
\n
$$
\mathbf{r} \leftarrow \frac{v_t \cdot v_p}{v_p^2 - v_t^2} \cdot |\mathbf{t} - p|
$$
\n
$$
\text{for } i \in 0..n
$$
\n
$$
\text{for } i \in 0..n
$$
\n
$$
\begin{aligned}\nx_i \leftarrow \left(1 - \frac{i}{n}\right) \cdot p_0 + \frac{i}{n} \cdot t_0 \\
y_i \leftarrow \left(1 - \frac{i}{n}\right) \cdot p_1 + \frac{i}{n} \cdot t_1 \\
1 \leftarrow \text{augment}(x, y) \\
xc_i \leftarrow \mathbf{r} \cdot \cos\left(\frac{i}{n} \cdot 2\pi\right) + q_0 \\
yc_i \leftarrow \mathbf{r} \cdot \sin\left(\frac{i}{n} \cdot 2\pi\right) + q_1 \\
1 \leftarrow \text{augment}(xc, yc)\n\end{aligned}
$$
\n
$$
\text{sit } \leftarrow \text{stack}(1, q^T, lc)
$$
\n
$$
(\text{sit } q \cdot r)
$$

Выходными данными являются координаты центра  $Q$ , радиус  $r$ окружности Аполлония и массив из N точек, принадлежащих окружности Аполлония.

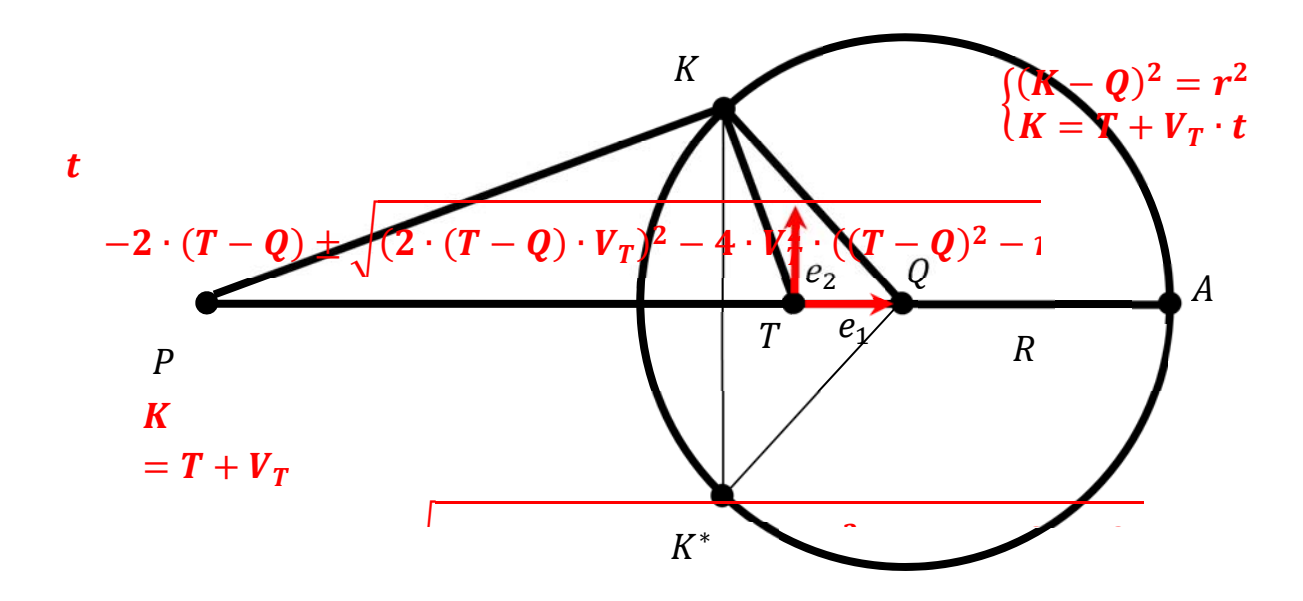

Рисунок 1.14. Вычисление точки К

Особенностью этой функции является то, что начало координат помещено в точку положения цели Т (Рисунок 1.14). Соответственно, координаты точки Q центра и точек окружности Аполлония выдаются нам относительно системы координат  $(e_1, T, e_2)$ .

Point  
\n
$$
Point\n
$$
A \leftarrow (v_0 \quad v_1) \cdot (v_0 \quad v_1)^T
$$
\n
$$
B \leftarrow 2 \cdot (v_0 \quad v_1) \cdot \begin{bmatrix} t_0 \\ t_1 \end{bmatrix} - \begin{bmatrix} q_0 \\ q_1 \end{bmatrix}
$$
\n
$$
C \leftarrow (t - q)^T \cdot (t - q) - r^2
$$
\n
$$
D \leftarrow B^2 - 4 \cdot A \cdot C
$$
\n
$$
\tau_1 \leftarrow \frac{-B + \sqrt{D}}{2 \cdot A}
$$
\n
$$
\tau_2 \leftarrow \frac{-B - \sqrt{D}}{2 \cdot A}
$$
\n
$$
k_1 \leftarrow t + v \cdot \tau_1
$$
\n
$$
k_2 \leftarrow t + v \cdot \tau_2
$$
\n
$$
augment(k_1, k_2)
$$
$$

Далее, составляется функция, результатом работы которой будут координаты точки К (Рисунок 1.14). На рисунке 1.14 показано, что положений точки К - два. Входными данными нашей функции являются координаты цели  $T$ , координаты центра окружности Аполлония Q, вектор скорости цели  $V_T$  и

радиус окружности Аполлония R (Рисунок 1.14). На рисунке 1.14 приведены формулы расчета точек К.

В процедуре расчета точки К, как сама точка К, так и координаты входных параметров  $T$ ,  $Q$  представлены в локальной системе координат  $(e_1, T, e_2)$  (Рисунок 1.14).

Две процедуры-функции, рассчитывающие параметры окружностей Аполлония, как видно, из нашей тестовой программы, являются зависимыми друг от друга, но в теле наших функций не используются глобальные переменные. Поэтому, теоретически представляется возможным объединить в одну процедуру и вынести в отдельную DLL – библиотеку.

Далее определяем фиксированный промежуток времени или период дискретизации  $\Delta T$ .

$$
\Delta T := \frac{|\mathbf{T} - \mathbf{P}| \cdot (\alpha_1 - \alpha_0)}{m \cdot V_{\mathbf{T}}}
$$

Далее, составляется процедура – функция, где входными данными являются: радиус-вектор начального положения преследователя, массив радиус-векторов точек предопределенной траектории цели  $T$ , вектор скорости цели, число точек визуализации каждой линии  $N$ , число точек  $m$ предопределенной траектории цели и период дискретизации  $\Delta T$ .

Выходными параметрами служат упорядоченный массив радиусвекторов точек положения преследователя  $P_i$ , упорядоченный массив радиусвекторов точек положения цели  $P_i$  (избыточная информация, но для определенности мы сделали это), упорядоченный массив радиус-векторов точек положения центров окружностей Аполлония  $Q_i$ , упорядоченный массив радиус-векторов точек на окружности Аполлония  $K_i$ , упорядоченный массив радиусов окружностей Аполлония  $R_i$ . Для пояснения можно посмотреть рисунки 1.1, 1.2, 1.3, 1.14.

33

 $\Delta$  and  $\Delta$  and  $\Delta$  and  $\Delta$  $Triangle(p)$ 

$$
g_{\mathsf{I}}[p, t, v_{p}, v_{t}, \mathbf{m}, \mathbf{m} \mathbf{m}, \Delta t] := \begin{bmatrix} \mathsf{t} \mathsf{t} \leftarrow \mathsf{t}^* \\ p p^{\langle 0 \rangle} \leftarrow p \\ q q^{\langle 0 \rangle} \leftarrow \begin{bmatrix} \left( \mathsf{t} \mathsf{t}^{\langle 0 \rangle} \right)_0 \\ \left( \mathsf{t} \mathsf{t}^{\langle 0 \rangle} \right)_1 \right] + \frac{v_{t}^2}{v_{p}^2 - v_{t}^2} \cdot \begin{bmatrix} \left[ \left( \mathsf{t}^{\langle 0 \rangle} \right)_0 \\ \left( \mathsf{t}^{\langle 0 \rangle} \right)_1 \right] - \left[ \left( p p^{\langle 0 \rangle} \right)_0 \right] \\ \left( p p^{\langle 0 \rangle} \right)_1 \end{bmatrix} \end{bmatrix}
$$
\n
$$
\mathsf{r}_0 \leftarrow \frac{v_{t} \cdot v_{p}}{v_{p}^2 - v_{t}^2} \cdot \begin{bmatrix} \mathsf{t}^{\langle 0 \rangle} - p p^{\langle 0 \rangle} \end{bmatrix}
$$
\n
$$
\mathsf{t} \mathsf{k}^{\langle 0 \rangle} \leftarrow \text{Point}_{\mathsf{Apold}} \begin{bmatrix} \mathsf{t}^{\langle 0 \rangle}, q q^{\langle 0 \rangle}, \begin{bmatrix} - \left( \mathsf{t}^{\langle 0 \rangle} - p p^{\langle 0 \rangle} \right)_1 \\ \left( \mathsf{t}^{\langle 0 \rangle} - p p^{\langle 0 \rangle} \right)_0 \end{bmatrix}, \mathsf{r}_0 \end{bmatrix} \right)^{\langle 0 \rangle}
$$

Массив  ${T_i}$  уже определен, как говорилось выше, а расчетные итерационные формулы для массивов  $\{P_i\}$ ,  $\{Q_i\}$ ,  $\{K_i\}$ ,  $\{R_i\}$  выглядят так:

$$
P_{i} = P_{i-1} + V_{P} \cdot \Delta T \cdot \frac{K_{i-1} - P_{i-1}}{|K_{i-1} - P_{i-1}|}, \ Q_{i} = T_{i} + \frac{V_{T}^{2}}{V_{P}^{2} - V_{T}^{2}} \cdot (T_{i} - P_{i}),
$$
\n
$$
K_{i} = T_{i} + V_{T} \cdot \frac{T_{i+1} - T_{i}}{|T_{i+1} - T_{i}|} \cdot t, \qquad R_{i} = \frac{V_{T}^{2}}{V_{P}^{2} - V_{T}^{2}} \cdot |T_{i} - P_{i}|.
$$
\nfor i = 1...mm\n
$$
\begin{bmatrix}\n\text{for } i \in 1...\text{mm} \\
p p^{\langle i \rangle} \leftarrow p p^{\langle i-1 \rangle} + v_{p} \cdot \Delta t \cdot \frac{\text{kk}^{\langle i-1 \rangle} - p p^{\langle i-1 \rangle}}{|\text{kk}^{\langle i-1 \rangle} - p p^{\langle i-1 \rangle}|}\n\end{bmatrix}
$$
\n
$$
q q^{\langle i \rangle} \leftarrow \begin{bmatrix}\n\langle \mathbf{u}^{(i)} \rangle_{0} \\
\langle \mathbf{u}^{(i)} \rangle_{1}\n\end{bmatrix} + \frac{v_{i}^{2}}{v_{p}^{2} - v_{i}^{2}} \cdot \begin{bmatrix}\n\langle \mathbf{u}^{(i)} \rangle_{0} \\
\langle \mathbf{u}^{(i)} \rangle_{1}\n\end{bmatrix} - \begin{bmatrix}\n\langle p p^{(i)} \rangle_{0} \\
\langle p p^{(i)} \rangle_{1}\n\end{bmatrix}
$$
\n
$$
\mathbf{u}_{i} \leftarrow \frac{v_{t} \cdot v_{p}}{v_{p}^{2} - v_{t}^{2}} \cdot |\mathbf{u}^{(i)} - p p^{(i)}|
$$
\n
$$
\begin{bmatrix}\n\langle \mathbf{u}^{(i)} \rangle_{1} & \langle \mathbf{u}^{(i)} \rangle_{1} \\
\langle \mathbf{u}^{(i)} \rangle_{2} & \langle \mathbf{u}^{(i)} \rangle_{2}\n\end{bmatrix} \cdot \begin{bmatrix}\n\langle \mathbf{u}^{(i)} \rangle_{1} \\
\langle \mathbf{u}^{(i)} \rangle_{2} \\
\langle \mathbf{u}^{(i)} \rangle_{2}\n\
$$

Выходные данные нами записаны в структурированную переменную в виде вектор-строки из пяти элементов  $\{P_i\}$   $\{T_i\}$   $\{Q_i\}$   $\{K_i\}$   $\{R_i\}$ ]. Если пятый элемент такой структурированной переменной  $\{R_i\}$  это вектор-столбец из скалярных значений радиусов из  $m + 1$  элементов, то  $\{P_i\}$ ,  $\{T_i\}$ ,  $\{Q_i\}$ ,  $\{K_i\}$ 

это вектор-столбцы из  $m + 1$  значений векторов размерности  $[2 \times 1]$ . Допустим, к примеру  $T_i = \begin{bmatrix} X_{T_i} \\ Y_{T_i} \end{bmatrix}$ . (PP TT QQ KK)  $\leftarrow \left( \mathbf{p} \mathbf{p}^{\langle \mathbf{Q} \rangle^T} \mathbf{t}^{\langle \mathbf{Q} \rangle^T} \mathbf{q} \mathbf{q}^{\langle \mathbf{Q} \rangle^T} \mathbf{k}^{\langle \mathbf{Q} \rangle^T} \right)$ <br>
for  $i \in 1 \dots mn$ <br>  $\mathbf{p} \leftarrow \text{stack} \left( \mathbf{p} \mathbf{p}, \mathbf{p} \mathbf{p}^{\langle \mathbf{Q} \rangle^T} \right)$ <br>  $\text{TT} \leftarrow \text{stack} \left( \text{TT}, \mathbf$ 

$$
(PP\ TT\ QQ\ KK\ n)
$$

В следующей процедуре вычисляется массивы точек прямых линий, проходящих от точек  $\{P_i\}$  до точек  $\{T_i\}$ .

$$
\begin{array}{ll}\text{offcut}(pp\,,\text{tt}) \coloneqq & \text{for } i \in 0.. \, m \\ & p_i \leftarrow \left( pp_{i,0} \cdot pp_{i,1} \right)^T \\ & t_i \leftarrow \left( tt_{i,0} \cdot tt_{i,1} \right)^T \\ & \text{for } j \in 0.. \, N \\ & p t_{i,j} \leftarrow \left( 1 - \frac{j}{N} \right) \cdot p_i + \frac{j}{N} \cdot t_i \\ & L_i \leftarrow pt_{i,0} \\\ & \text{for } j \in 1.. \, N \\ & L_i \leftarrow \text{stack} \left( L_i, pt_{i,j} \right)^T \right) \\ & L L \leftarrow L_0 \\ & \text{for } i \in 1.. \, m \\ & L L \leftarrow \text{stack} \left( L L, L_i \right) \\ & L L \leftarrow \text{stack} \left( L L, L_i \right) \end{array}
$$

Входными данными для этой процедуры являются структурированные массивы точек  $\{P_i\}$ ,  $\{T_i\}$ . Размерность массивов  $\{P_i\}$ ,  $\{T_i\}$  есть  $[(m + 1) \times 1]$ . На выходе выдаются точки однопараметрического множества прямых  $L_i$ , соединяющих точки  $P_i$  и  $T_i$ . Поскольку, структурированная переменная L хранит точки не одной прямой, а однопараметрического множества прямых, то размерность массива  $\{L_i\}$  будет  $\left[\left((m+1)\cdot(N+1)\right) \times 1\right]$ . В этой процедуре переменные N и т являются глобальными. Хотя, если их сделать локальными суть нашей программы не поменяется. Каждый программист может реализовать предложенный алгоритм по-своему.

Далее, рассчитывающая создается процедура, точки однопараметрического множества окружностей.

$$
\begin{aligned} &\text{for}\;\;i\in0..{\,}\mathrm{m}\\ &\;q_i\leftarrow\left(Q_{t_{i,0}}\ \ Q_{t_{i,1}}\right)^T\\ &\text{for}\;\;j\in0..{\,}\mathrm{N}\\ &\;s_{i,j}\leftarrow\left(r_{t}\right)_i\cdot\left(\begin{matrix}\cos\left(\frac{j}{N}\cdot2\pi\right)\\\sin\left(\frac{j}{N}\cdot2\cdot\pi\right)\end{matrix}\right)+q_i\\ &\;L_i\leftarrow s_{i,0}^T\\ &\text{for}\;\;j\in1..{\,}\mathrm{N}\\ &\;L_i\leftarrow\mathrm{stack}\left(L_i,s_{i,j}^T\right)\\ &\;LL\leftarrow L_0\\ &\text{for}\;\;i\in1..{\,}\mathrm{m}\\ &\;LL\leftarrow\mathrm{stack}\left(L,L_i\right)\\ &\;LL\end{aligned}
$$

 $cir(Q_t, r_t) :=$ 

Формат входных данных является следующим: одномерный массив  $[(m + 1) \times 1]$  точек  $\{Q_i\}$ , являющихся центрами окружности Аполлония, каждая точка  $Q_i$  есть вектор-столбец из ее координат, одномерный массив  $\{R_i\}$ из радиусов окружностей Аполлония.

Выходными данными является объединенный массив L множества точек, принадлежащих однопараметрическому множеству окружностей Аполлония. Размерность массива L будет таким  $[(m + 1) \cdot (N + 1)) \times 1]$ .

Далее следует обращение к описанной выше процедуре Triangle для получения массивов всех характеристических точек.

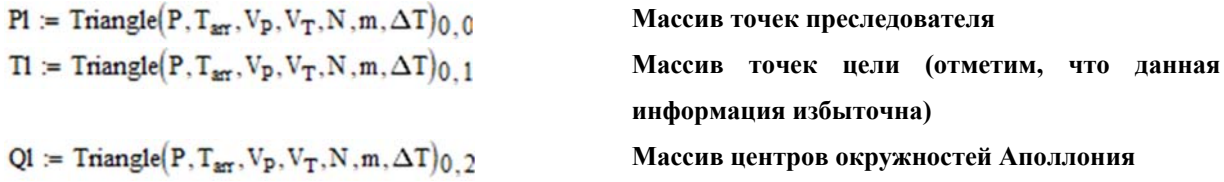

KI := Triangle  $(P, T_{\text{arr}}, V_p, V_T, N, m, \Delta T)$  0 3

Массив характеристических точек ня окружности Аполлония

 $\mathbf{r}$ l := Triangle(P, T<sub>arr</sub>, V<sub>p</sub>, V<sub>T</sub>, N, m,  $\Delta$ T)<sub>0</sub> 4

Массив радиусов окружностей Аполлония

Далее, последует блок операторов, необходимых для динамического описания нашей задачи преследования на плоскости методом параллельного сближения  $\mathbf{c}$ визуализацией окружностей Аполлония и некоторых характеристических линий и точек.

Создаем две ранжированные переменные  $i = 0..m$  и  $j = 0..N$ , что является аналогом организации двойного цикла.

 $i = 0...m$  $i = 0. N$ 

Выполняем построение характеристических линий. Для примера рассмотрим рисунок 1.14

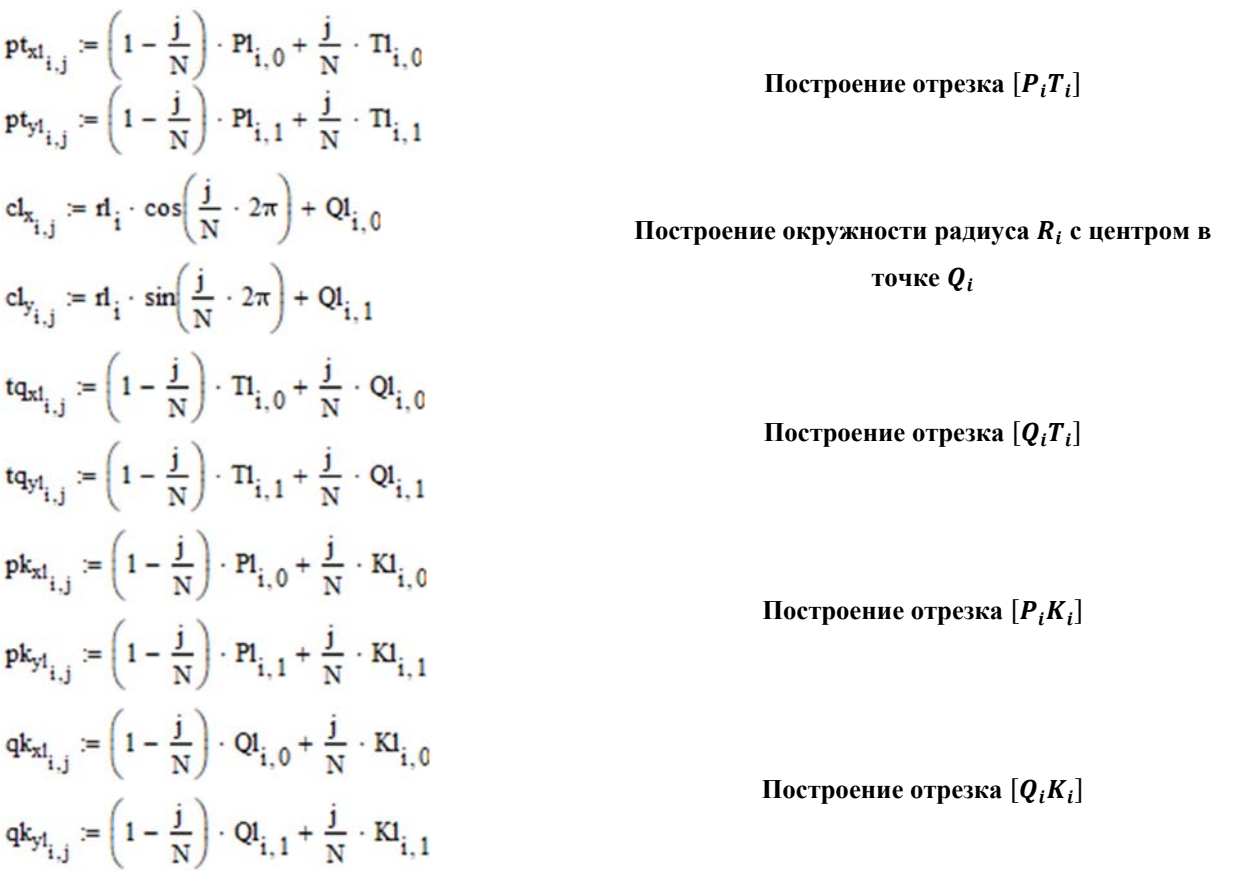

матрицы

характеристических линий.

Формируем

 $i = 0 \dots m$  $\text{pt}_{\text{s}} \coloneqq \text{augment}\left(\text{pt}_{\text{xt}}^T\right)^{\langle \hat{\varphi}\rangle}\left(\text{pt}_{\text{wt}}^T\right)^{\langle \hat{\varphi}\rangle}$   $[(m+1)\times 2]$ 

вышеперечисленных

$$
\begin{aligned} & t q_i := \text{augment}\bigg[\big(t q_{xl}^T\big)^{(\hat{\textbf{y}})}, \big(t q_{yl}^T\big)^{(\hat{\textbf{y}})}\bigg] \\ & p k_i := \text{augment}\bigg[\big(p k_{xl}^T\big)^{(\hat{\textbf{y}})}, \big(p k_{yl}^T\big)^{(\hat{\textbf{y}})}\bigg] \\ & q k_i := \text{augment}\bigg[\big(q k_{xl}^T\big)^{(\hat{\textbf{y}})}, \big(q k_{yl}^T\big)^{(\hat{\textbf{y}})}\bigg] \\ & c l_i := \text{augment}\bigg[\big(c l_x^T\big)^{(\hat{\textbf{y}})}, \big(c l_y^T\big)^{(\hat{\textbf{y}})}\bigg] \\ & T r e_i := \text{stack}\big(p k_i^-, q k_i^-, t q_i^-, p t_i^-, c l_i^-\big) \end{aligned}
$$

Формируем матрицу вывода экран **BCCX** указанных Ha характеристических линий размерности  $[5 \cdot (m + 1) \times 2]$ .

 $\text{Tre}_{i} := \text{stack}(pk_{i}, qk_{i}, tq_{i}, pt_{i}, cl_{i})$ 

Ситуация, соответствующая определенному дискретному промежутку времени, описывается переменной Tre<sub>FRAME</sub>, где FRAME - это системная переменная анимации.

В приведенных ниже операторах подготовлены все точки, которые будут выведены экран, независимо от времени.

 $P_t = Triangle(P, T_{\text{arr}}, V_p, V_T, N, m, \Delta T)_{0,0}$  $r_t$  = Triangle  $(P, T_{\text{av}}, V_p, V_T, N, m, \Delta T)$  0.4  $K_t = Triangle(P, T_{\text{arr}}, V_p, V_T, N, m, \Delta T)_{0.3}$  $Q_t$  = Triangle  $(P, T_{\text{arr}}, V_p, V_T, N, m, \Delta T)_{0,2}$  $T_t$  = Triangle(P,  $T_{\text{arr}}$ , V<sub>p</sub>, V<sub>T</sub>, N, m,  $\Delta T$ )<sub>0, 1</sub>

В приведенных ниже операторах подготовлены все линии, которые будут выведены экран, независимо от времени.

 $PT = \text{offcut}(P_t, T_t)$  $TQ = \text{offcut}(T_t, Q_t)$  $PK = \text{offcut}(P_t, K_t)$  $QK := \text{offcut}(Q_t, K_t)$  $TK = \text{offcut}(T_t, K_t)$  $S := \text{cir}(Q_t, r_t)$ 

Объединение всех выводимых точек в единый массив.  $L :=$  stack(PT, TQ, PK, QK, TK)
Объединение всех точек прямолинейных участков в один единый массив.

 $W = \text{stack}(P_t, T_t, Q_t, K_t)$ 

Результат работы нашей тестовой программы изображен на рисунке 1.15. Если в настройках анимации программы MathCAD указать число кадров  $m$ , то с частотой кадров в секунду, равной 5 мы сможем получить такое анимированное изображение: https://youtu.be/rsMGA1ICo7M [48].

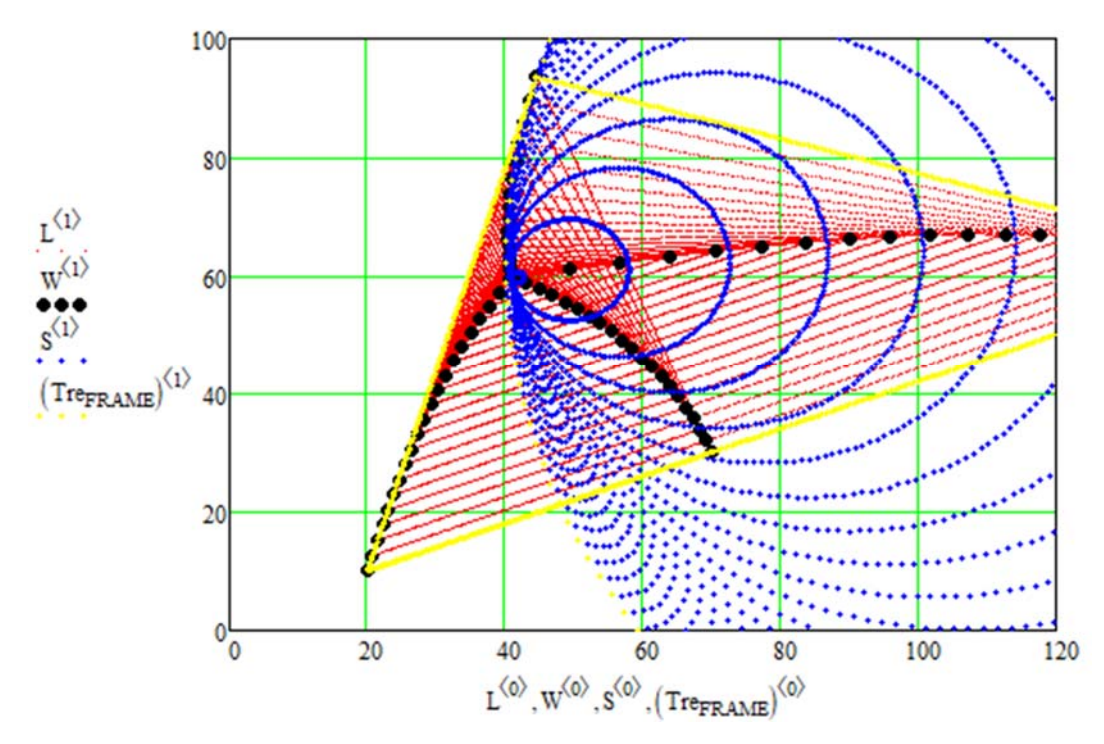

**Рисунок 1.15. Визуализация окружностей Аполлония**

# **1.5 КОММЕНТАРИИ К ПРОГРАММЕ ПРОГРАММЫ МОДЕЛИРОВАНИЯ МЕТОДА ПАРАЛЛЕЛЬНОГО СБЛИЖЕНИЯ НА ПЛОСКОСТИ С ЗАДАННЫМИ ОГРАНИЧЕНИЯМИ НА КРИВИЗНУ**

В данном разделе мы подробно разберем листинг тестовой программы, которая выполняет реализацию модели задачи преследования на плоскости методом, приближенным к методу параллельного сближения, с заданными ограничениями по кривизне траекторий.

Преследование также происходит на плоскости размерами  $100 \times 100$ метров.

Для того, чтобы построить одну линию из однопараметрического множества линий, показанных на рисунке 1.7, рассмотрим локальный базис  $(e_1, C, e_2)$  с центром в точке С центре окружности радиуса Rad.

Центр окружности расположен таким образом, что отрезок [PC] перпендикулярен вектору скорости преследователя  $V_p$  (Рисунок 1.16). Ось абсцисс  $e_1$  системы координат  $(e_1, C, e_2)$  направлена от точки  $C$  до точки  $T$ (Рисунок 1.16). Ось  $e_2$ , перпендикулярна оси  $e_1$ , и направление ее, из возможных направлений, выбрано такое, как показано на рисунке 1.16.

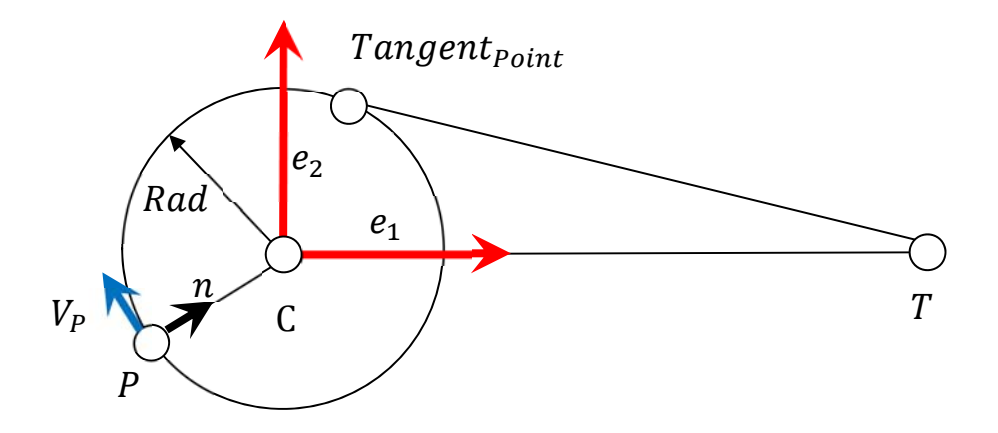

Рисунок 1.16. Определение точки касания в локальном базисе

Нашей задачей на данном этапе является моделирование составной кривой, состоящей из сегмента дуги  $(P, Tan\widetilde{gen}t_{Point})$  и прямолинейного отрезка [Tangent<sub>Point</sub>, T]. Положение точки С в мировой системе координат  $(h_1, 0, h_2)$  формируется следующим образом:  $C = P + n \cdot Rad$ , где *n* единичный вектор, перпендикулярный вектору скорости  $V_p$  преследователя (Рисунок 1.16),

$$
n = \frac{\begin{bmatrix} V_{p_y} \\ -V_{p_x} \end{bmatrix}}{\begin{bmatrix} V_{p_y} \\ V_p \end{bmatrix}}
$$

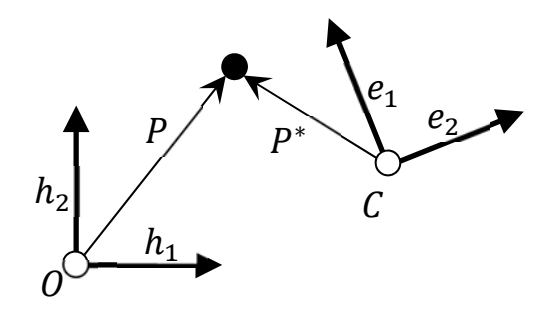

**Рисунок 1.17 Преобразование базиса**

Координаты точки  $T$  в базисе  $(e_1, \mathcal{C}, e_2)$  будут  $\left[\begin{matrix} |CT| \ 0 \end{matrix}\right]$ . Координаты точки P в базисе  $(e_1, C, e_2)$  будут такими  $P^* = \begin{bmatrix} (P - C) \cdot e_1 \\ (P - C) \cdot e_2 \end{bmatrix}$  $(P - C) \cdot e_2$ |, где значения векторов  $P, C, e_1, e_2$  выражены в мировой системе координат  $(h_1, 0, h_2)$  (Рисунок 1.17).

В рассматриваемом программном коде принято  $|CT| = Dist_0$ .

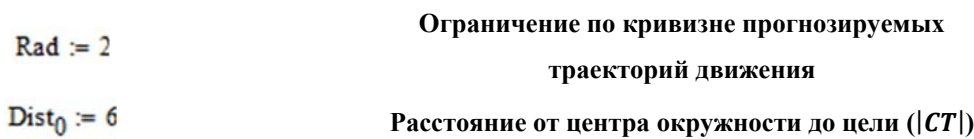

Начальные координаты цели Т базисе  $(e_1, C, e_2)$ .

 $\text{Target}_0 := \begin{pmatrix} \text{Dist}_0 \\ 0 \end{pmatrix}$ 

Координаты точки касания Tangent<sub>point</sub> в базисе  $(e_1, C, e_2)$ .

$$
\text{Tangent}_{\text{Point}} = \begin{pmatrix} \frac{Rad^2}{Dist_0} \\ \frac{Rad}{Dist_0} \cdot \sqrt{Dist_0^2 - Rad^2} \end{pmatrix} = \begin{pmatrix} 0.667 \\ 1.886 \end{pmatrix}
$$

Координаты точки Tangent<sub>point</sub> есть следствие решения системы уравнений:

$$
\begin{cases} (Target_0 - Tangent_{Point}) \cdot Tangent_{Point} = 0 \\ (Target_0 - Tangent_{Point})^2 + Tangent_{Point}^2 = Rad^2 \end{cases}
$$

Параметры множества точек на окружности.

$$
Circle(R, t) := R \begin{pmatrix} cos(-t) \\ sin(-t) \end{pmatrix}
$$
   
 
$$
[\mathbf{0}, 2\pi]
$$

Множество точек на отрезке  $[Target_{Point}, Target_0]$ , соединяющем цель и точку касания на окружности.

 $Line(Target_0, Tangent_{Point}, t) := (1 - t) \cdot Tangent_{Point} + t \cdot Target_0$  Параметр множества точек  $t \in [0, 1]$ Стартовые конфигурации множеств точек окружности и отрезка.

 $Circle_0(t) := Circle(Rad, t)$ 

**Точки окружности в системе координат**  $(e_1, C, e_2)$ 

 $Line_0(t) := Line(Target_0, Tangent_{Point}, t)$ 

**Точки отрезка в системе координат**  $(e_1, C, e_2)$ 

Вывод на экран стартовой конфигурации множеств точек окружности и касательного отрезка  $[Tangent_{point}, Target_0]$  в системе координат  $(e_1, C, e_2)$ .

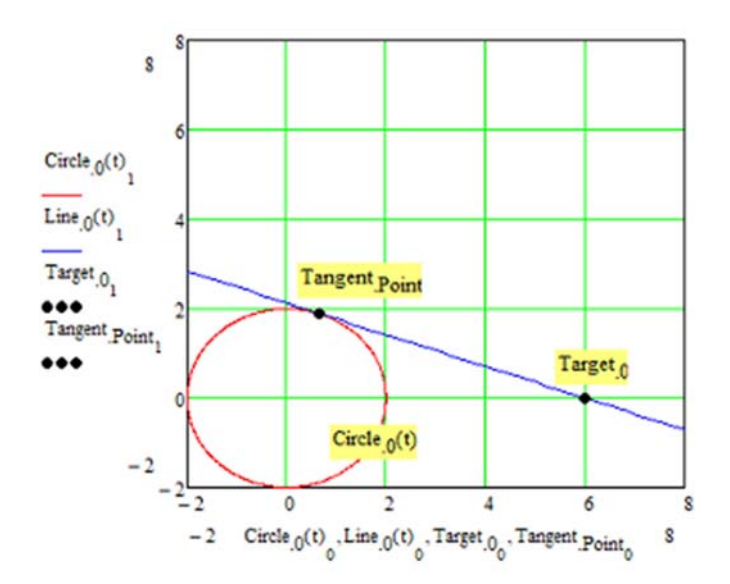

**Рисунок 1.18. Вывод на экран начальной конфигурации задачи**

### преследования в системе координат  $(e_1, C, e_2)$

Задание значений скоростей преследователя и цели.

 $V_P = 18$ **Скорость преследователя 18 м/с, что соответствует 64.8 км/час**

 $V_T = 13$ **Скорость целия 13 м/с, что соответствует 46.8 км/час**

Скорости движения объектов в нашей тестовой программе, иллюстрирующую задачу преследования на плоскости, мы выбрали сравнимые со скоростями движения автомобилей.

$$
\text{Vector}_{\text{Target}} := \frac{\begin{pmatrix} 0.0 \\ 1 \end{pmatrix}}{\sqrt{1 + 0}}.
$$

 $\Delta T = 0.015$ 

**Единичный вектор направления движения цели**

**Задаем временной промежуток итерационного процесса**

Задаем единичный касательный вектор к окружности  $Circle_0(t)$ .

$$
\text{Tangent}_{\text{Vector}}(t) := \frac{\frac{d}{dt} \text{Circle}_0(t)}{\sqrt{\frac{d}{dt} \text{Circle}_0(t) \cdot \frac{d}{dt} \text{Circle}_0(t)}} \rightarrow \left(\frac{\frac{\sin(t)}{\sqrt{\cos(t)^2 + \sin(t)^2}}}{\sqrt{\frac{\cos(t)}{\cos(t)^2 + \sin(t)^2}}}\right)
$$

функции рассчитывается  $\mathbf{B}$ этой массив точек  $OT$ точки, соответствующей значению параметра  $t = \alpha_s$  до точки К на окружности  $Circle_0(t)$ .

$$
ArcSegment(K, \alpha_{S}) := \begin{bmatrix} n \leftarrow 20 \\ \alpha_{f} \leftarrow 2\pi - a\cos\left(\frac{K_{0}}{|K|}\right) \\ \text{for } i \in 0..n \\ \sum_{i} \leftarrow \text{Circle}_{0}\left[\left(1 - \frac{i}{n}\right)\alpha_{S} + \frac{i}{n}\alpha_{f}\right]_{0} \\ y_{i} \leftarrow \text{Circle}_{0}\left[\left(1 - \frac{i}{n}\right)\alpha_{S} + \frac{i}{n}\alpha_{f}\right]_{1} \\ P \leftarrow \text{augment}(x, y) \\ p \end{bmatrix}
$$

Получение данного массива от точки, соответствующей параметру  $t =$  $\frac{5}{4}\pi$ , до точки Tangent<sub>point</sub>, состоящего из 20 значений.

$$
Arc_{Segment,0} := Arc_{Segment}\left( Tangent_{Point}, \frac{5}{4}\pi \right)
$$

прямолинейного Расчет массива **ИЗ** 20 точек отрезка [Tangent<sub>Point</sub>, Target<sub>0</sub>]. Не забываем, что выше мы определили функцию прямой Line<sub>0</sub>(t), проходящую через точки Tangent<sub>point</sub> и Target<sub>0</sub>.

Line  
\n
$$
\text{Line} = \begin{cases}\n n \leftarrow 20 \\
 \text{for } i \in 0..20 \\
 \left| x_i \leftarrow \text{Line}_0 \left( \frac{i}{n} \right)_0 \\
 y_i \leftarrow \text{Line}_0 \left( \frac{i}{n} \right)_1 \\
 P \leftarrow \text{augment}(x, y) \\
 P\n\end{cases}
$$

 $Line_{Segment, 0} := Line_{Segment}$ 

Формирование объединенного упорядоченного массива из точек дуги  $PTan\widetilde{gen}t_{Point}$  и прямолинейного отрезка [Tangent<sub>Point</sub>, Target<sub>0</sub>] (Рисунок 1.16). Объединенный массив точек начинается с точки Target<sub>o</sub>.

 $\text{Trajectory}_\text{Point.0} \coloneqq \text{reverse}\big(\text{stack}(\text{Arc}_\text{Segment.0},\text{submatrix}(\text{Line}_\text{Segment.0},1,\text{rows}(\text{Line}_\text{Segment.0})-1,0,1))\big)$ 

Все эти процедуры требуются для того, чтобы на основе объединенного массива Trajectorypoint.0 гладкую кривую, после сплайн-интерполяции.

Для этого вводится ранжированная переменная *i<sub>fp</sub>*, число элементов которой равно числу элементов массива  $Trajectory_{Point.0}$ , с индексацией от 0.  $i_{\text{fo}} = 0$ ... rows (Trajectory  $p_{\text{oint},0}$ ) - 1

Formal  $P$ <sub>arameter</sub>  $i_{\text{fp}} = i_{\text{fp}}$ 

Далее вводится формальный параметр, который совпадает с ранее введенной переменной, но мы его ввели, чтобы путаницы и недопонимания.

В следующих процедурах на основе массива Trajectory<sub>Point0</sub> производится расчет коэффициентов кубического сплайна при помощи MathCAD. встроенных процедур системы Массив  $Trajectory_{Point\,0}$ представляет собой двухстолбцовую матрицу. В первом столбце хранятся  $X$ координаты, во втором  $Y$  - координаты.

 $Coef_x := cspline(Fomal_{Parameter}, Trajectories_{Point.0})$  $\text{Coef}_{\textbf{y}} \coloneqq \text{cspline}\Big(\text{Formal}_{\textbf{Parameter}}, \text{Trajectory}_{\textbf{Point.0}}\!\!\!\begin{smallmatrix}\langle 1\rangle\\ \langle 1\rangle \end{smallmatrix}\Big)$ 

Далее, следуют функции построения интерполяции от непрерывного параметра f<sub>p</sub>, узловыми точками которого являются элементы массива  $Trajectory_{Point,0}.$ 

$$
\begin{aligned} &f_{x:format}(f_p) \coloneqq \text{interp}\Big(\text{Coeff}_x, \text{Formal}_{Parameter}, \text{Trajectory}_{Point.0} \overset{\text{\normalsize $\langle 0 \rangle$}}{\leadsto}, f_p\Big) \\ &f_{y:format}(f_p) \coloneqq \text{interp}\Big(\text{Coeff}_y, \text{Formal}_{Parameter}, \text{Trajectory}_{Point.0} \overset{\text{\normalsize $\langle 1 \rangle$}}{\leadsto}, f_p\Big) \end{aligned}
$$

В итоге построена векторная функция от непрерывного параметра  $f_p$ .

 $\text{Predator}_{\text{formal}}(f_p) := \begin{pmatrix} f_{x.\text{formal}}(f_p) \\ f_{y.\text{formal}}(f_p) \end{pmatrix}$ 

Для того, чтобы перейти в построенной векторной функции от формального параметра  $f_p$  к параметру длины дуги, нам необходимо сначала построить массив узловых производных первого порядка. Для этого мы использовали двухточечную итерационную схему:

$$
\frac{dX_i}{dt} = \frac{X_{i+1} - X_{i-1}}{2 \cdot \Delta t}.
$$

$$
\begin{array}{l} \text{KOneHHbi\thinspace peyJIb\thinspace Tar\thinspace 06\text{be}QHHHerC3 B OJHy\thinspace 2Bycron\thinspace 01008y\thinspace 0\thinspace \text{Marp}u\thinspace 1y\thinspace \text{.} \\ \text{Diff}_\text{Point}=\left|\begin{array}{c} hT \leftarrow \text{Formal}_\text{Parameter_1}-\text{Formal}_\text{Parameter})-1\\ \text{if }\mathbf{i}=0\\ hT \\\text{if }\mathbf{i}=0\\ hT \\\text{Pvedatot}\text{formal}\left(\text{Formal}_\text{Parameter}\right)_{+1}\right)_{0}-\text{Predator}\text{formal}\left(\text{Formal}_\text{Parameter})\\ hT \\\text{f: }\mathbf{i}=\text{rows}\left(\text{Formal}_\text{Parameter}\right)-1\\ \text{if }\mathbf{i}=\text{rows}\left(\text{Formal}_\text{Parameter}\right)-1\\ \text{Predatot}\text{formal}\left(\text{Formal}_\text{Parameter}\right)_{0}-\text{Predator}\text{formal}\left(\text{Formal}_\text{Parameter}\right)_{1}\\ hT \\\text{Pvedatot}\text{formal}\left(\text{Formal}_\text{Parameter})-1\\ \text{Pvedatot}\text{formal}\left(\text{Formal}_\text{Parameter})-1\right)_{1}\\ hT \\\text{if }\mathbf{i}=\mathbf{i} \Rightarrow \text{for } \mathbf{i} \neq \text{rows}\left(\text{Formal}_\text{Parameter}\right)-1\\ \text{Predatot}\text{formal}\left(\text{Formal}_\text{Parameter}\right)-1\\ \text{if }\mathbf{i}=\mathbf{i} \Rightarrow \text{for } \mathbf{i} \neq \text{rows}\left(\text{Formal}_\text{Parameter})-1\right)\\ \text{Fvedatot}\text{formal}\left(\text{Formal}_\text{Parameter}\right)_{+1}\right)-\text{Predator}\text{formal}\left(\text{Formal}_\text{Parameter}\right)_{-1}\\ \text{Dr}_\text{v} \leftarrow \frac{\text{Predatot}\text{formal}\left(\text{Formal}_\text{Parameter}\right)_{+1}\right)-\text{Predatot}\text{formal}\left(\text{Formal}_\text{Parameter}\right)}{2hT}\\ \text{D}\leftarrow \text{submatrix}(D, D, D, D)\\ \text{D}\leftarrow \text{submatrix}(D, D, D, D, D)\\ \end{array}
$$

Далее, по полученным массивам первых производных от формального параметра проводится кубическая сплайн-интерполяция, чтобы получить непрерывные координатные функции первой производной нашей рассчитываемой линии от непрерывного параметра  $f_p$ .

 $\text{CoeffDiff}_{X} \coloneqq \text{c spline}\Big(\text{Formal}_{\text{Parameter}}, \text{Diff}_{\text{Point}} \Big\langle \text{\textcircled{\tiny 1}} \Big\rangle$ 

CoeffDiff<sub>Y</sub> := cspline  $\begin{pmatrix} \text{Formal} \\ \text{Parameter} \end{pmatrix}$ , Diff<sub>point</sub>  $\textup{d}_{X}\!\!\left(\mathbf{f}_{p}\right)\coloneqq\textup{interp}\!\left(\textup{CoeffDiff}_{X},\textup{Formal}{}_{\textup{Parameter}},\textup{Diff}_{\textup{Point}}^{\textup{}}\!\left(\!\boldsymbol{\mathbb{O}}\!\right),\mathbf{f}_{p}\right)$ 

Для того, чтобы получить производную длины дуги от формального параметра:

$$
\frac{dt}{ds} = \frac{1}{\sqrt{\frac{dx^2}{dt} + \frac{dy^2}{dt}}}
$$

Мы составляем следующее дифференциальное уравнение первого порядка для передачи во встроенные решатели системы MathCAD.

$$
\text{Jc}\big(\text{Arc}_{\text{length}},f_p\big)\coloneqq\frac{1}{\sqrt{\big(d_X\big(f_p\big)\big)^2+\big(d_Y\big(f_p\big)\big)^2}}
$$

Для решения задачи Коши нам понадобятся начальные условия.

Этот оператор при обращении к встроенному решателю будет использоваться как Start<sub>0</sub> :=  $0$ условие  $f_p = 0$ , то есть отсчет интегрирования начинается от точки Target<sub>o</sub> Задаем число отрезков на промежутке интегрирования.

Для решения задачи Коши методом Рунге - Кутты четвертого порядка примем условие, что  $s(0) = 0$ . Что выбрать конечный предел интегрирования по s, введем приближенный метод расчета длины дуги, а именно расчет накопленных хорд.  $\mathbf{B}$ тексте программы это переменная методом ChordLength.

ChordLength :=

\n
$$
\begin{aligned}\n\text{From } i \in 0 \text{ and } \text{Trajector} \setminus \text{Point } 0 \\
\text{From } i \in \text{Dom} \setminus \text{From } \text{Hom}(T) = 2 \\
\text{From } \text{Hom}(T) &\text{From } \text{Hom}(T) \\
\text{From } \text{Hom}(T) &\text{From } \text{Hom}(T) \\
\text{From } \text{Hom}(T) &\text{From } \text{Hom}(T) \\
\text{From } \text{Hom}(T) &\text{From } \text{Hom}(T) \\
\text{From } \text{Hom}(T) &\text{From } \text{Hom}(T) \\
\text{From } \text{Hom}(T) &\text{From } \text{Hom}(T) \\
\text{From } \text{Hom}(T) &\text{From } \text{Hom}(T) \\
\text{From } \text{Hom}(T) &\text{From } \text{Hom}(T) \\
\text{From } \text{Hom}(T) &\text{From } \text{Hom}(T) \\
\text{From } \text{Hom}(T) &\text{From } \text{Hom}(T) \\
\text{From } \text{Hom}(T) &\text{From } \text{Hom}(T) \\
\text{From } \text{Hom}(T) &\text{From } \text{Hom}(T) \\
\text{From } \text{Hom}(T) &\text{From } \text{Hom}(T) \\
\text{From } \text{Hom}(T) &\text{From } \text{Hom}(T) \\
\text{From } \text{Hom}(T) &\text{From } \text{Hom}(T) \\
\text{From } \text{Hom}(T) &\text{From } \text{Hom}(T) \\
\text{From } \text{Hom}(T) &\text{From } \text{Hom}(T) \\
\text{From } \text{Hom}(T) &\text{From } \text{Hom}(T) \\
\text{From } \text{Hom}(T) &\text{From } \text{Hom}(T) \\
\text{From } \text{Hom}(T) &\text{From } \text{Hom}(T) \\
\text{From } \text{Hom}(T) &\text{From } \text{Hom}(T) \\
\text{From } \text{Hom}(T) &\text{From } \text{Hom}(T) \\
\text{From } \text{Hom}(T) &\text{From } \text{Hom}(T) \\
\text{From } \text{Hom}(T) &\text{From } \text{Hom}(T) \\
\text{From } \text{Hom}(T) &\text{From } \text{Hom}(T) \\
\text{From } \text{Hom}(T) &\text{From } \text{Hom}(T) \\
\text
$$

Производится обращение к встроенному решателю системы MathCAD.  $\small \mathsf{Formal}_{\mathsf{Arc}} \coloneqq \mathsf{rkfixed}\big(\mathsf{Start}_0, 0, \mathsf{ChordLength}\,, \mathsf{NumberOfKnot}\,, \mathsf{Jc}\big)$ 

Результат обращения хранится в двухстолбцовой матрице  $Formula_{arc}$ . В первом столбце хранится разбитый на 200 участков отрезок  $[0, \text{ChordLength}]$ параметра длины дуги, а во втором столбце хранится соответствующий по значениям формальный параметр  $f_p$ . Другими словами, отрезок формального параметра  $f_n$  от 0 до последнего элемента массива  $Formal_{Parameter}$  взаимнооднозначно отображается на отрезок параметра длины дуги [0, ChordLength].

Для нахождения зависимости формального параметра  $f_p$  от длины дуги, в нашем коде это переменная  $dist$ , мы произвели кубическую интерполяцию на основе массива  $Formal_{Arc}$ .

 $\text{Coeff}_{\text{Formal}.\text{Arc}} \coloneqq \text{cspline}\left(\text{Formal}^{(0)}_{\text{Arc}}, \text{Formal}^{(1)}_{\text{Arc}}\right)$ Form(dist) := interp $\left(\text{Coeff}_{\text{Formal}.\text{Arc}}, \text{Formal}_{\text{Arc}}^{\langle 0 \rangle}, \text{Formal}_{\text{Arc}}^{\langle 1 \rangle}, \text{dist}\right)$ 

В результате нами получена непрерывная функция Form(dist) непрерывного формального параметра  $f_p$  от непрерывного параметра длины дуги dist. Получим координатные функции прогнозируемой траектории преследователя от длины дуги на начальном этапе, в момент начала преследования в системе координат  $(e_1, C, e_2)$  (Рисунок 1.19).

 $Predator<sub>x</sub>(dist) := Predator<sub>formal</sub>(Form(dist))<sub>0</sub>$  $Predator_y(dist) := Predator_{formal}(Form(dist))$ 

**Координатные функции прогнозируемой траектории преследователя**.

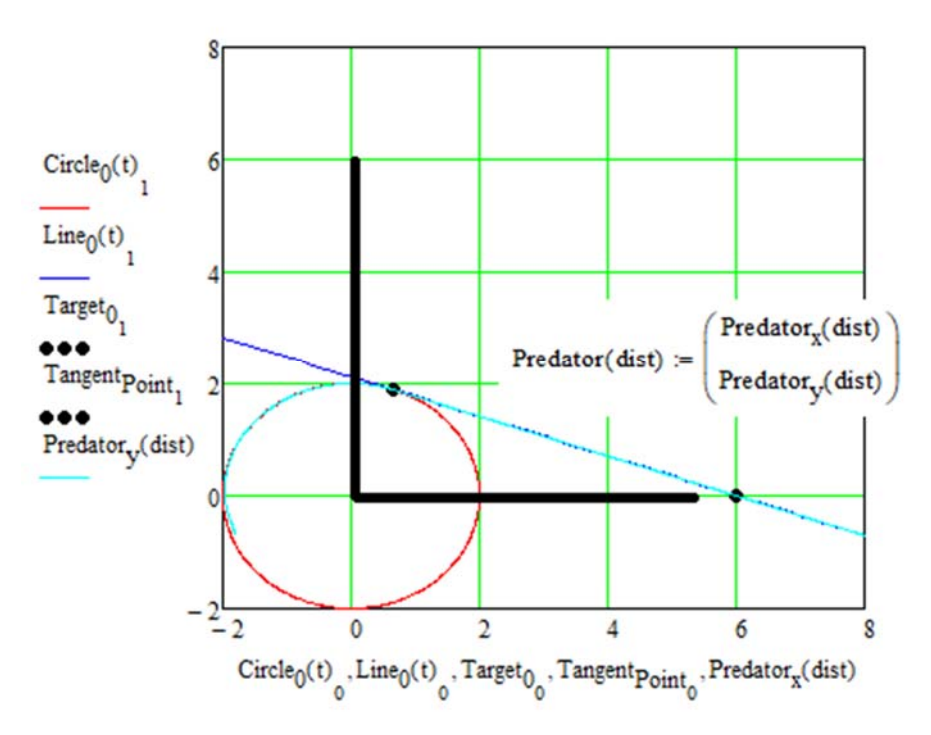

Рисунок 1.19. Прогнозируемая траектория преследователя

Векторная функция прогнозируемой траектории преследователя в начальный момент времени. В процессе построения точек траектории преследователя данная прогнозируемая траектория будет сдвигаться параллельной самой себе, в зависимости от шага цели.

$$
Predator(dist) := \begin{pmatrix} Predator_x(dist) \\ Predator_y(dist) \end{pmatrix}
$$

Еще раз повторимся, определим отрезок, на котором параметризуется начальная прогнозируемая траектория преследователя.

$$
Dist_{\text{final}} := \text{root}\left(\text{Predator}_{X}(q) - \text{Circle}\left(\frac{5}{4}\pi\right), q, 0, 10\right) = 7.906
$$
\n
$$
\text{Predator}\left(\text{Dist}_{\text{start}}\right) = \begin{pmatrix} 6 \\ 0 \end{pmatrix}
$$
\n
$$
\text{Predator}\left(\text{Dist}_{\text{final}}\right) = \begin{pmatrix} -1.414 \\ 1.414 \end{pmatrix}
$$
\nPredator\left(\text{Dist}\_{\text{final}}\right) = \begin{pmatrix} -1.414 \\ 1.414 \end{pmatrix}\nMedator\left(\text{Dist}\_{\text{final}}\right) = \begin{pmatrix} -1.414 \\ 1.414 \end{pmatrix}

Зададим траекторию цели, как прямую линию в направлении вектора Vector $_{Target}$  со скоростью  $V_T$ . Данные величины заданы выше.  $Target_{\text{lin}}(t) := Predato(Dist_{\text{start}}) + t \cdot V_T \cdot Vector_{Target}$ 

Преобразуем линию начальной прогнозируемой траектории в массивы точек.

$$
N_{point} := 75
$$
  
\n $i := 0.. N_{point}$   
\n
$$
dist_{i} := Dist_{start} + \frac{i}{N_{point}} \cdot (Dist_{final} - Dist_{start})
$$
  
\n
$$
Tr_{point.X_{i}} := Predator (dist_{i})0
$$
  
\n
$$
Tr_{point.Y_{i}} := Predator (dist_{i})1
$$
  
\n
$$
Maccub{Tropint.Y_{i}} := Predator (dist_{i})1
$$
  
\n
$$
Maccub{Tropint.Y_{i}} := Predator (dist_{i})1
$$
  
\n
$$
Maccub{Tropint.Y_{i}} := Predator (dist_{i})1
$$

Формирование однопараметрического множества параллельных линий путем параллельного сдвига начальной прогнозируемой траектории.

 $Pred(t, nn) := Predator(t) + (Target_{line}(nn) - Predator(Dist_{start}))$ 

Сначала формируется вектор сдвига, зависящий от параметра пп положения цели  $Target_{line}(nn)$ , равный величине  $Target_{line}(nn)$  -Predator( $Dist_{start}$ ). И путем прибавления к точке Predator(Dist), формируется однопараметрическое множество параллельных линий  $Pred(nn, Dist)$ , что проиллю стрировано на рисунке 1.20.

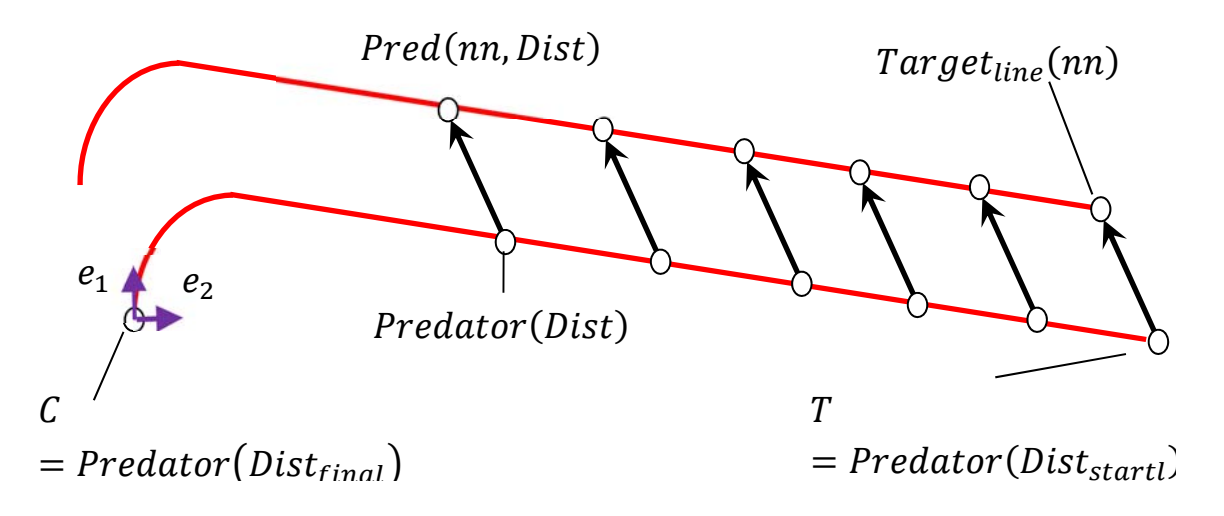

Рисунок 1.20. Формирование однопараметрического множества

#### параллельных линий

Далее, вводим число кадров анимации.

$$
N_{\rm F}:=37
$$

Число кадров анимации, конечно же, можно было рассчитывать автоматически. HO MЫ He стали этого делать, поскольку у нас

демонстрационная программа. Число кадров анимации введено эмпирически. Критерием выбора значения числа кадров анимации служит достижение преследователем цели.

 $\Pi$ <sub>0</sub> сформируем числу кадров анимации однопараметрическое множество прогнозируемых траекторий движения преследователя.

$$
T_0 := 0
$$
\nВвод началного значня временного  
\n
$$
i = 0..N_F
$$
\nФормирование ракеревной переменной по  
\n
$$
T_{i+1} := T_{i+} ∆ T
$$
\nФормирование иаскретных завюмеро по пременной про  
\n
$$
T_{i+1} := T_{i+} ∆ T
$$
\nФормирование иаскретных уаввомерно по пременной про  
\n
$$
T_{i+1} := T_{i+} ∆ T
$$
\nФормирование пакжированиой промежутку [0, N<sub>F</sub> ∙ ∆ T]

\nФормирование вакжированиой промежутку [0, N<sub>F</sub> ∶ ∆ T]

\nФормирование на схива длин дуг для

\nді

\nді

\nді

\nФормирование насства длин дуг

\nді

\nФормирование насства длин дуг

\nді

\nФормирование насства длин дуг

\nРг

\nГі

\nГі

\nРг

\nГі

\nРг

\nГі

\nРг

\nПреобразование координатного массняа ординат

\nРг

\nМ2Column(M) :=

\nР

\nР

\n—

\nГі

\nВ

\nВ

\nВ

\nВ

\nВ

\nВ

\nФормирование координатного массняа оддинат

\nФормирование координатного массняа оддинат

\nФормирование координатного массняа оддинат

\nРг

\nФормирование координатного массняа оддинат

\nРг

\nМ2Column(M) :=

\nР

\n—

\nР

\n—

\nМ

\n—

\nФормирование коронки

\nМрсобразование матрицы

Основной расчетный цикл заключается в итерационном расчете точек траектории движения преследователя.

столбец

столбец

$$
\begin{aligned} \text{PP} \coloneqq & \quad P_0 \leftarrow \text{Predator}\big(\text{Dist}_{\text{final}}\big) \\ d_0 \leftarrow \text{Dist}_{\text{final}} \\ & \quad \text{for} \ \ i \in 1..N_F \\ & \quad \left|\begin{array}{l} d_i \leftarrow \text{root}\big(\left|\text{Pred}\big(\text{dd}, \text{It}_i\big) - P_{i-1}\right| - V_P \cdot \Delta \text{T}, \text{dd}, 0, d_{i-1}\big) \\ P_i \leftarrow \text{Pred}\big(\text{d}_i, \text{It}_i\big) \end{array}\right.\right. \\ & \quad \left.\begin{array}{l} P_X \leftarrow \big(P_0\big) \\ P_Y \leftarrow \big(P_0\big) \\ P_Y \leftarrow \text{stack}\big[\begin{array}{l} P_X(\text{P}_i)\big) \\ P_Y(\text{P}_i)\big] \end{array}\right] \end{aligned}\right. \\ & \quad \left|\begin{array}{l} P_X \leftarrow \text{stack}\big[\begin{array}{l} P_X(\text{P}_i)\big) \\ P_Y(\text{P}_i)\big] \end{array}\right] \end{array}\right.\right. \\ & \quad \left.\begin{array}{l} P_X \leftarrow \text{stack}\big[\begin{array}{l} P_Y(\text{P}_i)\big) \\ P_Y(\text{P}_i)\big] \end{array}\right] \end{aligned}\right.
$$

Суть основного расчетного цикла заключается в следующем: пусть координаты точек  $P_{i-1}$ ,  $T_{i-1}$ ,  $T_i$  известны (Рисунок 1.21). Также являются известными параметрические уравнения линий из однопараметрического множества прогнозируемых траекторий  $L_{i-1}(s)$  и  $L_i(s)$ . Тогда точка следующего шага итерации преследователя  $P_i$  будет являться точкой пересечения окружности радиуса  $V_P \cdot \Delta T$  и линии  $L_i(s)$ , проходящей через точку  $T_i$ .

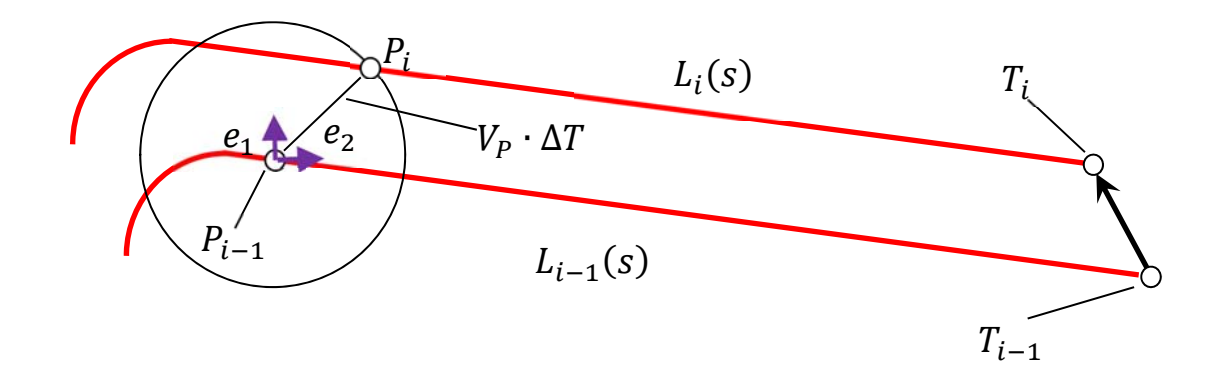

# **Рисунок 1.21. Расчет следующего шага траектории движения преследователя**

Выводятся на экран массив точек цели, который хранится в матрице вида  $[(N_F + 1) \times 2]$ .

$$
\begin{aligned} \text{TT} \coloneqq & \quad \left| \begin{matrix} \text{T}_x \leftarrow \text{Target}_{\text{line}} \big(\text{Tt}_0 \big)_0 \\ \text{T}_y \leftarrow \text{Target}_{\text{line}} \big(\text{Tt}_0 \big)_1 \end{matrix} \right. \\ \text{for } i \in 1..N_F \\ & \quad \left| \begin{matrix} \text{T}_x \leftarrow \text{stack} \big(\text{T}_x, \text{Target}_{\text{line}} \big(\text{Tt}_i \big)_0 \big) \\ \text{T}_y \leftarrow \text{stack} \big(\text{T}_y, \text{Target}_{\text{line}} \big(\text{Tt}_i \big)_1 \big) \end{matrix} \right) \\ \text{T} \leftarrow \text{augment} \big(\text{T}_x, \text{T}_y \big) \\ \text{T} \end{aligned} \right.
$$

Выводим на экран окружности радиуса  $V_P \cdot \Delta T$  в каждой точке нахождения преследователя. Каждая окружность представляет собой массив из 61 точек. Полностью массив окружностей хранится в двухстолбцовой матрице размерностью  $[61 \cdot (N_F + 1) \times 2]$ .

$$
CC := \begin{pmatrix} n \leftarrow 60 \\ \text{for } j \in 0..n \\ & \\ x_j \leftarrow Vp \cdot \Delta T \cdot \cos\left(j \cdot \frac{2\pi}{n}\right) + \left(p p^{\langle j \rangle}\right)_0 \\ & \\ y_j \leftarrow Vp \cdot \Delta T \cdot \sin\left(j \cdot \frac{2\pi}{n}\right) + \left(p p^{\langle j \rangle}\right)_0 \\ & \\ C \leftarrow \text{augment}(x, y) \end{pmatrix}
$$

$$
\begin{aligned} &\text{for}\;\; i \in 1..N_F \\ &\left\{\begin{aligned}&\text{for}\;\; j \in 0..n \\&\begin{aligned}&x_j \leftarrow V_{P'}\Delta T \cdot cos\left(j \cdot \frac{2\pi}{n}\right) + \left(pp^{\langle Q \rangle}\right)_i\\&y_j \leftarrow V_{P'}\Delta T \cdot sin\left(j \cdot \frac{2\pi}{n}\right) + \left(pp^{\langle 1 \rangle}\right)_i\end{aligned}\right.\\&\left.\text{xy} \leftarrow \text{augment}(x,y) \\&C \leftarrow \text{stack}(C,xy) \end{aligned}\right. \end{aligned}
$$

Производим формирование того, какие переменные будут изменяться при смене кадра.

$$
\begin{array}{ll} \mathsf{Fr} := & q \leftarrow \mathsf{augment}\Big(\mathsf{PP}^{\langle \mathbb{O} \rangle}\Big)_{\mathsf{FRAME}}, \mathsf{(PP}^{\langle 1 \rangle})_{\mathsf{FRAME}} \Big) \\ \mathsf{T} \leftarrow \mathsf{augment}\Big(\mathsf{TT}^{\langle \mathbb{O} \rangle}\Big)_{\mathsf{FRAME}}, \mathsf{(TT}^{\langle 1 \rangle})_{\mathsf{FRAME}} \Big) \\ \mathsf{F} \leftarrow \mathsf{stack}(q, \mathsf{T}) \\ & n \leftarrow 60 \\ \mathsf{for} \ j \in 0..n \\ & x_j \leftarrow v_P \cdot \Delta \mathsf{T} \cdot \mathsf{cos}\Big(j \cdot \frac{2\pi}{n}\Big) + \mathsf{(PP}^{\langle \mathbb{O} \rangle}\Big)_{\mathsf{FRAME}} \\ & y_j \leftarrow v_P \cdot \Delta \mathsf{T} \cdot \mathsf{sin}\Big(j \cdot \frac{2\pi}{n}\Big) + \mathsf{(PP}^{\langle 1 \rangle}\Big)_{\mathsf{FRAME}} \\ \mathsf{C} \leftarrow \mathsf{augment}(x, y) \\ & \mathsf{F} \leftarrow \mathsf{stack}(\mathsf{F}, \mathsf{C}) \\ & \mathsf{for} \ i \in 0..N_{\mathsf{point}} \\ & \mathsf{Y}_i \leftarrow \mathsf{Pred}\Big(\mathsf{dist}_i, \mathsf{T}_{\mathsf{FRAME}}\Big) \\ & y_i \leftarrow \mathsf{pred}\Big(\mathsf{dist}_i, \mathsf{T}_{\mathsf{FRAME}}\Big) \\ & \mathsf{W} \leftarrow \mathsf{augment}(X, Y) \\ & \mathsf{F} \leftarrow \mathsf{stack}(\mathsf{F}, W) \\ \end{array}
$$

В один массив объединены координаты точек положения преследователя и цели в текущий момент времени, координаты точек окружностей радиуса  $V_P \cdot \Delta T$  с центром в точке положения преследователя в текущий момент времени и линия, соединяющая преследователя и цель, являющаяся в текущий момент времени прогнозируемой траекторией движения преследователя.

На рисунке 1.22 представлен первый кадр анимированного изображения, на котором показано движение прогнозируемой траектории движения, точек положений преследователя и цели, окружностей с центром в точке положения преследователя. Полностью сам ролик выложен на ресурсе: https://youtu.be/qNXdykK21Z8 [49].

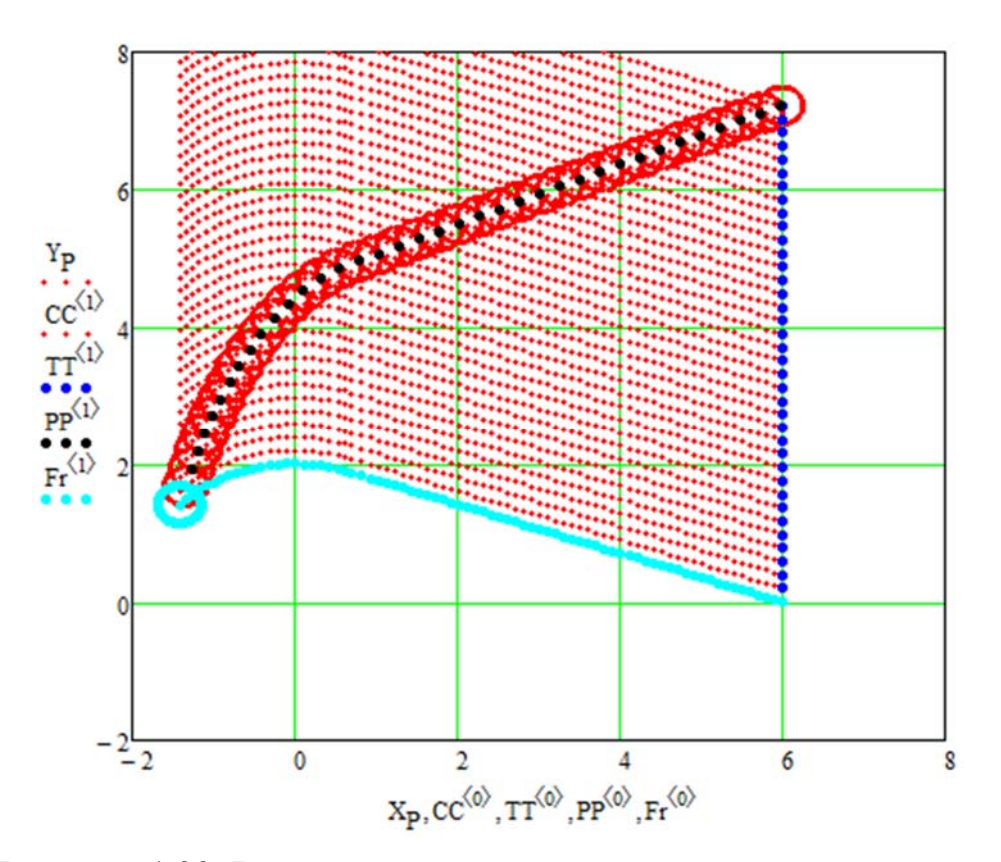

**Рисунок 1.22. Визуализация задачи преследования методом параллельного сближения на плоскости**

# **1.6 КОММЕНТАРИИ К ПРОГРАММЕ МОДЕЛИРОВАНИЯ МЕТОДА ПАРАЛЛЕЛЬНОГО СБЛИЖЕНИЯ НА ПОВЕРХНОСТИ**

В данном разделе мы подробно разберем листинг тестовой программы, которая выполняет реализацию модели задачи преследования на поверхности методом, приближенным к методу параллельного сближения. Ограничения по кривизне принимаются такие, как и в задаче предыдущего параграфа. То есть радиус кривизны пространственной кривой не может быть меньше наперед заданной величины.

Преследование также происходит на плоскости размерами  $100 \times 100$ метров. По высоте окно вывода ограничено от 0 до 6 метров.

Мы предварительно в системе AutoCAD поверхность в виде линий уровня. Затем встроенными операторами был импорт линий уровня в систему MathCAD.

A1 := READPRN("C:\WorkMathCAD\land2\l1.txt")

A4 := READPRN("C:\WorkMathCAD\land2\l4.txt") A2 := READPRN("C:\WorkMathCAD\land2\l2.txt") Импорт текстовых файлов со значениями A5 := READPRN("C:\WorkMathCAD\land2\l5.txt") линий уровня A3 := READPRN("C:\WorkMathCAD\land2\l3.txt")

К введенным из системы MathCAD массивам точек в таком виде будет сплайн-интерполяции невозможно применить процедуру  $\overline{6}$ e<sub>3</sub> предварительного упорядочивания. Поэтому нами была выбрана ЛЛЯ дальнейшей работы процедура полиномиальной регрессии.

Поскольку, программа является демонстрационной, мы позволили себе ввести дополнительный массив точек по краям квадраты с нулевой аппликатой, чтобы избежать осцилляций итоговой поверхности после полиномиальной регрессии.

 $i = 0...100$ 

 $\text{Xkr1}_{i} := i \text{ Ykr1}_{i} := 0$  Zkr1 $_{i} := 0$  $Xkr2_i := i Ykr2_i := 100 Zkr2_i := 0$  $Xkr3_i := 0$   $Ykr3_i := i$   $Zkr3_i := 0$  $Xkr4_i := 100$   $Ykr4_i := i Zkr4_i := 0$ 

Ввод точек по краям квадрата

Сформируем объединенную трехстолбцовую матрицу из полученных массивов точек.

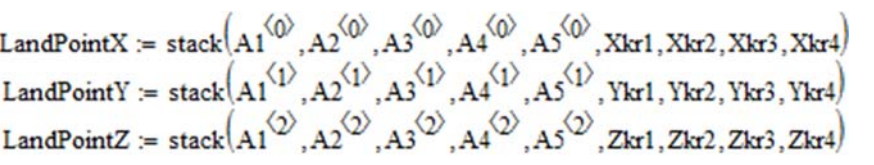

Покоординатное формирование объелиненных векторстолбнов из полученных массивов точек Формирование итоговой матрицы

LandPoint :=  $(LandPointX LandPointY LandPointZ)^T$ 

Для процедуры полиномиальной регрессии все предварительные операции проведены.

```
Массивы по абсциссам и ординатам
CoeffRegressionXY := augment(LandPointX,LandPointY)
                                                          объединяются в одну матрицу
     Рассчитываем коэффициенты регрессии.
RegressionXY := regress(CoeffRegressionXY, LandPointZ, 8)
                                                              Коэффициенты регрессии
                                                            Вспомогательная переменная,
     ArrayRangeLandPointX := \text{cols}(\text{LandPointX}) - 1отображающая общее количество точек
```
С полученными коэффициентами регрессии применяется процедура интерполяции. В результате получаем параметрическую поверхность.

$$
Surface(u, v) := \text{interp} \left[ Regression XY, Coeff Regression XY, LandPoint Z, \begin{pmatrix} u & \text{if } \\ v & \text{if } \\ v & \text{if } \\ \end{pmatrix} \right]
$$

В следующем операторе мы подготавливаем матрицу для вывода на экран.

SurfacePicture := CreateMesh(Surface, 0, 100, 0, 100, 200, 200)

Нам для дальнейшей работы, необходимо сформировать равномерную сетку на плоскости (XY) в квадрате [0; 100]  $\times$  [0; 100].

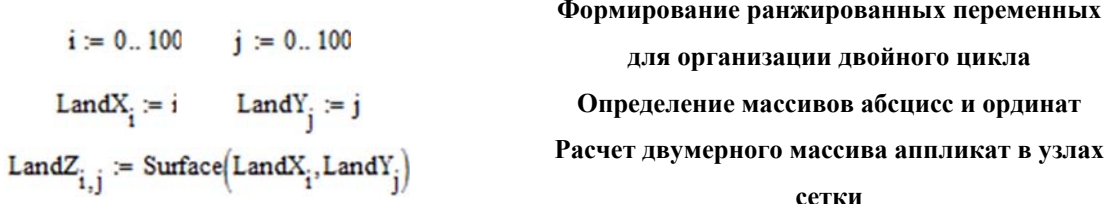

Численный расчет первых частных производных в узлах равномерной сетки. Если считать, что поверхность задана в виде:  $Z = Z(X, Y)$ , то мы рассчитываем частные производные по схеме:

$$
\frac{\partial Z_{i,j}}{\partial x} = \frac{Z_{i+1,j} - Z_{i-1,j}}{X_{i+1} - X_{i-1}}, \frac{\partial Z_{i,j}}{\partial y} = \frac{Z_{i,j+1} - Z_{i,j-1}}{Y_{j+1} - Y_{j-1}}.
$$

 $\mathsf{LandDiffZfromXpoint}:=\ \Big|\mathbf{h}\mathbf{X}\leftarrow\mathsf{LandX}_{\mathbf{1}}-\mathsf{LandX}_{\mathbf{0}}$ 

for 
$$
i \in 0..100
$$
  
\nfor  $j \in 0..100$   
\n
$$
DxZZZ_{i,j} \leftarrow \frac{LandZ_{i+1,j} - LandZ_{i,j}}{LandX_{i+1} - LandX_i} \text{ if } i = 0
$$
\n
$$
DxZZZ_{i,j} \leftarrow \frac{LandZ_{i,j} - LandZ_{i-1,j}}{LandX_i - LandX_{i-1}} \text{ if } i = 100
$$
\n
$$
DxZZZ_{i,j} \leftarrow \frac{LandZ_{i+1,j} - LandZ_{i-1,j}}{2 \cdot hX} \text{ if } (i \neq 0) \land (i \neq 100)
$$
\n
$$
DxZZZ
$$

С краевыми условиями такого вида:

$$
\frac{\partial Z_{0,j}}{\partial x} = \frac{Z_{1,j} - Z_{0,j}}{X_1 - X_0}, \frac{\partial Z_{i,0}}{\partial y} = \frac{Z_{i,1} - Z_{i,0}}{Y_1 - Y_0}.
$$

$$
\frac{\partial Z_{N,j}}{\partial x} = \frac{Z_{N,j} - Z_{N-1,j}}{X_N - X_{N-1}}, \frac{\partial Z_{i,N}}{\partial y} = \frac{Z_{i,N} - Z_{i,N-1}}{Y_N - Y_{N-1}}.
$$

Мы учитываем то, что сетка является равномерной и квадратной.

LandDiffZfromYpoint :=

\n
$$
hY \leftarrow LandY_{1} - LandY_{0}
$$
\nfor

\n
$$
i \in 0.. 100
$$
\nfor

\n
$$
j \in 0.. 100
$$
\nfor

\n
$$
j \in 0.. 100
$$
\nfor

\n
$$
j \in 0.. 100
$$
\nfor

\n
$$
j \in 0.. 100
$$
\nfor

\n
$$
j \in 0.. 100
$$
\nfor

\n
$$
j \in 0.. 100
$$
\nfor

\n
$$
j \in 0.. 100
$$
\nfor

\n
$$
j \in 0.. 100
$$
\nand

\n
$$
i, j + 1 - LandY_{i,j} - 1
$$
\nand

\n
$$
i, j - 1
$$
\nand

\n
$$
i, j - 1
$$
\nand

\n
$$
i, j - 1
$$
\nand

\n
$$
i, j - 1
$$
\nand

\n
$$
i, j - 1
$$
\nand

\n
$$
i, j - 1
$$
\nand

\n
$$
i, j - 1
$$
\nand

\n
$$
i, j - 1
$$
\nand

\n
$$
i, j - 1
$$
\nand

\n
$$
i, j - 1
$$
\nand

\n
$$
i, j - 1
$$
\nand

\n
$$
i, j - 1
$$
\nand

\n
$$
i, j - 1
$$
\nand

\n
$$
i, j - 1
$$
\nand

\n
$$
i, j - 1
$$
\nand

\n
$$
i, j - 1
$$
\nand

\n
$$
i, j - 1
$$
\nand

\n
$$
i, j - 1
$$
\nand

\n
$$
i, j - 1
$$
\nand

\n
$$
i
$$

Далее, следует сплайн-интерполяция для получения непрерывных функций частных производных.

> **Для двумерной интерполяции**

**объединяем массивы абсцисс и ординат в одну двухстолбцовую матрицу Расчет коэффициентов сплайновой поверхности Интерполяция. Любая система программирования требует осторожного обращения с переменными. Фактически, эти операторы формируют непрерывные функции частных производных** ࢆࣔ ࢞ࣔ **и** ࢆࣔ ࢟ࣔ

Очень важно, чтобы в демонстрационной программе, какой является наша, поверхность и окно вывода выглядело, на наш субъективный взгляд, более или менее приемлемо. Поэтому поднимем поверхность.

 $F_T(x,y) :=$  Surface(x, y) + 2  $F_y(x,y) :=$  DiffZX(x, y)  $F_y(x,y) :=$  DiffZY(x, y)

Частные производные остаются неизменными.

Переменная для вывода на экран.

 $F_{T,p}$  = CreateMesh $(F_T, 0, 100, 0, 100, 100, 100)$ 

Траектория цели задается горизонтальной проекцией на плоскость ХУ в параметрическом виде от формального параметра  $t$ .

$$
v_{t.x} := 0 \t v_{t.y} := 0.7
$$
\n3*agame* горизонтальной проекции направления  
\n
$$
x_t(t) := v_{t.x} \cdot t + 65
$$
\n
$$
y_t(t) := v_{t.y} \cdot t + 20
$$
\nTar<sub>g</sub>(t) := 
$$
\begin{pmatrix} x_t(t) \\ y_t(t) \\ 0 \end{pmatrix}
$$

\n5*2*1.133*agame* горизонтальной проекции направления  
\n
$$
x_t(t) := v_{t.y} \cdot t + 20
$$
\n6

\n7*2*1.14\n

\n7*3*2*agame* copiasиатальной  
\n
$$
x_t(t) = v_{t.y} \cdot t + 20
$$
\n8*6*2.14\n

\n9

\n13*agame* repusонтальной  
\n
$$
x_t(t) = v_{t.y} \cdot t + 20
$$
\n14

\n15

\n15

\n16

\n17

\n17

\n18

\n18

\n19

\n10

\n10

\n11

\n11

\n12

\n13

\n24

\n25

\n34

\n35

\n38

\n38

\n4

\n5

\n5

\n6

\n6

\n7

\n7

\n8

\n8

\n8

\n10

\n11

\n11

\n12

\n13

\n14

\n15

\n16

\n17

\n18

\n19

\n10

\n10

\n11

\n11

\n12

\n13

\n14

\n15

\n16

Затем, линия на плоскости ХУ проецируется на поверхность. Линия передвижения цели на данном этапе зависит от формального параметра, для того, чтобы перейти к параметризации от времени, следует сначала перейти к параметризации от длины дуги.

$$
D_J(s\,s\,,tt):=\frac{1}{\sqrt{\left(\frac{d}{dt}x_f(tt)}\right)^2+\left(\frac{d}{dt}y_f(tt)}+\left(F_x\big(x_f(tt),y_f(tt)\right)\cdot\frac{d}{dt}x_f(tt)+F_y\big(x_f(tt),y_f(tt)\big)\cdot\frac{d}{dt}y_f(tt)}\Bigg)^2
$$

В данном операторе составлен якобиан для линии на поверхности  $z =$  $F(x, y)$ , заданной координатными функциями  $x_t$  и  $y_t$ , где мы устанавливаем зависимость формального параметра  $t$  от длины дуги  $s$ :

$$
\frac{dt}{ds} = \frac{1}{\sqrt{\frac{dx_t^2}{dt}^2 + \frac{dy_t^2}{dt} + \left(\frac{\partial F}{\partial x} \cdot \frac{dx_t}{dt} + \frac{\partial F}{\partial y} \cdot \frac{dy_t}{dt}\right)^2}}
$$
\nJcb(s<sub>j</sub>,T<sub>j</sub>) = D<sub>J</sub>(s<sub>j</sub>,T<sub>j</sub>)\n  
\nHogrotoBka *µ*ифференциального уравнения во

**встроенные решатели**

$$
\mathcal{L}_{\mathcal{A}}
$$

Далее, задаем начальные условия для задачи Коши.

В момент начала движения цели значение параметра длины дуги примем равным 0:  $s = 0$ . Значение формального параметра  $t$  при начальном значении длины дуги также примем равным 0. В программном коде это будет оператор ниже.

$$
TS_0 \coloneqq 0
$$

Обращение к встроенному решателю системы MathCAD происходит в следующем формате: начальное значение формального параметра при начальном значении длины дуги, диапазон значений длины дуги, на котором будет решаться задача Коши. В программном коде это отрезок [0;70]. Поделим данный отрезок на 100 фрагментов.

$$
Tar_{Tr} := \text{rkfixed}(TS_0, 0, 70, 100, \text{Jcb})
$$
\nPeunaren b no merody Pyhre-Kyrrbl 4 порадка с

\nфиксированным шагом

На выходе возвращается двухстолбцовая матрица из 101 строк. Первый столбец матрицы, это массив длин дуг из диапазона  $[0, 70]$ , а второй – соответственные значения формального параметра.

Чтобы получить непрерывную формального параметра от длины дуги произведем сплайн-интерполяцию.

 $C_{\text{tr}} = \text{c spline}\left(Tar_{Tr}^{(0)}, Tar_{Tr}^{(1)}\right)$  $\mathbf{t}_{f}(s) := \text{interp}\left(C_{tr}, \text{Tar}_{Tr} \stackrel{\langle 0 \rangle}{\sim}, \text{Tar}_{Tr} \stackrel{\langle 1 \rangle}{\sim}, s\right)$ 

**Коэффициенты кубического сплайна**

**Оператор интерполяции**

Уравнение векторной функции траектории цели на поверхности.

$$
Tar(s) := \begin{pmatrix} x_t(t_f(s)) \\ y_t(t_f(s)) \\ F_T(x_t(t_f(s)), y_t(t_f(s))) \end{pmatrix}
$$

Вывод на экран траектории движения цели.

 $Tar_{S, D}$  := CreateSpace(Tar, 0, 70, 50)

Введем постоянную скорость движения по поверхности.

 $V_{\text{Tareet}} = 10$ 

Введем отрезок дискретизации по параметру длины дуги.

$$
\Delta s := \left(\mathrm{Tar}_{\mathrm{Tr}}^{\langle \textcircled{0} \rangle}\right)_1 - \left(\mathrm{Tar}_{\mathrm{Tr}}^{\langle \textcircled{0} \rangle}\right)_0 = 0.7
$$

Это будет нам необходимо при численном дифференцировании в узлах траектории движения цели. Узлы расположены равномерно на отрезке [0; 70].

\n**Onределение**\n
$$
i := 0 \quad \text{rows} \left( \text{Tar}_{Tr} \circ \right) - 1
$$
\n

\n\n**Tar** point<sub>i</sub> := \text{Tar}\_{int} \left( \text{Tar}\_{Tr} \circ \right) \right]

\n\n**Tr** point<sub>i</sub> := \text{Tar}\_{point} \circ \text{Tar}\_{int} \circ \text{Tar}\_{int} \circ \text{Tar}\_{int} \circ \text{Tar}\_{int} \circ \text{Tar}\_{int} \circ \text{Tar}\_{int} \circ \text{Tar}\_{int} \circ \text{Tar}\_{int} \circ \text{Tar}\_{int} \circ \text{Tar}\_{int} \circ \text{Tar}\_{int} \circ \text{Tar}\_{int} \circ \text{Har}\_{int} \circ \text{Har}\_{int} \

Теперь от векторов производных в точках траектории движения цели перейдем к определению производных в узлах по координатам.

$$
DTar_X := \begin{bmatrix} DT_X \leftarrow (DTar_0) & & & \\ for \ i \in 1.. \text{ rows} \left(Tar_{Tr} \left(\frac{\phi}{\phi}\right) - 1\right) & & & \\ \text{DT}_X \leftarrow \text{stack}[DT_X, (DTar_i) \right] & & & \\ DT_X \end{bmatrix}
$$
  
\n
$$
DTar_Y := \begin{bmatrix} DT_Y \leftarrow (DTar_0) & & & \\ \text{for } i \in 1.. \text{ rows} \left(Tar_{Tr} \left(\frac{\phi}{\phi}\right) - 1\right) & & \\ \text{for } i \in 1.. \text{ rows} \left(Tar_{Tr} \left(DTar_i\right) \right] \\ DT_Y \end{bmatrix}
$$
  
\n
$$
DTar_Z := \begin{bmatrix} DT_Z \leftarrow (DTar_0) & & \\ \text{for } i \in 1.. \text{ rows} \left(Tar_{Tr} \left(\frac{\phi}{\phi}\right) - 1\right) & & \\ \text{for } i \in 1.. \text{ rows} \left(Tar_{Tr} \left(\frac{\phi}{\phi}\right) - 1\right) & & \\ \text{or } T_Z \leftarrow \text{stack}[DT_Z, (DTar_i) \right] & & \\ \text{or } T_Z \end{bmatrix}
$$

Для дальнейшей интерполяции получаем коэффициенты кубических сплайнов.

$$
C_{DTar.X} = \text{cspline}(\text{Tar}_{Tr} \overset{\langle \text{O} \rangle}{\downarrow}) \text{Draw}_{X})
$$
  

$$
C_{DTar.Y} := \text{cspline}(\text{Tar}_{Tr} \overset{\langle \text{O} \rangle}{\downarrow}) \text{Draw}_{Y})
$$
  

$$
C_{DTar.Z} := \text{cspline}(\text{Tar}_{Tr} \overset{\langle \text{O} \rangle}{\downarrow}) \text{Draw}_{Z})
$$

Непрерывная векторная функция первой производной траектории движения цели по поверхности от параметра длины дуги, как продукт интерполяции.

$$
\text{dTar}(s) := \begin{pmatrix} \text{interp}\left(\text{C}_{\text{DTar}.X}, \text{Tar}_{\text{Tr}}\overset{\langle \text{O} \rangle}{\underset{\text{interp}\left(\text{C}_{\text{DTar}.Y}, \text{Tar}_{\text{Tr}}\overset{\langle \text{O} \rangle}{\underset{\text{interp}\left(\text{C}_{\text{DTar}.Z}, \text{Tar}_{\text{Tr}}\overset{\langle \text{O} \rangle}{\underset{\text{interp}\left(\text{C}_{\text{DTar}.Z}, \text{Tar}_{\text{Tr}}\overset{\langle \text{O} \rangle}{\underset{\text{DTar}_Z}{\overset{\langle \text{O} \rangle}{\underset{\text{DTar}_Z}{\right)}}}}}, \text{DTar}_{\text{X}}, s}) \end{pmatrix}
$$

Начинаем вводить такой параметр как реальное время. В момент начала движения пусть параметр времени начинает отсчет с 0.

$$
T_{time_0} = 0
$$

Зададим временной промежуток.

$$
\Delta T_{time} := \frac{\Delta s}{v_{Target}}
$$

Положение цели в момент начала движения.

Target<sub>0</sub> := Tar(0)

Target,

Сформируем положение точек цели через равные временные равномерные промежутки.

$$
i := 1...\text{rows}\left(\text{Tar}_{\text{Tr}}\overset{\langle 0 \rangle}{T} \right) - 1
$$
Ранжированная переменная по числу узловых точек цели  
\n
$$
T_{time_i} := T_{time_{i-1}} + \Delta T_{time}
$$
Равные временные промежутки  
\n
$$
= \text{Target}_{i-1} + \text{dTar} \left(\text{Var}_{\text{Target}} \cdot \text{T}_{time_i}\right) \cdot \text{Var}_{\text{get}} \cdot \Delta T_{time}
$$
 Реализация игерационной схемы

Массивы положения цели по координатам. Упорядоченные по времени массивы точек, распределенных в зависимости от времени.

$$
X_{t} := \begin{bmatrix} DT_{X} \leftarrow (Target_{0})_{0} \\ \text{for } i \in 1..\text{rows}\left(Tar_{Tr}^{(0)}\right) - 1 \\ DT_{X} \leftarrow stack\left[DT_{X}, \left(Target_{i}\right)_{0}\right] \\ DT_{X} \\ \end{bmatrix}
$$
  

$$
Y_{t} := \begin{bmatrix} DT_{Y} \leftarrow \left(Target_{0}\right)_{1} \\ \text{for } i \in 1..\text{rows}\left(Tar_{Tr}^{(0)}\right) - 1 \\ DT_{Y} \leftarrow stack\left[DT_{Y}, \left(Target_{i}\right)_{1}\right] \\ DT_{Y} \end{bmatrix}
$$
  

$$
Z_{t} := \begin{bmatrix} DT_{Z} \leftarrow \left(Target_{0}\right)_{2} \\ \text{for } i \in 1..\text{rows}\left(Tar_{Tr}^{(0)}\right) - 1 \\ DT_{Z} \leftarrow stack\left[DT_{Z}, \left(Target_{i}\right)_{2}\right] \\ DT_{Z} \end{bmatrix}
$$

Определяем предел по времени итерационного процесса. Эмпирически мы подсчитали время, когда преследователь настигнет цель. Определили также число кадров анимации, через которое завершится итерационный процесс.

$$
T_{\text{final}} := 7
$$
\n
$$
N_{\text{frame}} = 25
$$
\n
$$
i = 0.. N_{\text{frame}}
$$
\n
$$
Time_{i} := \frac{i}{N_{\text{frame}}} \cdot T_{\text{final}}
$$
\n
$$
\Delta T := Time_{1} - Time_{0} = 0.28
$$
\n
$$
X_{T_{0,0}} := Tar(V_{\text{Target}} \cdot Time_{\text{FRAME}})0
$$
\n
$$
Y_{T_{0,0}} := Tar(V_{\text{Target}} \cdot Time_{\text{FRAME}})1
$$
\n
$$
Z_{T_{0,0}} := Tar(V_{\text{Target}} \cdot Time_{\text{FRAME}})2
$$

**Время достижения преследователем цели Число кадров Ранжированная переменная по числу кадров Временные промежутки**

**Временной интервал**

**Точки траектории цели, динамически выводимые на экран, в процессе анимации. Очень важно, в этих операторах формируется вывод по кадрам положения цели**

Далее, рассмотрим рисунок 1.23. Пусть положение преследователя Р

задается координатами 
$$
P = \begin{bmatrix} P_0 \\ P_1 \\ P_2 \end{bmatrix}
$$
, а положение цели задается так  $T = \begin{bmatrix} T_0 \\ T_1 \\ T_2 \end{bmatrix}$ .

Линия, соединяющей точки Р и Т, являющейся вертикальной проекцией на поверхность  $Z = F_T(X, Y)$  прямой линии, соединяющей проекции точек  $P$ и  $T$  на плоскость  $XY$  (Рисунок 1.23):

$$
L(P,T,\tau) = \begin{bmatrix} (1-\tau) \cdot P_0 + \tau \cdot T_0 \\ (1-\tau) \cdot P_1 + \tau \cdot T_1 \\ F_T[(1-\tau) \cdot P_0 + \tau \cdot T_0, (1-\tau) \cdot P_1 + \tau \cdot T_1] \end{bmatrix}.
$$

Причем, присутствует такая связь:  $P_2 = F_T(P_0, P_1)$  и  $T_2 = F_T(T_0, T_1)$ .

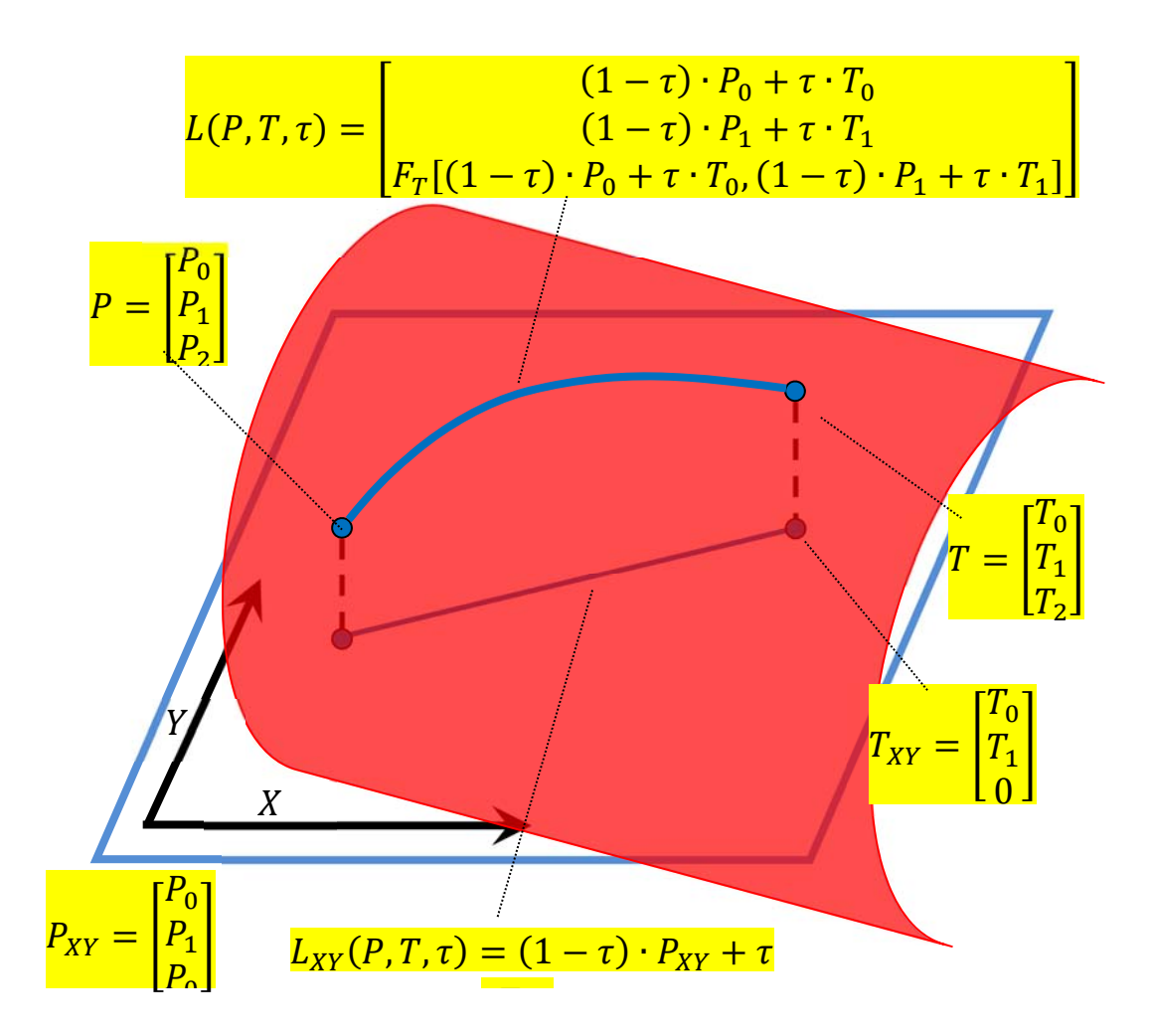

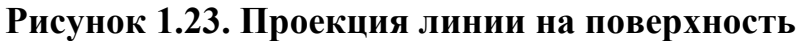

В коде программы это выглядит так.

$$
\text{Line}_{PT}(P,T,\tau):=\begin{bmatrix}(1-\tau)\cdot P_0+\tau\cdot T_0\\(1-\tau)\cdot P_1+\tau\cdot T_1\\F_T\left[(1-\tau)\cdot P_0+\tau\cdot T_0,(1-\tau)\cdot P_1+\tau\cdot T_1\right]\end{bmatrix}
$$

Зададим начальные положения преследователя. Отметим то, что траектория цели определена уже полностью, поэтому ввод начальных координат цели избыточен.

$$
\mathbf{P}_0:=\begin{pmatrix}20\\20\\F_T(20,20)\end{pmatrix}
$$

Определим начальные положения проекций на плоскость ХУ преследователя и цели.

$$
\mathbf{P}_H := \begin{pmatrix} \mathbf{P}_{0_0} \\ \mathbf{P}_{0_1} \\ \mathbf{0} \end{pmatrix} \hspace{2cm} \mathbf{T}_H := \begin{pmatrix} \mathbf{X_t}_0 \\ \mathbf{Y_t}_0 \\ \mathbf{0} \end{pmatrix}
$$

Вывод на экран конца отрезка, соответственного кадровому положению горизонтальной проекции цели (Рисунок 1.24).

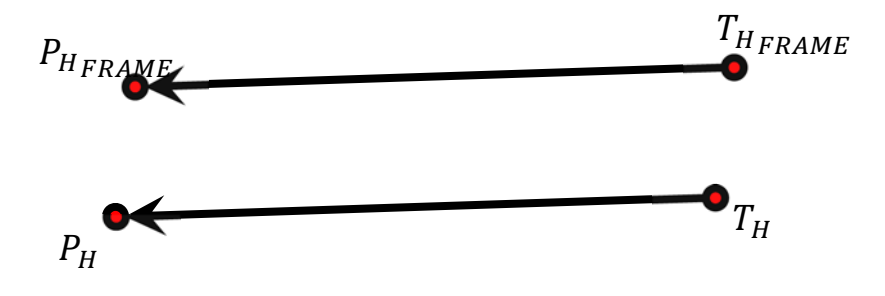

Рисунок 1.24. Определение кадрового положения проекции преследователя

На рисунке 1.24, как формируется кадровое положение горизонтальной проекции преследователя  $P_{H_{FRAME}}$  от известного положения горизонтальной проекции цели Т<sub>Н FRAME</sub>. Начальные положения горизонтальных проекций преследователя и цели, Р<sub>Н FRAME</sub> и Т<sub>Н FRAME</sub> также определены:

$$
P_{H_{FRAME}} = T_{H_{FRAME}} + (P_H - T_H).
$$

В программном коде это выглядит так.

$$
\mathbf{p}_H := \begin{pmatrix} x_{T_{0,0}} \\ \mathbf{r}_{T_{0,0}} \\ \mathbf{0} \end{pmatrix} + \left(\mathbf{p}_H - \mathbf{T}_H\right)
$$

Линия, соединяющая проекции  $P_{H_{FRAME}}$  и  $T_{H_{FRAME}}$  выглядит так.

$$
\text{PT}_{H}(\tau) := (1-\tau) \cdot p_{H} + \tau \begin{pmatrix} x_{T_{0,0}} \\ v_{T_{0,0}} \\ 0 \end{pmatrix}
$$

Вывод на экран.

 $\textup{PT}_{H,p} \coloneqq \textup{CreateSpace}\big(\textup{PT}_{H}, 0, 1, 50\big)$ 

Проекция линии, соединяющей точки  $P_{HFRAME}$  и  $T_{HFRAME}$  на поверхность  $Z = F_T(X, Y)$  с выводом на экран.

> $PT_{L, p}$  = CreateSpace( $PT_{L}$ , 0, 1, 50)  $PT_I(\tau) := \text{Line}_{PT}(p_H, T_0, \tau)$

Еще раз о цели.

$$
\begin{aligned} &\texttt{TARGE}_{0} := \begin{pmatrix} x_{t_{0}} \\ y_{t_{0}} \\ z_{t_{0}} \end{pmatrix} \\ &\texttt{X}_{\texttt{TARGE}_{0}} := \begin{pmatrix} \texttt{TARGE}_{0} \\ \end{pmatrix}_{0} \texttt{Y}_{\texttt{TARGE}_{0}} = \begin{pmatrix} \texttt{TARGE}_{0} \\ \end{pmatrix}_{1} \texttt{Z}_{\texttt{TARGE}_{0}} = \begin{pmatrix} \texttt{TARGE}_{0} \\ \end{pmatrix}_{2} \end{aligned}
$$

Еще раз о преследователе.

Pers<sub>0</sub> :=  $P_0$  $X<sub>Pers<sub>0</sub></sub> = P<sub>0<sub>0</sub></sub> Y<sub>Pers<sub>0</sub></sub> = P<sub>0<sub>1</sub></sub> Z<sub>Pers<sub>0</sub></sub> = P<sub>0<sub>2</sub></sub>$ 

Итерационная схема для траектории цели в промежутке времени  $[0; T_{final}]$  с числом кадров  $N_{frame}$ .

$$
i := 1..N_{frame}
$$
\n
$$
\text{TARGE}_{i} := \begin{bmatrix} \begin{pmatrix} \text{TARGE}_{i-1} \end{pmatrix}_{0} \\ \begin{pmatrix} \text{TARGE}_{i-1} \end{pmatrix}_{1} + \text{dTar} \begin{pmatrix} V_{Target} \cdot \text{Tinge}_{i} \end{pmatrix} \cdot V_{Target} \cdot \Delta T \\ \begin{pmatrix} \text{TARGE}_{i-1} \end{pmatrix}_{0} \cdot \begin{pmatrix} \text{TARGE}_{i-1} \end{pmatrix}_{1} \end{bmatrix} \end{bmatrix} + \text{dTar} \begin{pmatrix} V_{Target} \cdot \text{Tinge}_{i} \cdot \Delta T \\ \begin{pmatrix} \text{TARGE}_{i-1} \end{pmatrix}_{0} \cdot \begin{pmatrix} \text{TARGE}_{i} \end{pmatrix}_{1} \\ \begin{pmatrix} \text{TARGE}_{i} \end{pmatrix}_{1} = \begin{pmatrix} \text{TARGE}_{i} \end{pmatrix}_{1} \\ \begin{pmatrix} \text{Z} \text{TARGE}_{i} \end{pmatrix}_{i} = \text{F}_{T} \begin{pmatrix} X_{TABLE} \cdot Y_{TABLE} \cdot Y_{TABLE} \cdot T_{AREGET_{i}} \end{pmatrix}
$$

Данные операторы отражают движение цели с постоянной скоростью вдоль своей траектории.

Затем рассчитываем точки, как показано на рисунке 1.24 и проецируем их на поверхность.

$$
x_{Pers_i} = (TARGE_{i})_0 + (P_H - T_H)_{0} \quad Y_{Pers_i} = (TARGE_{i})_1 + (P_H - T_H)_{1} \quad Z_{Pers_i} = F_T(X_{Pers_i}, Y_{Pers_i})
$$
  
Bequem modyth ekopoch independent.

Далее, сформируем функцию пересечения пространственной линии и сферы. Пространственная линия Line<sub>pt</sub> задается точками P и T, принадлежащими поверхности  $Z = F<sub>T</sub>(X, Y)$  (Рисунок 1.25).

 $V_{\rm P} = 11.8$ 

На рисунке 1.25 показано, что точки  $P$ ,  $T$  и  $C$  принадлежат поверхности  $Z = F_T(X, Y)$ .

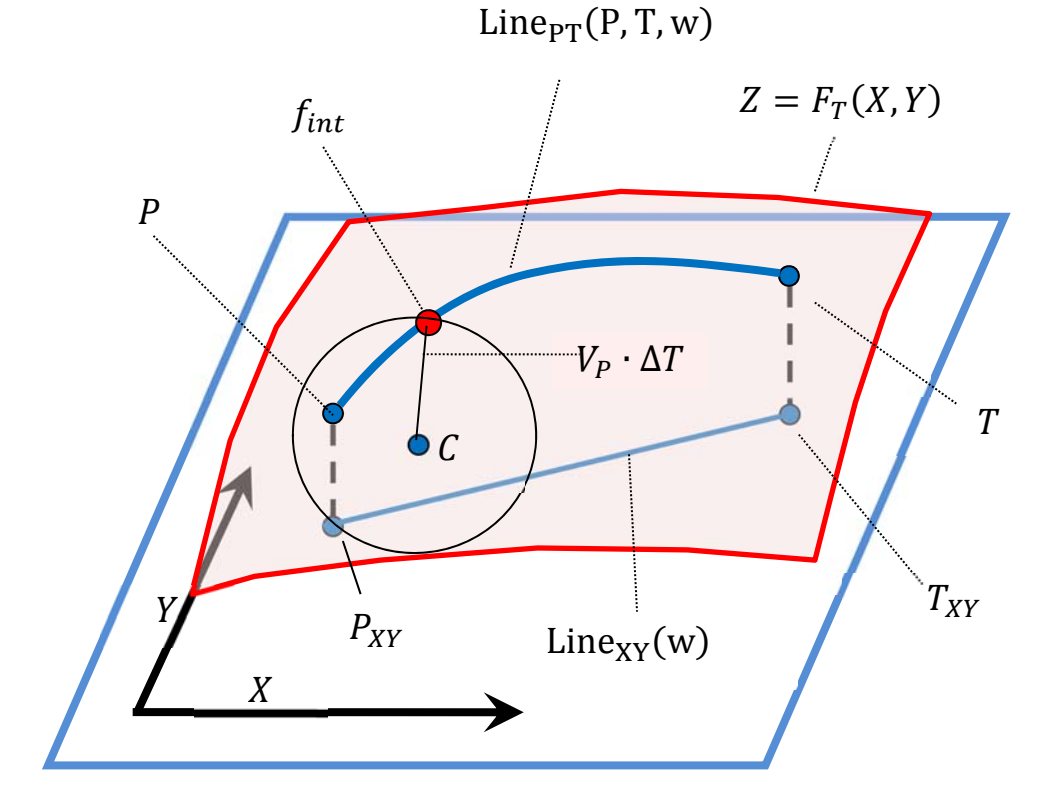

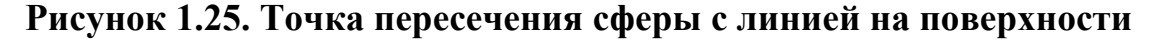

Линия Line<sub>PT</sub> есть проекция прямой линии Line<sub>XY</sub>, соединяющей точки  $P_{XY}$  и  $T_{XY}$ : Line<sub>XY</sub> (w) =  $(1 - w) \cdot P_{XY} + w \cdot T_{XY}$ . Целью данной функции есть

нахождение найти точки  $f_{int}$ , являющейся точкой пересечения линии Line<sub>PT</sub> со сферой с центром в точке С и радиусом  $V_P \cdot \Delta T$ . Точек пересечения  $f_{int}$ сферы с линией Line<sub>p</sub> всего две, поэтому необходимо наложить ограничение, чтобы отсечь ненужное решение. В нашем алгоритме, в конечном расчетном цикле, это ограничение связано с принадлежностью параметра w к отрезку  $[w_{i-1}:1]$ . Где  $w_{i-1}$  – это значение параметра w на предыдущем шаге итераций.

$$
QQ = \begin{pmatrix} X_{PERS_0} \\ Y_{PERS_0} \\ Z_{PERS_0} \end{pmatrix} \leftarrow \begin{pmatrix} X_{Pers_0} \\ Y_{Pers_0} \\ Z_{Pers_0} \end{pmatrix}
$$
  
\n
$$
\begin{pmatrix} x_0 & \cdots & x_{frame} \\ x_{h1} & \cdots & x_{frame} \\ x_{h2} & \cdots & x_{frame} \end{pmatrix}
$$
  
\n
$$
\begin{pmatrix} x_0 & \cdots & x_{frame} \\ x_1 & \cdots & x_{frame} \\ x_{h2} & \cdots & x_{ham} \end{pmatrix}
$$
  
\n
$$
\begin{pmatrix} x_{h1} & \cdots & x_{h2} \\ x_{h2} & \cdots & x_{hm} \end{pmatrix}
$$
  
\n
$$
\begin{pmatrix} X_{PERS_1} \\ Y_{PERS_1} \\ Y_{PERS_1} \end{pmatrix}
$$
  
\n
$$
\leftarrow \text{Line}_{PT} \begin{bmatrix} X_{Pers_1} \\ Y_{Pers_1} \end{bmatrix} \begin{pmatrix} X_{IARGET_1} \\ Y_{IARGET_1} \end{pmatrix}
$$
  
\n
$$
\begin{pmatrix} X_{PERS} \\ Y_{PERS} \end{pmatrix}
$$
  
\n
$$
\begin{pmatrix} X_{PERS} \\ Y_{PERS} \end{pmatrix}
$$
  
\n
$$
\begin{pmatrix} X_{PERS} \\ Y_{PERS} \end{pmatrix}
$$

Конечный расчетный ЦИКЛ последовательно вычисляет точки траектории движения преследователя на основе функции расчета точки сферы пересечения радиусом шагу преследователя  $\mathbf{c}$ равным  $\mathbf{c}$ прогнозируемой линией (аналог линии визирования).

$$
sp(\alpha, \varphi) := \begin{bmatrix} (v_P \cdot \Delta T) \cdot cos(\alpha) \cdot cos(\varphi) \\ (v_P \cdot \Delta T) \cdot sin(\alpha) \cdot cos(\varphi) \\ (v_P \cdot \Delta T) \cdot sin(\varphi) \end{bmatrix} + \begin{bmatrix} (QQ_0)_{\text{FRAME}} \\ (QQ_1)_{\text{FRAME}} \\ (QQ_2)_{\text{FRAME}} \end{bmatrix}
$$

$$
Sp := \text{CreateMesh}\left(sp, 0, 2\pi, \frac{-\pi}{2}, \frac{\pi}{2}, 50, 25\right)
$$

Данные операторы формируют и выводят на экран сферы, соответствующие шагу преследователя.

На рисунке 1.26 показаны результаты расчета точек траектории движения преследователя. Также рисунок 1.26 дополнен ссылкой на анимированное изображение [46].

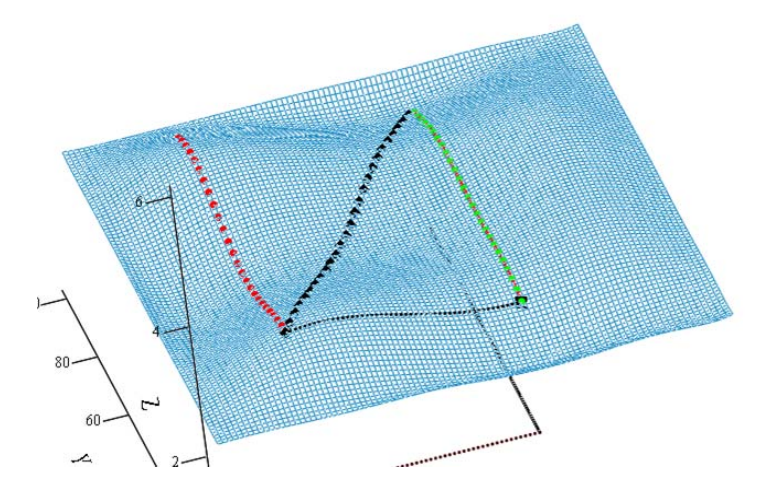

**Рисунок 1.26. Расчет точек траектории преследователя**

На рисунке 1.27 показаны итоговые результаты расчета траектории преследователя с визуализацией сфер на каждом шаге.

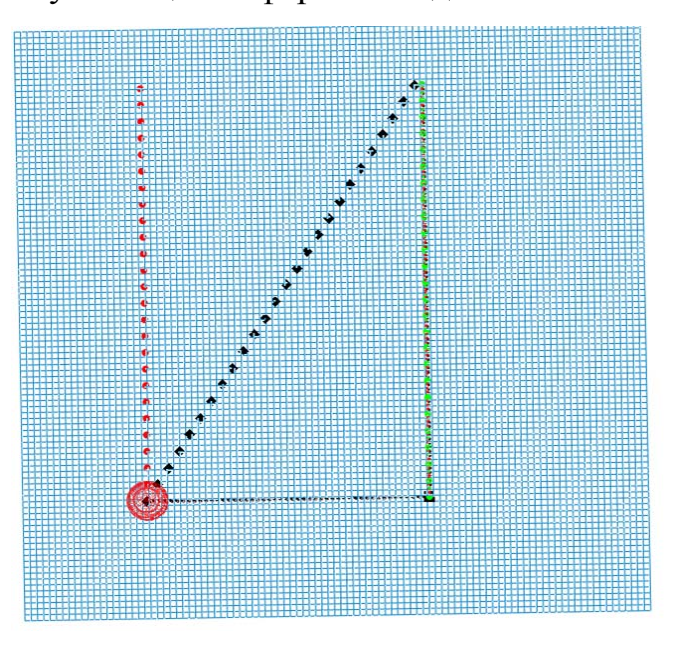

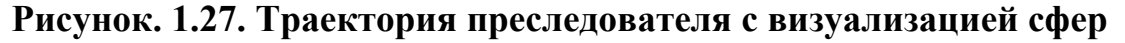

Рисунок 1.27 также дополнен ссылкой на анимированное изображение [47].

### **2. МОДЕЛЬ ПРЕСЛЕДОВАНИЯ МЕТОДОМ ПОГОНИ**

Задачу преследования на плоскости, в пространстве и на поверхности можно представить в виде численного решения систем обыкновенных дифференциальных уравнений первого порядка.

Допустим, решение системы уравнений (2.1) дает координаты траектории преследователя  $P(t) = \begin{bmatrix} P_x(t) \\ P_y(t) \end{bmatrix}$  $\begin{bmatrix} P_x(c) \\ P_y(t) \end{bmatrix}$  на плоскости.

$$
\frac{dP_x(t)}{dt} = \frac{P_x(t) - T_x(t)}{\sqrt{(P_x(t) - T_x(t))^2 + (P_y(t) - T_y(t))^2}} \cdot V_P
$$
\n
$$
\frac{dP_y(t)}{dt} = \frac{P_y(t) - T_y(t)}{\sqrt{(P_x(t) - T_x(t))^2 + (P_y(t) - T_y(t))^2}} \cdot V_P
$$
\n(2.1)

Точки траектории преследователя  $P(t)$  зависят от положения цели  $T(t)$ и от модуля скорости движения преследователя  $V_p$ . Начальное направление движения не задается, на неявно предполагается, что скорость движения преследователя всегда направлена на цель. Также предполагается, что траектория цели  $T(t)$  является заранее известной.

$$
\frac{dP_x(t)}{dt} = \frac{P_x(t) - T_x(t)}{\sqrt{(P_x(t) - T_x(t))^2 + (P_y(t) - T_y(t))^2}} \cdot V_p
$$
\n
$$
\frac{dP_y(t)}{dt} = \frac{P_y(t) - T_y(t)}{\sqrt{(P_x(t) - T_x(t))^2 + (P_y(t) - T_y(t))^2}} \cdot V_p
$$
\n
$$
\frac{dT_x(t)}{dt} = -\frac{P_y(t) - T_y(t)}{\sqrt{(P_x(t) - T_x(t))^2 + (P_y(t) - T_y(t))^2}} \cdot V_T
$$
\n
$$
\frac{dT_y(t)}{dt} = -\frac{P_y(t) - T_y(t)}{\sqrt{(P_x(t) - T_x(t))^2 + (P_y(t) - T_y(t))^2}} \cdot V_T
$$
\n(2.2)

Решение системы (2.2)  $(V_T -$  модуль скорости цели) приводит к движению вдоль прямой линии, соединяющей начальные положения преследователя и цели.

Система уравнений (3.3) дает решение для траектории преследователя в трехмерном пространстве.

$$
\frac{dP_x(t)}{dt} = \frac{P_x(t) - T_x(t)}{\sqrt{(P_x(t) - T_x(t))^2 + (P_y(t) - T_y(t))^2 + (P_z(t) - T_z(t))^2}} \cdot V_P
$$
\n
$$
\frac{dP_y(t)}{dt} = \frac{P_y(t) - T_y(t)}{\sqrt{(P_x(t) - T_x(t))^2 + (P_y(t) - T_y(t))^2 + (P_z(t) - T_z(t))^2}} \cdot V_P
$$
\n
$$
\frac{dP_z(t)}{dt} = \frac{P_z(t) - T_z(t)}{\sqrt{(P_x(t) - T_x(t))^2 + (P_y(t) - T_y(t))^2 + (P_z(t) - T_z(t))^2}} \cdot V_P
$$
\n(2.3)

Рассмотрим случай, когда преследователь  $P(t)$  и цель  $T(t)$  движутся по некоторой поверхности  $z = f(x, y)$ .

$$
\frac{dP_x}{dt} \cdot (T_y - P_y) = \frac{dP_y}{dt} \cdot (T_x - P_x)
$$
\n
$$
\left(\frac{dP_x}{dt}\right)^2 + \left(\frac{dP_y}{dt}\right)^2 + \left(\frac{dP_z}{dt}\right)^2 = (V_p)^2
$$
\n
$$
P_z = f(P_x, P_y)
$$
\n(2.4)

Первое уравнение системы (2.4) говорит о том, что горизонтальная проекция вектора движения преследователя  $P(t)$  направлена на горизонтальную проекцию вектора цели  $T(t)$ .

Второе уравнение системы (2.4) говорит о постоянной по модулю скорости преследователя.

Третье уравнение системы (2.4) говорит о том, что все точки траектории движения преследователя принадлежат поверхности  $z = f(x, y)$ .

Продифференцировав третье уравнение системы (2.4), перейдем к системе уравнений (2.5).

$$
\frac{dP_x}{dt} \cdot (T_y - P_y) = \frac{dP_y}{dt} \cdot (T_x - P_x)
$$
\n
$$
\left(\frac{dP_x}{dt}\right)^2 + \left(\frac{dP_y}{dt}\right)^2 + \left(\frac{dP_z}{dt}\right)^2 = (V_P)^2
$$
\n
$$
\frac{dP_z}{dt} = \frac{\partial f}{\partial P_x} \cdot \frac{dP_x}{dt} + \frac{\partial f}{\partial P_y} \cdot \frac{dP_y}{dt}
$$
\n(2.5)

Система уравнений (2.5) имеет решение относительно переменных:

$$
\left\{\frac{dP_x}{dt}, \frac{dP_y}{dt}, \frac{dP_z}{dt}\right\}.
$$

В системе дифференциальных уравнений (2.6) представлено это решение.

$$
\frac{dP_x}{dt} = \frac{V_P \cdot (T_x - P_x)}{\sqrt{(T_x - P_x)^2 + (T_y - P_y)^2 + ((T_x - P_x) \cdot \frac{\partial f}{\partial P_x} + (T_y - P_y) \cdot \frac{\partial f}{\partial P_y})^2}}
$$
\n
$$
\frac{dP_y}{dt} = \frac{V_P \cdot (T_y - P_y)}{\sqrt{(T_x - P_x)^2 + (T_y - P_y)^2 + ((T_x - P_x) \cdot \frac{\partial f}{\partial P_x} + (T_y - P_y) \cdot \frac{\partial f}{\partial P_y})^2}}}
$$
\n
$$
\frac{dP_z}{dt} = \frac{\partial f}{\partial P_x} \cdot \frac{dP_x}{dt} + \frac{\partial f}{\partial P_y} \cdot \frac{dP_y}{dt}
$$
\n(2.6)

В этой главе будут рассматриваться квазидискретные задачи преследования, основанные на методах погони.

## **2.1 МЕТОД ПОГОНИ НА ПЛОСКОСТИ**

Рассмотрим такую квазидискретную модель метода погони на плоскости, когда вектор скорости преследователя  $P$  постоянно направлен на цель  $T$  (Рисунок 2.1).

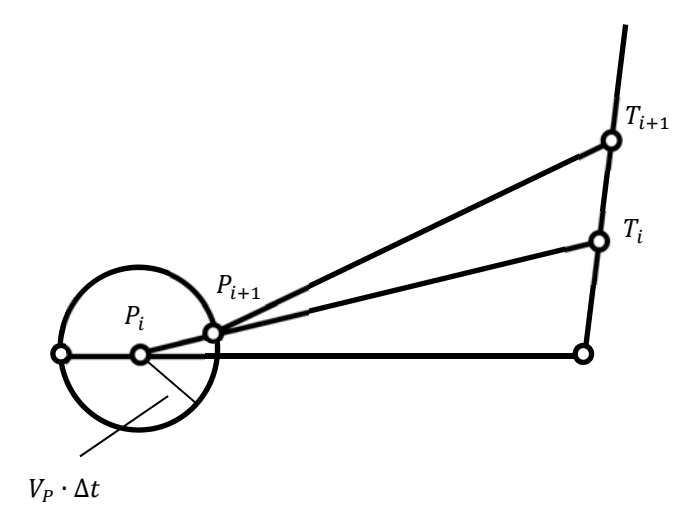

**Рисунок 2.1. Скорость преследователя всегда направлена на цель**

На рисунке 2.1 представлен итерационный процесс метода погони на плоскости. В момент времени  $t_i$  считаются известными координаты преследователя  $P_i$ , координаты цели  $T_i$ . Через временной промежуток  $\Delta t$ следующий шаг преследователя  $P_{i+1}$  рассчитывается по формуле:

$$
P_{i+1} = P_i + V_P \cdot \Delta t \cdot (T_i - P_i).
$$

Координаты следующего шага преследователя  $P_{i+1}$  есть точка пересечения линии визирования  $[P_i T_i]$  в момент времени  $t_i$  с окружностью радиуса  $V_P \cdot \Delta t$  с центром в точке  $P_i$ .  $V_P$  - это модуль скорости преследователя.

На рисунке 2.2 показан результат моделирования задачи преследования методом погони, согласно итерационной схеме, с нахождением точки пересечения окружности  $(P_i, V_p \cdot \Delta t)$  и прямой  $(P_i, T_i)$ , в системе компьютерной математики.

Такой подход к проектированию траектории не позволяет моделировать, когда скорость преследователя в момент начала преследования направлена не на цель.

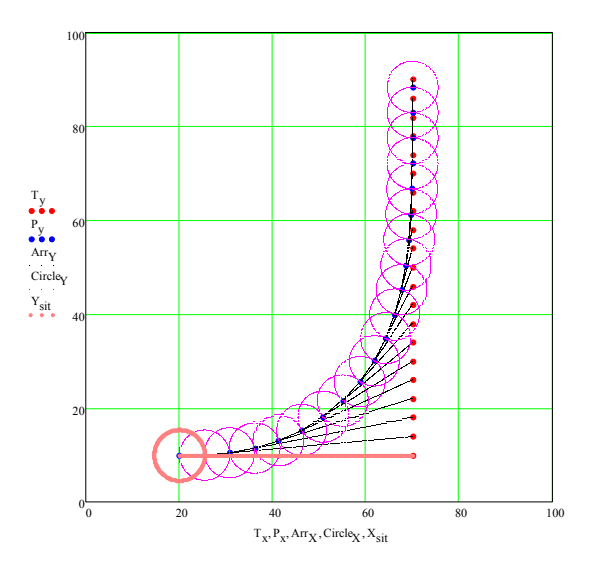

Рисунок 2.2. Результат моделирования траектории преследователя методом погони

#### 2.2 КИНЕМАТИЧЕСКАЯ **МОДЕЛЬ МЕТОДА** ПОГОНИ HA ПЛОСКОСТИ

Рассмотрим следующую итерационную схему. Будем считать, что в момент времени  $t_i$  являются известными положение цели  $T_i$ , положение преследователя  $P_i$  и векторное уравнение  $F_i(s)$  прогнозируемой на данный момент времени траектории движения преследователя (Рисунок 2.3).

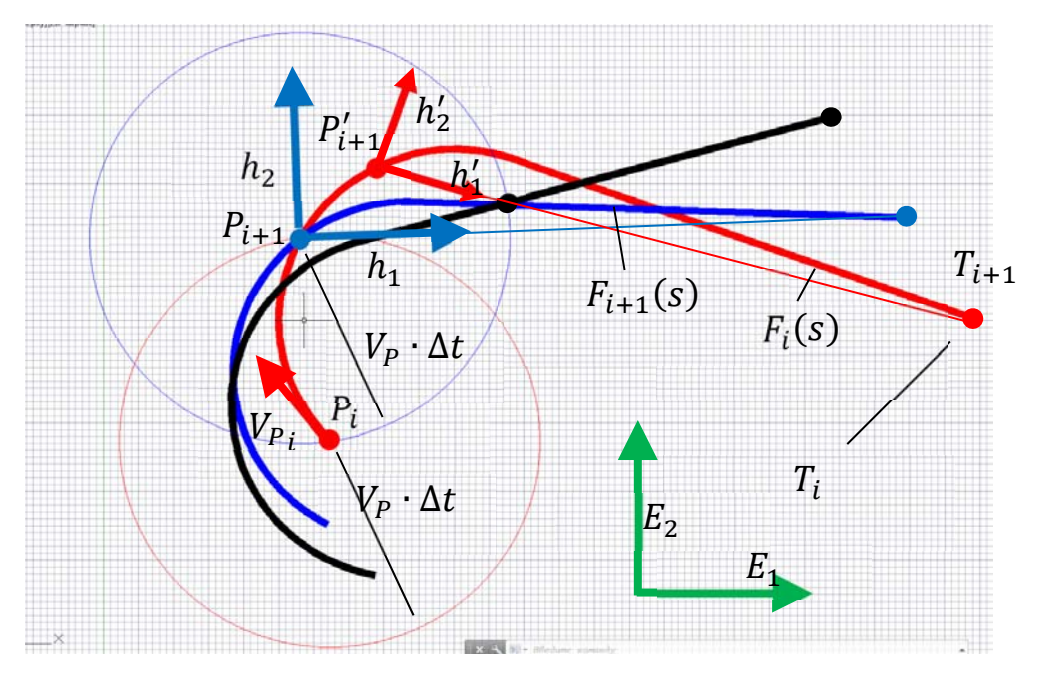

Рисунок 2.3. Моделирование траектории преследователя

В таком итерационном процессе нашей задачей является рассчитать координаты  $P_{i+1}$  следующего шага преследователя и выполнить аффинные преобразования векторной функции  $F_i(s)$  для того, чтобы найти выражения для функции  $F_{i+1}(s)$ .

Чтобы найти координаты точки  $P_{i+1}$ , необходимо решить уравнение  $|F_i(s_{i+1}) - F_i(s_i)| = V_P \cdot \Delta t$  относительно параметра  $s_{i+1}$ .

Когда мы разрабатывали модель итерационного процесса, мы задавали начальные координаты  $T$  и  $P$ , начальный вектор скорости движения преследователя  $V_p$ . Также определили векторную функцию  $F(s)$  в момент начала преследования.

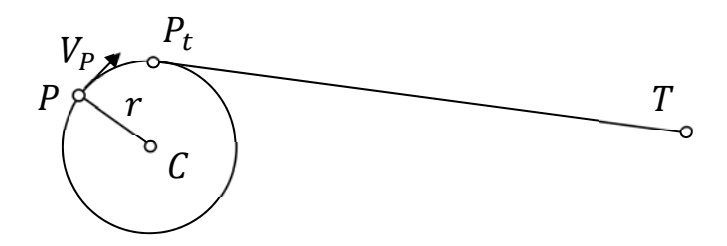

Рисунок 2.4. Моделирование траектории преследователя

На рисунке 2.4 это составная кривая из дуги  $\widetilde{PP}_t$  и прямолинейного сегмента  $[P_t T]$ , где параметром служит длина дуги этой кривой.

На *і* - том итерационном шаге происходит следующее:

- 1. Строится окружность с центром в точке  $P_i$  радиуса  $V_p \cdot \Delta t$ . Точка пересечения этой окружности и траектории  $F_i(s)$  будет точкой следующего шага преследователя  $P_{i+1}$ .
- 2. Потом находим точку пересечения  $P'_{i+1}$  параметрической векторной функции  $F_i(s)$  с окружностью с центром в точке  $T_i$  и радиуса  $|T_{i+1}-P_{i+1}|.$
- 3. Затем, формируем локальный базис  $(h'_1, h'_2)$  центром координат в точке  $P'_{i+1}$  и пересчитываем функцию  $F_i(s)$ . В базисе  $(h'_1, h'_2)$  она будет выглядеть так  $F'_i(s)$ . Компоненты базиса  $(h'_1, h'_2)$  такие:
$$
h'_{1} = \frac{T_{i} - P'_{i+1}}{|T_{i} - P'_{i+1}|}
$$

$$
h'_{2} = \begin{bmatrix} -h'_{1y} \\ h'_{1x} \end{bmatrix}
$$

Вид функции  $F_i'(s)$  будет таким:

$$
F'_{i}(s) = \begin{bmatrix} (F_{i}(s) - P'_{i+1}) \cdot h'_{1} \\ (F_{i}(s) - P'_{i+1}) \cdot h'_{2} \end{bmatrix}.
$$

4. Сформируем базис  $(h_1, h_2)$  с центром координат в точке  $P_{i+1}$ . Компоненты базиса  $(h_1, h_2)$  будут выглядеть так:

$$
h_1 = \frac{T_{i+1} - P_{i+1}}{|T_{i+1} - P_{i+1}|}
$$

$$
h_2 = \begin{bmatrix} -h_{1y} \\ h_{1x} \end{bmatrix}
$$

Отметим очень важный момент, что  $|T_{i+1} - P_{i+1}| = |T_i - P'_{i+1}|$ . Отсюда, мы можем утверждать, что локальное представление в локальном базисе  $(h_1, h_2)$  с центром в точке  $P_{i+1}$  кривой  $F_{i+1}(s)$  будет совпадать с локальным представлением базиса  $(h'_1, h'_2)$   $F'_{i+1}(s) = F'_i(s)$ .

5. Базис мировой системы координат  $(E_1, E_2)$  в базисе  $(h_1, h_2)$  выглядит так:

$$
e_1 = \begin{bmatrix} E_1 & h_1 \\ E_1 & h_2 \end{bmatrix}
$$

$$
e_2 = \begin{bmatrix} E_2 & h_1 \\ E_2 & h_2 \end{bmatrix}
$$

Следовательно, уравнение линии  $F_{i+1}(s)$  будет выражаться следующим образом:

$$
F_{i+1}(s) = \begin{bmatrix} F'_{i+1}(s) \cdot e_1 \\ F'_{i+1}(s) \cdot e_2 \end{bmatrix} + P_{i+1}.
$$

Итого на  $i$  – том шаге итерации мы имеем следующее: шаг  $T_{i+1}$ выбирается целью, шаг преследователя  $P_{i+1}$  рассчитывается как точка пересечения окружности  $(P_i, V_p \cdot \Delta t)$  и ранее рассчитанной векторной

параметрической линии  $F_i(s)$ , на основе уже имеющихся данных рассчитывается новая прогнозируемая траектория преследователя  $F_i(s)$ .

На основе вышеизложенного материала была написана тестовая программа, которая на простом примере показывает, как можно подвести к методу погони, когда в момент начала преследования вектор скорости преследователя направлен не на цель.

Траектория преследователя при этом имеет ограничения на кривизну. Радиус кривизны траектории не может быть меньше некоторого порогового значения.

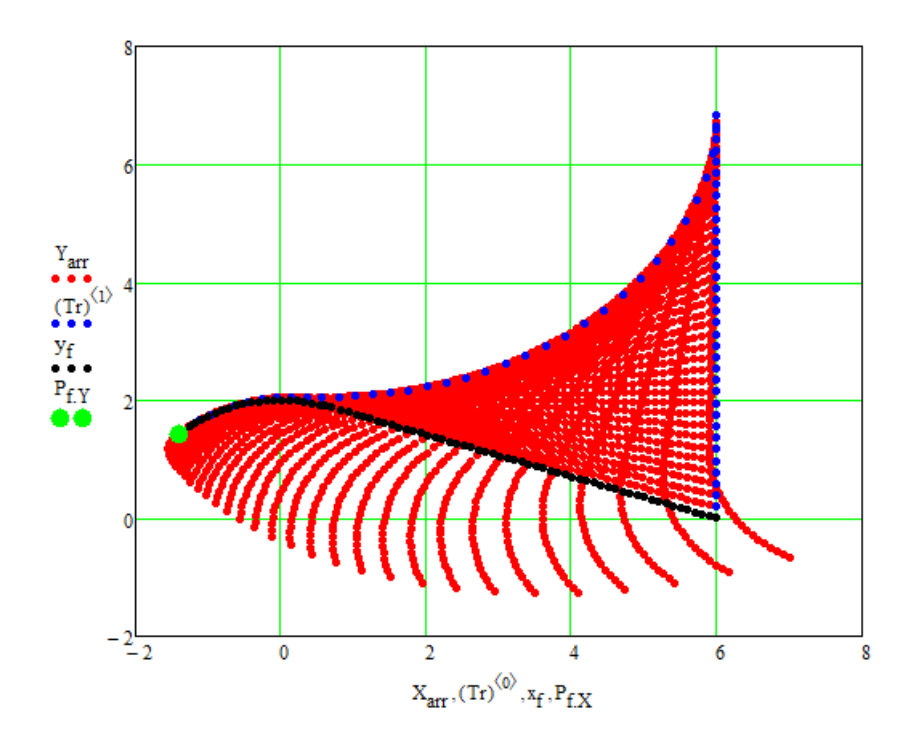

**Рисунок 2.5. Кинематическая модель метода погони**

Рисунок 2.5 как раз демонстрирует результаты работы программы. Рисунок 2.5 дополнен ссылкой на анимированное изображение [51], где можно в динамике наблюдать процесс преследования цели, совершающей движение по предопределенной траектории.

## **2.3 ГЕОМЕТРИЧЕСКАЯ МОДЕЛЬ МЕТОДА ПОГОНИ МЕТОДОМ КОРРЕКТИРОВКИ УГЛА НА ПЛОСКОСТИ**

Рассмотрим метод погони уже не с точки зрения следования прогнозируемым траекториям, а с точки зрения, когда происходит корректировка угла между реальным направлением движения и «желаемым направлением». В данном параграфе за «желаемые направления» рассматривается линии визирования  $[P_iT_i]$ ,  $[P_{i+1}T_{i+1}]$  и т.д. (Рисунок 2.6).

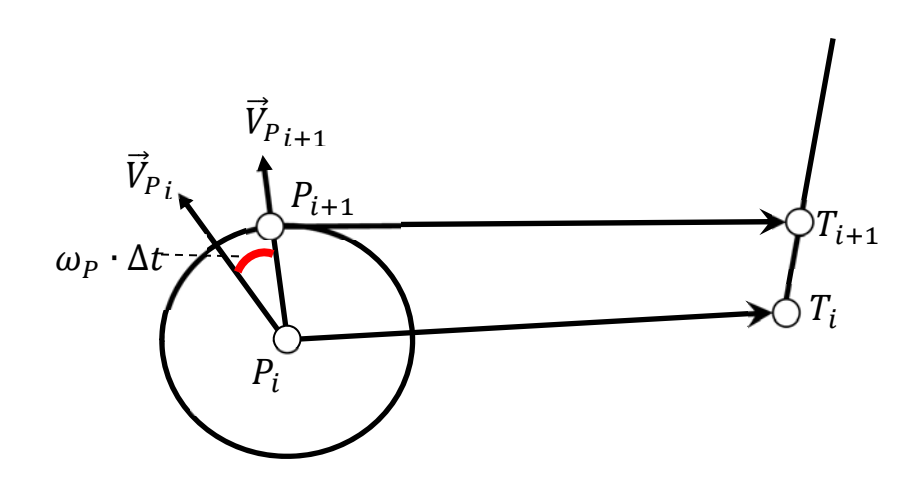

**Рисунок 2.6. Корректировка угла направления движения**

На рисунке 2.6 показано, что в момент времени  $t_i$  преследователь находится в точке  $P_i$ , а цель в точке  $T_i$ . Преследователь в данный момент имеет вектор скорости  $\vec{V}_{{P}_\textit{i}}$ 

В момент времени  $t_i$  преследователь стремится к тому, чтобы направление его движения стремилось принять направление  $[P_i]$ . Но преследователь не может мгновенно изменить направление своего движения. Поэтому мы ввели в математическую модель минимальный радиус кривизны траектории  $R_{min}$ . Если преследователь движется на плоскости с постоянной по модуль скоростью  $V_p$ , то через промежуток времени  $\Delta t$  вектор направления  $\vec{V}_{P}$ <sub>і</sub> примет значение  $\vec{V}_{P}$ <sub>i+1</sub>, совершив поворот на угол  $\omega \cdot \Delta t$ , где  $\omega = V_P$  /  $R_{min}$ . После совершения поворота преследователь переместится вдоль вектора  $\vec{V}_{P_{i+1}}$  на расстояние  $V_P \cdot \Delta t$  (Рисунок 2.6).

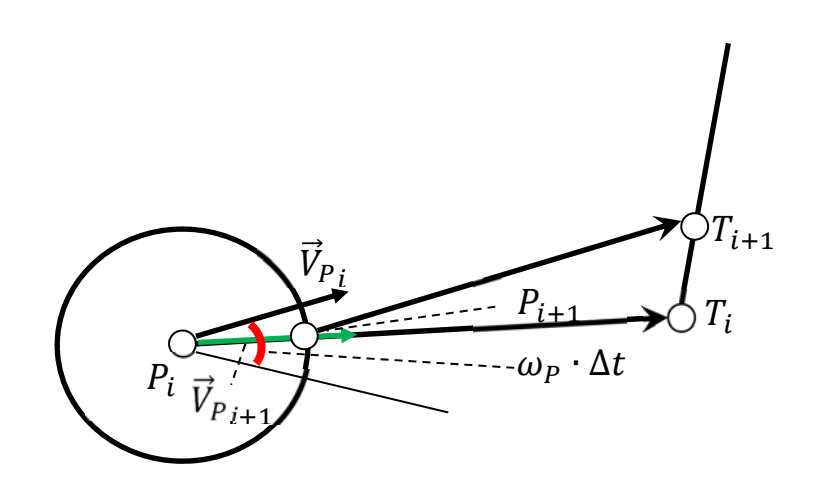

**Рисунок 2.7. К корректировке угла направления** 

Если в какой-то момент времени  $t_i$  величина угла между предполагаемым направлением движения  $[P_i T_i]$  и вектором скорости  ${\vec V}_{{P}_i}$ меньше, чем значение  $\omega \cdot \Delta t$ , то следующий шаг преследователя откладывается вдоль линии  $[P_i T_i]$  (Рисунок 2.7)

# **2.3.1 СОВМЕЩЕНИЕ НАПРАВЛЕНИЯ ДВИЖЕНИЯ С НАПРАВЛЕНИЕМ НА ТОЧКУ, ПРИНАДЛЕЖАЩЕЙ ОКРУЖНОСТИ АПОЛЛОНИЯ**

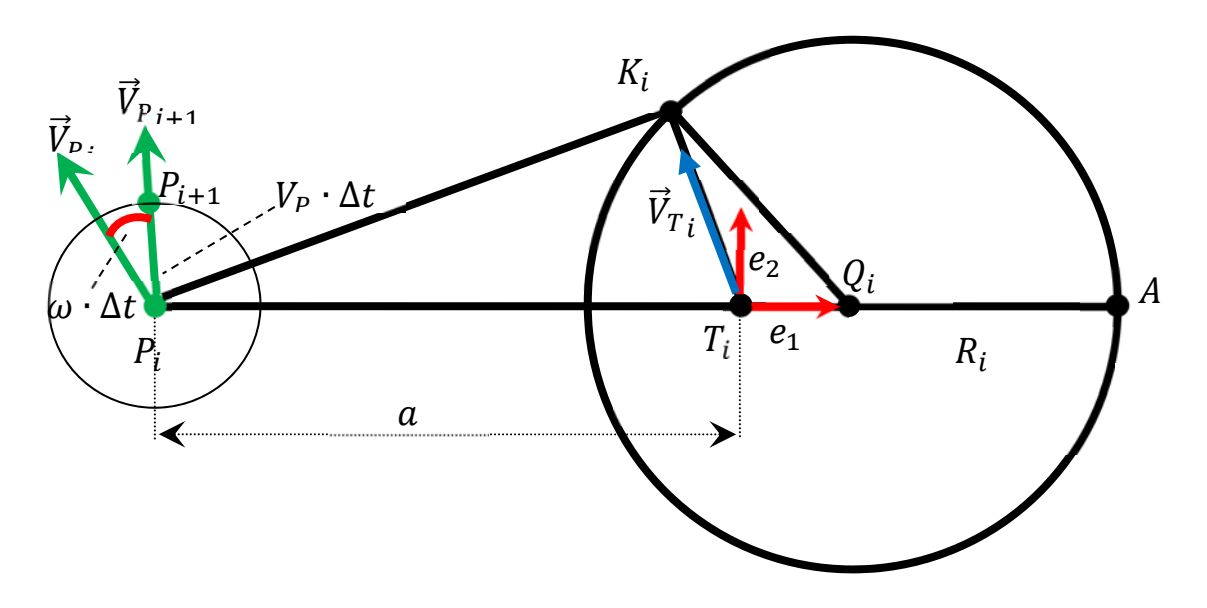

**Рисунок 2.8. Корректировка направления при параллельном сближении**

Рассмотрим случай, когда в момент  $t_i$  преследователь имеет координаты  $P_i$  и направление скорости  $\vec{V}_{P_i}$  (Рисунок 2.8). Цель в этот момент времени имеет координаты  $T_i$  и направление скорости  $\vec{V}_{{T}_i}$ .

Координаты точек  $P_i$  и  $T_i$ , координаты векторов  $\vec{V}_{P\,i}$  и  $\vec{V}_{T\,i}$  считаются заданными в системе координат  $(e_1, e_2)$  с центром в точке  $T_i$ .

В системе координат  $(e_1,e_2)$  с центром в точке  $T_i$  по данным  $P_i$ ,  $T_i$  и  ${\vec V_T}_i$ строится окружность Аполлония радиуса  $R_i$  с центром в точке  $Q_i$ .

Радиус окружности Аполлония  $R_i$  вычисляется по формуле:

$$
R_i = \frac{V_P \cdot V_T}{V_P^2 - V_T^2} \cdot |T_i - P_i|.
$$

Центр окружности Аполлония  $Q_i$  вычисляется по формуле:

$$
Q_i = T_i + \frac{V_T^2}{V_P^2 - V_T^2} \cdot (T_i - P_i).
$$

Точка  $K_i$  удовлетворяет системе уравнений  $(2.1)$ :

$$
\begin{cases}\n(K_i - Q_i)^2 = R_i^2 \\
K_i = T_i + \vec{V}_{T_i} \cdot \tau\n\end{cases}
$$
\n(2.1)

Нами была написана процедура, которая вычисляет координаты точки  $K_i$  в системе координат  $(e_1, e_2)$  с центром в точке  $T_i$ . Система уравнений  $(2.1)$ может быть преобразована квадратному уравнению относительно  $\tau$ :

$$
V_T^2 \cdot \tau^2 + 2 \cdot (\vec{V}_{T_i} \cdot P_i) \cdot \tau - \frac{V_T^2}{V_P^2 - V_T^2} \cdot P_i^2 = 0 \tag{2.2}
$$

Уравнение (2.2) приобретает такой вид в системе координат  $(e_1, e_2)$  с центром в точке  $T_i$ , где:

$$
T_i = \begin{bmatrix} 0 \\ 0 \end{bmatrix}.
$$

Если принато как на рисунке 2.8 :  $|P_i T_i| = a$ , то для значения радиуса  $R_i$ имеем следующее:

$$
R_i = \frac{V_P \cdot V_T}{V_P^2 - V_T^2} \cdot a.
$$

Для центра  $Q_i$  окружности Аполлония имеем:

$$
Q_i = \frac{V_T^2}{V_P^2 - V_T^2} \cdot a.
$$

Точка  $P_i$  в системе координат  $(e_1, e_2)$  с центром в точке  $T_i$  выглядит так:

$$
P_i = \begin{bmatrix} -a \\ 0 \end{bmatrix}.
$$

Не забываем, что в уравнении (2.2) выражение  $(\vec{V}_{T_i} \cdot P_i)$  имеет смысл скалярного произведения.

Вектор скорости  $\vec{V}_{T_i}$  определяет положение точки  $K_i$  на окружности Аполлония, что в свою очередь задает предполагаемое направление движения, к которому будет стремиться вектор скорости  $\vec{V}_{P_i}$  преследователя  $P_i$  (Рисунок  $2.8$ ).

#### 2.4 ГЕОМЕТРИЧЕСКАЯ МОЛЕЛЬ МЕТОЛА ПОГОНИ  $HA$ **ПОВЕРХНОСТИ**

Рассмотрим задачу преследования на пересеченной местности, когда преследователь и цель передвигаются на поверхности в трехмерном пространстве с постоянными по модулю скоростями.

В данном разделе предлагаются вашему вниманию модели поведения, как преследователя, так и цели. В предлагаемой модели поведения цели будет производиться анализ пространственного положения преследователя, его скорости и в зависимости от этого будет «приниматься» решение целью о направлении его движения. Точно такие же рассуждения можно провести и в отношении модели поведения преследователя.

Отметим, что преследователь выстраивает свою траекторию, использую стратегию корректировки угла, стремясь совместить направление своего движения с направлением на цель.

Цель выстраивает траекторию, стремясь свою двигаться  $\bf{B}$ противоположную от преследователя сторону.

### 2.4.1 РАСЧЕТ ТРАЕКТОРИИ ПРЕСЛЕДОВАТЕЛЯ НА ПОВЕРХНОСТИ

Пусть поверхность, по которой перемещаются преследователь и цель, задана в явном виде  $z = f(x, y)$ . Координаты положений преследователя P и цели T на поверхности  $z = f(x, y)$  известны:

80

$$
P = \begin{bmatrix} P_x \\ P_y \\ f(P_x, P_y) \end{bmatrix}, T = \begin{bmatrix} T_x \\ T_y \\ f(T_x, T_y) \end{bmatrix}.
$$

Проекции положений преследователя  $P$  и цели  $T$  на плоскость  $(XY)$ :

$$
P_{XY} = \begin{bmatrix} P_x \\ P_y \\ 0 \end{bmatrix}, T_{XY} = \begin{bmatrix} T_x \\ T_y \\ 0 \end{bmatrix}.
$$
 (2.3)

Через прямую линию, соединяющую проекции  $P_{XY}$  и  $T_{XY}$ ,  $L_{XY}$ построим плоскость П, ортогональную плоскости (XY) (Рисунок 2.9).

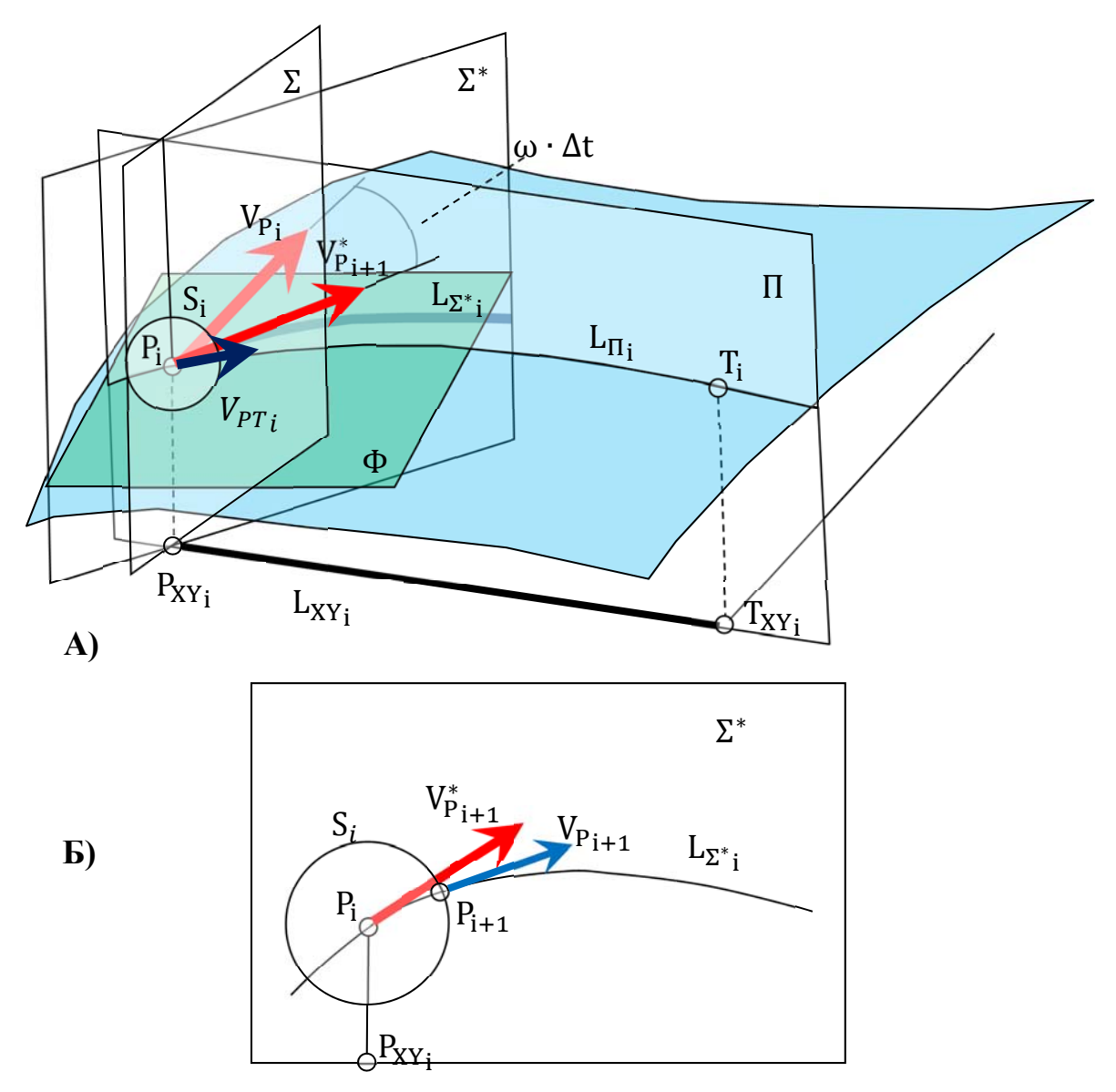

**Рисунок 2.9. Построение траектории преследователя на поверхности**

Преследователь в момент времени  $t_i$  имеет вектор скорости  $V_{P\,i}$ . Через проецирующую прямую  $\left(P_iP_{XY}^{}\right)$  и вектор  $V_{P}^{}\,$  проведем проецирующую плоскость Σ.

То, что преследователь стремится к цели, в нашей модели выражается в том, что плоскость Σ стремится принять положение плоскости Π.

На рисунке 2.9 А показано, что вектор  $V_{P_i}$  совершает поворот на угол  $\omega$  ·  $\Delta t$  и принимает положение  $V_{P_{i+1}}^*$ . Вращение происходит в плоскости Ф, плоскость  $\Phi$  – касательная плоскость к поверхности  $z = f(x, y)$  в точке  $P_i$ .

Вектор  $V_{P_{i+1}}^*$  и прямая  $(P_i P_{XY_i})$  определяют плоскость  $\Sigma^*$ . Построим сферу  $S_i$  с центром в точке  $P_i$  и радиусом  $|V_{P_i}| \cdot \Delta t$ .

Построим линию пересечения  $L_{\Sigma^* i}$  плоскости  $\Sigma^*$  и поверхности  $z =$  $f(x, y)$  (Рисунок 2.9 Б). Найдем точку  $P_{i+1}$  пересечения линии  $L_{\Sigma^* i}$  и сферы  $S_i$ .

Точка  $P_{i+1}$  в нашей модели построения траектории преследователя методом корректировки направления движения и является следующим шагом итераций.

Параметрическое уравнение линии  $L_{XY}$ , учитывая уравнения (2.3), будет таким:

$$
L_{XY_i}(\tau) = (1 - \tau) \cdot \begin{bmatrix} P_{x_i} \\ P_{y_i} \\ 0 \end{bmatrix} + \tau \cdot \begin{bmatrix} T_{x_i} \\ T_{y_i} \\ 0 \end{bmatrix}.
$$

Параметрическое уравнение линии  $L_{\Pi}(\tau)$  будет таким:

$$
L_{\Pi_i}(\tau) = \begin{bmatrix} (1-\tau) \cdot P_{x_i} + \tau \cdot T_{x_i} \\ (1-\tau) \cdot P_{y_i} + \tau \cdot T_{y_i} \\ f \left( (1-\tau) \cdot P_{x_i} + \tau \cdot T_{x_i}, (1-\tau) \cdot P_{y_i} + \tau \cdot T_{y_i} \right) \end{bmatrix}
$$

Найдем касательный вектор  $V_{PT}$ :

$$
V_{PT_i} = \frac{d}{d\tau} L_{\Pi_i}(\tau) = \begin{bmatrix} -P_{x_i} + T_{x_i} \\ -P_{y_i} + T_{y_i} \\ \left(-P_{x_i} + T_{x_i}\right) \cdot \frac{\partial f}{\partial x} + \left(-P_{y_i} + T_{y_i}\right) \cdot \frac{\partial f}{\partial y} \end{bmatrix} \tag{2.4}
$$

В формуле (2.4) частные производные берутся в точке  $P_i$  (Рисунок 2.9).

На рисунке 2.9 касательная плоскость к поверхности  $z = f(x, y)$ обозначена буквой Ф. Вектор скорости  $V_{P_i}$  и вектор  $V_{PT_i}$  принадлежат к плоскости Ф. Вектор  $V_{P_{i+1}}$  получается вращением вектора  $V_{P_i}$  в плоскости Ф на угол  $\omega\cdot\Delta t$  по направлению к вектору  $V_{{PT}^{}_l}$ . Проецирующая прямая  $\left(P_iP_{XY}^{}\right)$ и вектор  $V_{P_{i+1}}$  образуют проецирующую плоскость  $\Sigma^*$ . Плоскость  $\Sigma^*$ пересекается с поверхностью  $z = f(x, y)$  по линии  $L_{\Sigma^* i}$ .

Если компоненты вектора  $V_{P_{i+1}}$  можно представить так:

$$
V_{P_{i+1}}^{*} = \begin{bmatrix} Vx_{P_{i+1}} \\ Vy_{P_{i+1}} \\ Vz_{P_{i+1}} \end{bmatrix}.
$$

То проекцию прямой линии из точки  $P_i$  в направлении вектора  $V_{P_{i+1}}$  на поверхность  $z = f(x, y)$  от параметра времени  $t$  можно представить в виде:

$$
L_{\Sigma^{*}i}(t) = \begin{bmatrix} P_{x_{i}} + t \cdot V x_{P_{i+1}} \\ P_{y_{i}} + t \cdot V y_{P_{i+1}} \\ f \left( P_{x_{i}} + t \cdot V x_{P_{i+1}}, P_{y_{i}} + t \cdot V y_{P_{i+1}} \right) \end{bmatrix}.
$$
 (2.5)

Точка пересечения линии, заданной уравнением (2.5) со сферой  $S_i$  с центром в точке  $P_i$  радиуса  $\left| V_{P\,i} \right|\cdot \Delta t$  и будет следующим шагом в нашей модели построения траектории преследователя.

Теперь можно сказать, в момент времени  $t_{i+1}$  преследователь будет находиться в точке  $P_{i+1}$  и иметь скорость  $V_{P_{i+1}}$ , которую можно вычислить по формуле:

$$
V_{P_{i+1}} = \frac{dL_{\Sigma^{*}{}_{i}}(t)}{dt} = \begin{bmatrix} Vx_{P_{i+1}} \\ Vy_{P_{i+1}} \\ Vx_{P_{i+1}} \cdot \frac{\partial f}{\partial x} + Vy_{P_{i+1}} \cdot \frac{\partial f}{\partial y} \end{bmatrix}
$$

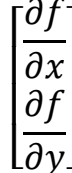

берется в точке  $P_{i+1}$ .

Точка  $P_{i+1}$  есть результат решения уравнения (2.6) относительно параметра  $t$ :

$$
\left(P_i - L_{\Sigma^*}{}_{i}(t)\right) = \left(V_{P_i} \cdot \Delta t\right)^2,\tag{2.6}
$$

временной промежуток дискретизации где  $\Delta t$  -  $\partial T$ нашего итерационного процесса.

Найденное значение  $t$  подставим в формулу (2.5) и получим значение  $P_{i+1}$ , как следующего шага траектории преследователя.

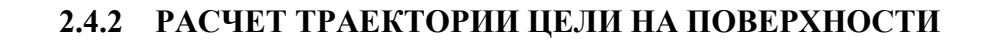

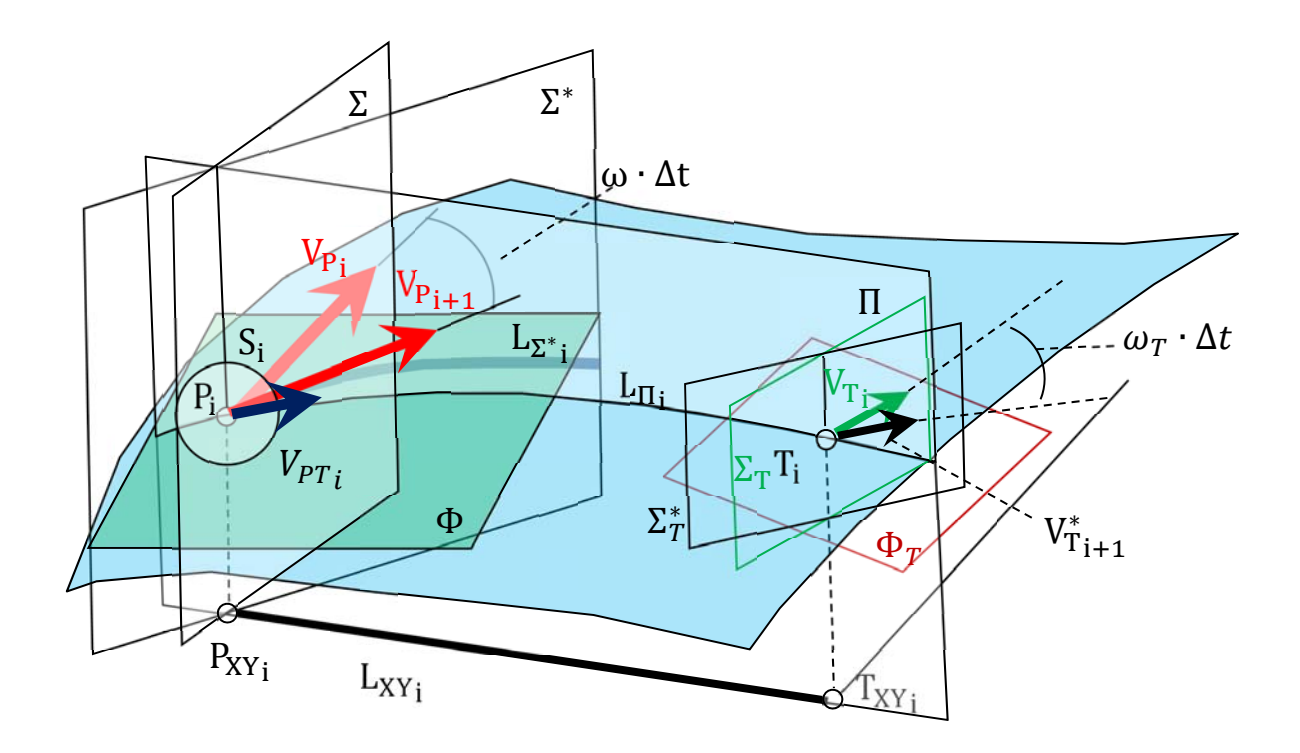

Рисунок 2.10. Построение траектории цели на поверхности

Рассмотрим рисунок 2.10. Цель в момент времени  $t_i$  находится в точке поверхности  $T_i$  с вектором скорости  $V_{T_i}$ . Для нахождения следующего итераций  $T_{i+1}$  необходимо сначала к поверхности  $z = f(x, y)$  в точке  $T_i$ провести касательную плоскость  $\Phi_T$ . Затем в плоскости  $\Phi_T$  повернуть вектор  $V_{T_i}$  на угол  $\omega_T \cdot \Delta t$  и получить вектор  $V_{T_{i+1}}^*$ .

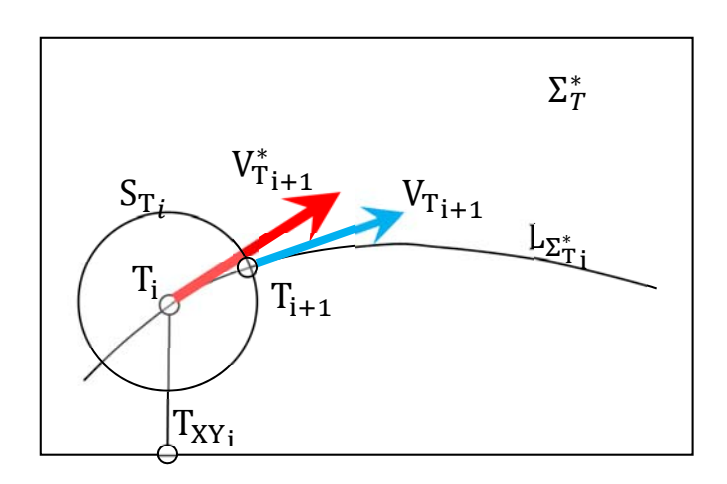

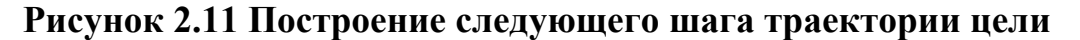

Рассмотрим сечение поверхности  $z = f(x, y)$  плоскостью  $\Sigma_{\tau}^*$ . показанное на рисунке 2.11. Плоскость  $\Sigma^\ast_T$  образована проецирующей прямой  $(T_i T_{XY_i})$  и вектором  $V_{T_{i+1}}$ .

Плоскость  $\Sigma_T^*$  пересекает поверхность  $z = f(x, y)$  по линии  $L_{\Sigma_{T_1}^*}$ (Рисунок 2.11). Как и в параграфе 2.4.1, мы можем представить вектор  $V^*_{T_{i+1}}$  в виде:

$$
V_{T_{i+1}}^{*} = \begin{bmatrix} Vx_{T_{i+1}} \\ Vy_{T_{i+1}} \\ Vz_{T_{i+1}} \end{bmatrix}.
$$

Тогда линию пересечения поверхности  $z = f(x, y)$  с плоскостью  $\Sigma^*_T$ можно представить в параметрическом виде:

$$
L_{\Sigma_{T_i}^*}(t) = \begin{bmatrix} T_{x_i} + t \cdot V x_{T_{i+1}} \\ T_{y_i} + t \cdot V y_{T_{i+1}} \\ f \left( T_{x_i} + t \cdot V x_{T_{i+1}}, T_{y_i} + t \cdot V y_{T_{i+1}} \right) \end{bmatrix}.
$$
 (2.7)

Как и в предыдущем параграфе, построим сферу  $S_{T_i}$  с центром в точке  $T_i$  и радиусом  $|V_{T\,i}|\cdot\Delta t$ . Найдем точку пересечения сферы  ${\sf S}_{{\sf T}_i}$  и линии  $L_{\Sigma_{T\,i}^*(\tau).}$ Данная точка и будет в нашей модели следующим шагом  $T_{i+1}$  итерационного процесса.

Как и в предыдущем параграфе можно сказать, в момент времени  $t_{i+1}$ цель будет находиться в точке  $T_{i+1}$  и иметь скорость  $V_{T_{i+1}}$ , которую можно вычислить по формуле:

$$
V_{T_{i+1}} = \frac{dL_{\Sigma^{*}{}_{i}}(t)}{dt} = \begin{bmatrix} Vx_{T_{i+1}} \\ Vy_{T_{i+1}} \\ Vx_{T_{i+1}} \cdot \frac{\partial f}{\partial x} + Vy_{T_{i+1}} \cdot \frac{\partial f}{\partial y} \end{bmatrix}
$$

Отметим то, что вектор частных производных

 $\left|\frac{\partial f}{\partial x}\right|$ 

берется в точке  $T_{i+1}$ .

Точка  $T_{i+1}$  есть результат решения уравнения (8) относительно параметра  $t$ :

$$
\left(T_i - L_{\Sigma_{T_i}^*}(t)\right) = \left(V_{T_i} \cdot \Delta t\right)^2,\tag{2.8}
$$

 $\Delta t$  - это временной промежуток дискретизации гле нашего итерационного процесса.

Найденное значение  $t$  подставим в формулу (2.7) и получим значение  $T_{i+1}$ , как следующего шага траектории цели.

### 2.4.3 СОНАПРАВЛЕННОСТЬ СКОРОСТЕЙ, КАК СТРАТЕГИЯ ЦЕЛИ

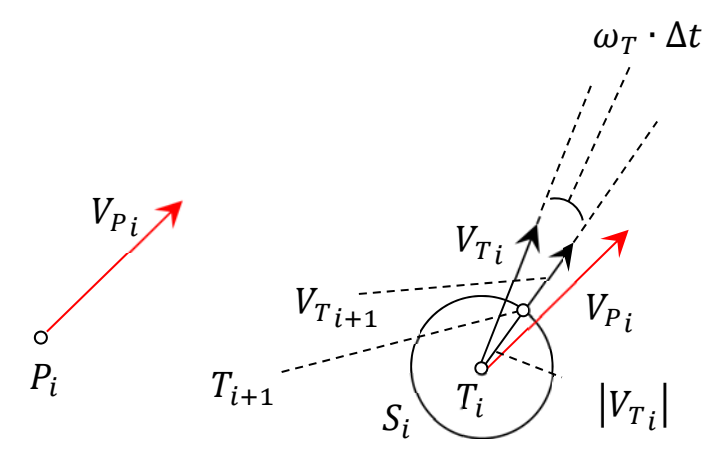

Рисунок 2.12. Стремление цели к сонаправленности скоростей 86

Сначала рассмотрим ситуацию на плоскости, когда преследователь и цель находятся в точках  $P_i$  и  $T_i$  в момент времени  $t_i$  (Рисунок 2.12). Они имеют направления движения  $V_{{P}_i}$  и  $\left. V_{{T}_i} \right.$ 

Скорость преследователя  $V_{P_i}$  параллельно перенесем в точку текущего положения цели  $T_i$ . Вектор скорости цели  $V_{T_i}$  повернем вокруг точки  $T_i$  на угол  $\omega_T \cdot \Delta t$ , где  $\omega_T$  – допустимая угловая скорость цели,  $\Delta t$  – период дискретизации нашего итерационного процесса.

В результате получим новый вектор скорости цели  $V_{T_{i+1}}$ , соответствующий моменту времени  $t_{i+1}$ .

В точке  $T_i$  построим окружность  $S_i$  с радиусом  $\quad |V_{T_i}| \cdot \Delta t$ . Точка пересечения окружности  $S_i$  с прямой линией, направленной вдоль вектора  $V_{T_{i+1}}$  и будет следующим шагом  $T_{i+1}$  итерационного процесса (Рисунок 2.12).

Теперь рассмотрим расчет траектории цели на поверхности, когда горизонтальная проекция скорости цели стремится стать параллельной горизонтальной проекции скорости преследователя.

На рисунке 2.13 показано, что преследователь  $P_i$  и цель  $T_i$  имеют векторы скоростей  $V_{{P\,}_t}$  и  $\left. V_{{T\,}_t},$  соответственно. Для преследователя  $P_i$  имеем ее горизонтальную проекцию  $P_{XY\,i}$  и горизонтальную проекцию скорости  $V_{{P_{XY}}\,i}.$ Указанную горизонтальную проекцию скорости преследователя  $V_{PXY_i}$ приложим к точке  $T_{XY\,i}$ , которая является горизонтальной проекцией цели  $T_i.$ 

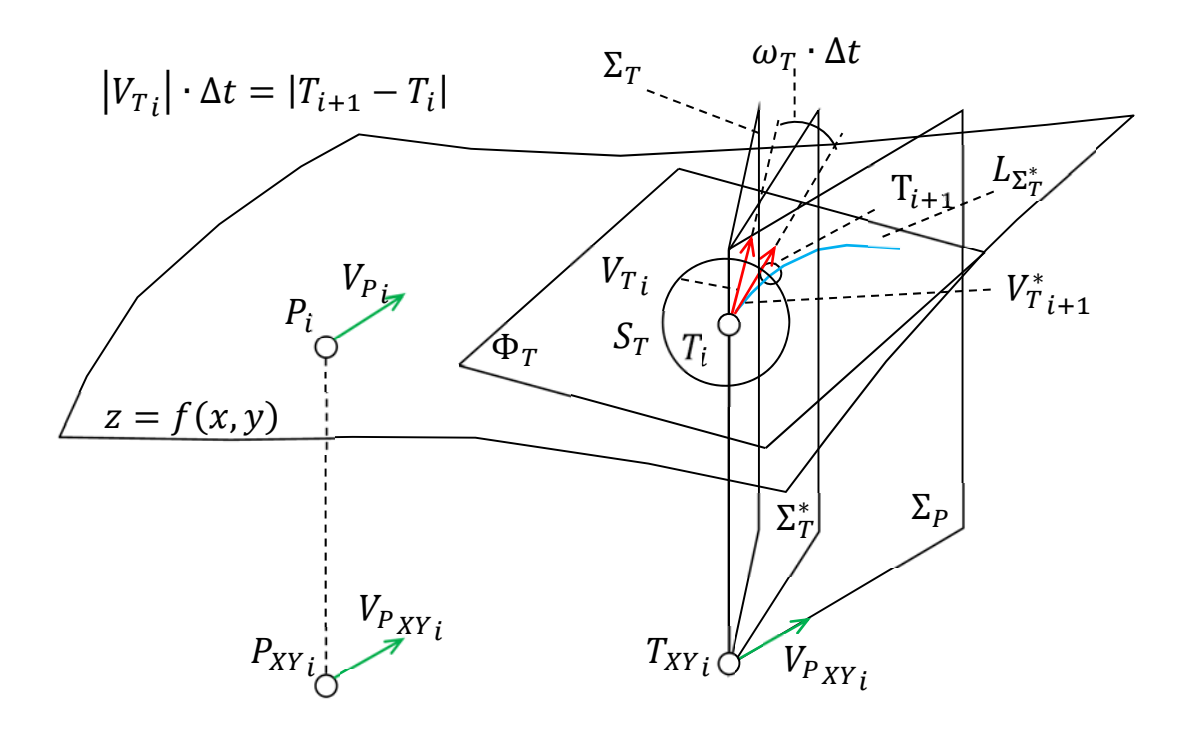

**Рисунок 2.13. Корректировка направления цели на поверхности**

В точке  $T_i$  построим касательную плоскость  $\Phi_T$  к поверхности  $z =$  $f(x,y)$ . Прямая  $\left(T_i T_{XY}{}_{i}\right)$  и приложенный к точке  $T_{XY}{}_{i}$  вектор  $V_{{P}_{XY}{}_{i}}$  определяют плоскость  $\Sigma_P$  (Рисунок 2.13). Прямая  $\left(T_i T_{XY_{\r l}}\right)$  и вектор скорости цели  $V_{T\, \r l}$ формируют плоскость  $\Sigma_T$ , которая будет вращаться вокруг прямой  $\left( T_i T_{XY} \right)$  по направлению к плоскости  $\Sigma_p$ . Угол вращения будет измеряться в плоскости  $\Phi_T$  и будет равен  $\omega_T \cdot \Delta t$ , где  $\omega_T$  – допустимая угловая скорость цели,  $\Delta t$  – период дискретизации нашего итерационного процесса.

После вращения в плоскости  $\Phi_T$  вектора  $V_{T_i}$  вокруг точки  $T_i$  получаем вектор  $V^*_{T_{i+1}}$  (Рисунок 2.13). Чтобы получить вектор скорости  $V_{T_{i+1}}$  на следующем этапе итерации в момент времени  $t_{i+1}$ , сделаем следующее.

Вектор  $V^*_{T_{i+1}}$  представим в виде:

$$
V_{T_{i+1}}^{*} = \begin{bmatrix} Vx_{T_{i+1}} \\ Vy_{T_{i+1}} \\ Vz_{T_{i+1}} \end{bmatrix}.
$$

Вектор  $V^*_{T\, i+1}$  и прямая  $\left(T_i T_{XY\,i}\right)$  формируют плоскость  $\Sigma^*_T$ . Линию пересечения поверхности  $z = f(x, y)$  с плоскостью  $\Sigma_T^*$  можно представить в параметрическом виде:

$$
L_{\Sigma_{T_i}^*}(t) = \begin{bmatrix} T_{x_i} + t \cdot V x_{T_{i+1}} \\ T_{y_i} + t \cdot V y_{T_{i+1}} \\ f \left( T_{x_i} + t \cdot V x_{T_{i+1}}, T_{y_i} + t \cdot V y_{T_{i+1}} \right) \end{bmatrix}.
$$

Как и в предыдущих параграфах, вектор скорости представим в виде:

$$
V_{T_{i+1}} = \frac{dL_{\Sigma^{*}{}_{i}}(t)}{dt} = \begin{bmatrix} Vx_{T_{i+1}} \\ Vy_{T_{i+1}} \\ Vx_{T_{i+1}} \cdot \frac{\partial f}{\partial x} + Vy_{T_{i+1}} \cdot \frac{\partial f}{\partial y} \end{bmatrix}
$$

## 2.5 КОММЕНТАРИИ К ПРОГРАММЕ РАСЧЕТА ТРАЕКТОРИИ ПРЕСЛЕДОВАТЕЛЯ МЕТОДОМ ПОГОНИ НА ПЛОСКОСТИ

В данном листинге разбирается случай, когда скорость преследователя на плоскости всегда направлена на цель, как показано на рисунке 2.1. Цель в этой модели движется по предопределенной траектории.

Point  
intersect
$$
(t, q, v, r)
$$
 := 
$$
\begin{bmatrix} A \leftarrow (v_0 \quad v_1) \cdot (v_0 \quad v_1)^T \\ B \leftarrow 2 \cdot (v_0 \quad v_1) \cdot \begin{bmatrix} t_0 \\ t_1 \end{bmatrix} - \begin{bmatrix} q_0 \\ q_1 \end{bmatrix} \end{bmatrix}
$$

$$
C \leftarrow (t - q)^T \cdot (t - q) - r^2
$$

$$
D \leftarrow B^2 - 4 \cdot A \cdot C
$$

$$
\tau_1 \leftarrow \frac{-B + \sqrt{D}}{2 \cdot A}
$$

$$
\tau_2 \leftarrow \frac{-B - \sqrt{D}}{2 \cdot A}
$$

$$
k_1 \leftarrow t + v \cdot \tau_1
$$

$$
k_2 \leftarrow t + v \cdot \tau_2
$$
augment $(k_1, k_2)$ 

Приведенная функция находит корни квадратного уравнения, используемого при поиске точек пересечения окружности и произвольной прямой.

Характеристики прямой и окружности показаны на рисунке 2.14.

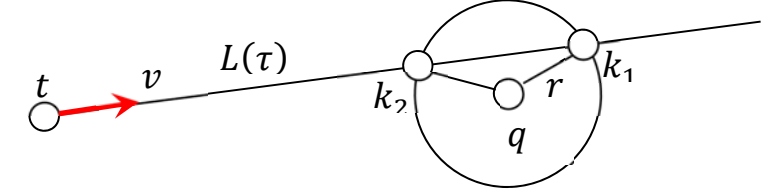

Рисунок 2.14. Точки пересечения прямой и окружности

На рисунке показано, что ищутся точки пересечения прямой  $L(k)$ , заданной точкой t и вектором p, и окружности с центром в точке q и радиуса  $r$ . Точку прямой  $L(\tau)$  представим в параметрическом виде:

$$
L(\tau)=t+\tau\cdot\nu.
$$

Если точка прямой принадлежит окружности, то она должна удовлетворять уравнению:

 $(v \cdot v) \cdot \tau^2 + 2(v \cdot (t - q)) \cdot \tau + (t - q) \cdot (t - q) - r^2 = 0.$ 

Решение такого уравнения в численном виде относительно параметра т производит указанная выше функция.

Входными параметрами являются опорная точка прямой t, центр окружности  $q$ , направляющий вектор прямой  $\nu$  и радиус окружности  $r$ .

функции являются два значения точек Выходными параметрами пересечения прямой с окружностью,  $k_1$  и  $k_2$ .

Arr<sub>O</sub>(Target, P, r) :=  $p_0 \leftarrow P$ 

$$
\begin{aligned}\n& \text{mm} \leftarrow \text{rows}\left(\text{Target}\right) - 1 \\
& \text{for } i \in 0.. \text{mm} - 1 \\
& \text{p}_{i+1} \leftarrow \text{Point}_{\text{intersect}} \left(\text{Target}_{i}, p_{i}, \frac{p_{i} - \text{Target}_{i}}{|p_{i} - \text{Target}_{i}|}, r\right)^{\langle 1 \rangle} \\
& p\n\end{aligned}
$$

В приведенной функции входными данными являются массив точек траектории цели  $\{Target_i\}$ , начальная точка  $P_0$  преследователя и радиус окружности r.

В этой функции итеративно рассчитываются координаты точек преследователя, когда в вызываемую в цикле функцию поиска точек пересечения прямой и окружности, подаются соответственная точка цели Target<sub>i</sub>, в качестве опорной точки *t* прямой. Также в эту функцию подается соответственная точка положения преследователя  $P_i$ , в качестве центра окружности  $q$ . В качестве направляющего вектора  $v$  прямой, подается единичный вектор, направленный от преследователя к цели:

$$
\frac{P_i - Target_i}{|P_i - Target_i|}.
$$

Также подается радиус  $r$ .

Этих двух функций вполне достаточно, чтобы рассчитывать траекторию движения преследователя, если цель движется по предопределенной траектории.

$$
Arr(LL) := \begin{cases} mm ← \text{cols}(LL) - 1 \\ L ← LL^{(0)} \\ \text{for } i ∈ 1.. \text{mm} \\ L ← \text{stack}(L, LL^{(i)}) \\ L \end{cases}
$$

Данная процедура преобразует матрицу в вектор столбец.

$$
\lim_{M \to \infty} i = 200
$$
\n
$$
\lim_{M \to \infty} i = 20
$$
\n
$$
\lim_{M \to \infty} i = 20
$$
\n
$$
\lim_{M \to \infty} i = 20
$$
\n
$$
\lim_{M \to \infty} i = 20
$$
\n
$$
\lim_{M \to \infty} i = 20
$$
\n
$$
\lim_{M \to \infty} i = 20
$$
\n
$$
\lim_{M \to \infty} i = \frac{70}{10}
$$
\n
$$
\lim_{M \to \infty} \lim_{M \to \infty} i = 11
$$
\n
$$
\lim_{M \to \infty} \lim_{M \to \infty} i = 11
$$
\n
$$
\lim_{M \to \infty} \lim_{M \to \infty} i = 10
$$
\n
$$
\lim_{M \to \infty} i = 11
$$
\n
$$
\lim_{M \to \infty} \lim_{M \to \infty} i = 11
$$
\n
$$
\lim_{M \to \infty} \lim_{M \to \infty} i = 0
$$
\n
$$
\lim_{M \to \infty} i = 0
$$
\n
$$
\lim_{M \to \infty} i = 0
$$
\n
$$
\lim_{M \to \infty} i = 0
$$
\n
$$
\lim_{M \to \infty} i = 0
$$
\n
$$
\lim_{M \to \infty} i = 0
$$
\n
$$
\lim_{M \to \infty} i = 0
$$
\n
$$
\lim_{M \to \infty} i = 0
$$
\n
$$
\lim_{M \to \infty} i = 0
$$
\n
$$
\lim_{M \to \infty} i = 11
$$
\n
$$
\lim_{M \to \infty} i = 11
$$
\n
$$
\lim_{M \to \infty} i = 11
$$
\n
$$
\lim_{M \to \infty} i = 11
$$
\n
$$
\lim_{M \to \infty} i = 11
$$
\n
$$
\lim_{M \to \infty} i = 11
$$
\n
$$
\lim_{M \to \infty} i = 11
$$
\n
$$
\lim_{M \to \infty} i = 11
$$

программе, разбиты на 200 равных интервалов Количество точек траекторий, как цели, так и преследователя равно 21 Координаты начального положения преследователя Координаты начального положения цели Модуль скорости движения преследователя Модуль скорости движения цели

Все линии, которые присутствуют в нашей

Данные операторы необходимы для того, чтобы определить временной промежуток для квазидискретной задачи преследования методом погони

Ввод точек предопределенной траектории цели

Определение точек траектории преследователя

Лвойной цикл для визуализации всех линий нашей программы

Определение однопараметрического множества линий, соединяющих соответствующие точки положения преследователя и цели

Линия, соединяющая преследователя и цель, в момент времени соответствующему кадру

Определение однопараметрического множества окружностей с центрами в точках положения траектории преследователя

Окружность, построенная в точке положения преследователя, в момент времени соответствующему кадру

Технический прием системы программирования. Объединение линии, 91

$$
Y_{sit} := stack(L_{fy}, C_{fy})
$$
\n
$$
Arr_X := Arr(L_X^T)
$$
\n
$$
Arr_Y := Arr(L_X^T)
$$
\n
$$
Circle_X := Arr(C_X^T)
$$
\n
$$
Circle_Y := Arr(C_Y^T)
$$
\n
$$
Circle_Y := Arr(C_Y^T)
$$
\n
$$
Circle_Y := Arr(C_Y^T)
$$
\n
$$
Circle_Y := Arr(C_Y^T)
$$
\n
$$
Circle_Y := Arr(C_Y^T)
$$
\n
$$
Circle_Y := Arr(C_Y^T)
$$
\n
$$
Circle_Y := Arr(C_Y^T)
$$
\n
$$
Circle_Y := Arr(C_Y^T)
$$
\n
$$
Circle_Y := Arr(C_Y^T)
$$
\n
$$
Circle_Y := Arr(C_Y^T)
$$
\n
$$
C
$$
\n
$$
C
$$
\n
$$
C
$$
\n
$$
C
$$
\n
$$
C
$$
\n
$$
C
$$
\n
$$
C
$$
\n
$$
C
$$
\n
$$
C
$$
\n
$$
C
$$
\n
$$
C
$$
\n
$$
C
$$
\n
$$
C
$$
\n
$$
C
$$
\n
$$
C
$$
\n
$$
C
$$
\n
$$
C
$$
\n
$$
C
$$
\n
$$
C
$$
\n
$$
C
$$
\n
$$
C
$$
\n
$$
C
$$
\n
$$
C
$$
\n
$$
C
$$
\n
$$
C
$$
\n
$$
C
$$
\n
$$
C
$$
\n
$$
C
$$
\n
$$
C
$$
\n
$$
C
$$
\n
$$
C
$$
\n
$$
C
$$
\n
$$
C
$$
\n
$$
C
$$
\n
$$
C
$$
\n
$$
C
$$
\n
$$
C
$$
\n
$$
C
$$
\n
$$
C
$$
\n
$$
C
$$
\n
$$
C
$$
\n
$$
C
$$
\n
$$
C
$$
\n
$$
C
$$
\n
$$
C
$$
\n<

Итоговый результат работы представлен на рисунке 2.15. Рисунок 2.15 дополнен ссылкой на анимированное изображение [50].

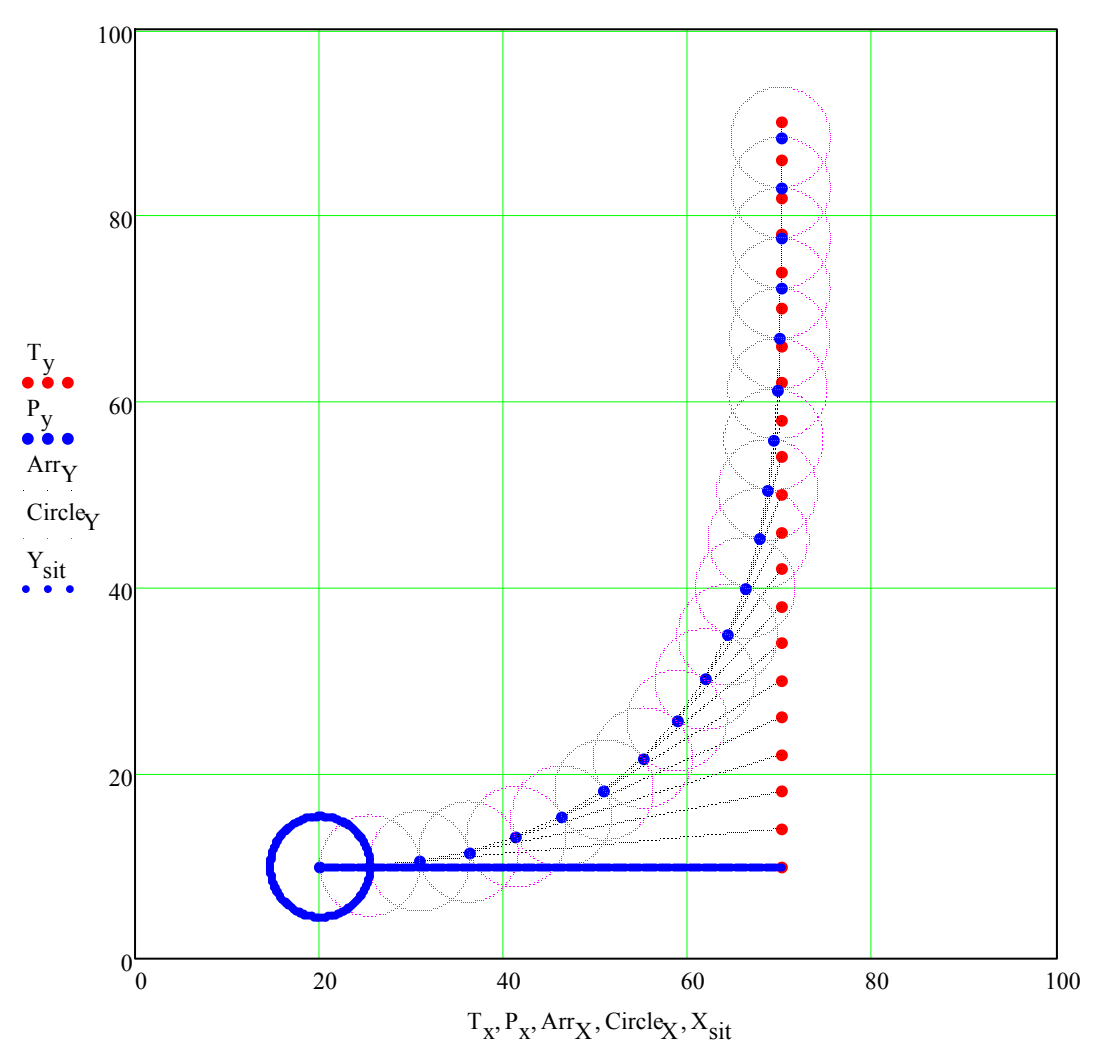

Рисунок 2.15. Визуализация метода погони, когда скорость преследователя всегда направлена на цель

#### 2.6 КОММЕНТАРИИ  $\mathbf{K}$ ПРОГРАММЕ **МЕТОДА** ПОГОНИ  $HA$ ПЛОСКОСТИ С ОГРАНИЧЕНИЯМИ НА КРИВИЗНУ

В программе листинга, которой изложен в этом параграфе, мы траекториям. реализовали алгоритм следования прогнозируемым

Преследователь, траекторию которого  $\bf{B}$ программе MЫ строим, придерживается стратегии погони. Причем, в начальный момент времени скорость преследователя не направлена на цель.

В этом случае, если преследователь обладает определенной инертностью, то совершенно ясно, что он не сможет мгновенно изменять направление движения. Тогда преследователь будет стремиться выйти на ту траекторию, которой он следовал бы, если его скорость была всегда направлена на цель.

Мы опирались на математическую модель, изложенную в параграфе 2.2.

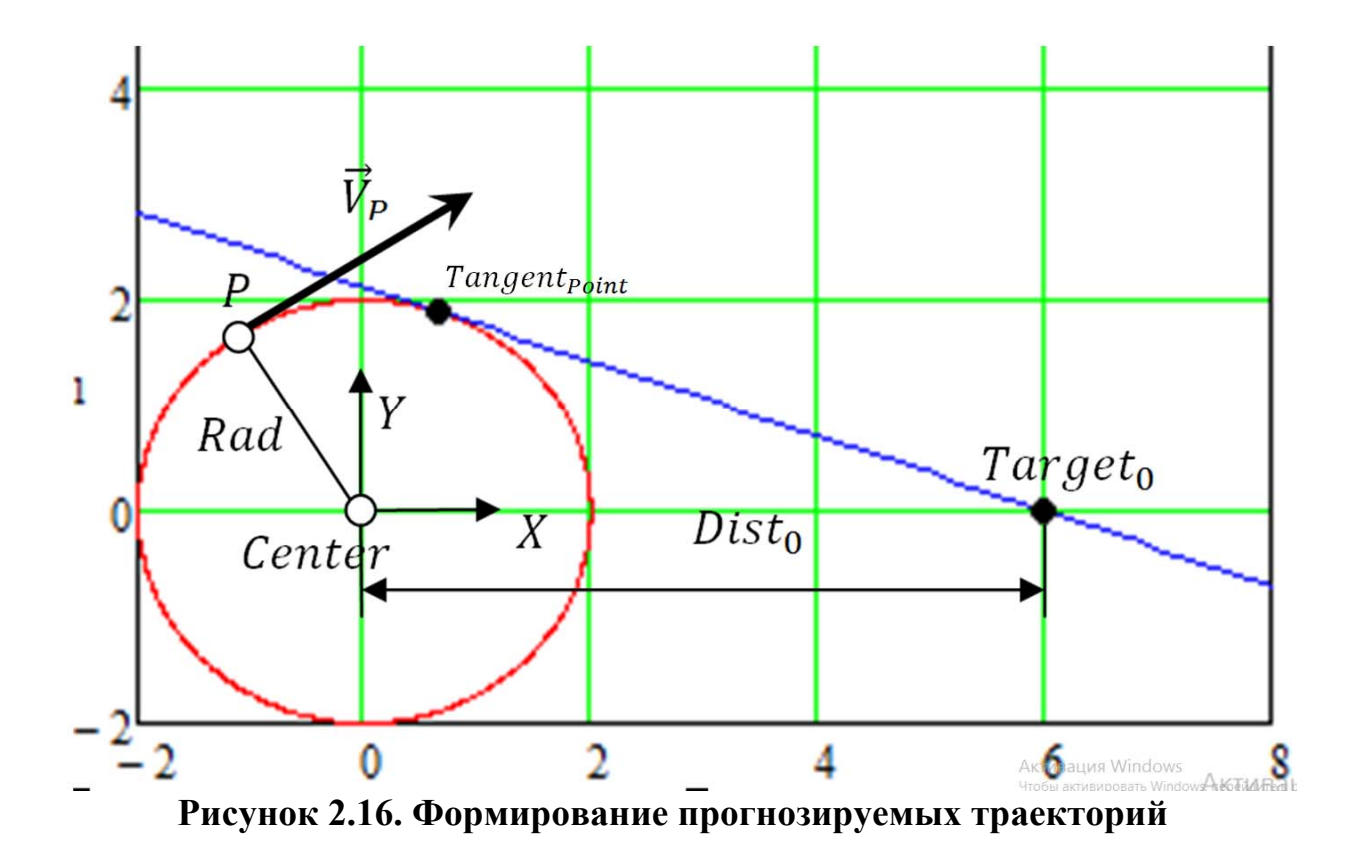

Пусть преследователь находится в точке P, имеет вектор скорости  $V_p$ , а цель находится в точке Target<sub>o</sub>. Из точки Р построим вектор перпендикулярный вектору  $V_p$ , по модулю равный минимальному радиусу кривизны траектории преследователя Rad:

$$
Rad \cdot \frac{\begin{bmatrix} V_{P_y} \\ -V_{P_x} \end{bmatrix}}{\sqrt{{V_{P_x}}^2 + {V_{P_x}}^2}}
$$

Центр данной окружности буде находится в точке:

$$
Center = P + Rad \cdot \frac{\begin{bmatrix} V_{Py} \\ -V_{Px} \end{bmatrix}}{\sqrt{{V_{Px}}^2 + {V_{Px}}^2}}
$$

Введем локальную систему координат. Центр системы координат находится в точке Center, ось абсцисс направлена вдоль линии, соединяющей точки Target<sub>o</sub> и Center, ось ординат – перпендикулярная ей линия (Рисунок  $2.16$ ).

 $Rad := 2 Dist<sub>0</sub> := 6$ 

Введем параметр  $Dist_0$ , равный модулю  $|Center - Target_0|$ . В локальной системе координат цель имеет координаты.

$$
\text{Target}_0 \coloneqq \begin{pmatrix} \text{Dist}_0 \\[1mm] 0 \end{pmatrix}
$$

Для моделирования составной кривой, состоящей из сегмента дуги и сегмента прямой, касательной к окружности (Рисунок 2.16), нам необходимо рассчитать точку касанияTangent<sub>Point</sub>.

Tangent point 
$$
\frac{\text{Part}}{\text{Dist}_0} = \left(\frac{\text{Rad}}{\text{Dist}_0} \cdot \sqrt{\text{Dist}_0^2 - \text{Rad}^2}\right) = \left(\frac{0.667}{1.886}\right)
$$

В локальной системе координат, связанной с точкой Center, выражение для точки Tangent<sub>Point</sub> будет именно таким.

$$
Circle(R,t):=R\left(\frac{cos\left(-t\right)}{sin\left(-t\right)}\right) Circle_{0}(t):= Circle(Rad,t)
$$

Параметризация окружности радиуса Rad. Для нас необходимо, чтобы при возрастании параметра t, вращение окружности шло по часовой стрелке.

Line
$$
(Target_0, Tangent_{Point}, t) := (1 - t) \cdot Tangent_{Point} + t \cdot Target_0
$$
  
Line<sub>0</sub>(t) := Line $(Target_0, Tangent_{Point}, t)$ 

Построение касательной линии.

$$
ArcSegment(K, \alpha_{s}) := \begin{bmatrix} n \leftarrow 20 \\ \alpha_{f} \leftarrow 2\pi - a\cos\left(\frac{K_{0}}{|K|}\right) \\ \text{for } i \in 0.. \ n \\ \begin{bmatrix} x_{i} \leftarrow \text{Circle} \left[ \left(1 - \frac{i}{n}\right) \cdot \alpha_{s} + \frac{i}{n} \cdot \alpha_{f} \right]_{0} \\ y_{i} \leftarrow \text{Circle} \left[ \left(1 - \frac{i}{n}\right) \cdot \alpha_{s} + \frac{i}{n} \cdot \alpha_{f} \right]_{1} \\ P \leftarrow \text{augment}(x, y) \end{bmatrix}
$$

$$
ArcSegment.0 := ArcSegment\left( Tangent \frac{5}{4}\pi\right)
$$

Вычисление сегмента дуги от точки от точки P до точки Tangent<sub>Point</sub>. В нашей тестовой программе точка  $P$  соответствует параметру на окружности  $(5/4) \cdot \pi$  в локальной системе координат.

Сегмент дуги  $P, Tangent_{P}$ равномерно разбит на двадцать подсегментов.

Line  
\n
$$
\text{Line} = \begin{cases}\n \text{in } -20 \\
 \text{for } i \in 0..20 \\
 \text{for } i \in 0..20\n \end{cases}
$$
\n
$$
\begin{cases}\n x_i \leftarrow \text{Line}_0 \left( \frac{i}{n} \right)_0 \\
 y_i \leftarrow \text{Line}_0 \left( \frac{i}{n} \right)_1 \\
 P \leftarrow \text{augment}(x, y)\n \end{cases}
$$

 $Line_{Segment, 0} := Line_{Segment}$ 

Данные операторы задают отрезок [Tangent<sub>Point</sub>, Target<sub>0</sub>], равномерно разбитый на двадцать сегментов.

Trajectory  $p_{\text{oint.}0}$  := reverse (stack (Arc  $p_{\text{segment.}0}$ , submatrix (Line  $p_{\text{segment.}0}$ , 1, rows (Line  $p_{\text{segment.}0}$ ) - 1, 0, 1)))

Объединение массивов точек окружности и прямой в один массив. Нумерация начинается с точки Target<sub>o</sub>.

$$
fp := 0.. \text{rows}\left(\text{Trajectory}_{Point.0}\right) - 1
$$
  
Formal<sub>parameter</sub><sub>ip</sub> :=  $i_{fp}$ 

Для того, чтобы в нашей модели можно было использовать реальное время при движении по траекториям, мы все траектории, используемые в наших моделях, приводили к параметризации от своей длины дуги.

Мы решили также привести к параметризации от своей длины дуги составную траекторию, которую в дальнейшем будем как эталонную кривую при назначении траекторий, которых хотим придерживаться.

Создадим непрерывный формальный параметр  $f_p$ , который будет пробегать через опорные точки численно равные ее номеру в упорядоченном массиве

$$
Coef_x := cspline(Formal_{\text{parameter}}, Trajectory \text{point.0})
$$
  

$$
Coef_y := cspline(Formal_{\text{parameter}}, Trajectory \text{point.0})
$$

По координатам подсчитаем коэффициенты кубических сплайнов, где параметром аргументов будет массив индексов опорных точек, а параметром значений служит объединенный массив составной кривой.

$$
f_{x. \text{formal}}(f_p) := \text{interp} \Big( \text{Coeff}_x, \text{Formal} \text{parameter}, \text{Trajectory} \text{Point.} \big)^{\langle 0 \rangle}, f_p \Big)
$$

 $f_{y. formal}(f_p) := \text{interp} \Big( \text{Coeff}_y, \text{Formal} \text{Parameter}, \text{Trajectory} \text{Point.0} \Big)$ 

На основе полученных коэффициентов кубических сплайнов произведем интерполяцию от непрерывного формального параметра  $f_p$ .

$$
\text{Predator}_{formal}\!\!\left(f_{p}\right)\coloneqq\!\!\begin{pmatrix}f_{x.forma}\!\!\left(f_{p}\right)\\f_{y.formal}\!\!\left(f_{p}\right)\end{pmatrix}
$$

На основе полученных координатных функций от формального параметра  $f_p$  составим векторную функцию.

$$
\begin{array}{lcl} \text{Diff}_{\text{Point}} & := & \text{hT} \leftarrow \text{Formal}{}_{\text{parameter}} - \text{Formal}{}_{\text{parameter}} \\ & & \\ \text{for } i \in 0.. \text{ rows (Formal}{}_{\text{parameter}}) - 1 \\ & & \\ \text{if } i = 0 \\ & & \\ \text{Dr} \leftarrow & \\ & & \\ \text{Predictor } \text{formal} \left( \text{Formal}{}_{\text{parameter}} \text{if } i \right)_{0} - \text{Predictor } \text{formal} \left( \text{Formal}{}_{\text{parameter}} \text{if } i \right)_{0} \\ & & \\ \text{Predictor } \text{formal} \left( \text{Formal}{}_{\text{parameter}} \text{if } i \right)_{1} - \text{Predictor } \text{formal} \left( \text{Formal}{}_{\text{parameter}} \text{if } i \right)_{1} \\ & & \\ \text{if } i = \text{rows (Formal}{}_{\text{parameter}}) - 1 \\ & & \\ \text{if } i = \text{rows (Formal}{}_{\text{parameter}}) - 1 \\ & & \\ \text{Dr} \leftarrow & \\ & & \\ \text{Predictor } \text{formal} \left( \text{Formal}{}_{\text{parameter}} \text{if } i \right)_{0} - \text{Predictor } \text{formal} \left( \text{Formal}{}_{\text{parameter}} \text{if } i \right)_{0} \\ & & \\ \text{if } \left( i \neq 0 \right) \wedge \left( i \neq \text{rows (Formal}{}_{\text{parameter}}) - 1 \right) \\ & & \\ \text{if } \left( i \neq 0 \right) \wedge \left( i \neq \text{rows (Formal}{}_{\text{parameter}}) - 1 \right) \\ & & \\ \text{if } \left( i \neq 0 \right) \wedge \left( i \neq \text{rows (Formal}{}_{\text{parameter}}) - 1 \right) \\ & & \\ \text{Predictor } \text{formal} \left( \text{Formal}{}_{\text{parameter}} \text{if } i \right)_{0} - \text{Predictor } \text{formal} \left( \text{Formal}{}_{\text{parameter}} \text{if } i \right)_{0} \\ & & \\ \text{Predictor } \text{formal} \left( \text{Formal}{}_{\text{parameter}} \text{if } i \right) - \text{Predictor } \text{formal} \left( \text{Formal}{}_{\text{parameter}} \
$$

Произведем численное дифференцирование по полученным опорным точкам в зависимости от формального параметра.

$$
\begin{array}{c} \mathrm{CoeffDiff}_{X} := \mathrm{cspline}\Big(\mathrm{Formal}_{\mathrm{Parameter}}, \mathrm{Diff}_{\mathrm{Point}}^{(0)}\Big) \\ \mathrm{CoeffDiff}_{Y} := \mathrm{cspline}\Big(\mathrm{Formal}_{\mathrm{Parameter}}, \mathrm{Diff}_{\mathrm{Point}}^{(1)}\Big) \\ d_{X}\Big(f_{p}\Big) := \mathrm{interp}\Big(\mathrm{CoeffDiff}_{X}, \mathrm{Formal}_{\mathrm{Parameter}}, \mathrm{Diff}_{\mathrm{Point}}^{(0)}, f_{p}\Big) \\ d_{Y}\Big(f_{p}\Big) := \mathrm{interp}\Big(\mathrm{CoeffDiff}_{Y}, \mathrm{Formal}_{\mathrm{parameter}}, \mathrm{Diff}_{\mathrm{Point}}^{(1)}, f_{p}\Big) \end{array}
$$

Далее, на основе полученных значений производных в узловых точках, произведем кубическую сплайн-интерполяцию от непрерывного параметра  $f_n$ , чтобы иметь непрерывные координатные функции первых производных нашей составной кривой, которую назовем базовой.

Исходя из уравнения для полного дифференциала плоской кривой, имеем:

$$
ds^2 = dx^2 + dy^2
$$

При параметризации от формального параметра  $f_p$  это примет следующий вид:

$$
\frac{ds^2}{df_p} = \frac{dx^2}{df_p} + \frac{dy^2}{df_p}.
$$

Полученное выражение приведем к виду:

$$
\frac{df_p}{ds} = \frac{1}{\sqrt{\frac{dx^2}{df_p} + \frac{dy^2}{df_p}}}
$$

Или в нашей тестовой программе Якобиан для решения задачи Коши имеет следующий вид.

$$
\operatorname{Jc}\!\bigl(\operatorname{Arc}_{\text{length}},f_p\bigr):=\frac{1}{\sqrt{\bigl(\operatorname{d}_X\!\bigl(f_p\bigr)\bigr)^2+\bigl(\operatorname{d}_Y\!\bigl(f_p\bigr)\bigr)^2}}
$$

Для того, чтобы Якобиан передать во встроенные решатели задачи Коши, нам необходимо установить примерный диапазон. Это мы сделаем при помощи значения накопленных хорд.

ChordLength := 
$$
\text{Temp} \leftarrow 0
$$
  
\nfor  $i \in 0$ . rows $(\text{Trajectory}_{Point.0}) - 2$   
\n $\text{Temp} \leftarrow \text{Temp} + \sqrt{\left[\left(\text{Trajectory}_{Point.0} \right)^{(0)}\right)_{i+1} - \left(\text{Trajectory}_{Point.0} \right)^{(0)}\right]^{2}}$   
\n $\text{Temp}$   
\n $+\left[\left(\text{Trajectory}_{Point.0} \left(\frac{1}{1}\right)\right)_{i+1} - \left(\text{Trajectory}_{Point.0} \left(\frac{1}{1}\right)\right)\right]^{2}$ 

$$
ChordLength = 7.907
$$

Начальное значение формального параметра  $f_p$  от длины дуги Start<sub>o</sub> равно нулю, а диапазон [0, *ChordLength*] разделен на 200 равных отрезков.

Start<sub>0</sub> := 0 NumberOfKnot := 200

Далее, **BO** встроенный решатель Рунге - Кутты передается сформированный Якобиан с начальным значением  $Start_0$ , диапазоном [0, ChordLength] и числом отрезков NumberOf Knox.

 $\text{Formal}_{\text{Arc}} \coloneqq \text{rkfixed}\left(\text{Start}_0, 0, \text{ChordLength}\;, \text{NumberOfKnot}\;, \text{Jc}\right)$ 

Результатом этой процедуры является матрица  $Formula_{Arc}$ , состоящая из двух столбцов. Нулевой столбец это диапазон значений длины дуги  $[0, ChordLength]$ , а первый столбец – это соответствующие значения формального параметра  $f_n$ .

$$
\text{Coeff}_{\text{Formal}.\text{Arc}} := \text{cspline}\left(\text{Formal}_{\text{Arc}}^{\langle 0 \rangle}, \text{Formal}_{\text{Arc}}^{\langle 1 \rangle}\right)
$$
  
Form(dist) := interp $\left(\text{Coeff}_{\text{Formal}.\text{Arc}} \text{Formal}_{\text{Arc}}^{\langle 0 \rangle}, \text{Formal}_{\text{Arc}}^{\langle 1 \rangle}, \text{dist}\right)$ 

Для получения непрерывной функции формального параметра от длины дуги произведем кубическую сплайн-интерполяцию на основе матрицы  $Formal_{Arc.}$ 

В программном коде это функция  $Form(dist)$ .

 $Predator_X(dist) := Predator_{formal}(Form(dist))$  $:=$  $:=$ 

Сформируем координатные функции базовой линии от длины дуги.  $Predator_{\mathbf{y}}(dist) := Predator_{\text{formal}}(Form(dist))$ <sup>1</sup>

$$
Predator(dist) := \begin{pmatrix} Predator_x(dist) \\ Predator_y(dist) \end{pmatrix}
$$

Сформируем векторную функцию базовой линии от своей длины дуги.

На рисунке 2.17 приведен вывод базовой линии в параметризации от своей длины дуги.

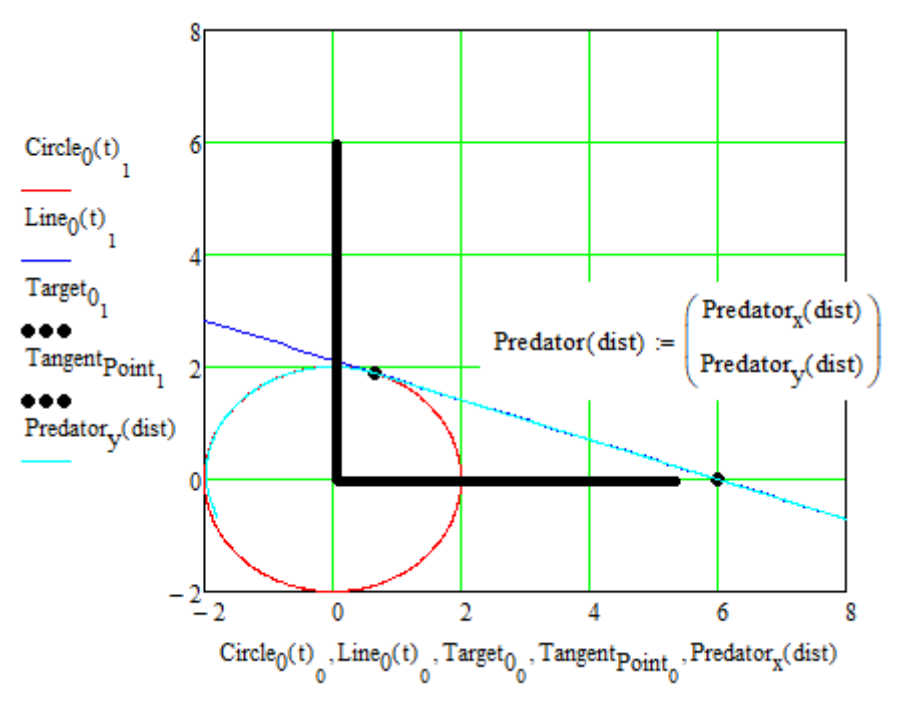

**Рисунок 2.17. Базовая линия в параметризации от своей длины дуги**

Значение накопленной длины хорд является приблизительным, поэтому мы рассчитали конечное значение диапазона длины дуги с заданной степенью точности.

$$
Dist_{\text{final}} := 0
$$
  
Dist<sub>final</sub> := root $\left( \text{Predator}_X(q) - \text{Circle}_0\left(\frac{5}{4}\pi\right)_0, q, 0, 10 \right) = 7.906$   
Predator $\left( \text{Dist}_{\text{start}} \right) = \begin{pmatrix} 6 \\ 0 \end{pmatrix}$   
Predator $\left( \text{Dist}_{\text{final}} \right) = \begin{pmatrix} -1.414 \\ 1.414 \end{pmatrix}$ 

Далее, базовую линию представим в виде массива точек, в полученном диапазоне. Это необходимо для визуализации базовой линии.

$$
N_{point} := 75
$$
\n
$$
i := 0. \, N_{point}
$$
\n
$$
dist_i := Dist_{start} + \frac{i}{N_{point}} \cdot (Dist_{final} - Dist_{start})
$$
\n
$$
Tr_{point.X_i} := Predator\left(dist_i\right)0
$$
\n
$$
Tr_{point.Y_i} := Predator\left(dist_i\right)1
$$

У нас есть векторная функция базовой линии Predator(dist) с параметризацией от длины дуги, нашей задачей

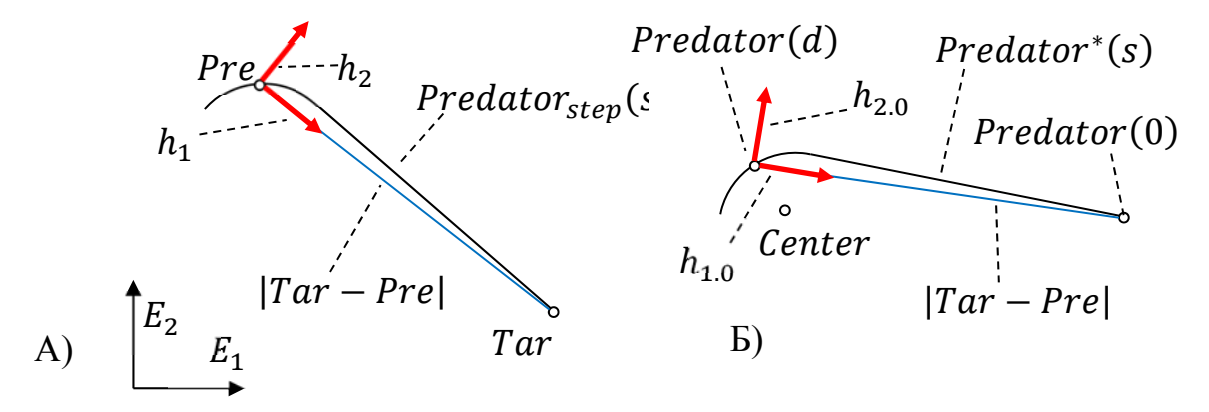

Рисунок 2.18. Аффинные преобразования с базовой линией

Для нас является необходимым решить такую задачу: через две точки плоскости Tar и Pre (Рисунок 2.18 A) построить линию, конгруэнтную базовой, таким образом, чтобы конец, соответствующий цели, был закреплен в точке Tar, а сама линия проходила через точку Pre.

Для решения этой задачи на базовой линии в ее локальной системе координат (Рисунок 2.18 Б), построим аналог точки *Pre*. Это будет точка пересечения базовой линии Predator(s) с окружностью с центром в точке

Predator(0). Точкой пересечения является точка Predator(d), где – это соответствующий ей параметр длины дуги.

В локальном базисе, связанном с базовой линией, создадим новый базис  $(h_{1,0}, Predator(d), h_{2,0}),$  где:

$$
h_{1.0} = \frac{Predator(0) - Predator(d)}{|Predator(0) - Predator(d)|}
$$

$$
h_{2.0} = \begin{bmatrix} -h_{1.0y} \\ h_{1.0x} \end{bmatrix}
$$

Пересчитаем базовую линию в базисе  $(h_{1,0}, Predator(d), h_{2,0})$ :  $Predator*(s) = \left[\begin{matrix} (Predator(s) - Predator(d)) \cdot h_{1,0} \end{matrix}\right]$  $(Predator(s) - Predator(d)) \cdot h_{2,0}$ 

Указанная ниже функция выполняет описанные действия. Входными параметрами являются: параметр длины дуги  $s$ , вектор положения цели  $T$ ar и вектор положения преследователя Pre.

$$
\begin{array}{ll}\n\text{Predator}_{L}(s, Tar, Pre) & \coloneqq & \text{Tar}_{0}(Tar, Pre) \leftarrow \text{Predator}(0) \\
& \text{Pre}_{0}(Tar, Pre) \leftarrow \text{Predator}(\text{root}(\left| \text{Predator}(d) - \text{Predator}(0) \right| \\
 & - \left| \text{Tar} - \text{Pre} \right|, d, 0, \text{Dist}_{final} \right|)\n\end{array}
$$
\n
$$
\begin{array}{ll}\n\mathbf{h}_{1.0}(Tar, Pre) \leftarrow & \text{Tar}_{0}(Tar, Pre) - \text{Pre}_{0}(Tar, Pre) \\
 & \left| \text{Tar}_{0}(Tar, Pre) - \text{Pre}_{0}(Tar, Pre) \right| \\
 & \mathbf{h}_{2.0}(Tar, Pre) \leftarrow & \left( \begin{array}{c} -\mathbf{h}_{1.0}(Tar, Pre) \\
 \mathbf{h}_{1.0}(Tar, Pre) \end{array} \right)\n\end{array}
$$
\n
$$
\left[ \text{Predator}(s) - \text{Pre}_{0}(Tar, Pre)) \right]^T \cdot \mathbf{h}_{1.0}(Tar, Pre) \\
 & \left( \text{Predator}(s) - \text{Pre}_{0}(Tar, Pre)) \right]^T \cdot \mathbf{h}_{2.0}(Tar, Pre)\n\end{array}
$$

Выходными параметрами являются координатные функции базисной линии, пересчитанные в базисе  $(h_{1,0}, Predator(d), h_{2,0})$ .

Представление базовой линии в базисе  $(h_{1,0}, Predator(d), h_{2,0})$  совпадает с представлением базовой линии в базисе  $(h_1, Pre, h_2)$  (Рисунок 2.18 А), где:

$$
h_1 = \frac{Tar - Pre}{|Tar - Pre|}
$$

$$
h_2 = \begin{bmatrix} -h_{1y} \\ h_{1x} \end{bmatrix}
$$

В базисе  $(h_1, Pre, h_2)$  базисные векторы мировой системы координат  $E_1$  и  $E_2$  выглядят так:

$$
e_1 = \begin{bmatrix} E_1 \cdot h_1 \\ E_1 \cdot h_2 \end{bmatrix}
$$
  
\n
$$
e_2 = \begin{bmatrix} E_2 \cdot h_1 \\ E_2 \cdot h_2 \end{bmatrix}
$$
  
\n
$$
r = E_1 = \begin{bmatrix} 1 \\ 0 \end{bmatrix}, E_2 = \begin{bmatrix} 0 \\ 1 \end{bmatrix}.
$$

В итоге мы получим выражение для базовой линии, над которой совершили аффинное преобразование, выраженной в мировой системе координат:

$$
Predator_{step}(s) = \begin{bmatrix} Predator^{*}(s) \cdot e_{1} \\ Predator^{*}(s) \cdot e_{2} \end{bmatrix} + Pre.
$$

Следующая функция рассчитывает координаты базовой линии, перенесенной в базис  $(h_1, Pre, h_2)$ , способом, который мы описали.

Входными параметрами являются: параметр длины дуги s, вектор положения цели Тат и вектор положения преследователя Pre.

$$
\begin{aligned}\n\text{Predator}_{F}(s, \text{Tar}, \text{Pre}) &:= \frac{\left| h_{1}(\text{Tar}, \text{Pre}) \leftarrow \frac{\text{Tar} - \text{Pre}}{\left| \text{Tar} - \text{Pre} \right|} \right|} \\
&= 2 \leftarrow \begin{pmatrix} 0 \\ 0 \end{pmatrix} \\
&= 2 \leftarrow \begin{pmatrix} 0 \\ 1 \end{pmatrix} \\
&= 2 \leftarrow \begin{pmatrix} 0 \\ 1 \end{pmatrix} \\
&= 2 \left( \text{Tar}, \text{Pre} \right) \leftarrow \begin{pmatrix} -h_{1}(\text{Tar}, \text{Pre}) \\ h_{1}(\text{Tar}, \text{Pre}) \end{pmatrix} \\
&= 2(\text{Tar}, \text{Pre}) \leftarrow \begin{pmatrix} \text{E}_{1}^{\text{T}} \cdot h_{1}(\text{Tar}, \text{Pre}) \\ \text{E}_{1}^{\text{T}} \cdot h_{2}(\text{Tar}, \text{Pre}) \end{pmatrix} \\
&= 2(\text{Tar}, \text{Pre}) \leftarrow \begin{pmatrix} \text{E}_{2}^{\text{T}} \cdot h_{1}(\text{Tar}, \text{Pre}) \\ \text{E}_{2}^{\text{T}} \cdot h_{2}(\text{Tar}, \text{Pre}) \end{pmatrix} \\
&= \text{Predator}_{step.X}(s, \text{Tar}, \text{Pre}) \leftarrow \text{Predator}_{L}(s, \text{Tar}, \text{Pre})^{\text{T}} \cdot e_{1}(\text{Tar}, \text{Pre}) + \text{Pre}_{0} \\
&= 2(\text{Part})^{\text{step}} \cdot k(s, \text{Tar}, \text{Pre}) \leftarrow \text{Predator}_{L}(s, \text{Tar}, \text{Pre})^{\text{T}} \cdot e_{2}(\text{Tar}, \text{Pre}) + \text{Pre}_{1} \\
&= \text{Predator}_{step.X}(s, \text{Tar}, \text{Pre}) \right) \\
&= \text{Predator}_{step.X}(s, \text{Tar}, \text{Pre})\n\end{aligned}
$$

Выходными параметрами являются координатные функции базисной линии, которую перенесли в базис  $(h_1, Pre, h_2)$  и выразили в мировой системе координат.

Point<sub>circle</sub>(Radius, Length, Tar, Pre) :=

 $\mathcal{L} = root(|\mathit{Predator}_{F}(\mathit{Length}, \mathit{Tar}, \mathit{Pre}) - \mathit{Predator}_{F}(\mathit{dis}, \mathit{Tar}, \mathit{Pre})| - \mathit{Radius}, \mathit{dis}, 0, \mathit{Length})$ 

Далее, сформируем функцию, которая рассчитывает параметр точки пересечения окружности и линии (Рисунок 2.19).

На рисунке 2.19 показано, что заданную в мировой системе координат линию Predator<sub>F</sub>(s), пересекает окружность радиуса Radius и с центром в точке *Predator<sub>F</sub>*(Length).

Центр окружности точка  $Predator_F(Length)$  также принадлежит линии  $Predator_F(s)$ . Следует отметить, что линия  $Predator_F(s)$  конгруэнтна базовой линии.

В нашем программном коде при помощи встроенной функции поиска корней уравнений в заданном диапазоне  $root$ , ищется значение параметра  $dis$ .

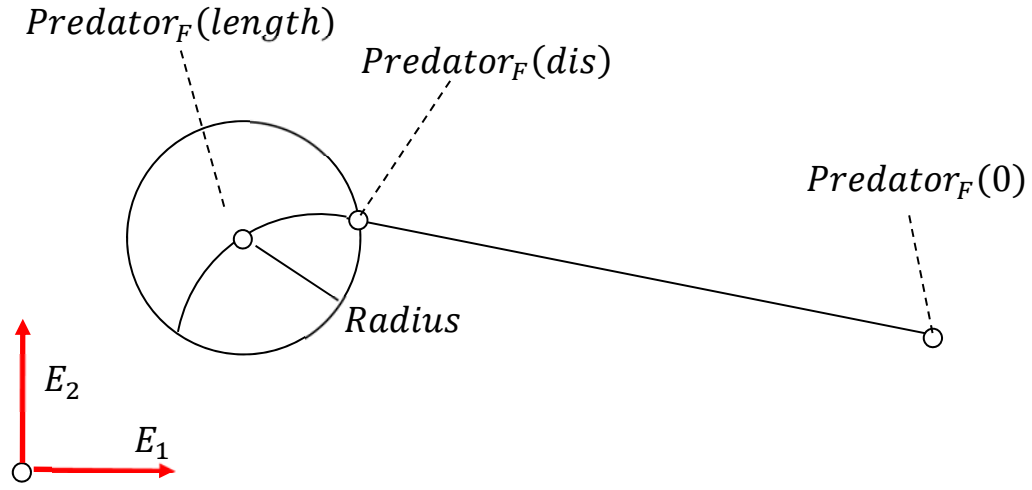

**2.19. Точка пересечения окружности и линии**

Значение параметра dis соответствует точке Predator<sub>F</sub>(dis), которая является точкой пересечения. Значение параметра dis ищется в диапазоне  $[0, Lenath]$ .

$$
Dyn_{.Tr}(v_p, v_t, n_t, \Delta t, N) := \begin{cases} t_0 \leftarrow \text{Predator}(Dist_{\text{final}}) \\ p_0 \leftarrow \text{Predator}(Dist_{\text{final}}) \\ \text{dis}_{F_0} \leftarrow \text{Dist}_{\text{final}} \\ P \leftarrow p_0 \\ \text{PT} \leftarrow \text{augment}(p_0, t_0) \\ \text{for } i \in 1..N \\ t_i \leftarrow t_{i-1} + (n_t \cdot v_t \cdot \Delta t) \\ \text{dis}_{F_i} \leftarrow \text{Point}_{\text{circle}}(v_p \cdot \Delta t, \text{dis}_{F_{i-1}}, t_{i-1} \cdot p_{i-1}) \\ p_i \leftarrow \text{Predator}_{F}(\text{dis}_{F_i}, t_{i-1} \cdot p_{i-1}) \\ P \leftarrow \text{augment}(P, p_i) \\ \text{PT} \leftarrow \text{augment}(P, p_i) \\ \text{for } j \in 0..N \\ \text{for } j \in 0..N \\ \text{for } j \in 0..N_{\text{point}} \\ \begin{cases} d_j \leftarrow \text{Dist}_{\text{start}} + \frac{j}{N_{\text{point}}} \cdot (\text{Dist}_{\text{final}} - \text{Dist}_{\text{start}}) \\ x_{i,j} \leftarrow \text{Predator}_{F}(d_j, t_i, p_j) \\ y_{i,j} \leftarrow \text{Predator}_{F}(d_j, t_i, p_j) \\ p_{i,j} \leftarrow \text{Predator}_{F}(d_j, t_i, p_j) \end{cases} \end{cases}
$$

Нами была написана функция расчета точек траектории преследователя, если движется равномерно и прямолинейно.

Входными параметрами этой процедуры - функции служат: вектор скорости преследователя, модуль скорости движения цели, вектор направления цели, период дискретизации итерационного процесса, количество расчетных циклов.

Далее, нами вводится число шагов, в течении которого будет продолжаться итерационный процесс. Это число, когда преследователь достигает своей цели, в нашей тестовой программе подобрано эмпирически, хотя можно было рассчитать это значение. Но это было бы отдельной функцией.

$$
N_{tr} := 35
$$
  
\n
$$
Tr := Dyn_{Tr}(V_P, V_T, Vector_{Target}, \Delta T, N_{tr})_{0, 0}
$$
  
\n
$$
X_f := Dyn_{Tr}(V_P, V_T, Vector_{Target}, \Delta T, N_{tr})_{0, 1} \qquad Y_f := Dyn_{Tr}(V_P, V_T, Vector_{Target}, \Delta T, N_{tr})_{0, 2}
$$

$$
X_{arr} := \begin{pmatrix} p \leftarrow X_f^{\langle 0 \rangle} \\ \text{for } i \in 1.. N_{tr} \\ p \leftarrow stack(p, X_f^{\langle i \rangle}) \\ \text{for } i \in 1.. N_{tr} \\ p \leftarrow stack(p, Y_f^{\langle i \rangle}) \\ \text{for } i \in 1.. N_{tr} \\ p \leftarrow stack(p, Y_f^{\langle i \rangle}) \\ p \\ \text{for } i \in 1.. N_{tr} \\ p \leftarrow stack(p, Y_f^{\langle i \rangle}) \\ \text{and } p \leftarrow stack(p, Y_f^{\langle i \rangle}) \\ \text{Pred}_{f} := X_f^{\langle FRAME \rangle} Y_f := Y_f^{\langle FRAME \rangle} \\ \text{Pred}_{f} := \text{Dyn}_{T, Tr}(V_P, V_T, \text{VectorTarget}, \Delta T, N_{tr})_{0, 3} \\ P_{f.X} := \left(\text{Pred}_{f}^{\langle 1 \rangle}\right)_{FRAME} P_{f.Y} := \left(\text{Pred}_{f}^{\langle 1 \rangle}\right)_{FRAME}
$$

Потом мы обращаемся к процедуре  $Dyn_{Tr}$  для получения всей картины динамического итерационного процесса.

Переменная Tr - это объединенный массив точек преследователя и цели, в течении всего итерационного процесса. На рисунке 2.20 точки обеих траекторий выделены синим цветом.

На экран выводится вся сеть прогнозируемых траекторий движения. Точки этой сети объединены в единые массивы по координатам. На рисунке 2.20 они выделены красным цветом. В программном коде они соответствуют переменным  $X_f$  и  $Y_f$ . Затем их преобразовали в массивы  $X_{arr}$  и  $Y_{arr}$ . На экран выводятся переменные  $X_{arr}$  и  $Y_{arr}$ .

Также, на экран выводится линия, соединяющая движущиеся точки преследователя и цели. В программном это переменные  $X_f$  и  $Y_f$  после вызова функции Dyn<sub>Tr</sub>. После привязки к отдельному кадру, эти переменные преобразованы в переменные  $x_f$  и  $y_f$ . Именно они выводятся на экран. На рисунке 2.20 точки, соединяющие преследователя и цель в определенный момент времени обозначены черным цветом.

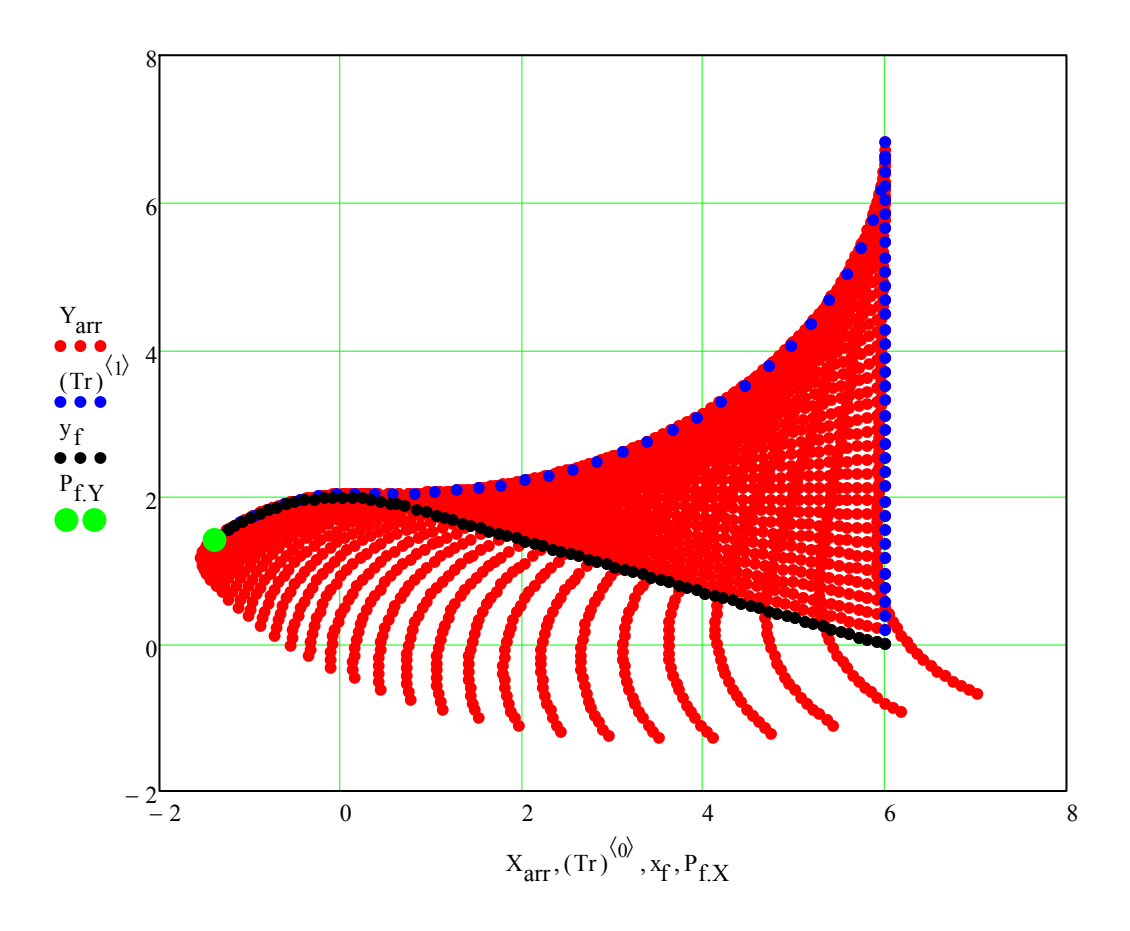

### **Рисунок 2.20. Итерационный процесс задачи преследования методом погони**

На рисунке 2.20 изображен конечный результат программы расчета траектории преследователя, который догоняет цель, используя стратегию погони.

Рисунок 2.20 дополнен ссылкой на анимированное изображение [51] на канале автора.

# **2.7 КОММЕНТАРИИ К ПРОГРАММЕ КОРРЕКТИРОВКИ УГЛА В НАПРАВЛЕНИИ ПРЕСЛЕДВАТЕЛЯ ПРИ ИСПОЛЬЗВАНИИ СТРАТЕГИИ ПОГОНИ**

В предыдущих тестовых программах мы использовали методику построения сети прогнозируемых траекторий и рассматривали на принадлежность к прогнозируемой траектории точки следующего шага преследователя.

Step(P, N, V, 
$$
\omega
$$
, $\Delta t$ ) :=  $E_1 \leftarrow \frac{N}{|N|}$   
\n $E_2 \leftarrow \frac{N}{|N|}$   
\n $S \leftarrow P + V \cdot \Delta t$   
\n $S_p \leftarrow \frac{(S - P)^T \cdot E_1}{(S - P)^T \cdot E_2}$   
\n $\omega_0 \leftarrow \omega \cdot \Delta t$   
\n $\alpha \leftarrow \alpha \cos \left(\frac{S_p}{|S_p|}\right)$   
\n $\alpha_n \leftarrow \alpha - \alpha_0 \text{ if } \alpha > \alpha_0$   
\n $\alpha_n \leftarrow 0 \text{ otherwise}$   
\n $S_{n,p} \leftarrow \begin{pmatrix} |S_p| \cdot \cos(\alpha_n) \\ |S_p| \cdot \sin(\alpha_n) \end{pmatrix}$   
\n $H_1 \leftarrow \begin{pmatrix} 1 \\ 0 \end{pmatrix}$   
\n $H_2 \leftarrow \begin{pmatrix} 0 \\ 1 \end{pmatrix}$   
\n $h_1 \leftarrow \begin{pmatrix} H_1^T \cdot E_1 \\ H_1^T \cdot E_2 \end{pmatrix}$   
\n $h_2 \leftarrow \begin{pmatrix} H_2^T \cdot E_1 \\ H_1^T \cdot E_2 \end{pmatrix}$   
\n $S_n \leftarrow \begin{pmatrix} S_{n,p}^T \cdot h_1 \\ S_{n,p}^T \cdot h_2 \end{pmatrix} + P$   
\n $S_n$ 

Step. Ee Мы. сначала, сформировали функцию работа продемонстрирована на рисунке 2.21. Входными параметрами служат: вектор положения преследователя Р в мировой системе координат, вектор направления N, к которому должен стремиться вектор скорости преследователя, вектор скорости преследователя V, допустимая угловая скорость вращения преследователя  $\omega$  и период дискретизации итерационного процесса  $\Delta t$ .

Выходными параметрами служат координаты преследователя после поворота на угол  $\omega \cdot \Delta t$  и шага на расстояние  $V \cdot \Delta t$ .

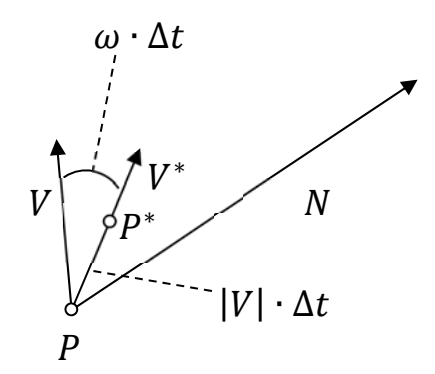

Рисунок 2.21. Функция вращения и шага точки

Задаем абсолютные величины скоростей преследователя и цели,  $V_P$  и  $V_T$ , а также векторы направления преследователя и цели, Vector<sub>pers</sub> и  $Vector_{Target}$ .

$$
V_{\mathbf{p}} := 16 V_{\mathbf{T}} := 12
$$

Vector<sub>Pers</sub> := 
$$
\begin{pmatrix} \sin\left(\frac{5}{4}\pi\right) \\ -\cos\left(\frac{5}{4}\pi\right) \\ \Delta T \end{pmatrix} = \begin{pmatrix} -0.707 \\ 0.707 \end{pmatrix} \text{ Vector}_{Target} := \frac{\begin{pmatrix} 0.0 \\ 1 \end{pmatrix}}{\sqrt{1+0}} \\ \Delta T := 0.01\text{; Rad} := 2
$$

$$
\omega := \frac{V_P}{Rad} = 8
$$

$$
\text{Predator}_0 := \begin{pmatrix} -1.414 \\ 1.414 \end{pmatrix} \text{Target}_0 := \begin{pmatrix} 6 \\ 0 \end{pmatrix}
$$

Также задаем период дискретизации итерационного процесса  $\Delta T$  и минимальный радиус кривизны траектории преследователя Rad. Если известна скорость преследователя  $V_p$  и минимальный радиус кривизны Rad, вычислить допустимую угловую частоту вращения T<sub>O</sub> можем  $\omega$ преследователя. В этом блоке операторов мы задаем начальные положения преследователя и цели.

В следующих операторах мы задаем параметрические уравнения вдоль направлений векторов Vector<sub>pers</sub> и Vector<sub>Taraet</sub>.

Target<sub>line</sub>(t) := Target<sub>0</sub> + t·V<sub>T</sub>·Vector<sub>Target</sub> Predator<sub>line</sub>(t) := Predator<sub>0</sub> + t·V<sub>P</sub>·Vector<sub>Pers</sub>

Определение начальных элементов массивов преследователя и цели.

$$
\begin{aligned} \operatorname{Tar}_0 &:= \operatorname{Target}_0 \operatorname{Tar}_{X_0} := \left(\operatorname{Tar}_0\right)_0 \operatorname{Tar}_{Y_0} := \left(\operatorname{Tar}_0\right)_1 \\ \operatorname{Pred}_0 &:= \operatorname{Predator}_0 \operatorname{Pred}_{X_0} := \left(\operatorname{Pred}_0\right)_0 \operatorname{Pred}_{Y_0} := \left(\operatorname{Pred}_0\right)_1 \end{aligned}
$$

Перевод параметрических уравнений прямых в массивы точек. Это технический прием, необходим для визуализации отрезков.

$$
i := 1..N_{Target}
$$
  
\n
$$
Tar_i := Tar_{i-1} + \Delta T \cdot V_T \cdot Vector_{Target}
$$
  
\n
$$
Tar_{X_i} := (Tar_i)_{0} Tar_{Y_i} := (Tar_i)_{1}
$$
  
\n
$$
Pred_i := Pred_{i-1} + \Delta T \cdot V_P \cdot Vector_{Pers}
$$
  
\n
$$
Pred_{X_i} := (Pred_i)_{0} Pred_{Y_i} := (Pred_i)_{1}
$$

Вводим число временных отрезков итерационного процесса.

$$
N_{Target} := 69
$$

Основная расчетная процедура.

Calc<sub>1</sub> :=

\n
$$
\begin{aligned}\n P_0 &\leftarrow \text{Predator}_0 \\
 V_0 &\leftarrow \text{Var}_0 - P_0 \\
 \Delta R_{\text{animal}} &\leftarrow \left| P_0 - \text{Tar}_0 \right| \\
 \delta r &\leftarrow \text{v·AT} \\
 P P &\leftarrow P_0 \\
 N N &\leftarrow N_0 \\
 V V &\leftarrow V_0 \\
 V V &\leftarrow V_0 \\
 \text{for } i \in 1.. N_{Target} \\
 P_i &\leftarrow \text{Step}(P_{i-1}, N_{i-1}, V_{i-1}, \omega, \Delta T) \\
 P P &\leftarrow \text{augment}(P P, P_i) \\
 N_i &\leftarrow \text{Tar}_i - P_i \\
 N N &\leftarrow \text{augment}(N N, N_i) \\
 V_i &\leftarrow \text{v} \cdot \frac{P_i - P_{i-1}}{|P_i - P_{i-1}|} \\
 V_V &\leftarrow \text{augment}(V V, V_i) \\
 \Delta R_{\text{animal}} &\leftarrow \left| \text{Tar}_i - P_i \right| \\
 (P P^T N N^T V V^T)\n \end{aligned}
$$

У этой процедуры нет входных параметров. Она использует глобальный массив точек траектории цели, глобально определенные начальные координаты преследователя, начальную скорость преследователя.

Выходными параметрами служат массив рассчитанных итерационно координат преследователя. Массив векторов, соединяющих соответствующие точки преследователя и цели. Массив векторов скоростей преследователя.

В расчетном цикле используется для расчета текущего шага преследователя функция Step. В нее подаются предыдущее положение

преследователя  $P_{i-1}$ , вектор направления  $N_{i-1}$ , к которому должно стремиться направление скорости преследователя, скорость преследователя  $V_{i-1}$ . В тексте процедуры приняты именно такие обозначения.

Следующий оператор позволяет подготовить для визуализации линию, соединяющую преследователя и цель.

$$
Dir(t) := \left(Calc_{1_{0,0}}^T\right)^{\langle FRAME \rangle} + \left(Calc_{1_{0,1}}^T\right)^{\langle FRAME \rangle} \cdot t
$$

Формальная визуализация вектора скорости преследователя.

$$
V_{Speed}(t) := \left(Calc_{1_{0,0}}^T\right)^{\langle FRAME\rangle} + \left(Calc_{1_{0,2}}^T\right)^{\langle FRAME\rangle} \cdot t
$$
  
\n
$$
i := 0..1 \text{ t} \cdot t_i := \frac{i}{6}
$$
  
\n
$$
V_{x_i} := V_{Speed}\left(t_{i}\right)_{0} V_{y_i} := V_{Speed}\left(t_{i}\right)_{1}
$$

Результат работы программы представлен на рисунке 2.22.

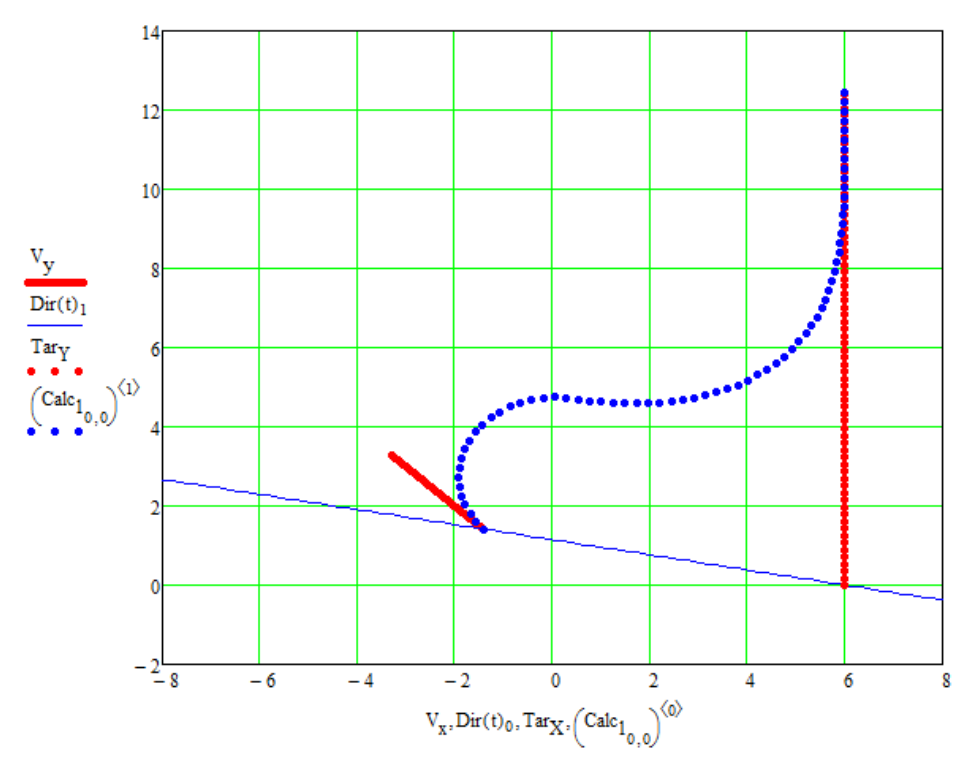

Рисунок 2.22. Корректировка направления движения преследователя

Рисунок 2.22 дополнен ссылкой на анимированное изображение [52], которое можно будет посмотреть на канале автора.

#### 2.8 КОММЕНТАРИИ  $\mathbf{K}$ **TIPOFPAMME МОЛЕЛИ** ПОВЕЛЕНИЯ ОБЪЕКТОВ В ЗАДАЧЕ ПРЕСЛЕДОВАНИЯ

В этом параграфе мы отдельно рассмотрим листинг программы «Модели поведения объектов в задаче преследования». В данной программе показано формирование траектории движения преследователя, который придерживается стратегии погони с корректировкой направления движения, стремясь вектор своей скорости совместить с направлением вектора, соединяющим преследователя и цель. Цель, придерживается такой же стратегии, стремясь от преследователя, корректируя свое направление движения.

**Считывание из внешних точек поверхности, упорядоченных по горизонталям.** A1 := READPRN("C:\WorkMathCAD\land2\l1.txt") A2 := READPRN("C:\WorkMathCAD\land2\l2.txt") **Горизонтали поверхности созданы в системе** A3 := READPRN("C:\WorkMathCAD\land2\l3.txt") **"AutoCAD", в дальнейшем были импортированы в текстовые файлы** A4 := READPRN("C:\WorkMathCAD\land2\l4.txt") A5 := READPRN("C:\WorkMathCAD\land2\l5.txt")

i := 0... 100  
\nBegдение дололнительных нулевых точек по краям, с целью  
\n
$$
Xkrl_i := i Ykr1_i := 0 Zkr1_i := 0 Xkr3_i := 0 Ykr3_i := i Zkr3_i := 0
$$
\n
$$
Xkr2_i := i Ykr2_i := 100 Zkr2_i := 0 Xkr4_i := 100 Ykr4_i := i Zkr4_i := 0
$$

**Подготовка к двумерной полиномиальной регрессии** LandPointX = stack  $(A1^{(0)}, A2^{(0)}, A3^{(0)}, A4^{(0)}, A5^{(0)}, Xkr1, Xkr2, Xkr3, Xkr4)$ LandPointY := stack  $(A1^{(1)}, A2^{(1)}, A3^{(1)}, A4^{(1)}, A5^{(1)}, Ykr1, Ykr2, Ykr3, Ykr4)$ LandPointZ := stack  $(A1^{(2)}, A2^{(2)}, A3^{(2)}, A4^{(2)}, A5^{(2)}, Zkr1, Zkr2, Zkr3, Zkr4)$ LandPoint :=  $(LandPointX LandPointY LandPointZ)^T$ 

**Покоординатное объединение массивов**

**Итоговая матрица из трех строк**

**Объединение массивов X и Y в одну матрицу из двух столбцов. Подготовка к двумерной регрессии. Двумерная полиномиальная регрессия. Степень полиномиальной функции подобрана опытным путем**

**Полиномиальная двумерная регрессия**

CoeffRegressionXY := augment(LandPointX,LandPointY)

 $RegressionXY := regress(CoeffRegressionXY, LandPointZ, 8)$ 

**Количество точек в**  $ArrayRangeLandPointX := cols(LandPointX) - 1$ **массивах**  $Surface(u, v) := interp$  RegressionXY, CoeffRegressionXY, LandPointZ **Итоговая поверхность Вывод на экран** SurfacePicture := CreateMesh(Surface, 0, 100, 0, 100, 200, 200) **Преобразование исходной** Surface<sub>1</sub>(u, v) := Surface  $\left(\frac{u+100}{2}, \frac{v+100}{2}\right)$ **поверхности заданной точечным базисом.** SurfacePicture<sub>1</sub> := CreateMesh  $\left($  Surface<sub>1</sub>, -100, 100, -100, 100, 200, 200)

110
$$
\begin{aligned}\n\text{Surface}_2(u, v) &:= 50 \cdot \text{Surface}_1(u, v) \\
\text{SurfacePicture}_2 &:= \text{CreateMesh} \big( \text{Surface}_2, -100, 100, -100, 100, 200, 200 \big) \\
&\quad \left( \begin{array}{c} u \\ \end{array} \right)\n\end{aligned}
$$

$$
P_2(u,v) := \begin{pmatrix} u \\ v \\ \text{Surface}_2(u,v) \end{pmatrix}
$$

**Расчетная поверхность**

#### **Расчет узлов**

 $j := 0..100$  $i := 0..100$  $\mathtt{LandX}_{2_i}:=-100+\frac{i}{100}(100+100)\mathtt{LandY}_{2_j}:=-100+\frac{j}{100}\cdot(100+100)\mathtt{LandZ}_{2_{i,j}}:=\mathtt{Surface}_2\Big(\mathtt{LandX}_{2_i},\mathtt{LandY}_{2_j}\Big)$ 

**Расчет частных производных в узлах поверхности**

LandDiffZfromYpoint<sub>2</sub> :=

\n
$$
\begin{aligned}\n\text{for } i \in 0..100 \\
\text{for } j \in 0..100 \\
\text{for } j \in 0..100\n\end{aligned}
$$
\nFor  $i \in 0..100$ 

\n
$$
\begin{aligned}\n\text{for } i \in \left[0.100\right] \\
\text{DyZZZ}_{i,j} \leftarrow \frac{\text{LandZ}_{2_{i,j+1}} - \text{LandZ}_{2_{i,j}}}{\text{LandY}_{2_{i-1}} - \text{LandZ}_{2_{i,j}}} \quad \text{if } j = 0
$$
\n
$$
\text{DyZZZ}_{i,j} \leftarrow \frac{\text{LandZ}_{2_{i,j}} - \text{LandZ}_{2_{i,j-1}}}{\text{LandY}_{2_{j}} - \text{LandY}_{2_{j-1}}} \quad \text{if } j = 100
$$
\n
$$
\text{DyZZZ}_{i,j} \leftarrow \frac{\text{LandZ}_{2_{i,j+1}} - \text{LandZ}_{2_{i,j-1}}}{2 \cdot hY} \quad \text{if } (j \neq 0) \land (j \neq 100)
$$
\n
$$
\text{DyZZZ}
$$

**Задание поверхностей из частных производных** $\mathtt{LandXY}_2 \coloneqq \mathtt{augment}\big(\mathtt{LandX}_2,\mathtt{LandY}_2\big)$ 

$$
\text{CoeffLandsplineZX}_2 := \text{cspline}(\text{LandXY}_2,\text{LandDiffZfromXpoint}_2)
$$
\n
$$
\text{CoeffLandsplineZY}_2 := \text{cspline}(\text{LandXY}_2,\text{LandDiffZfromYpoint}_2)
$$
\n
$$
\text{DiffZX}_2(u, v) := \text{interp}\bigg[\text{CoeffLandsplineZX}_2,\text{LandXY}_2,\text{LandDiffZfromXpoint}_2,\begin{pmatrix} u \\ v \end{pmatrix}\bigg]
$$
\n
$$
\text{DiffZY}_2(u, v) := \text{interp}\bigg[\text{CoeffLandsplineZY}_2,\text{LandXY}_2,\text{LandDiffZfromYpoint}_2,\begin{pmatrix} u \\ v \end{pmatrix}\bigg]
$$

Функция вычисления единичного вектора нормали  $n(X, Y)$  к поверхности  $Z = Z(X, Y)$ 

$$
n(X,Y) = \frac{\begin{bmatrix} -\frac{\partial Z}{\partial X} \\ -\frac{\partial Z}{\partial Y} \end{bmatrix}}{\sqrt{1 + \frac{\partial Z}{\partial X}} + \frac{\partial Z}{\partial Y}}
$$

В динамическом базисе вектор нормали – это вектор аппликаты

$$
\text{Normal}_{S}(u, v) := \frac{-1}{\sqrt{1 + \text{DiffZX}_{2}(u, v)^{2} + \text{DiffZY}_{2}(u, v)^{2}}}\n\begin{pmatrix}\n\text{DiffZX}_{2}(u, v) \\
\text{DiffZY}_{2}(u, v) \\
-1\n\end{pmatrix}\n\qquad\n\text{Pacuer berropa}
$$

Функция расчета единичного вектора производной поверхности  $Z =$  $Z(X, Y)$  по направлению, заданному углами  $(cos(\lambda), sin(\lambda))$ 

$$
v(X, Y, \lambda) = \sqrt{\frac{cos(\lambda)}{1 + (\frac{\partial Z}{\partial X} \cdot cos(\lambda) + \frac{\partial Z}{\partial Y} \cdot sin(\lambda))^{2}} \frac{sin(\lambda)}{1 + (\frac{\partial Z}{\partial X} \cdot cos(\lambda) + \frac{\partial Z}{\partial Y} \cdot sin(\lambda))^{2}} \sqrt{1 + (\frac{\partial Z}{\partial X} \cdot cos(\lambda) + \frac{\partial Z}{\partial Y} \cdot sin(\lambda))^{2}} \sqrt{1 + (\frac{\partial Z}{\partial X} \cdot cos(\lambda) + \frac{\partial Z}{\partial Y} \cdot sin(\lambda))^{2}} \sqrt{1 + (\frac{\partial Z}{\partial X} \cdot cos(\lambda) + \frac{\partial Z}{\partial Y} \cdot sin(\lambda))^{2}} \sqrt{1 + (\frac{\partial Z}{\partial X} \cdot cos(\lambda) + \frac{\partial Z}{\partial Y} \cdot sin(\lambda))^{2}} \sqrt{1 + (\frac{\partial Z}{\partial X} \cdot cos(\lambda) + \frac{\partial Z}{\partial Y} \cdot sin(\lambda))^{2}} \sqrt{1 + (\frac{\partial Z}{\partial X} \cdot cos(\lambda) + \frac{\partial Z}{\partial Y} \cdot sin(\lambda))^{2}} \sqrt{1 + (\frac{\partial Z}{\partial X} \cdot cos(\lambda) + \frac{\partial Z}{\partial Y} \cdot sin(\lambda))^{2}} \sqrt{1 + (\frac{\partial Z}{\partial X} \cdot cos(\lambda) + \frac{\partial Z}{\partial Y} \cdot sin(\lambda))^{2}} \sqrt{1 + (\frac{\partial Z}{\partial X} \cdot cos(\lambda) + \frac{\partial Z}{\partial Y} \cdot sin(\lambda))^{2}} \sqrt{1 + (\frac{\partial Z}{\partial X} \cdot cos(\lambda) + \frac{\partial Z}{\partial Y} \cdot sin(\lambda))^{2}} \sqrt{1 + (\frac{\partial Z}{\partial X} \cdot cos(\lambda) + \frac{\partial Z}{\partial Y} \cdot sin(\lambda))^{2}} \sqrt{1 + (\frac{\partial Z}{\partial X} \cdot cos(\lambda) + \frac{\partial Z}{\partial Y} \cdot sin(\lambda))^{2}} \sqrt{1 + (\frac{\partial Z}{\partial X} \cdot cos(\lambda) + \frac{\partial Z}{\partial Y} \cdot sin(\lambda))^{2}} \sqrt{1 + (\frac{\partial Z}{\partial X} \cdot cos(\lambda) + \frac{\partial Z}{\partial Y} \cdot sin(\lambda))^{2}} \sqrt{1 + (\frac{\partial Z}{\partial X} \cdot cos(\lambda) + \frac{\partial Z}{\partial Y} \cdot sin(\lambda))^{2}} \sqrt{1 + (\frac{\partial Z}{\partial X} \cdot cos(\lambda) + \frac{\partial Z}{\partial Y} \cdot sin(\lambda))^{2}}
$$

В динамическом базисе вектор производной по направлению - это вектор абсциссы

$$
\text{SpeedVector}_S\!\left(u,v,\lambda_{\text{cos}},\lambda_{\text{sin}}\right) := \left[\begin{array}{c} \lambda_{\text{cos}} \\ \hline \\ \sqrt{1 + \left(\text{DiffZX}_2\!\left(u,v\right) \cdot \lambda_{\text{cos}} + \text{DiffZY}_2\!\left(u,v\right) \cdot \lambda_{\text{sin}}\right)^2} \\ \hline \\ \lambda_{\text{sin}} \\ \hline \\ \sqrt{1 + \left(\text{DiffZX}_2\!\left(u,v\right) \cdot \lambda_{\text{cos}} + \text{DiffZY}_2\!\left(u,v\right) \cdot \lambda_{\text{sin}}\right)^2} \\ \hline \\ \hline \\ \sqrt{1 + \left(\text{DiffZX}_2\!\left(u,v\right) \cdot \lambda_{\text{cos}} + \text{DiffZY}_2\!\left(u,v\right) \cdot \lambda_{\text{sin}}\right)^2} \end{array}\right]
$$

**Расчет вектора абсциссы, сонаправленного вектору скорости движения объекта**

Функция вычисления ординаты динамического базиса, как продукт векторного произведения вектора нормали к поверхности и вектора производной по направлению (вдоль скорости)

$$
\text{OrdinataVector}_{S}\Big(u,v,\lambda_{\text{COS}},\lambda_{\text{Sin}}\Big)\text{ := Normal}_{S}\big(u,v\big)\times \text{SpeedVector}_{S}\Big(u,v,\lambda_{\text{COS}},\lambda_{\text{Sin}}\Big)
$$

**Расчет вектора ординаты, векторное произведение нормали и абсциссы**

Задаются направления движения и скорости перемещения объектов, участников задачи преследования.

Также задаются периоды вращения. Это необходимо для расчета угловых скоростей вращения объектов. Задание угловой скорости вращения является основным моментом в модели задачи преследования в нашей программе.

Задание порогового значения, при достижении которого будет считаться, что преследователь догнал цель. Цель достигнута и расчетный цикл прерывается. Программа работает, если нет достижения цели в течении 500 расчетных циклов.

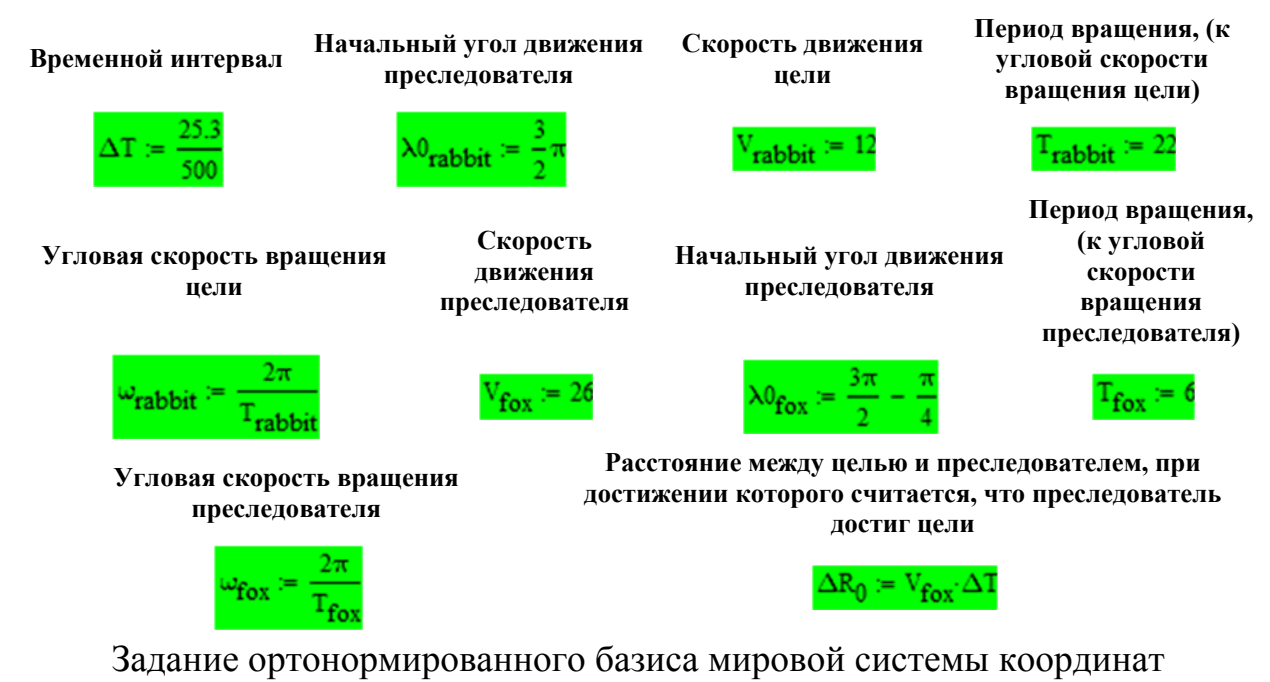

$$
H_1 = (1 \ 0 \ 0)^T
$$
  $H_2 = (0 \ 1 \ 0)^T$   $H_3 = (0 \ 0 \ 1)^T$ 

Задания начальных положений цели и преследователя на горизонтальной плоскости проекций

**Начальное положение цели Начальное положение преследователя**

 $\begin{pmatrix} U0 \\ V0 \\ v0 \end{pmatrix}$  =  $\begin{pmatrix} 0 \\ 0 \end{pmatrix}$ 

 $\begin{bmatrix} U0_{\text{fox}} \\ \vdots \end{bmatrix}$  =  $\begin{bmatrix} 100 \\ 100 \end{bmatrix}$  $\left( \frac{100}{ } \right)$  $\mathbf{v}_{\mathbf{f}\mathbf{o}\mathbf{x}}$ 

Функция вычисления векторов базиса мировой системы координат в динамическом базисе. Входной параметр, как видно, это компоненты динамического базиса

$$
\text{ConjugateBasis}(E) := \begin{cases} h_1 \leftarrow \left( H_1 \cdot E^{\langle 0 \rangle} \quad H_1 \cdot E^{\langle 1 \rangle} \quad H_1 \cdot E^{\langle 2 \rangle} \right)^T \\ h_2 \leftarrow \left( H_2 \cdot T \cdot E^{\langle 0 \rangle} \quad H_2 \cdot T \cdot E^{\langle 1 \rangle} \quad H_2 \cdot T \cdot E^{\langle 2 \rangle} \right)^T \\ h_3 \leftarrow \left( H_3 \cdot T \cdot E^{\langle 0 \rangle} \quad H_3 \cdot T \cdot E^{\langle 1 \rangle} \quad H_3 \cdot T \cdot E^{\langle 2 \rangle} \right)^T \\ h \leftarrow \text{augment}(h_1, h_2, h_3) \end{cases}
$$

*Процедура определения, как будет выглядеть базис H из базиса Е*

Операторы основного расчетного блока разберем подробнее. Они пронумерованы и мы постараемся объяснить значение каждого оператора.

Оператор вычисления динамического базиса цели. Динамический

- **1**  базис «Цельа» определяется направлением движения «Цели» и нормалью к поверхности в точке, где находится «Цель». Начальное положение базиса. Номер цикла 0
- **<sup>2</sup>**Точка пространства, где находится «Цель». Начальное положение «Цели». Номер цикла 0 Оператор вычисления динамического базиса «Преследователя».

Динамический базис «Преследователя» определяется направлением

- **3**  движения «Преследователя» и нормалью к поверхности в точке, где находится «Преследователь». Начальное положение базиса. Номер цикла 0
- **<sup>4</sup>**Точка пространства, где находится «Лиса». Начальное положение «Преследователя». Номер цикла 0
- **5** Номер цикла 1
- **6** Начальное расстояние между «Целью» и «Лисой»
- **<sup>7</sup>**Условный цикл «Исполнять, пока индекс цикла лежит между 1 и 500 <sup>и</sup> расстояние между объектами не меньше порогового значения»
- **<sup>8</sup>**Проекция «Преследователя» на плоскость, образованную абсциссой <sup>и</sup> ординатой, динамического базиса «Цели»
- **<sup>9</sup>**Анализ положения «Преследователя» на предмет того, <sup>в</sup> какой полуплоскости динамического базиса «Цели», она находится Условный оператор того, куда совершать шаг «Цельу». Если ордината
- **10**  «Преследователя» больше 0, то «Цели» надо вращаться по часовой и делать шаг. Если ордината «Преследователя» меньше 0, то «Цели»

надо вращаться против часовой и делать шаг. Все, разумеется, рассчитывается в динамической системе координат «Цели». Расчет новых координат «Цели».

- **<sup>11</sup>**Расчет того как выглядит базис мировой системы координат <sup>в</sup> системе координат «Цели»
- **<sup>12</sup>**Перевод координат «Цели» из динамического базиса <sup>в</sup> мировую систему координат
- **13** Новое пространственное положение «Цели»
- **14** Вычисление углов направления движения «Цели»
- **15** Новый динамический базис «Цели». Для следующего этапа итераций
- **<sup>16</sup>**Проекция «Цели» на плоскость, образованную абсциссой <sup>и</sup> ординатой, динамического базиса «Преследователя»
- **<sup>17</sup>**Анализ положения «Цели» на предмет того, <sup>в</sup> какой полуплоскости динамического базиса «Преследователя», он находится Условный оператор того, куда совершать шаг «Лисе». Если ордината «Цели» больше 0, то «Цели» надо вращаться против часовой и делать
- **18**  шаг. Если ордината «Цели» меньше 0, то «Цельу» надо вращаться по часовой и делать шаг. Все, разумеется, рассчитывается в динамической системе координат «Преследователя». Расчет новых координат «Преследователя».
- **<sup>19</sup>**Расчет того как выглядит базис мировой системы координат <sup>в</sup> системе координат «Преследователя»
- **<sup>20</sup>**Перевод координат «Преследователя» из динамического базиса <sup>в</sup> мировую систему координат
- **21** Новое пространственное положение «Преследователя»
- **22** Вычисление углов направления движения «Преследователя»
- **<sup>23</sup>**Новый динамический базис «Преследователя». Для следующего этапа итераций
- **24** Расчет нового расстояния между «Цельом» и «Лисой»
- **25** Переход на следующий цикл
- **26** Число циклов
- **27** Возвращаемые переменные из процедуры. Массив точек траектории «Цели», массивы направлений движения «Цели» в каждой точке, массив точек траектории «Преследователя», массивы направлений движения «Преследователя» в каждой точке, число циклов

$$
\operatorname{sit} \coloneqq \left| \begin{pmatrix} \operatorname{VX}_{\text{rabbit}_0} & \operatorname{VY}_{\text{rabbit}_0} & \operatorname{VY}_{\text{rabbit}_0} \end{pmatrix} \right| \in \left( \operatorname{SpeedVector}_S(\operatorname{U0}_{\text{rabbit}}, \operatorname{V0}_{\text{rabbit}}, \operatorname{cos}(\lambda 0_{\text{rabbit}}), \operatorname{sin}(\lambda 0_{\text{rabbit}}) \right) \right) \cdot \operatorname{Normal}_S(\operatorname{U0}_{\text{rabbit}}, \operatorname{V0}_{\text{rabbit}}) \times \operatorname{SpeedVector}_S(\operatorname{U0}_{\text{rabbit}}, \operatorname{V0}_{\text{rabbit}}, \operatorname{cos}(\lambda 0_{\text{rabbit}}), \operatorname{sin}(\lambda 0_{\text{rabbit}})) \right) \cdot 1
$$

 $R_{\rm rabbit_0} \leftarrow P_2(U0_{\rm rabbit}, V0_{\rm rabbit})$ 

**2** 

$$
\left(\begin{smallmatrix}\n \text{VX}_{\text{fox}_0} & \text{VZ}_{\text{fox}_0} & \text{VY}_{\text{fox}_0}\n \end{smallmatrix}\right) \leftarrow \left(\begin{smallmatrix}\n \text{SpeedVector}_S(\text{U0}_{\text{fox}},\text{V0}_{\text{fox}},\cos(\lambda 0_{\text{fox}}),\sin(\lambda 0_{\text{fox}}))\n \end{smallmatrix}\right) \qquad \qquad \text{3}
$$

 $\mathrm{Normal}_S\big(\mathbf{U0}_{\mathbf{fox}},\mathbf{V0}_{\mathbf{fox}}\big)$ 

$$
\mathrm{Normal}_S\big(\mathrm{U0}_{fox},\mathrm{V0}_{fox}\big)\times \mathrm{SpeedVector}_S\big(\mathrm{U0}_{fox},\mathrm{V0}_{fox},\cos\big(\lambda\mathrm{0}_{fox}\big),\sin\big(\lambda\mathrm{0}_{fox}\big)\big)\big) \hspace{3.8cm}3
$$

$$
\mathbf{R}_{\mathbf{fox}_0} \leftarrow \mathbf{P}_2(\mathbf{U0}_{\mathbf{fox}}, \mathbf{VO}_{\mathbf{fox}}) \tag{4}
$$

$$
i \leftarrow 1
$$
  

$$
\Delta R_{\text{animal}} \leftarrow \left| R_{\text{rabbit}} - R_{\text{fox}} \right|
$$

while 
$$
(i \ge 1) \land (i \le 500) \land (\Delta R_{\text{animal}} \ge \Delta R_0)
$$
 7

$$
\boxed{ \begin{aligned} & r_{projectionFor} \leftarrow \mathbb{R}_{fox_{i-1}} + \frac{\left(\mathbb{R}_{rabbit_{i-1}} - \mathbb{R}_{fox_{i-1}}\right) \cdot \mathbb{VZ}_{rabbit_{i-1}}}{\mathbb{VZ}_{rabbit_{i-1}} \cdot \mathbb{VZ}_{rabbit_{i-1}}} \cdot \mathbb{VZ}_{rabbit_{i-1}}} \end{aligned} \hspace{8.8cm} \textbf{8}
$$

$$
y_{\text{projectionFor}} \leftarrow (\mathbf{r}_{\text{projectionFor}} - \mathbf{R}_{\text{rabbit}_{i-1}}) \cdot \nabla \mathbf{r}_{\text{rabbit}_{i-1}} \tag{9}
$$

Rabbit<sub>local</sub> 
$$
\leftarrow
$$
 V<sub>rabbit</sub>  $\Delta T \cdot (\cos(\omega_{rabbit} \Delta T) - \sin(\omega_{rabbit} \Delta T) 0)$  if y<sub>projectionFox</sub>  $\ge 0$  10

$$
\begin{bmatrix} \text{Rabbit}_{\text{local}} \leftarrow V_{\text{rabbit}} \Delta T \left( \cos(\omega_{\text{rabbit}} \Delta T) \sin(\omega_{\text{rabbit}} \Delta T) \right) 0 \right) \text{ otherwise} \end{bmatrix}
$$

$$
h_{\text{rabbit}} \leftarrow \text{ConjugateBass} \left( \text{augment} \left( \text{VX}_{\text{rabbit}_{i-1}}, \text{VY}_{\text{rabbit}_{i-1}}, \text{VZ}_{\text{rabbit}_{i-1}} \right) \right) \tag{11}
$$

$$
\text{Rabbit}_{world} \leftarrow \begin{bmatrix} \text{Rabbit}_{local} \cdot h_{rabbit} \\ \end{bmatrix} + \begin{bmatrix} R_{rabbit}_{i-1} \\ \end{bmatrix}_{0} \begin{bmatrix} \text{Rabbit}_{local} \cdot h_{rabbit} \\ \end{bmatrix} \begin{bmatrix} \langle 1 \rangle \\ \end{bmatrix} \qquad \qquad 12
$$

$$
+\left(R_{\text{rabbit}_{i-1}}\right)_{1} \quad \text{Rabbit}_{\text{local}} \cdot \mathbf{h}_{\text{rabbit}} \xrightarrow{\langle 2 \rangle} + \left(R_{\text{rabbit}_{i-1}}\right)_{2} \bigg]^{1}
$$

$$
R_{\text{rabbit}_i} \leftarrow P_2\left(R^{abbit}\text{word}_0, R^{abbit}\text{word}_1\right)
$$

$$
\left(\cos\lambda_{\text{rabbit}} \sin\lambda_{\text{rabbit}}\right) \leftarrow \boxed{\frac{\left(\frac{R_{\text{rabbit}}}{R_{\text{rabbit}}}\right)_{0} - \left(\frac{R_{\text{rabbit}}}{R_{\text{rabbit}}}\right)_{0}}{\sqrt{\left[\left(\frac{R_{\text{rabbit}}}{R_{\text{rabbit}}}\right)_{0} - \left(\frac{R_{\text{rabbit}}}{R_{\text{rabbit}}}\right)_{1}\right]^{2} + \left[\left(\frac{R_{\text{rabbit}}}{R_{\text{rabbit}}}\right)_{1} - \left(\frac{R_{\text{rabbit}}}{R_{\text{rabbit}}}\right)_{1}\right]^{2}}}
$$
14

$$
\frac{1}{\sqrt{\left[\left(\frac{R_{\text{rabbit}}_i}{\sigma}\right)_0 - \left(\frac{R_{\text{rabbit}}_{i-1}}{\sigma}\right)_0\right]^2 + \left[\left(\frac{R_{\text{rabbit}}_i}{\sigma}\right)_1 - \left(\frac{R_{\text{rabbit}}_{i-1}}{\sigma}\right)_1\right]^2}}
$$

$$
\begin{pmatrix} \n\nabla x_{\text{rabbit}_i} & \nabla x_{\text{rabbit}_i} & \nabla x_{\text{rabbit}_i} \n\end{pmatrix} \leftarrow \begin{pmatrix} \n\text{SpeedVector}_S \left(\n\text{Rabbit}_w \text{ord}_0, \text{Rabbit}_w \text{ord}_1, \text{cos} \lambda_{\text{rabbit}}, \text{sin} \lambda_{\text{rabbit}} \right) & 15 \n\end{pmatrix}
$$

 $\mathrm{Normal}_{\mathbf{S}}\Big(\mathrm{Rabit}_{\mathrm{world}_0},\mathrm{Rabit}_{\mathrm{world}_1}\Big)$ 

$$
\texttt{Normal}_S\Big(\texttt{Rabbit}_{world_0},\texttt{Rabbit}_{world_1}\Big)\times \texttt{SpeedVector}_S\Big(\texttt{Rabbit}_{world_0},\texttt{Rabbit}_{world_1},\texttt{cos}\lambda_{rabbit},\texttt{sin}\lambda_{rabbit}\Big)\Big)\hspace{.25in}\textbf{15}
$$

$$
r_{projectionRabbit} \leftarrow R_{rabbit_{i-1}} + \frac{(R_{fox_{i-1}} - R_{rabbit_{i-1}})^{\cdot \vee 2}r_{ox_{i-1}}}{\vee z_{fox_{i-1}} \cdot \vee z_{fox_{i-1}}} \cdot \vee z_{fox_{i-1}}
$$

$$
y_{projectionRabbit} \leftarrow (\mathbf{r}_{projectionRabbit} - \mathbf{R}_{fox_{i-1}}) \cdot \mathbf{v}_{fox_{i-1}} \tag{17}
$$

$$
\text{For} \quad \text{For} \quad \Delta \text{T} \text{ (cos}(\omega_{\text{fox}} \Delta \text{T}) \text{ sin}(\omega_{\text{fox}} \Delta \text{T}) \text{ 0) if } \text{y}_{\text{projection} \text{Rabbit}} \ge 0
$$

$$
\mathbf{F} \circ x_{\text{local}} \leftarrow V_{\text{fox}} \Delta \mathbf{T} \cdot (\cos(\omega_{\text{fox}} \Delta \mathbf{T}) - \sin(\omega_{\text{fox}} \Delta \mathbf{T}) \quad 0) \quad \text{otherwise} \tag{18}
$$

$$
\mathbf{h}_{fox} \leftarrow \text{ConjugateBasis}\left(\text{augment}\left(\text{VX}_{fox_{i-1}}, \text{VY}_{fox_{i-1}}, \text{VZ}_{fox_{i-1}}\right)\right) \hspace{2.5cm} \textbf{19}
$$

$$
\begin{bmatrix}\n\begin{bmatrix}\n\cos_{\text{word1}} & \cos_{\text{1}} & \cos_{\text{1}} & \cos_{\text{1}} & \cos_{\text{1}} \\
\cos_{\text{word2}} & \cos_{\text{1}} & \cos_{\text{1}} & \cos_{\text{1}} \\
\cos_{\text{1}} & \cos_{\text{1}} & \cos_{\text{1}} & \cos_{\text{1}} \\
\cos_{\text{1}} & \cos_{\text{1}} & \cos_{\text{1}} & \cos_{\text{1}} \\
\cos_{\text{1}} & \cos_{\text{1}} & \cos_{\text{1}} & \cos_{\text{1}} \\
\cos_{\text{1}} & \cos_{\text{1}} & \cos_{\text{1}} & \cos_{\text{1}} \\
\cos_{\text{1}} & \cos_{\text{1}} & \cos_{\text{1}} & \cos_{\text{1}} \\
\cos_{\text{1}} & \cos_{\text{1}} & \cos_{\text{1}} & \cos_{\text{1}} \\
\cos_{\text{1}} & \cos_{\text{1}} & \cos_{\text{1}} & \cos_{\text{1}} \\
\cos_{\text{1}} & \cos_{\text{1}} & \cos_{\text{1}} & \cos_{\text{1}} \\
\cos_{\text{1}} & \cos_{\text{1}} & \cos_{\text{1}} & \cos_{\text{1}} & \cos_{\text{1}} \\
\cos_{\text{1}} & \cos_{\text{1}} & \cos_{\text{1}} & \cos_{\text{1}} & \cos_{\text{1}} \\
\cos_{\text{1}} & \cos_{\text{1}} & \cos_{\text{1}} & \cos_{\text{1}} & \cos_{\text{1}} \\
\cos_{\text{1}} & \cos_{\text{1}} & \cos_{\text{1}} & \cos_{\text{1}} & \cos_{\text{1}} \\
\cos_{\text{1}} & \cos_{\text{1}} & \cos_{\text{1}} & \cos_{\text{1}} & \cos_{\text{1}} \\
\cos_{\text{1}} & \cos_{\text{1}} & \cos_{\text{1}} & \cos_{\text{1}} & \cos_{\text{1}} \\
\cos_{\text{1}} & \cos_{\text{1}} & \cos_{\text{1}} & \cos_{\text{1}} & \cos_{\text{1}} \\
\cos_{\text{1}} & \cos_{\text{1}} & \cos_{\text{1}} & \cos_{\text{1}} & \cos_{\text{1}} \\
\cos_{\text{1}} & \cos_{\text{
$$

$$
R_{\text{fox}_i} \leftarrow P_2(\text{Fox}_{\text{world}_0}, \text{Fox}_{\text{world}_1})
$$

$$
\frac{\left(R_{\text{fox}_i}\right)_1 - \left(R_{\text{fox}_{i-1}}\right)_1}{\left|\frac{\left(R_{\text{fox}_i}\right)_1 - \left(R_{\text{fox}_i}\right)_1 - \left(R_{\text{fox}_i}\right)_1\right|^2}{22}}
$$

$$
\sqrt{\left[\left(\mathbb{R}_{f\circ x_{i}}\right)_{0} - \left(\mathbb{R}_{f\circ x_{i-1}}\right)_{0}\right]^{2} + \left[\left(\mathbb{R}_{f\circ x_{i}}\right)_{1} - \left(\mathbb{R}_{f\circ x_{i-1}}\right)_{1}\right]^{2}}
$$
\n
$$
\left[\left(\mathbb{V}^{X}_{f\circ x_{i}} \ \mathbb{V}^{Z}_{f\circ x_{i}} \ \mathbb{V}^{Y}_{f\circ x_{i}}\right) \leftarrow \left(\text{SpeedVector}_{S}\left(\text{Fox}_{world}_{0}, \text{Fox}_{world}_{1}, \text{cos}\lambda_{f\circ x}, \text{sin}\lambda_{f\circ x}\right)\right)
$$

$$
\mathrm{Normal}_S\left(\mathrm{Fox}_\mathrm{world_0},\mathrm{Fox}_\mathrm{world_1}\right) \hspace{1.5cm} 23
$$

$$
\text{Normal}_S\Big(\text{Fox}_{world_0}, \text{Fox}_{world_1}\Big) \times \text{SpeedVector}_S\Big(\text{Fox}_{world_0}, \text{Fox}_{world_1}, \text{cos} \lambda_{fox}, \text{sin} \lambda_{fox}\Big)\Big) \qquad 23
$$

$$
\Delta R_{\text{animal}} \leftarrow \left| R_{\text{rabbit}_i} - R_{\text{fox}_i} \right|
$$

$$
\begin{array}{|l|}\n \hline\n i \leftarrow i + 1 \\
 \hline\n \text{Total} \leftarrow i - 1\n \end{array}
$$

$$
\left(R_{\text{rabbit}} \ \ \text{VX}_{\text{rabbit}} \ \ \text{VY}_{\text{rabbit}} \ \ \text{VZ}_{\text{rabbit}} \ \ \text{R}_{\text{fox}} \ \ \text{VX}_{\text{fox}} \ \ \text{VZ}_{\text{fox}} \ \ \text{Total}\right) \tag{27}
$$

\n
$$
\text{Frame}_{\text{Total}} = \left( \text{Si}^{\text{T}} \right)_{\text{S}}
$$
\n

\n\n $\text{Frame}_{\text{Total}} = 201$ \n

\n\n $\text{Value}_{\text{Kapo}}$ \n

\n\n $\text{Value}_{\text{CMB}}$ \n

# Подготовка к визуализации динамического базиса «Цели»

3aðanue *nyueŭ*, eð*on*6 ekmopos òunanureckozo 6a**slaca** "Henu"  
\n
$$
L3_{2}(u, v, t) := P_{2}(u, v) + t \cdot \left[ \left( \text{Si}^{T} \right)_{3} \right]_{\text{FRAME}} \quad \text{Line}3_{2}(t) := L3_{2} \left[ \left[ \left( \text{Si}^{T} \right)_{0} \right]_{\text{FRAME}} \right]_{0} \cdot \left[ \left( \text{Si}^{T} \right)_{0} \right]_{\text{FRAME}} \right], t
$$
\n
$$
L1_{2}(u, v, t) := P_{2}(u, v) + t \cdot \left[ \left( \text{Si}^{T} \right)_{1} \right]_{\text{FRAME}} \quad \text{Line}1_{2}(t) := L1_{2} \left[ \left[ \left( \text{Si}^{T} \right)_{0} \right]_{\text{FRAME}} \right]_{0} \cdot \left[ \left( \text{Si}^{T} \right)_{0} \right]_{\text{FRAME}} \right], t
$$
\n
$$
L2_{2}(u, v, t) := P_{2}(u, v) + t \cdot \left[ \left( \text{Si}^{T} \right)_{2} \right]_{\text{FRAME}} \quad \text{Line}2_{2}(t) := L2_{2} \left[ \left[ \left( \text{Si}^{T} \right)_{0} \right]_{\text{FRAME}} \right]_{0} \cdot \left[ \left( \text{Si}^{T} \right)_{0} \right]_{\text{FRAME}} \right], t
$$

Вывод на экран динамического базиса «Цели»

#### *Вывод на экран*

NormalPicture<sub>2</sub> := CreateSpace(Line3<sub>2</sub>, 0, 15, 50)

*<sup>К</sup> расчету <sup>и</sup> выводу на экран динамического базиса*

OrdinataPicture<sub>2</sub> := CreateSpace(Line2<sub>2</sub>, 0, 15, 50)

*Формирование "Шлейфа" "Цели" Формирование "Шлейфа" "Преследователя" Точка с "Лисой" в кадре* 

*Итоговая картинка*

На рисунке 2.23 показана траектория движения цели. Визуализация цели сопровождается динамическим базисом. Рисунок 2.23 дополнен ссылкой на анимированное изображение [53], которое можно будет посмотреть на канале автора.

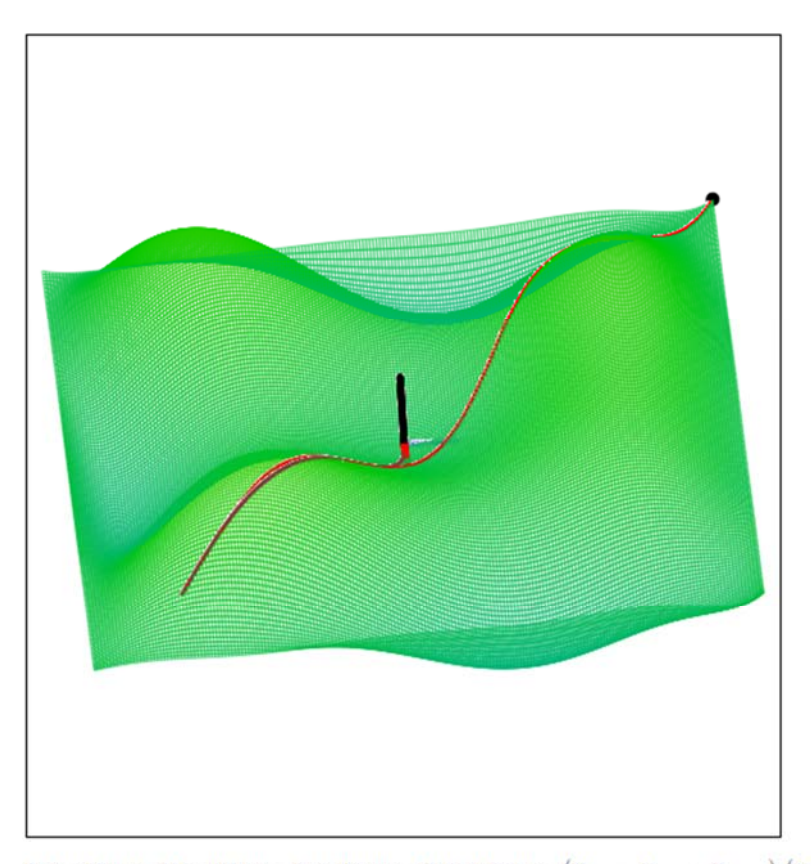

 $\texttt{SurfacePicture}_2, \texttt{NomalPicture}_2, \texttt{SpeedPicture}_2, \texttt{OrdinataPicture}_2,\\ \big(\texttt{X}_{\texttt{rabbit}}, \texttt{Y}_{\texttt{rabbit}}, \texttt{Z}_{\texttt{rabbit}}\big), \big(\texttt{X}_{\texttt{fox}}, \texttt{Y}_{\texttt{fox}}, \texttt{Z}_{\texttt{fox}}\big), \big(\texttt{FrFox}_X, \texttt{FrFox}_Y, \texttt{FrFox}_Z\big), \big(\texttt{TrFox}_X, \texttt{TrFox}_Y, \texttt{TrFox}_Z\big), \big(\texttt{TrFox}_X, \texttt{$ **Рисунок 2.23. Корректировка направления движения** 

**преследователем и целью**

## **3. МОДЕЛИ ГРУППОВОГО ПРЕСЛЕДОВАНИЯ**

В данной главе мы рассмотрим несколько моделей группового преследования. Модель преследования группой одиночной цели описывает то, что участники в процессе преследования имеют различные цели и придерживаются различных стратегий. Данная модель преследования похожа на взятие противника в кольцо.

Модель группового преследования с жесткими связями описывает процесс, когда преследователи имеют строй в процессе движения. Нарушения строя не происходит. Группа преследователей имеет жесткую ориентацию в пространстве. Процесс похож на то, как будто на цель накидывают лассо.

Модель группового преследования нескольких целей с одновременным их достижением описывает итерационный процесс на основе метода следования прогнозируемым траекториям. Для того, чтобы обеспечить одновременное достижение цели модифицируются несколько параметров движения преследователей.

В предложенной нами программе изменяются такие величины, как модуль скорости движения преследователя, так и минимальный радиус кривизны траектории.

Математические модели группового преследования реализованы в системе компьютерной математики «MathCAD».

## **3.1 ПРЕСЛЕДОВАНИЕ ГРУППОЙ ОДИНОЧНОЙ ЦЕЛИ**

Рассмотрим группу преследователей, которая будет догонять одиночную цель. В этой группе преследователей, каждый будет иметь свою цель и свою стратегию достижения цели.

Пусть группа преследователей состоит из четырех участников. Разберем в этой группе цели и стратегии для каждого участника.

Пусть цель в некоторый момент времени имеет положение  $T$  на плоскости и движется со скоростью  $V_T$ .

#### **3.1.1 ЦЕЛЬ И СТРАТЕГИЯ ПЕРВОГО ОБЪЕКТА — ПРЕСЛЕДОВАТЕЛЯ**

Преследователь  $P_1$  со скоростью  $V_1$  имеет целью просто догнать объект  $T$ , что означает совмещение координат  $P_1$  и  $T$  с некоторой степенью точности  $|P_1 - T|$  ≤  $\varepsilon$ . В качестве показателя точности можно предложить  $\varepsilon = |V_1| \cdot \Delta T$ , где  $\Delta T$  - это период дискретизации по времени. Помимо этого объект  $P_1$ обладает максимальной угловой скоростью вращения  $\omega_1$ , что ограничивает радиус кривизны траектории движения  $R_1 = \frac{|V_1|}{\omega_1}$ .

Стратегия преследователя  $P_1$  (Рисунок 3.1) заключается в том, что координаты точки Т пересчитываются в систему координат  $(v_1, v_2)$  с началом координат в точке  $P_1$ :

$$
v_1 = \frac{V_P}{|V_P|}
$$

$$
v_2 = \begin{bmatrix} -v_{1y} \\ v_{1x} \end{bmatrix}
$$

Там координаты точки Т будут выглядеть так:

$$
T_v = \begin{bmatrix} (T - P_1) \cdot v_1 \\ (T - P_1) \cdot v_2 \end{bmatrix}.
$$

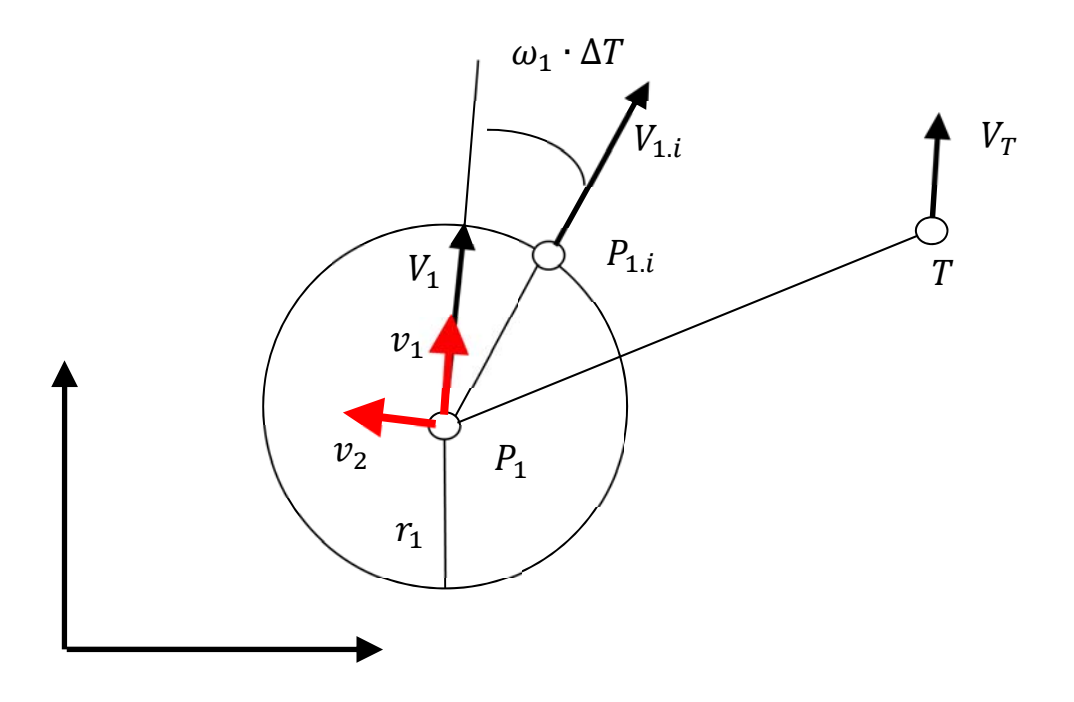

Рисунок. 3.1. Стратегия первого преследователя

Далее, совершаем анализ координат точки  $T_v$  на принадлежность к верхней или нижней полуплоскости в системе координат  $(v_1, v_2)$  с началом координат в точке  $P_1$ 

$$
P_{1.v} = \begin{aligned} & \quad \text{if } T_{v_y} \ge 0 \begin{bmatrix} |V_1| \cdot \Delta T \cdot \cos(\omega_1 \cdot \Delta T) \\ |V_1| \cdot \Delta T \cdot \sin(\omega_1 \cdot \Delta T) \end{bmatrix} \\ & \quad \text{if } T_{v_y} < 0 \begin{bmatrix} |V_1| \cdot \Delta T \cdot \cos(\omega_1 \cdot \Delta T) \\ -|V_1| \cdot \Delta T \cdot \sin(\omega_1 \cdot \Delta T) \end{bmatrix} \end{aligned}
$$

Необходимо, постоянно сравнивать значения углов  $\omega_1 \cdot \Delta T$  и  $\propto$ , где  $\propto$  это угол между векторами  $\overrightarrow{P_1T}$  и  $V_1$ .

Если угол « меньше, чем угол  $\omega_P \cdot \Delta T$ , тогда координаты точки  $P_{1,\nu}$ будут выглядеть иначе:

$$
P_{i.v} = \begin{aligned} & \text{if } T_{v_y} \ge 0 \begin{bmatrix} |V_P| \cdot \Delta T \cdot \cos(\infty) \\ |V_P| \cdot \Delta T \cdot \sin(\infty) \end{bmatrix} \\ & \text{if } T_{v_y} < 0 \begin{bmatrix} |V_P| \cdot \Delta T \cdot \cos(\infty) \\ -|V_P| \cdot \Delta T \cdot \sin(\infty) \end{bmatrix} \end{aligned}
$$

# **3.1.2 ЦЕЛИ И СТРАТЕГИИ ВТОРОГО И ТРЕТЬЕГО ОБЪЕКТОВ - ПРЕСЛЕДОВАТЕЛЕЙ**

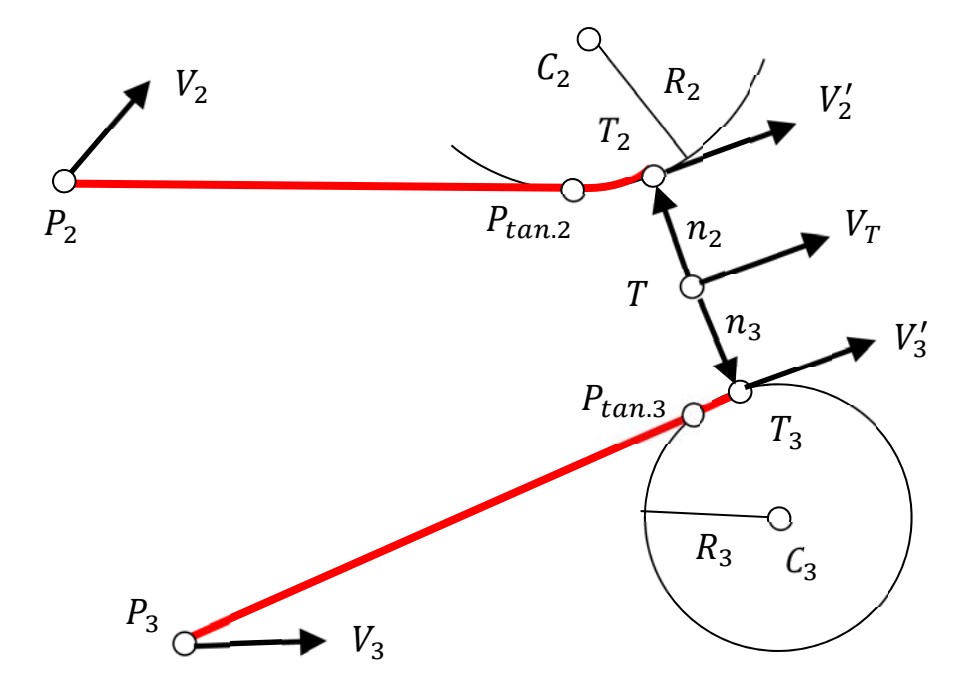

**Рисунок. 3.2. Стратегии второго и третьего преследователей**

Преследователи  $P_2$  и  $P_3$  совершают движение со скоростями  $V_2$  и  $V_3$ , соответственно. Для объектов  $P_2$  и  $P_3$  целью является совмещение с определенной степенью точности  $\varepsilon$  не с точкой  $T$ , а с точками  $T_2$  и  $T_3$ , соответственно (Рисунок 3.2).

Координаты точек  $T_2$  и  $T_3$  формируются следующим образом:

$$
T_{2,3} = T + n_{2,3}
$$

Векторы нормалей  $n_{2,3} = \pm \frac{1}{|V_T|} \begin{bmatrix} -V_T \\ V_{T_x} \end{bmatrix} \cdot \Delta S_{2,3}$ , где  $\Delta S_{2,3}$  - это расстояния, на которые отстоят точки  $T_2$  и  $T_3$  от точки  $T$ .

Для траекторий объектов  $P_2$  и  $P_3$  выбираются такие условия, они подошли к точкам  $T_2$  и  $T_3$  с направлениями скоростей  $V'_2$  и  $V'_3$ . Радиусы кривизны траекторий не должны быть меньше  $R_{2,3} = \frac{|V_{2,3}|}{\omega_{1,3}}$ , где  $\omega_{2,3}$  максимальные угловые скорости вращения преследователей  $P_2$  и  $P_3$ .

Моделируемая траектория в некоторый момент времени состоит из прямолинейного участка  $[P_{2,3}, P_{tan,2,3}]$  и сегмента дуги  $P_{tan,2,3}, T_{2,3}$ .

На каждом этапе итераций объекты  $P_2$  и  $P_3$  совершают дискретное вращение и дискретное поступательное перемещение, чтобы выйти на моделируемые траектории.

В нашей тестовой программе, написанной по материалам данного параграфа, объекты  $P_2$  и  $P_3$ , как только выходят на курс параллельный курсу  $T$ , начинают двигаться со скоростями, равными  $V_T$ .

#### 3.1.3 ЦЕЛЬ И СТРАТЕГИЯ ЧЕТВЕРТОГО ПРЕСЛЕДОВАТЕЛЯ

Рассмотрим четвертого участника из группы преследователей. Если поведение первого участника можно квалифицировать как основного Повеление преследователей. «загоншика». **ВТОРОГО**  $\overline{\mathbf{M}}$ третьего квалифицировать как помощников, не дающих ускользнуть цели, то роль четвертого преследователя можно трактовать как игрока из «засады».

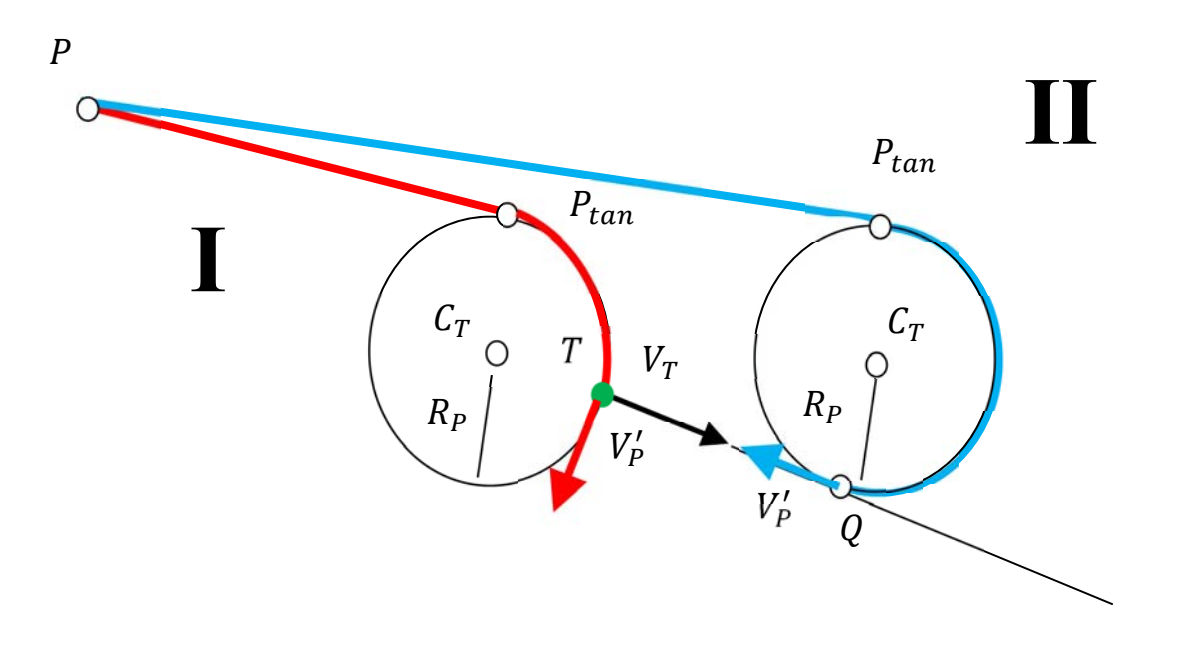

**Рисунок 3.3. Стратегия преследователя из "засады"**

На рисунке 3.3 показано два случая формирования траекторий четвертого преследователя. В первом случае траектория преследователя входит в точку положения непосредственно цели  $T$ , перпендикулярно ее скорости  $V_T$ . Во втором случае траектория преследователя входит в точку Q со скоростью противоположно направленной скорости цели  $V_T$ . Точка  $Q$ расположена на прямой из точки  $T$  с образующей  $V_T$ .

Точку Q можно расположить в любой точке плоскости, ничего нам этого не запрещает. Просто цель может быть не достигнута.

При достижении точки Q можно поменять стратегию преследователя. Допустим, сбросить скорость до 0 и ожидать приближения цели до расстояния меньше  $\varepsilon$ . Можно поменять стратегию при достижении точки  $\varrho$  на стратегию первого преследователя.

#### **3.1.4 ЦЕЛЬ И СТРАТЕГИЯ ОБЪЕКТА ПРЕСЛЕДОВАНИЯ**

Рассмотрим поведение объекта преследования. В нашей рассматриваемой модели целью объекта преследования выбрано уклонение от первого преследователя.

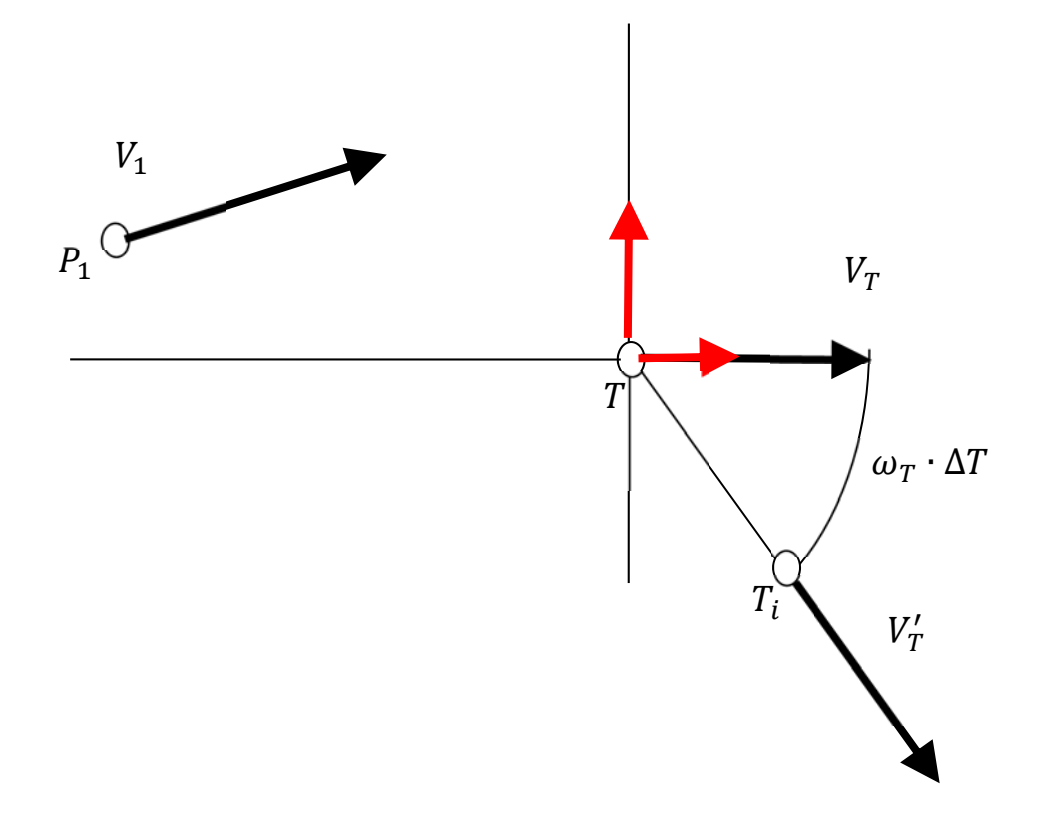

**Рисунок 3.4. Стратегия объекта преследования**

Рисунок 3.4 иллюстрирует стратегию преследуемого объекта Т. На этом рисунке объект  $T$  движется со скоростью  $V_T$  и с угловой скоростью вращения  $\omega_T$  за период дискретизации  $\Delta T$  совершает поворот на угол  $\omega_T \cdot \Delta T$ и перемещение на расстояние  $|T_i - T| = |V_T| \cdot \Delta T$ .

Направление вращения точки  $T$  зависит от того, в какой полуплоскости находится преследователь  $P_1$ .

Как альтернативную стратегию можно предложить стратегию, иллюстрация которой представлена на рисунке 3.5

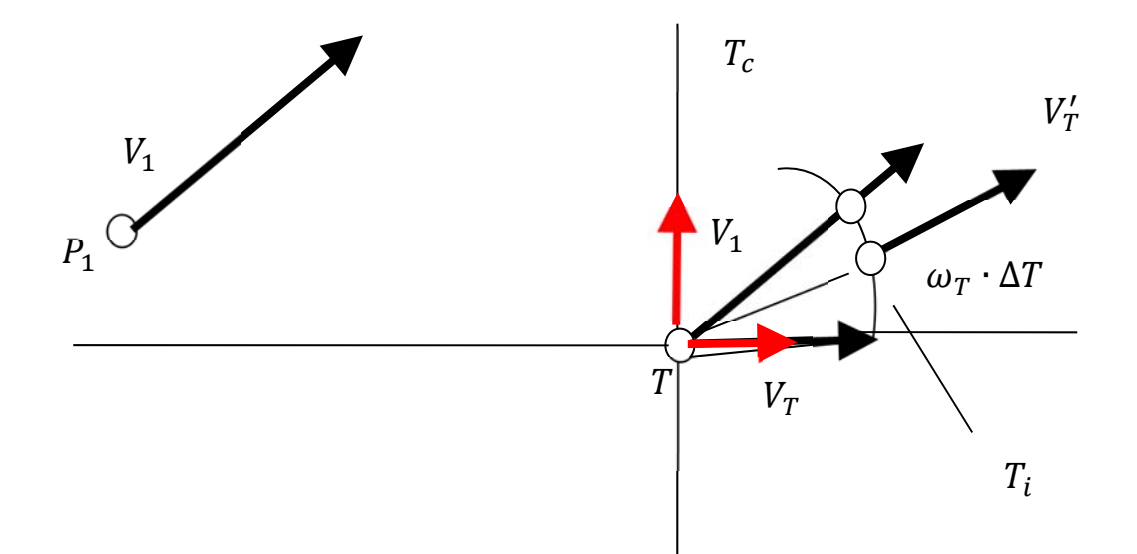

Рисунок 3.5. Дополнительная стратегия объекта преследования

На рисунке 3.5 показано, что объект преследования Т стремится свою скорость  $V_T$  сделать параллельной вектору скорости преследователя  $V_1$ .

Когда преследователь находится далеко, то предпочтительней для цели использовать стратегию параллельных скоростей, как на рисунке 3.5. Когда преследователь подходит на дистанцию нескольких шагов, то есть для заключительного прыжка, для цели будет выгодна стратегия уклонения, как на рисунке 3.5.

#### 3.1.5 РЕЗУЛЬТАТЫ **РАБОТЫ ПРОГРАММЫ ГРУППОВОГО** ПРЕСЛЕДОВАНИЯ С РАЗЛИЧНЫМИ СТРАТЕГИЯМИ

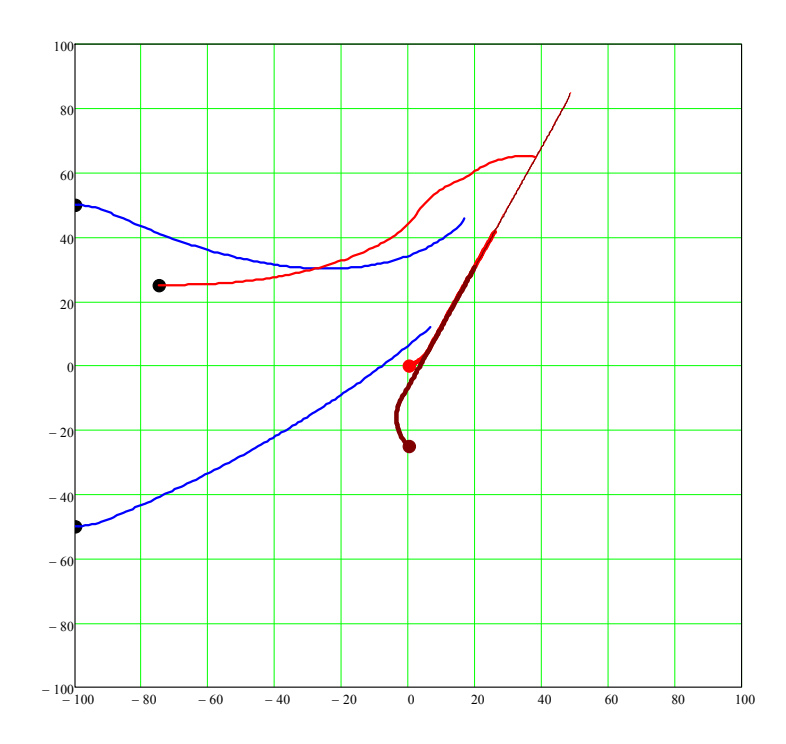

**Рисунок 3.6. Результат моделирования группового преследования одиночной цели**

На материалах, изложенных в данной главе, была написана тестовая программа в системе MathCAD, которая рассчитывает траектории группы из четырех преследователей и цели, уклоняющейся от них. У каждого участника геометрической модели своя цель и своя стратегия. На рисунке 3.6 показан скриншот с видео, где видно как один преследователь реализует погоню по следу. Два преследователя берут и сопровождают цель по параллельным траекториям. Один преследователь заходит перпендикулярно прогнозируемой траектории цели. В программе мы намеренно поменяли цель и стратегию четвертого преследователя, чтобы показать, что в рамках нашей программы достаточно просто, задав координаты точек входа и векторов входа в точки.

Рисунок 3.6 дополнен ссылкой на анимированное изображение [53], где размещено видео по результатам работы программы.

## **3.2 ПРЕСЛЕДОВАНИЕ ГРУППОЙ ОДНОЙ ЦЕЛИ С ЖЕСТКИМИ СВЯЗЯМИ**

Рассмотрим группу преследователей состоящих из пяти участников. Пять участников – это цифра, взятая случайно, группа преследователей может составлять любое число.

Сценарий моделируемых событий таков. Один преследователь Р, на рисунке 3.7 он выделен жирной точкой, преследует цель T со скоростью  $V_p$ . Преследователь P имеет угловую скорость вращения  $\omega_p$ . Целью преследователя  $P$  является догнать цель  $T$  с использованием следующей стратегии.

Производится переход в локальную динамическую систему координат  $(v_1, v_1)$  с центром в точке *P*,  $v_1 = \frac{v_p}{|v_p|}$ ,  $v_2 = \begin{bmatrix} -v_1 \\ v_1 \\ v_2 \end{bmatrix}$  $v_{1x}^{\text{y}}$ . В локальную динамическую систему координат  $(v_1, v_1)$  пересчитываются координаты цели  $T:$ 

$$
T_v = \begin{bmatrix} (T - P) \cdot v_1 \\ (T - P) \cdot v_2 \end{bmatrix}.
$$

Далее, совершаем анализ координат точки  $T_p$  на принадлежность к верхней или нижней полуплоскости в системе координат  $(v_1, v_2)$  с началом координат в точке P, совершаем вращение на угол  $\omega_P \cdot \Delta T$  и шаг на расстояние  $|V_D| \cdot \Delta T$ :

$$
P_{i,v} = \begin{aligned} & \text{if } T_{v_y} \ge 0 \begin{bmatrix} |V_P| \cdot \Delta T \cdot \cos(\omega_P \cdot \Delta T) \\ |V_P| \cdot \Delta T \cdot \sin(\omega_P \cdot \Delta T) \end{bmatrix} \\ & \text{if } T_{v_y} < 0 \begin{bmatrix} |V_P| \cdot \Delta T \cdot \cos(\omega_P \cdot \Delta T) \\ -|V_P| \cdot \Delta T \cdot \sin(\omega_P \cdot \Delta T) \end{bmatrix} \end{aligned}
$$

В системе координат  $(v_1, v_2)$  с началом координат в точке  $P$ преследователь приобретает скорость

$$
V_{P i, v} = |V_P| \cdot \frac{P_{i, v}}{|P_{i, v}|}
$$

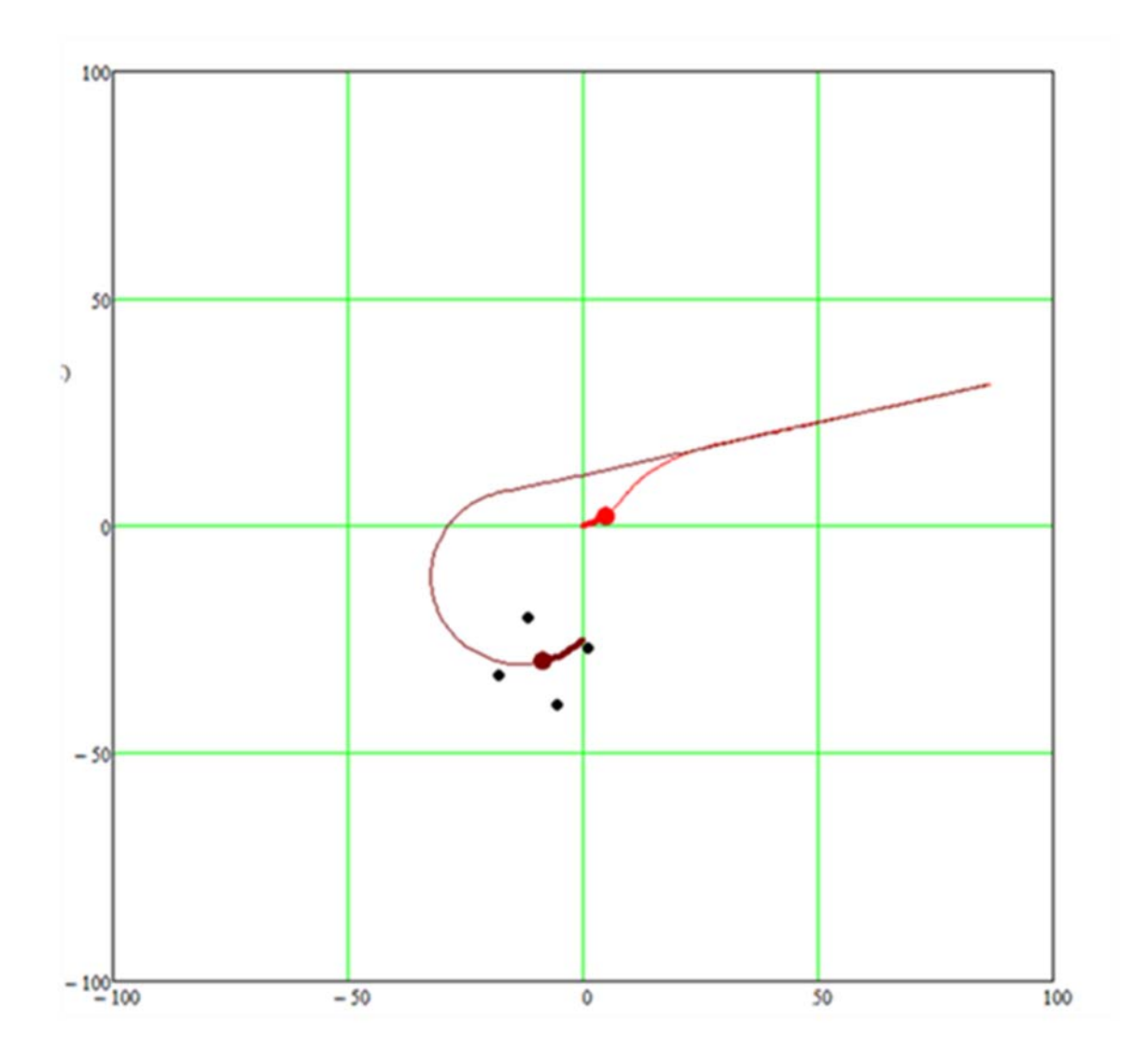

**Рисунок 3.7. Групповое преследование с жесткими связями**

В системе координат  $(v_1, v_2)$  группа сопровождения имеет координаты:

$$
P_{1,v} = \Delta S \cdot \begin{bmatrix} 1 \\ 0 \end{bmatrix}, P_{2,v} = S \cdot \begin{bmatrix} 0 \\ 1 \end{bmatrix}, P_{3,v} = \Delta S \cdot \begin{bmatrix} -1 \\ 0 \end{bmatrix}, P_{4,v} = S \cdot \begin{bmatrix} 0 \\ -1 \end{bmatrix}.
$$

В мировой системе координат группа сопровождения будет выглядеть так:

$$
P_1 = \begin{bmatrix} P_{1,v} & h_1 \\ P_{1,v} & h_2 \end{bmatrix} + P, P_2 = \begin{bmatrix} P_{2,v} & h_1 \\ P_{2,v} & h_2 \end{bmatrix} + P
$$
  

$$
P_3 = \begin{bmatrix} P_{3,v} & h_1 \\ P_{3,v} & h_2 \end{bmatrix} + P, P_4 = \begin{bmatrix} P_{4,v} & h_1 \\ P_{4,v} & h_2 \end{bmatrix} + P
$$

Координаты преследователя Р в мировой системе координат после совершения шага итерации будут выглядеть так:

$$
P_i = \begin{bmatrix} P_{i,\nu} \cdot h_1 \\ P_{i,\nu} \cdot h_2 \end{bmatrix} + P.
$$

Направление и модуль скорости в мировой системе координат будут такими:

$$
V_{P_i} = \begin{bmatrix} V_{P_i,v} & h_1 \\ V_{P_i,v} & h_2 \end{bmatrix}.
$$

Где  $h_1$  и  $h_2$  - это разложение векторов  $H_1$  и  $H_2$  мировой системы координат по базису  $(v_1, v_2)$  преследователя.

В модели, приведенной в данном параграфе, поведение цели Т определяется поведением преследователя Р. Цель уклоняется от преследователя после анализа в своей динамической системе координат преследователя:

$$
T_{i,v} = \begin{aligned} & \quad \text{if } P_{v_y} \ge 0 \left[ \frac{|V_T| \cdot \Delta T \cdot \cos(\omega_T \cdot \Delta T)}{-|V_T| \cdot \Delta T \cdot \sin(\omega_T \cdot \Delta T)} \right] \\ & \quad \text{if } P_{v_y} < 0 \left[ \frac{|V_T| \cdot \Delta T \cdot \cos(\omega_T \cdot \Delta T)}{|V_T| \cdot \Delta T \cdot \sin(\omega_T \cdot \Delta T)} \right] \end{aligned}
$$

Скорость после совершения шага итерации, системе координат цели будет:

$$
V_{T_{i,v}} = |V_T| \cdot \frac{T_{i,v}}{|T_{i,v}|}
$$

Перевод в мировую систему координат из системы координат цели будет следующим:

$$
T_i = \begin{bmatrix} T_{i,\nu} \cdot h_1 \\ T_{i,\nu} \cdot h_2 \end{bmatrix} + T
$$

$$
V_{T_i} = \begin{bmatrix} V_{T_{i,\nu}} \cdot h_1 \\ V_{T_{i,\nu}} \cdot h_2 \end{bmatrix}.
$$

Где  $h_1$  и  $h_2$  - это разложение векторов  $H_1$  и  $H_2$  мировой системы координат по базису  $(v_1, v_2)$  цели.

Рисунок 3.7 дополнен ссылкой на анимированное изображение [54], изготовленное по результатам работы тестовой программы.

# **3.3 ОДНОВРЕМЕННОЕ ДОСТИЖЕНИЕ ГРУППОЙ ПРЕСЛЕДОВАТЕЛЕЙ ГРУППЫ ЦЕЛЕЙ**

В данном параграфе рассматривается кинематическая модель преследования группой нескольких цели методом параллельного сближения. Модель основывается на том, что преследователи стараются придерживаться заранее спроектированных траекторий. Траектории преследователей имеют ограничения по кривизне. Начальные направления скоростей преследователей имеют произвольный характер, что вносит изменения в известный метод параллельного сближения. В нашей модели цели достигаются преследователями одновременно. Это происходит из-за изменения длин прогнозируемых траекторий таким образом, чтобы синхронизировать время достижения цели. Изменение длин прогнозируемых траекторий происходит за счет увеличения радиуса кривизны на первоначальном участке траектории.

## **3.3.1 МЕТОД ПАРАЛЛЕЛЬНОГО СБЛИЖЕНИЯ**

Одной из особенностью метода параллельного сближения на плоскости является то, что скорость преследователя  $P_i$  в некоторый момент времени направлена в точку на окружности Аполлония. На рисунке 3.8 это точка  $K_i$ , а точка  $T_i$  – положение цели в данный момент времени.

Итерационная схема метода параллельного сближения представлена на рисунке 1. Координаты преследователя  $P_i$  будут рассчитываться таким образом:

$$
P_{i+1} = P_i + V_P \cdot \frac{P_i K_i}{|P_i K_i|} \cdot \Delta T, T_{i+1} = T_i + V_T \cdot \frac{T_i K_i}{|T_i K_i|} \cdot \Delta T.
$$

Где ∆Т - дискретный временной промежуток.

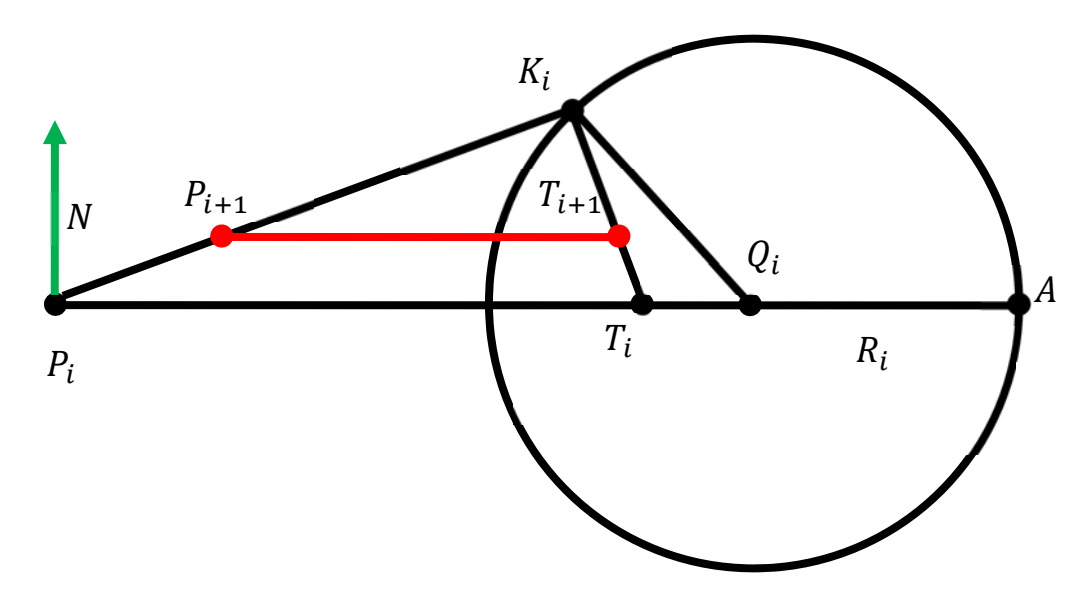

**Рисунок 3.8. Метод параллельного преследования**

Радиус  $R_i$  и центр окружности Аполлония  $Q_i$  рассчитываются следующим образом:

$$
R_i = \frac{V_T^2}{V_P^2 - V_T^2} \cdot |T_i - P_i|, Q_i = T_i + \frac{V_T^2}{V_P^2 - V_T^2} \cdot (T_i - P_i).
$$

Координаты точки  $K_i$  есть результат решения системы уравнений относительно непрерывного параметра  $t$ :

$$
\begin{cases} (K_i - Q_i)^2 = R_i^2\\ K_i = T_i + V_T \cdot \frac{T_{i+1} - T_i}{|T_{i+1} - T_i|} \cdot t \end{cases}
$$

## 3.3.2 ПРЕСЛЕДОВАНИЕ ОДНОЙ ЦЕЛИ ДВУМЯ ПРЕСЛЕДОВАТЕЛЯМИ

Из описания метода параллельного сближения видно, что начальная скорость преследователя не может иметь произвольного направления.

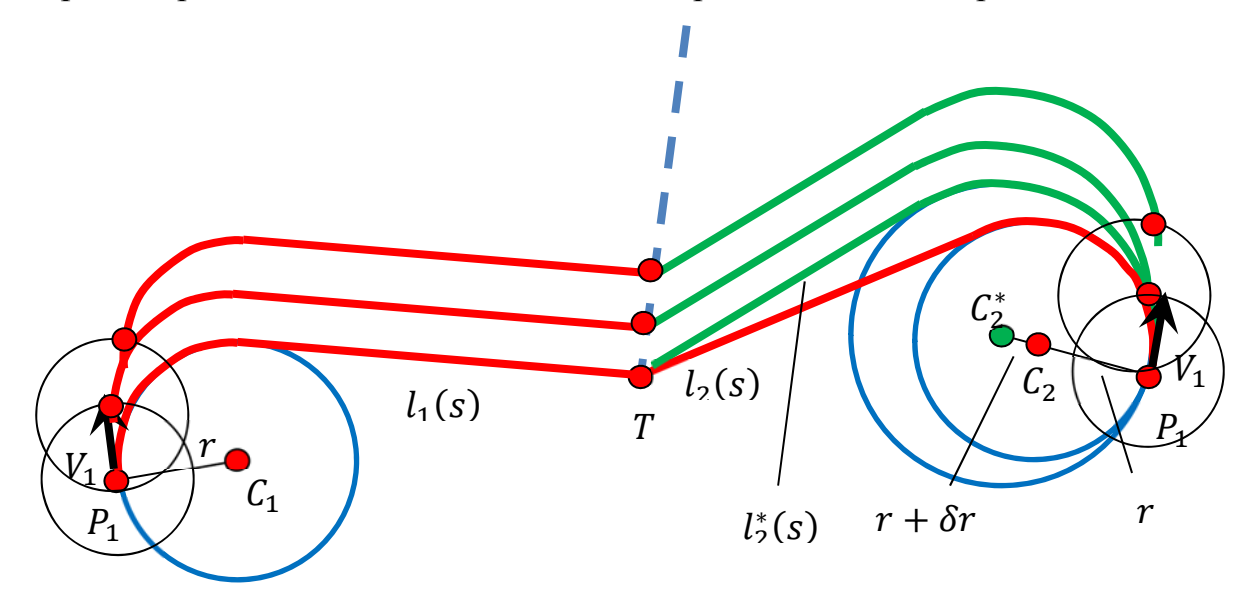

Рисунок 3.9. Преследование одной цели двумя преследователями

В данном параграфе мы хотим реализовать метод, близкий к методу параллельного сближения. На начальном этапе решения рассмотрим двух преследователей  $P_1$ ,  $P_2$ , скорости которых  $V_1$ ,  $V_2$  направлены произвольно (Рисунок 3.9). Цель Т движется прямолинейно и равномерно.

Радиус кривизны траекторий движения преследователей не может меньше определенной величины. Поэтому МЫ формируем однопараметрические множества составных линий, являющихся аналогом линии визирования  $(P_i T_i)$  (Рисунок 3.8). В нашем случае, это будут составные линии, соединяющих точки  $P_1$ ,  $P_2$  с точкой Т (Рисунок 3.9), состоящие из сегмента дуги и прямолинейного отрезка.

Допустим, преследователь  $P_2$  при расчете траектории для достижения цели Т имеет меньшее время. Мы можем изменять радиус кривизны прогнозируемой траектории преследователя  $P_2$  в сторону увеличения (Рисунок 3.9), чтобы достичь одновременного достижения цели совместно с  $P_1$ .

Если мы добавим еще одну цель и еще одного преследователя (Рисунок 3.10), то в этом случае, эталоном выбирается преследователь имеющий наибольшее время достижения своей цели при предварительном расчете.

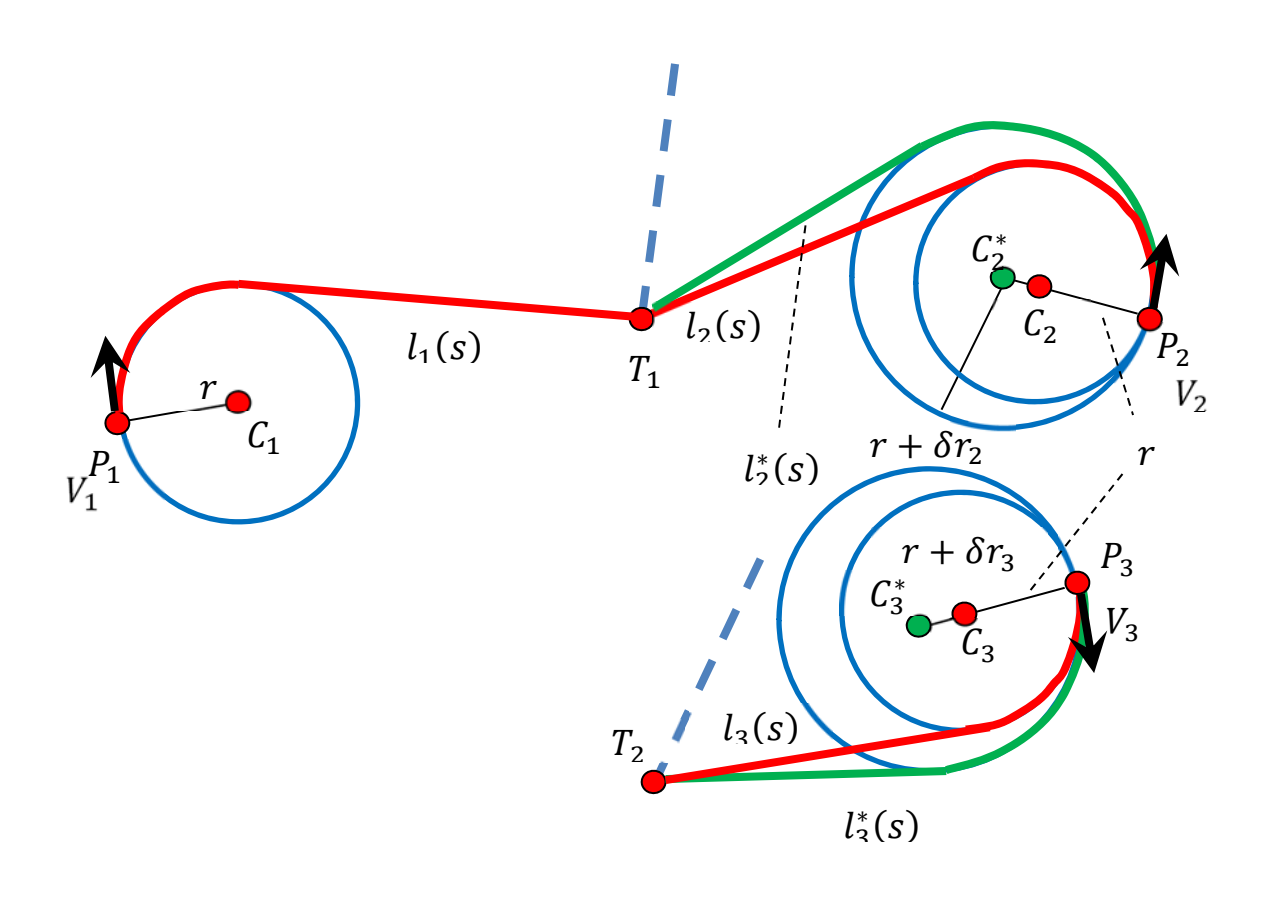

# **Рисунок 3.10. Групповое преследование группы целей**

На рисунке 3.10 показано, преследователи  $P_1$ ,  $P_2$  преследуют цель  $T_1$ , а преследователь  $P_3$  преследует цель  $T_2$ .

Нами написана тестовая программа, где преследователи  $P_2$  и  $P_3$ изменяют радиус кривизны прогнозируемых траекторий, подстраиваясь под время достижения преследователем  $P_1$  цели  $T_1$ .

### **3.3.3 МОДЕЛИРОВАНИЕ СОСТАВНОЙ КРИВОЙ**

Для решения поставленной задачи, мы должны смоделировать для каждого из преследователей составную кривую (Рисунок 3.11).

Так как в нашей модели существуют ограничения на кривизну траектории всех участников задачи преследования, то наш преследователь  $P$  в прогнозируемой траектории (Рисунок 3.11) пройдет по дуге  $\widetilde{PP}_t$ , потом выйдет на прямолинейный участок  $[P_t T]$  до цели  $T$ .

Радиус кривизны  $r$  окружности  $(C, r)$  в нашей модели считается заданным и может изменяться только в сторону увеличения.

Центр  $C$  окружности  $(C, r)$  удовлетворяет системе уравнений:

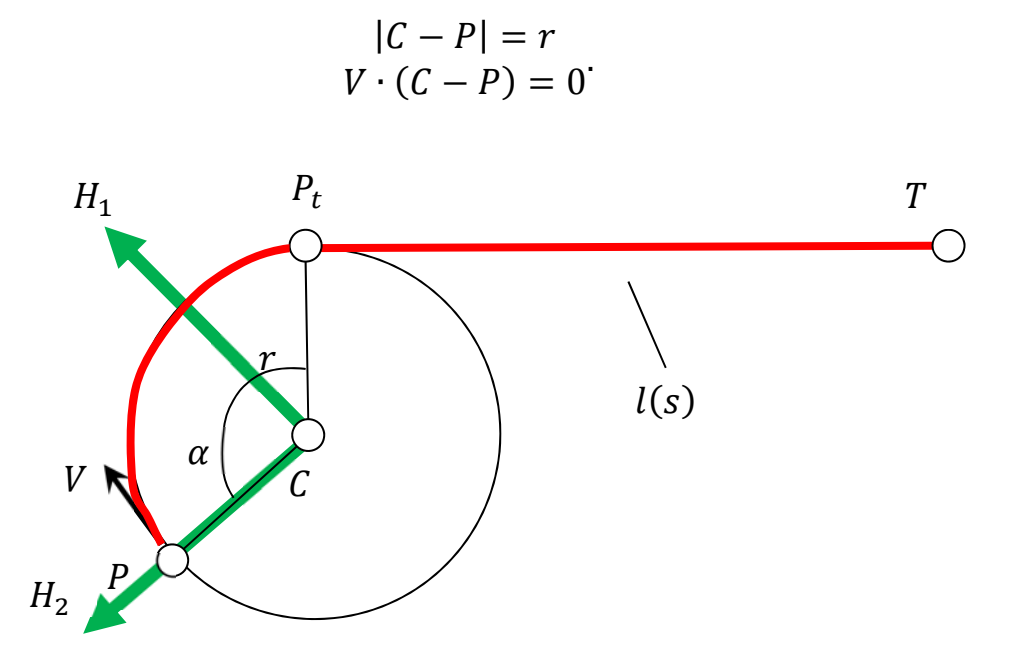

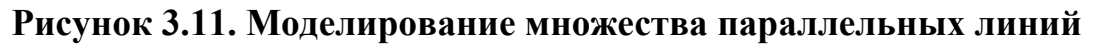

В локальной системе координат  $(H_1, H_2)$  с центром в точке  $C$  уравнение дуги  $\widetilde{PP_t}$  будет:

$$
L_{circle}(\alpha)^{*} = r \cdot \left[ \frac{\cos(\frac{\pi}{2} - \alpha)}{\sin(\frac{\pi}{2} - \alpha)} \right].
$$

 $\Gamma$ де α принимает значения от 0 до arccos( $\frac{(P-C)\cdot (P_t-C)}{|P-C|\cdot |P_t-C|}$ ). Базисные векторы

 $(H_1, H_2)$  равны:

$$
H_1 = \frac{V}{|V|}, H_2 = \frac{P - C}{|P - C|}.
$$

Перевод в мировую систему координат линии  $L_{circle}(\alpha)$  будет таким:

$$
L_{circle}(\alpha) = \begin{bmatrix} L_{circle}(\alpha)^* \cdot E_1^* \\ L_{circle}(\alpha)^* \cdot E_2^* \end{bmatrix} + C
$$

$$
E_1^* = \begin{bmatrix} E_1 \cdot H_1 \\ E_1 \cdot H_2 \end{bmatrix}, E_2^* = \begin{bmatrix} E_2 \cdot H_1 \\ E_2 \cdot H_2 \end{bmatrix}
$$

$$
E_1, E_2 - 6a3n
$$
chde bekroph MCK

Уравнение для прямолинейного участка  $[P_tT]$  представим в виде:

$$
L_{line}(\varepsilon) = (1 - \varepsilon) \cdot P_t + \varepsilon \cdot T.
$$

Полученные сегменты линий  $L_{circle}(\alpha)$  и  $L_{line}(\varepsilon)$  необходимо объединить в одну составную линию и выполнить параметризацию от длины дуги.

В тестовой программе, написанной по материалам статьи, мы получили объединенные массивы координат  $\{X_i, Y_i\}, i \in \{0..N\}$  нашей составной кривой. Введем формальный параметр  $\tau$ , который непрерывно пробегает значения от  $0 \text{ go } N$ .

После процедуры кубической сплайн-интерполяции будем иметь непрерывные координатные функции  $X(\tau)$  и  $Y(\tau)$  от параметра  $\tau$ .

## 3.3.4 РАСЧЕТ ИТЕРАЦИОННОГО ПРОЦЕССА

Из уравнения для полного дифференциала длины дуги  $ds^2 = dX^2 + dY^2$ мы получим дифференциальное уравнение первого порядка для дальнейшей передачи во встроенные решатели задачи Коши:

$$
D(\tau,s) = \frac{d\tau}{ds} = \frac{1}{\sqrt{\frac{dX^2}{d\tau} + \frac{dY^2}{d\tau}}}, \tau(0) = 0.
$$

Таким образом, нами получены зависимости  $X(s)$  и  $Y(s)$  от параметра длины дуги. Если параметр длину будет удовлетворять соотношению  $s = V$ . t, где t - это реальное время, то мы получим зависимости  $X(t)$  и  $Y(t)$ , являющимися координатными функциями базовой линии l(t).

Составную линию, которая соединяет преследователя и цель, в момент начала преследования назовем базовой линией.

Для того чтобы выделить линию, соответствующую положению цели  $T(t)$ , необходимо к базовому уравнению линии  $l(t)$  прибавить вектор  $T(t)$  - $T(0)$  (Рисунок 3.9).

Если у нас возникает необходимость увеличения длины базовой линии, то мы увеличиваем радиус минимальной кривизны. Вообще, длина базовой линии зависит от следующих параметров: координат цели Т, координат преследователя P, вектора скорости V преследователя и радиуса r минимального радиуса кривизны (Рисунки 3.9, 3.10).

Пусть наш преследователь  $P$  имеет модуль скорости  $V_P$ . В нашей задаче в момент  $t_i$  рассчитаны координаты точек преследователя  $P_i$  и цели  $T_i$ . Рассчитана от своей длины дуги уравнение линии прогнозируемого движения  $l_i(s)$ .

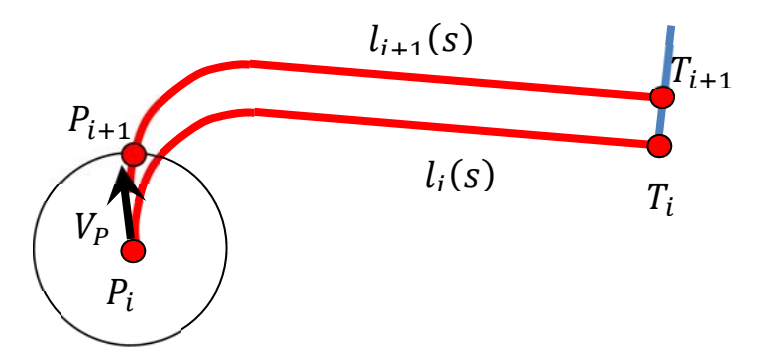

Рисунок 3.12. Расчет следующего шага преследователя

В момент времени  $t_{i+1}$  является известным координаты цели  $T_{i+1}$ . Тогда линия параллельного сдвига  $l_{i+1}(s)$  вычисляется так:

$$
l_{i+1}(s) = l_i(s) + (T_{i+1} - T_i).
$$

Точка следующего шага преследователя  $P_{i+1}$  есть точка перечения линии  $l_{i+1}(s)$  и окружности радиуса  $V_p \cdot (t_{i+1} - t_i)$  с центром в точке  $P_i$  (Рисунок  $3.12$ ).

В тестовой программе рассчитываются сначала ориентировочные промежутки времени достижения преследователями своих целей. Затем, выбирается наибольший в качестве эталонного. Затем в цикле делаются малые приращения радиуса допустимой кривизны базовых траекторий бт (Рисунки 3.9, 3.10) до тех, пока не произойдет выравнивание значений временных промежутков.

#### 3.3.5 РЕЗУЛЬТАТЫ МОЛЕЛИРОВАНИЯ

По материалам статьи разработана тестовая программа, в которой два преследователя с первоначальными произвольными направлениями скоростей начинают преследовать цель, движущуюся прямолинейно с постоянной скоростью.

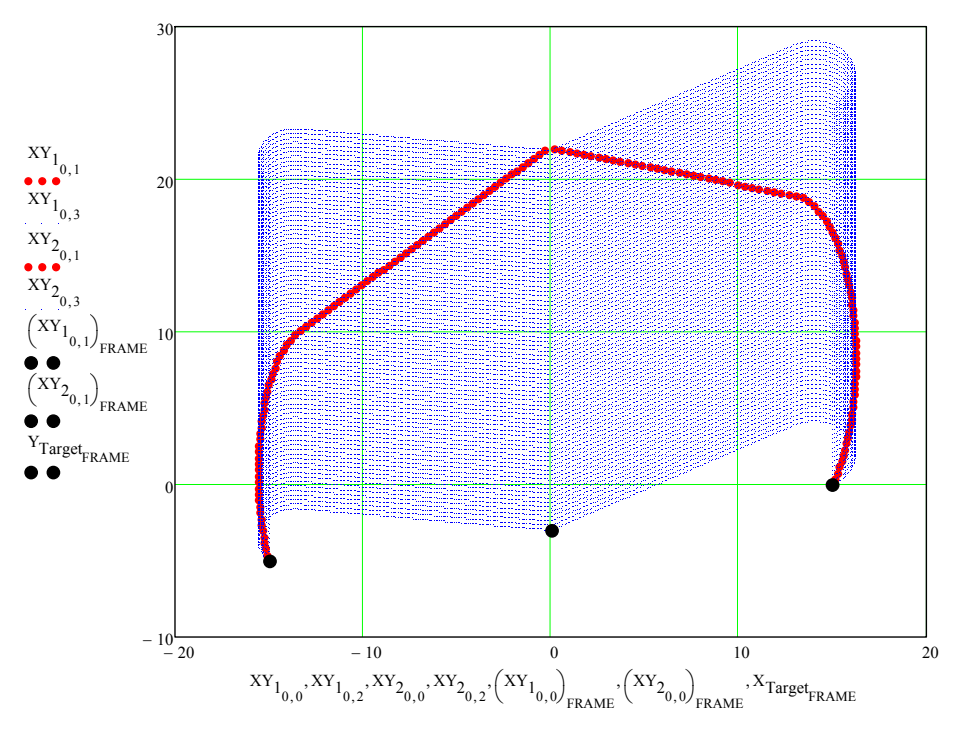

**Рисунок 3.13. Преследование одной цели двумя преследователями** На рисунке 3.13 представлен первый кадр работы программы. Рисунок 3.13 дополнен ссылкой на анимированное изображение [55].

Отметим, что с текстом программы можно ознакомиться на сайте автора. Также, авторами была написана программа преследования группой из трех преследователей группы из двух целей. Достижение целей происходит одновременно.

На рисунке 3.14 представлен первый кадр анимированного изображения [56] модели одновременного достижения цели. На рисунке 3.15 размещен первый кадр анимированного изображения, где показан итерационный процесс преследования без прогнозируемых линий движения траекторий преследователей.

Рисунок 3.15 также дополнен ссылкой на анимированное изображение [57].

Изложенная в данном параграфе, математическая модель задачи преследования предполагает, что траектории преследователей в определенный момент времени рассчитываются так, как будто цели движутся прямолинейно и равномерно. Но ничего не мешает нам сделать расчеты прогнозируемых траекторий для иных направлений движения целей, с иными скоростями.

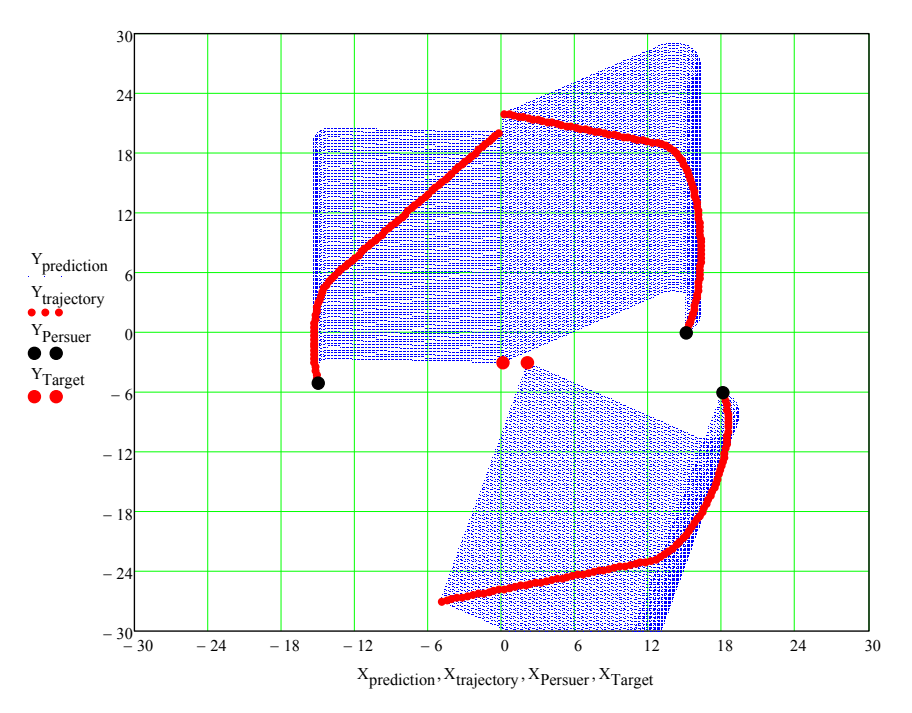

Рисунок 3.14. Преследование двух целей группой из трех преследователей

Мы решили не делать изменения направлений в тестовой программе, чтобы не добавлять дополнительный вложенный расчетный цикл  $\mathbf{B}$ итерационный процесс.

Основным в предлагаемой модели является наложение ограничений на кривизну траекторий преследователей. Что является характерным для объектов, не имеющих возможности изменять направление скорости мгновенно.

Важным вопросом в представленной модели является распределение преследователей по целям. В тестовой программе распределение вручную. Хотелось  $6p<sub>H</sub>$ производилось иметь автоматизированное распределение по целям, без участия оператора. Основным в разработанной модели является расчет и модификация базовых линий для синхронизации с максимальным временем достижения одного из преследователей своей цели.

Если является возможным произвести моделирование процесса одновременного достижения целей, то мы сможем изменить модель, где достижение целей будет происходить по таймеру.

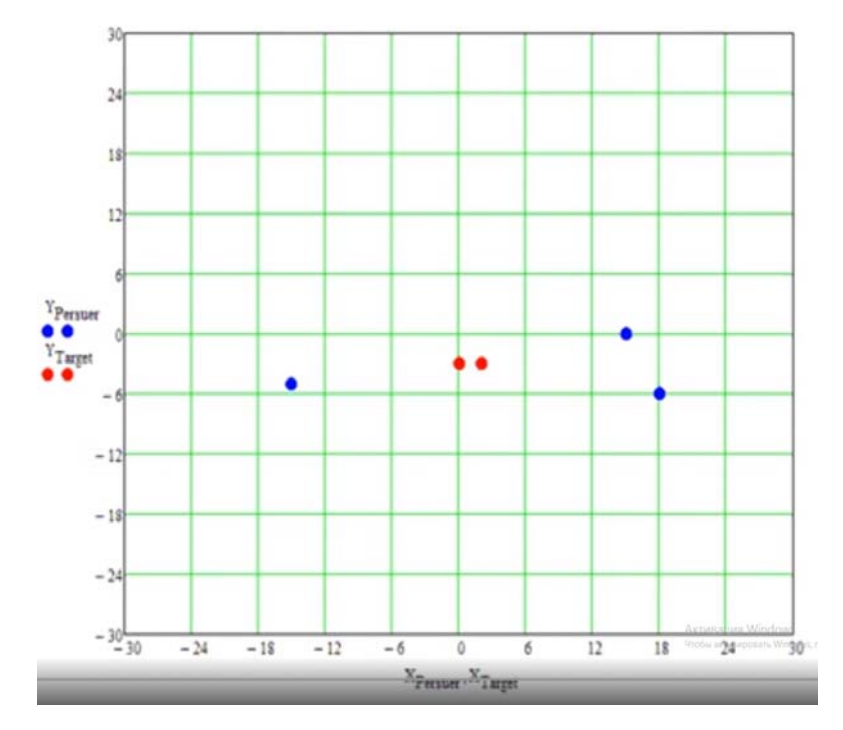

Рисунок 3.15. Преследование двух целей группой из трех преследователей без вспомогательных линий

# 3.4 КОММЕНТАРИИ К ПРОГРАММЕ ГРУППОВОГО ПРЕСЛЕДОВАНИЯ С РАЗЛИЧНЫМИ СТРАТЕГИЯМИ

В этом параграфе мы подробно разберем код, написанной нами программы, которая описывает преследование группой одиночной цели.

Расстановка всех участников процесса преследования показана на рисунке 3.16.

*Rabbit* - это цель, *Fox*, *Wolf* 1, *Wolf* 2, *Wolf* 3 - это преследователи.

Задачей, которой хочет добиться преследователь *Fox*, является то, чтобы расстояние между движущимися точками *Fox и Rabbit*, было меньше заданного порогового значения  $\Delta R_0$ , используя при этом стратегию погони. Суть стратегии погони заключается в корректировке направления движения преследователя *Fox*. Преследователь *Fox* будет постоянно стремиться совместить вектор своей скорости совместить с линией визирования, соединяющей объекты Fox и Rabbit.

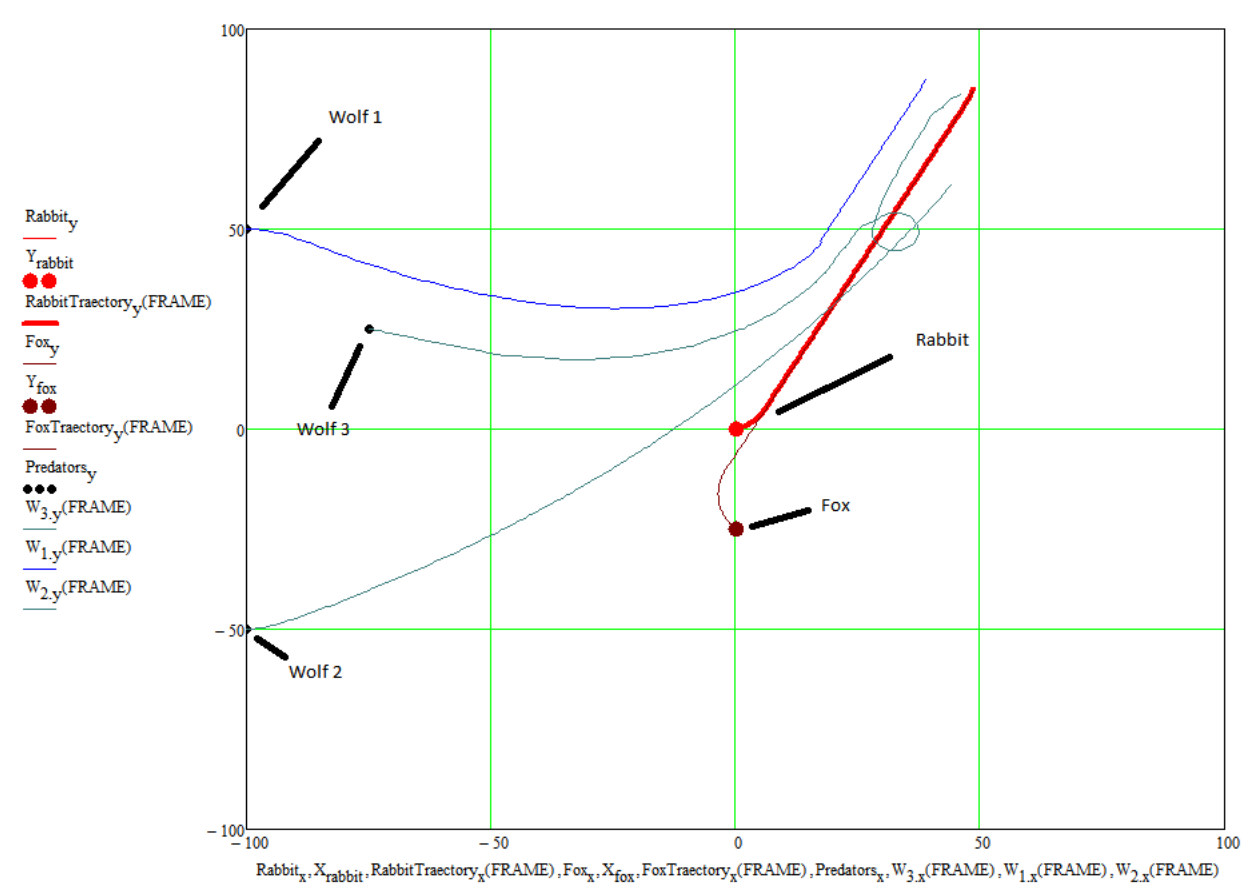

**Рисунок 3.16. Положения цели и преследователей в момент начала преследования.** 

Задачи, которые хотят выполнить преследователи Wolf 1 и Wolf 2, являются точки плоскости, которые движутся параллельно самой цели преследования Rabbit на некотором расстоянии от нее. Если они достигают этих, то движутся параллельно со скоростью цели.

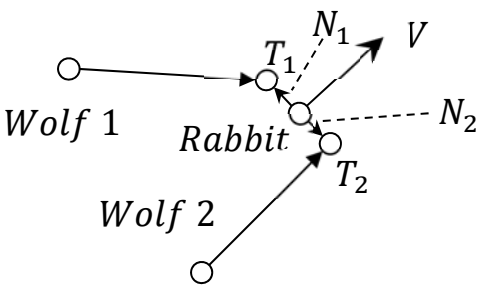

# **Рисунок 3.17. Задачи для Wolf 1 и Wolf 2**

Мы в тестовой программе упростили алгоритм, изложенный в параграфе 3.1. На рисунке 3.17, что для преследователей Wolf 1 и Wolf 2 задачами, которые надо выполнить, служит достижение точек  $T_1$  и  $T_2$ .

Векторы  $N_1$  и  $N_2$ , которые соединяют точки  $T_1$  и  $T_2$  с точкой Rabbit, перпендикулярны вектору скорости  $V$ .

Задачу, которую хочет выполнить преследователь Wolf 3, состоит в том, чтобы настичь объект преследования Rabbit под определенным углом. В нашей тестовой программе  $Wolf 3$  настигает точку Rabbit под прямым углом.

$$
V_{\text{rabbit}} = 8 \lambda_{\text{rabbit}} = \frac{\pi}{12} T_{\text{rabbit}} = 8 \text{``rabbit} = \frac{2\pi}{T_{\text{rabbit}}}
$$

Задаем параметры объекта Rabbit. Задается абсолютная величина скорости, угол наклона к оси абсцисс в мировой системе координат, вводится период вращения вектора скорости, как модель инертности объекта Rabbit, в следствие, рассчитывается угловая частота вращения.

$$
V_{\text{fox}} := 10 \text{ } \frac{\lambda_{\text{fox}}}{4} = \frac{3\pi}{4} \text{ } T_{\text{fox}} := 8 \text{ } \frac{\omega_{\text{fox}}}{T_{\text{fox}}} = \frac{2\pi}{T_{\text{fox}}}
$$

Задаем параметры объекта *Fox*. Задается абсолютная величина скорости, угол наклона к оси абсцисс в мировой системе координат, вводится период вращения вектора скорости, как модель инертности объекта Fox, в следствие, рассчитывается угловая частота вращения.

$$
\Delta T := \frac{25.3}{500} \qquad \Delta T = 0.051
$$

Определяем период дискретизации итерационного процесса.

$$
\beta_0 := \omega_{\text{fox}} \cdot \Delta T \, \Delta R_0 := V_{\text{fox}} \cdot \Delta T \, \Delta R_0 = 0.506
$$

Определение угла поворота объекта Rabbit за период дискретизации итерационного процесса и шага. В нашей модели шаг  $\Delta R_0$  принят за пороговое значение. Если расстояние между движущимися точками *Fox и Rabbit*, было меньше заданного порогового значения  $\Delta R_0$ , то будет считаться, что объект  $F$ *OX* HACTUE OF LEAT Rabbit

$$
R_{Rabbit0} = \begin{pmatrix} 0 \\ 0 \end{pmatrix} V_{Rabbit0} = V_{rabbit} \begin{pmatrix} \cos(\lambda_{rabbit}) \\ \sin(\lambda_{rabbit}) \end{pmatrix}
$$

Определение начального положения объекта Rabbit и вектора его скорости.

$$
R_{\text{FoX0}} = \begin{pmatrix} 0 \\ -25 \end{pmatrix} V_{\text{FoX0}} = V_{\text{fox}} \begin{pmatrix} \cos(\lambda_{\text{fox}}) \\ \sin(\lambda_{\text{fox}}) \end{pmatrix}
$$

Определение начального положения объекта  $Fox$  и вектора его скорости.

$$
V_{\text{wolf}.1.0} = 20 \lambda_{\text{wolf}.1} = 0 T_{\text{wolf}.1} = 8 \frac{\omega_{\text{wolf}.1}}{T_{\text{wolf}.1}} = \frac{2\pi}{T_{\text{wolf}.1}}
$$

Задаем параметры объекта *Wolf* 1. Задается абсолютная величина скорости, угол наклона к оси абсцисс в мировой системе координат, вводится период вращения вектора скорости, как модель инертности объекта  $Wolf_1$ , в следствие, рассчитывается угловая частота вращения.

$$
R_{\text{wolf.1}} := \begin{pmatrix} -100 \\ 50 \end{pmatrix} V_{\text{wolf.1}} = V_{\text{wolf.1.0}} \begin{pmatrix} \cos(\lambda_{\text{wolf.1}}) \\ \sin(\lambda_{\text{wolf.1}}) \end{pmatrix}
$$

Определение начального положения объекта  $W$ olf 1 и вектора его скорости.

$$
V_{\text{wolf}.2.0} = 15 \lambda_{\text{wolf}.2} = 0 T_{\text{wolf}.2} = 8 \frac{\omega_{\text{wolf}.2}}{\omega_{\text{wolf}.2}} = \frac{2\pi}{T_{\text{wolf}.2}}
$$

Задаем параметры объекта Wolf 2. Задается абсолютная величина скорости, угол наклона к оси абсцисс в мировой системе координат, вводится период вращения вектора скорости, как модель инертности объекта  $Wolf 2$ , в следствие, рассчитывается угловая частота вращения.

$$
R_{\text{wolf.2}} := \begin{pmatrix} -100 \\ -50 \end{pmatrix} V_{\text{wolf.2}} = V_{\text{wolf.2.0}} \begin{pmatrix} \cos(\lambda_{\text{wolf.2}}) \\ \sin(\lambda_{\text{wolf.2}}) \end{pmatrix}
$$

Определение начального положения объекта  $W$ olf 2 и вектора его скорости.

$$
V_{\text{wolf.3.0}} = 20 \text{ } \lambda_{\text{wolf.3}} = \frac{\pi}{2} T_{\text{wolf.3}} = 2 \text{ } ^{\omega_{\text{wolf.3}}} = \frac{2\pi}{T_{\text{wolf.3}}}
$$

Задаем параметры объекта Wolf 3. Задается абсолютная величина скорости, угол наклона к оси абсцисс в мировой системе координат, вводится период вращения вектора скорости, как модель инертности объекта  $Wolf$  3, в следствие, рассчитывается угловая частота вращения.

$$
R_{\text{wolf.3}} := \begin{pmatrix} -75 \\ 25 \end{pmatrix} \quad V_{\text{wolf.3}} := V_{\text{wolf.2.0}} \begin{pmatrix} \cos(\lambda_{\text{wolf.2}}) \\ \sin(\lambda_{\text{wolf.2}}) \end{pmatrix}
$$

Определение начального положения объекта  $W$ olf 3 и вектора его скорости.

Далее, нами была написана функция, выполняющая поворот на угол  $\omega$  · ∆ܶ. Геометрический смысл этой функции отображен на рисунке 3.18.

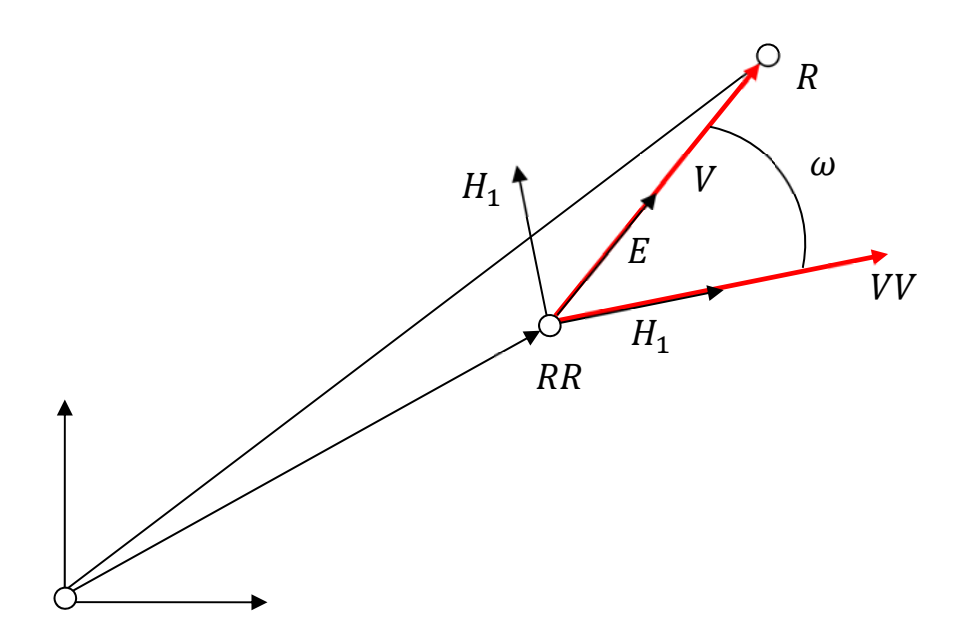

**Рисунок 3.18. Поворот вектора угол**

Входными параметрами функции  $Predator\_Vector_1$  служат вектор скорости  $VV$ , вектор положения точки RR, угловая частота вращения  $\omega$ .

Выходными параметрами функции Predator\_Vector1 являются вектор поворота  $E$  в локальной системе координат  $(H_1, RR, H_2)$ , базисные векторы  $H$ , выраженные в мировой системе координат. Вектор точки  $R$ , в которую преобразуется точка RR после поворота на угол  $\omega \cdot \Delta T$  и смещения на расстояние  $|VV|$  ∙  $\Delta T$ , выраженный в мировой системе координат. Новый вектор скорости  $V$ , выраженный в мировой системе координат.

$$
\begin{array}{ll}\n\text{Predictor\_Vector}_1(\text{VV}, \text{RR}, \omega) &= \begin{bmatrix}\nE \leftarrow (\cos(\omega \cdot \Delta T) & \sin(\omega \cdot \Delta T)) \\
H \leftarrow \frac{1}{\sqrt{(\text{VV}_0)^2 + (\text{VV}_1)^2}} \begin{bmatrix}\n\text{VV}_0 & \text{VV}_1 \\
-\text{VV}_1 & \text{VV}_0\n\end{bmatrix} \\
R \leftarrow \begin{bmatrix}\n\sqrt{(\text{VV}_0)^2 + (\text{VV}_1)^2} & \Delta T \cdot E \cdot H^{(0)} + \text{RR}_0 \\
\sqrt{(\text{VV}_0)^2 + (\text{VV}_1)^2} & \Delta T \cdot E \cdot H^{(1)} + \text{RR}_1\n\end{bmatrix} \\
V \leftarrow \sqrt{(\text{VV}_0)^2 + (\text{VV}_1)^2} \begin{bmatrix}\nE \cdot H^{(0)} \\
E \cdot H^{(1)}\n\end{bmatrix} \\
(E \ H \ R \ V)\n\end{array}
$$

В функции Predator\_Vector, поворот производится против часовой стрелки. В функции Predator\_Vector<sub>2</sub> поворот производится по часовой стрелке.

$$
\begin{array}{rcl}\n\text{Predictor\_Vector}_{2}(VV,RR,\omega) & \coloneqq & \mathbb{E} \leftarrow (\cos(\omega \cdot \Delta T) & -\sin(\omega \cdot \Delta T)) \\
 & H \leftarrow & \frac{1}{\sqrt{(VV_{0})^{2} + (VV_{1})^{2}}} \begin{pmatrix} \text{VV}_{0} & \text{VV}_{1} \\ -\text{VV}_{1} & \text{VV}_{0} \end{pmatrix} \\
 & R \leftarrow \begin{bmatrix} \sqrt{(VV_{0})^{2} + (VV_{1})^{2}} \cdot \Delta T \cdot E \cdot H^{\langle 0 \rangle} + RR_{0} \\ \sqrt{(VV_{0})^{2} + (VV_{1})^{2}} \cdot \Delta T \cdot E \cdot H^{\langle 1 \rangle} + RR_{1} \end{bmatrix} \\
 & V \leftarrow \sqrt{(VV_{0})^{2} + (VV_{1})^{2}} \begin{pmatrix} E \cdot H^{\langle 0 \rangle} \\ E \cdot H^{\langle 1 \rangle} \end{pmatrix}\n\end{array}
$$

Функции Predator\_Vector1 и Predator\_Vector2 написаны для выбора направления вращения участников задачи преследования Wolf  $1$ , Wolf  $2$ , Wolf  $3$  в зависимости от положения цели преследования в их локальной системе координат.

Функция расчета цели Rabbit в локальной системе координат преследователя Fox. В локальной системе координат ось абсцисс сонаправлена вектором скорости VV преследователя Fox.

$$
\begin{aligned} \text{Predator\_Vector}_0\big(\text{VV},\text{R}_{\text{fox}},\text{R}_{\text{rabbit}}\big)\coloneqq&\begin{bmatrix} \text{E}_{\text{fox}} \leftarrow \frac{1}{\sqrt{\big(\text{VV}_0\big)^2+\big(\text{VV}_1\big)^2}} \begin{bmatrix} \text{VV}_0 & -\text{VV}_1 \\\text{VV}_1 & \text{VV}_0 \end{bmatrix} \end{aligned}
$$
 
$$
\begin{aligned} \text{Rabbit}_x \leftarrow \big(\text{R}_{\text{rabbit}}-\text{R}_{\text{fox}}\big)^T \cdot \text{E}_{\text{fox}} \begin{bmatrix} \text{Oy} & \text{Vy} \\ \text{Rabbit}_x & \leftarrow \big(\text{R}_{\text{rabbit}}-\text{R}_{\text{fox}}\big)^T \cdot \text{E}_{\text{fox}} \end{bmatrix} \begin{bmatrix} \text{Oy} & \text{Vy} \\ \text{Rabbit}_x & \text{Rabbit}_y \end{bmatrix} \end{aligned}
$$

Функция расчета точки пересечения прямой и окружности. Геометрический смысл показан на рисунке 3.19.

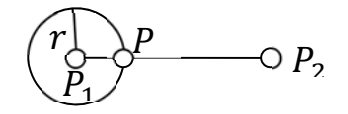

**Рисунок 3.19. Пересечение прямой и окружности**

Функция InterSection, рассчитывает точку пересечения отрезка  $[P_1P_2]$ и окружности с центром в точке  $P_1$  и радиуса  $r$ . На рисунке 3.19 это точка  $P$ .

$$
\mathrm{InterSection}_1(\mathrm{P}_1, \mathrm{P}_2, r) := \left[1 - \frac{r}{\sqrt{\left(\mathrm{P}_{2_0}-\mathrm{P}_{1_0}\right)^2+\left(\mathrm{P}_{2_1}-\mathrm{P}_{1_1}\right)^2}}\right] \cdot \mathrm{P}_1 + \frac{r}{\sqrt{\left(\mathrm{P}_{2_0}-\mathrm{P}_{1_0}\right)^2+\left(\mathrm{P}_{2_1}-\mathrm{P}_{1_1}\right)^2}} \cdot \mathrm{P}_2
$$

Далее, следует функция расчета точки в локальной системе координат, связанной с преследователем, к которой будет стремиться вектор скорости.

$$
\begin{aligned} \text{Direction\_Predator}_1(\text{VV},\text{R}_{\text{wolf}},\text{R}_{\text{rabbit}},r)&\coloneqq&\begin{bmatrix} E_{\text{wolf}}\leftarrow\frac{1}{\sqrt{\left(\text{VV}_0\right)^2+\left(\text{VV}_1\right)^2}} \begin{bmatrix} \text{VV}_0 & -\text{VV}_1 \\ \text{VV}_1 & \text{VV}_0 \end{bmatrix} \end{aligned}
$$
 
$$
\begin{aligned} \text{Rabbit}_x\leftarrow\left(R_{\text{rabbit}}-\text{R}_{\text{wolf}}\right)^T\cdot E_{\text{wolf}}\right.\\ \text{Rabbit}_y\leftarrow\left(R_{\text{rabbit}}-\text{R}_{\text{wolf}}\right)^T\cdot E_{\text{wolf}}\right.\\ \text{Point}\leftarrow\text{InterSection}_1\!\!\!\left[\begin{bmatrix}0\\0\end{bmatrix}\!\right]\!\!\left(\begin{bmatrix}Rabbit_x\\Rabbit_y\end{bmatrix}\!\right)\!\cdot\!\!\!\right]\\ \text{Point} \end{aligned}
$$

Функции InterSection $_{2}$  и Direction\_Predator $_{2}$  имеют точно такое же назначение, как функции InterSection<sub>1</sub> и Direction\_Predator<sub>1</sub>.

Ŀ

$$
\begin{aligned} \text{briterion\_Predator}_2(P_1,P_2,r) &:= \Bigg[1-\frac{r}{\sqrt{\left(P_{2_0}-P_{1_0}\right)^2+\left(P_{2_1}-P_{1_1}\right)^2}}\Bigg]^2P_1 + \frac{r}{\sqrt{\left(P_{2_0}-P_{1_0}\right)^2+\left(P_{2_1}-P_{1_1}\right)^2}}.P_2\\ \text{Direction\_Predator}_2(\text{VV},R_\text{wolf},R_\text{rabbit},r) &:= \Bigg|\begin{matrix}E_\text{wolf} & \leftarrow & \frac{1}{\sqrt{\left(\text{VV}_0\right)^2+\left(\text{VV}_1\right)^2}}\left(\begin{matrix} \text{VV}_0 & -\text{VV}_1 \ \text{VV}_1 & \text{VV}_0 \end{matrix}\right) \\\text{Rabbit}_x &\leftarrow \left(R_\text{rabbit}-R_\text{wolf}\right)^T. E_\text{wolf}\left(\begin{matrix} \text{VV}_0 \ \text{RV}_1 \end{matrix}\right) \\\text{Rabbit}_y &\leftarrow \left(R_\text{rabbit}-R_\text{wolf}\right)^T. E_\text{wolf}\left(\begin{matrix} \text{V}_0 \ \text{RV}_1 \end{matrix}\right) \\\text{Point} &\leftarrow \text{InterSection}_2\Bigg[\begin{pmatrix} 0 \ 0 \end{pmatrix},\begin{matrix}R_\text{abbit}_x \ R_\text{abbit}_y \end{pmatrix},r\Bigg] \end{aligned}
$$

В нашей тестовой программе нами написана функция, рассчитывающей точку касания прямой и окружности.

В локальной системе координат (Рисунок 3.20)  $(e_1, 0, e_2)$  касательная прямая проходит через начало координат точку О. Она должна коснуться окружности с центром в точке  $C$ . Для расчета точек касания (точки  $B$ ) служит функция Tangent\_Line.

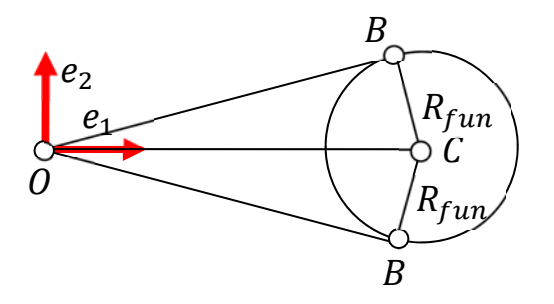

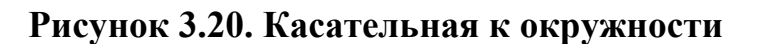

Функция Tangent\_Line рассчитывает две точки касания в локальной системе координат  $(e_1, 0, e_2)$ .

$$
(B_x - C_x) \cdot (0 - C_x) + (B_y - 0) \cdot (0 - 0) = R_{\text{fun}}^2
$$
\n
$$
(B_x - C_x) \cdot (B_x - 0) + (B_y - 0) \cdot (B_y - 0) = 0
$$
\n
$$
(B_x - C_x) \cdot (B_x - 0) + (B_y - 0) \cdot (B_y - 0) = 0
$$
\n
$$
\frac{C_x^2 - R_{\text{fun}}^2}{C_x} = \frac{C_x^2 - R_{\text{fun}}^2}{C_x}
$$
\n
$$
\frac{C_x^2 - R_{\text{fun}}^2}{C_x}
$$
\n
$$
\frac{C_x^2 - R_{\text{fun}}^2}{C_x}
$$
\n
$$
\frac{C_x^2 - R_{\text{fun}}^2}{C_x}
$$
\n
$$
\frac{C_x^2 - R_{\text{fun}}^2}{C_x}
$$
\n
$$
\frac{C_x^2 - R_{\text{fun}}^2}{C_x}
$$
\n
$$
\frac{C_x^2 - R_{\text{fun}}^2}{C_x}
$$
\n
$$
\frac{C_x^2 - R_{\text{fun}}^2}{C_x}
$$
\n
$$
\frac{C_x^2 - R_{\text{fun}}^2}{C_x}
$$
\n
$$
\frac{C_x^2 - R_{\text{fun}}^2}{C_x}
$$
\n
$$
\frac{C_x^2 - R_{\text{fun}}^2}{C_x}
$$
\n
$$
\frac{C_x^2 - R^2 + r^2}{2 - C_x}
$$
\n
$$
\frac{C_x^2 - R^2 + r^2}{2 - C_x}
$$
\n
$$
\frac{C_x^2 - R^2 + r^2}{2 - C_x}
$$
\n
$$
\frac{C_x^2 - R^2 + r^2}{2 - C_x}
$$
\n
$$
\frac{C_x^2 - R^2 + r^2}{2 - C_x}
$$
\n
$$
\frac{C_x^2 - R^2 + r^2}{2 - C_x}
$$
\n
$$
\frac{C_x^2 - R^2 + r^2}{2 - C_x}
$$
\n
$$
\frac{C_x^2 - R^2 + r^2}{2 - C_x}
$$
\n
$$
\frac{C_x^2 - R + r \cdot (R - C_x + r) \cdot (R - C_x + r) \cdot (R_x + R + r)}{2 - C_x}
$$
Функция Inersection\_Point рассчитывает точки пересечения двух окружностей. Взаимное расположение этих окружностей изображено на рисунке 3.21.

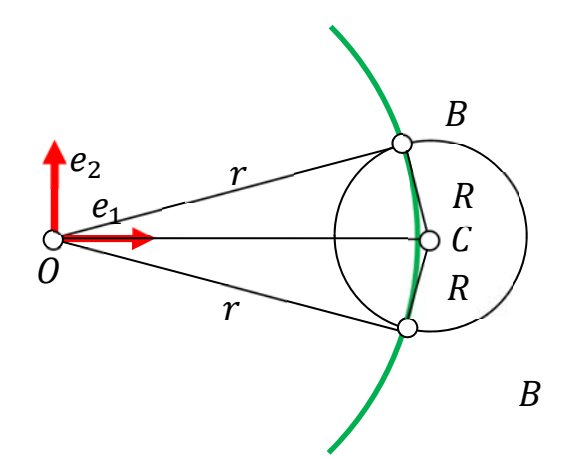

Рисунок 3.21. Точки пересечения окружностей

Point\_CS(A, C, R, r) :=   
\n
$$
H_1 \leftarrow (1 \ 0)^T
$$
\n
$$
H_2 \leftarrow (0 \ 1)^T
$$
\n
$$
E_1 \leftarrow \frac{C - A}{|C - A|}
$$
\n
$$
E_2 \leftarrow (-E_{1_1} E_{1_0})^T
$$
\n
$$
C_x \leftarrow (C - A) \cdot E_1
$$
\n
$$
B_1 \leftarrow Tangent\_Point_{top}(C_x, R) \text{ if } C_x > R
$$
\n
$$
B_1 \leftarrow Intersection\_Point_{top}(C_x, R, r) \text{ otherwise}
$$
\n
$$
h_1 \leftarrow \begin{pmatrix} H_1^T \cdot E_1 \\ H_1^T \cdot E_2 \end{pmatrix}
$$
\n
$$
h_2 \leftarrow \begin{pmatrix} H_2^T \cdot E_1 \\ H_2^T \cdot E_2 \end{pmatrix}
$$
\n
$$
B \leftarrow \begin{pmatrix} B_1^T \cdot h_1 \\ B_1^T \cdot h_2 \end{pmatrix} + A
$$

Функция Point\_CS рассчитывает взаимное положение окружностей. Если расстояние между окружностями больше, чем  $R$ , то точка  $B$  – это точка касания, как на рисунке 3.20. Если расстояние между окружностями меньше, чем  $R$ , то точка  $B$  – это точка пересечения, как на рисунке 3.21. Входными параметрами функции Point CS являются точки A, C и радиусы R и  $r$ .

Следует пояснить работу функции Point\_CS. Обратите внимание на рисунок 3.22.

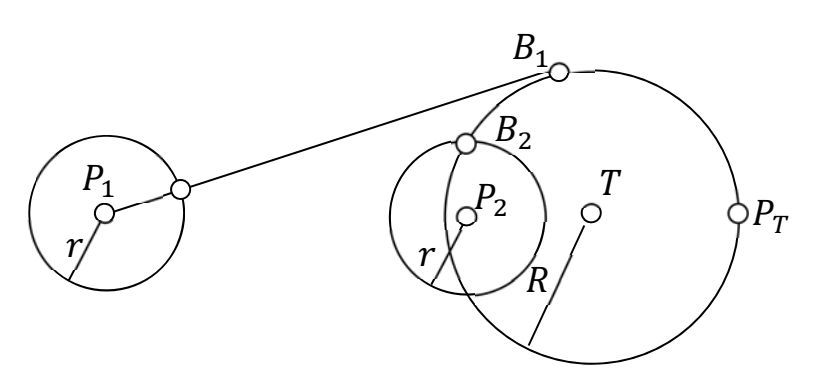

**Рисунок 3.22. Выбор промежуточной точки, к которой надо стремиться для выполнения задачи**

Допустим, преследователь может находиться в одном из двух положениях,  $P_1$  или  $P_2$ . Задачей преследователя является достижение точки  $P_T$ .

Если расстояние между преследователем и целью ( $[P_1T]$ ) больше чем радиус R окружности входа в точку  $P_T$ , то промежуточной целью будет являться достижение точки  $B_1$ . Точка  $B_1$  - точка касания окружности с центром в точке  $T$  и радиуса  $R$ .

Если расстояние между преследователем и целью ( $[P_2T]$ ) меньше или равно радиуса R окружности входа в точку  $P_T$ , то промежуточной целью будет являться достижение точки  $B_2$ . Точка  $B_2$  - одна из точек пересечения окружностей  $(T, R)$  и  $(P_2, r)$ . Под величиной радиуса  $r$  понимается шаг преследователя, движущегося со скоростью  $V_P$ , за дискретный промежуток времени  $\Delta T$ .

Функция Direction\_Predator $_3$  рассчитывает в локальной системе координат преследователя (а именно, преследователя  $Wolf 3$ ) точку промежуточной цели.

Входными параметрами функции являются: вектор скорости преследователя  $VV$ , угловая частота вращения преследователя  $\omega$ , координаты преследователя  $R_{wolf}$  и шаг за дискретный промежуток времени  $r$ .

Выходным параметром является точка Point в локальной системе координат преследователя, образованной вектором скорости преследователя.

$$
\begin{aligned} \text{Direction\_Predator}_3(\text{VV}, \omega, R_{wolf}, R_{rabbit}, r) &= \begin{bmatrix} E_{wolf} \leftarrow & \frac{1}{\sqrt{(\text{VV}_0)^2 + (\text{VV}_1)^2}} \begin{bmatrix} \text{VV}_0 & -\text{VV}_1 \\ \text{VV}_1 & \text{VV}_0 \end{bmatrix} \\ R_{1\text{rabbit}} \leftarrow \text{Point\_CS} \begin{bmatrix} R_{wolf}, R_{rabbit}, \frac{|\text{VV}|}{\omega}, r \end{bmatrix} \\ R_{abbit_x} \leftarrow (R_{1\text{rabbit}} - R_{wolf})^T \cdot E_{wolf} \begin{bmatrix} \text{Ob} \\ \text{Ob} \end{bmatrix} \begin{bmatrix} \text{Rabbit}_x \\ \text{Point} \end{bmatrix} \right) \\ \text{Point} \leftarrow \text{InterSection}_2 \begin{bmatrix} \begin{bmatrix} 0 \\ 0 \end{bmatrix}, \begin{bmatrix} Rabbit_x \\ Rabbit_y \end{bmatrix}, r \end{bmatrix} \end{aligned}
$$

Функции RabbitVector, и RabbitVector, описывают поведение преследуемого объекта. Эти функции реализуют вращение по часовой стрелке и против часовой с шагом на расстояние за определенный момент времени.

RabbitVector<sub>1</sub>(VV, RR, 
$$
\omega
$$
) := 
$$
E \leftarrow (\cos(\omega \cdot \Delta T) - \sin(\omega \cdot \Delta T))
$$

$$
H \leftarrow \frac{1}{\sqrt{(VV_0)^2 + (VV_1)^2}} \cdot \left(-VV_1 - VV_0\right)
$$

$$
R \leftarrow \sqrt{(VV_0)^2 + (VV_1)^2} \cdot \Delta T \cdot E \cdot H^{(0)} + RR_0
$$

$$
V \leftarrow \sqrt{(VV_0)^2 + (VV_1)^2} \cdot \Delta T \cdot E \cdot H^{(1)} + RR_1
$$

$$
V \leftarrow \sqrt{(VV_0)^2 + (VV_1)^2} \left(\frac{E \cdot H^{(0)}}{E \cdot H^{(1)}}\right)
$$

$$
(E \cdot H \cdot R \cdot V)
$$

Входными параметрами функций RabbitVector, и RabbitVector, служат: вектор скорости преследуемой цели *VV*, координаты точки преследуемой цели в мировой системе координат RR, угловая частота вращения преследуемой цели  $\omega$ .

RabbitVector<sub>2</sub>(VV, RR, w) := 
$$
E \leftarrow (\cos(\omega \cdot \Delta T) \sin(\omega \cdot \Delta T))
$$

$$
H \leftarrow \frac{1}{\sqrt{(VV_0)^2 + (VV_1)^2}} \cdot \left(\frac{VV_0 - VV_1}{-VV_1 - VV_0}\right)
$$

$$
R \leftarrow \left[\frac{\sqrt{(VV_0)^2 + (VV_1)^2} \cdot \Delta T \cdot E \cdot H^{(0)} + RR_0}{\sqrt{(VV_0)^2 + (VV_1)^2} \cdot \Delta T \cdot E \cdot H^{(1)} + RR_1}\right]
$$

$$
V \leftarrow \sqrt{(VV_0)^2 + (VV_1)^2} \cdot \left(\frac{E \cdot H^{(0)}}{E \cdot H^{(1)}}\right)
$$

$$
(E \ H \ R \ V)
$$

Выходными параметрами служат единичный вектор поворота в локальной системе координат, образованной вектором скорости VV, векторы локального базиса  $H$ , координаты нового положения преследуемой цели  $R$  в мировой системе координат после поворота на угол  $\omega \cdot \Delta T$  и после шага на расстояние  $|VV| \cdot \Delta T$ , новый вектор скорости преследуемого объекта  $V$ .

$$
\begin{aligned} \text{RabbitVector}_0(\text{VV},\text{R}_{\text{fox}},\text{R}_{\text{rabbit}}) &:= \begin{bmatrix} \text{E}_{\text{rabbit}} \leftarrow & \frac{1}{\sqrt{(\text{VV}_0)^2 + {(\text{VV}_1)}^2}} \begin{bmatrix} \text{VV}_0 & - \text{VV}_1 \\ \text{VV}_1 & \text{VV}_0 \end{bmatrix} \\ \text{Fox}_x &\leftarrow \big(\text{R}_{\text{fox}} - \text{R}_{\text{rabbit}}\big)^T \cdot \text{E}_{\text{rabbit}} \begin{bmatrix} \text{O} \end{bmatrix} \\ \text{Fox}_y &\leftarrow \big(\text{R}_{\text{fox}} - \text{R}_{\text{rabbit}}\big)^T \cdot \text{E}_{\text{rabbit}} \begin{bmatrix} \text{O} \end{bmatrix} \\ \text{Fox}_x & \text{Fox}_y \end{bmatrix} \end{aligned}
$$

Функция RabbitVector<sub>0</sub> рассчитывает координаты преследователя  $R_{fox}$ в локальной системе координат, образованной вектором скорости  $VV$ преследуемого объекта. Входными параметрами являются: вектор скорости VV преследуемого объекта, координаты преследователя  $R_{fox}$ , координаты преследуемого объекта  $R_{\text{rahhit}}$ .

Функция Situation является основной функцией нашей тестовой программы, где в итерационном цикле рассчитываются траектории всех участников задачи преследования.

| \n $\begin{bmatrix}\n\mathbf{v}_{\text{rabbit}_0} & \mathbf{r}_{\text{fov}_0} & \mathbf{r}_{\text{rabbit}_0} & \mathbf{r}_{\text{vobit}_0}\n\end{bmatrix}\n+ \begin{bmatrix}\n\mathbf{v}_{\text{wobit}_0} & \mathbf{r}_{\text{wobit}_0}\n\end{bmatrix}\n+ \begin{bmatrix}\n\mathbf{v}_{\text{wobit}_0} & \mathbf{r}_{\text{wobit}_0}\n\end{bmatrix}\n+ \begin{bmatrix}\n\mathbf{v}_{\text{wobit}_0} & \mathbf{r}_{\text{wobit}_0}\n\end{bmatrix}\n+ \begin{bmatrix}\n\mathbf{v}_{\text{wobit}_0} & \mathbf{r}_{\text{wobit}_0}\n\end{bmatrix}\n+ \begin{bmatrix}\n\mathbf{v}_{\text{wobit}_0} & \mathbf{r}_{\text{wobit}_0}\n\end{bmatrix}\n+ \begin{bmatrix}\n\mathbf{v}_{\text{wobit}_0} & \mathbf{r}_{\text{wobit}_0}\n\end{bmatrix}\n+ \begin{bmatrix}\n\mathbf{v}_{\text{wobit}_0} & \mathbf{v}_{\text{robit}_0}\n\end{bmatrix}\n+ \begin{bmatrix}\n\mathbf{v}_{\text{wobit}_0} & \mathbf{v}_{\text{robit}_0}\n\end{bmatrix}\n+ \begin{bmatrix}\n\mathbf{v}_{\text{robit}_0} & \mathbf{v}_{\text{robit}_0}\n\end{bmatrix}\n+ \begin{bmatrix}\n\mathbf{v}_{\text{robit}_0} & \mathbf{v}_{\text{robit}_0}\n\end{bmatrix}\n+ \begin{bmatrix}\n\mathbf{v}_{\text{robit}_0} & \mathbf{v}_{\text{robit}_0}\n\end{bmatrix}\n+ \begin{bmatrix}\n\mathbf{v}_{\text{robit}_0} & \mathbf{v}_{\text{robit}_0}\n\end{bmatrix}\n+ \begin{bmatrix}\n\mathbf{v}_{\text{robit}_0} & \mathbf{v}_{\text{robit}_0}\n\end{bmatrix}\n+ \begin{bmatrix}\n\mathbf{v}_{\text{robit}_0} & \math$ |
|----------------------------------------------------------------------------------------------------|
|----------------------------------------------------------------------------------------------------|

$$
\begin{bmatrix}\n\text{vwolf.1}_{i-1}, \text{fwolf.1}_{i-1}, \text{fnobit}_{i-1} + \frac{10}{|\text{vrobit}_{i-1}|} \begin{bmatrix} -(\text{vrobit}_{i-1})_{i} \\ (\text{vrobit}_{i-1})_{0} \end{bmatrix} \cdot \text{wvolf.1} \Delta T \\
(\text{vwolf.1 hwolf.1 vwolf.1}_{i-1}, \text{vwolf.1}_{i-1}, \text{vwolf.1}_{i-1}, \text{vwolf.1}_{i-1}, \text{vwolf.1}_{i-1})}) & \text{if } \text{Victim}_{1} \geq 0 \\
(\text{vwolf.1 hwolf.1 twolf.1}_{i-1}, \text{vwolf.1}_{i-1}, \text{vwolf.1}_{i-1}, \text{vwolf.1}_{i-1}, \text{vwolf.1}_{i-1})}) & \text{if } \text{Victim}_{1} \geq 0 \\
(\text{vwolf.1 hwolf.1}_{i-1}, \text{fwolf.1}_{i-1}, \text{vwolf.1}_{i-1}, \text{vwolf.1}_{i-1}, \text{vwolf.1}_{i-1})}) & \text{if } \text{Victim}_{1} \geq 0 \\
(\text{vwolf.1}_{i-1}, \text{fwolf.1}_{i-1}, \text{fwolf.1}_{i-1}, \text{vwolf.1}_{i-1}, \text{vwolf.1}_{i-1})}) & \text{if } \text{Victim}_{1} \geq 0 \\
(\text{vwolf.1}_{i-1}, \text{fwolet1}_{i-1}, \text{fwolet1}_{i-1}) & \text{if } \text{Vrabbit}_{i-1} \end{bmatrix} \cdot \begin{bmatrix} -(\text{vrobit}_{i-1})_{i} \\ (\text{vrobit}_{i-1})_{0} \\ (\text{vrobit}_{i-1})_{0} \end{bmatrix} \geq \Delta R_{0} \\
(\text{Victim}_{2} \leftarrow \text{Direction\_Predata} \cdot \text{Frobit}_{i-1} + \frac{-10}{|\text{vrobit}_{i-1}|} \begin{bmatrix} -(\text{vrobit}_{i-1})_{i} \\ (\text{vrobit}_{i-1})_{0} \\ (\text{vwolf.2}_{i-1}, \text{vwolf.2}_{i-1}, \text{vwolf.2}_{i-1}, \text{vwolf.2}_{i
$$

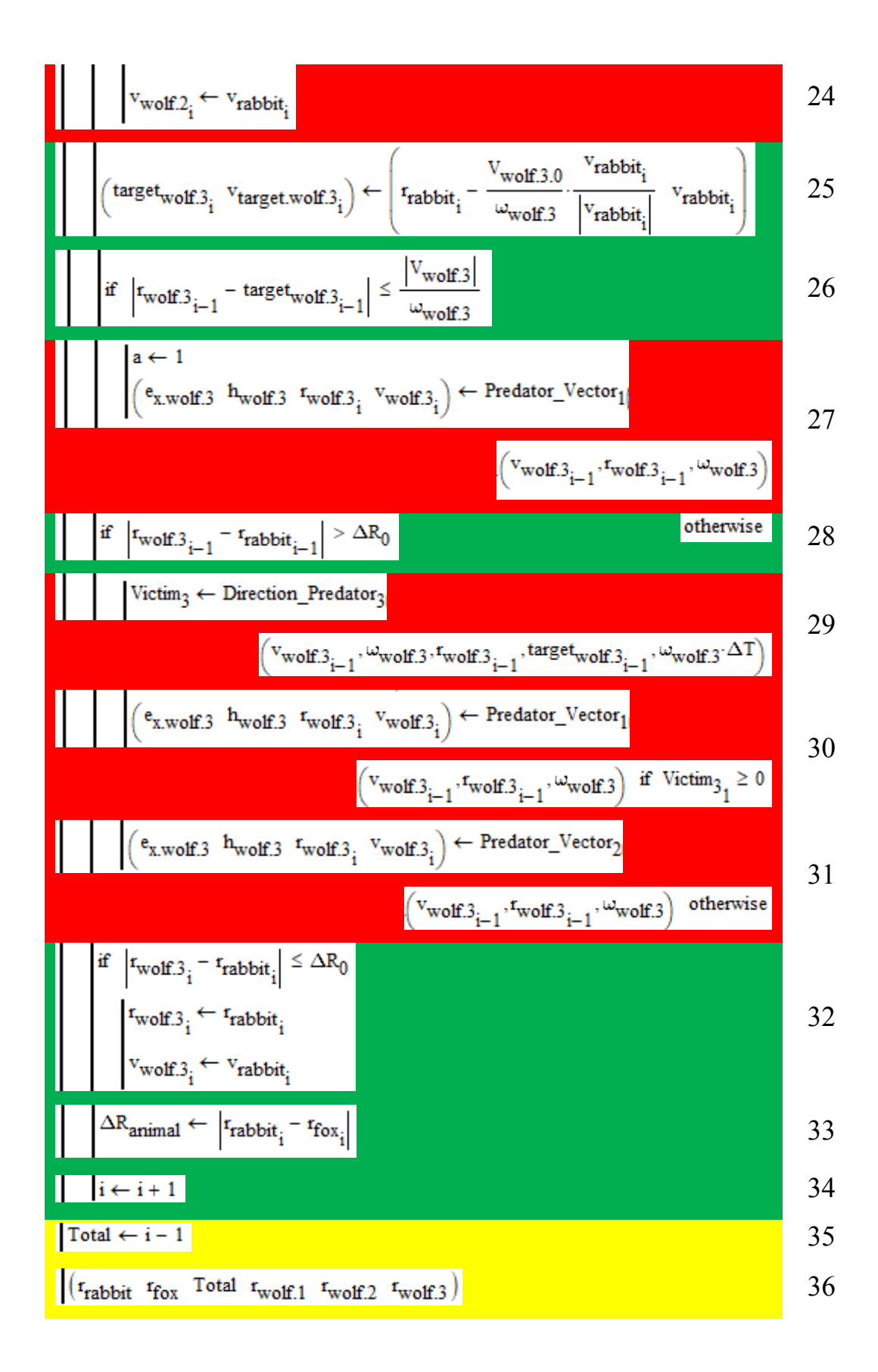

Для того, чтобы пояснить работу функции Situation, мы составили ниже таблицу, в которой представили работу каждого оператора из листинга функции Situation.

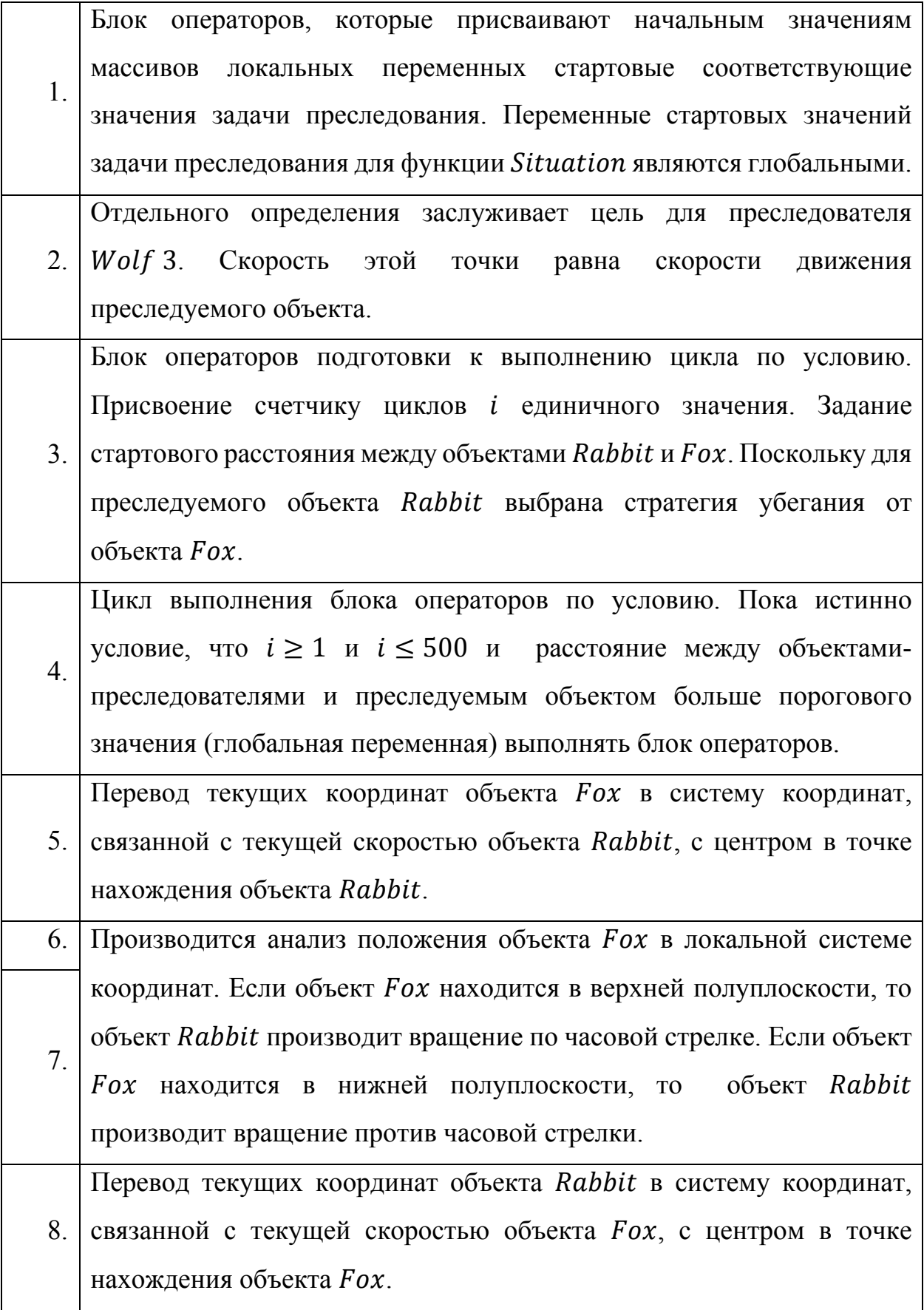

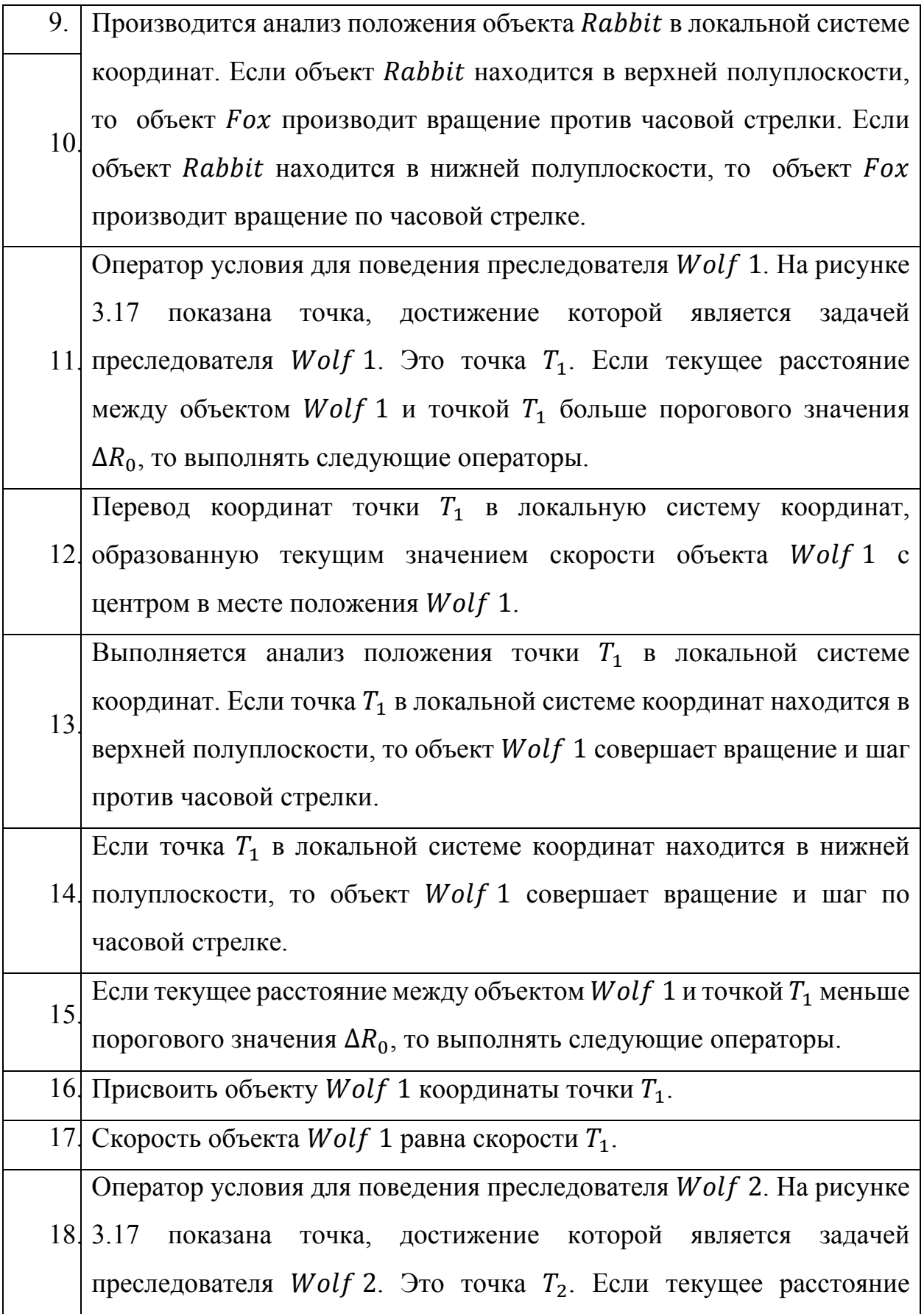

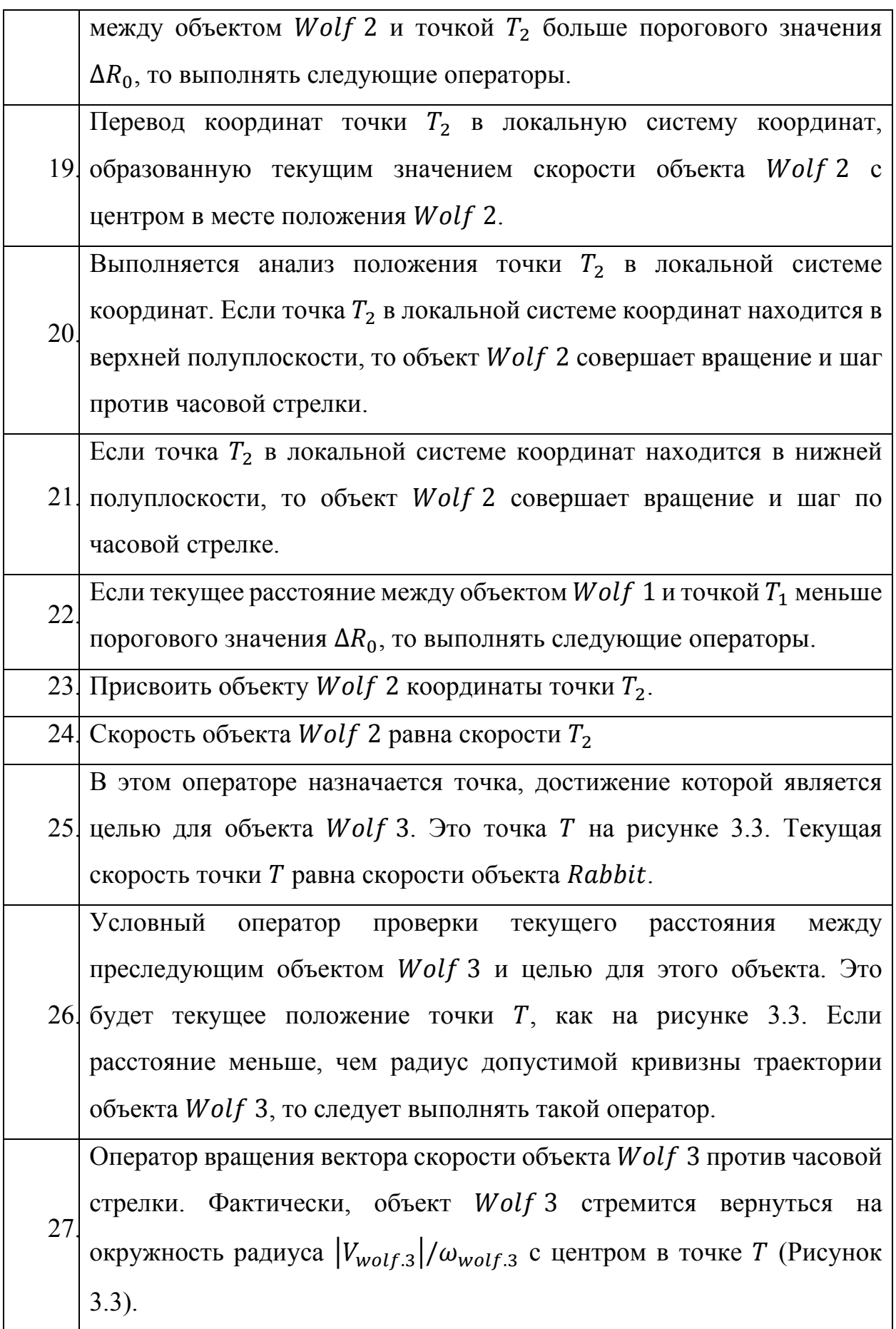

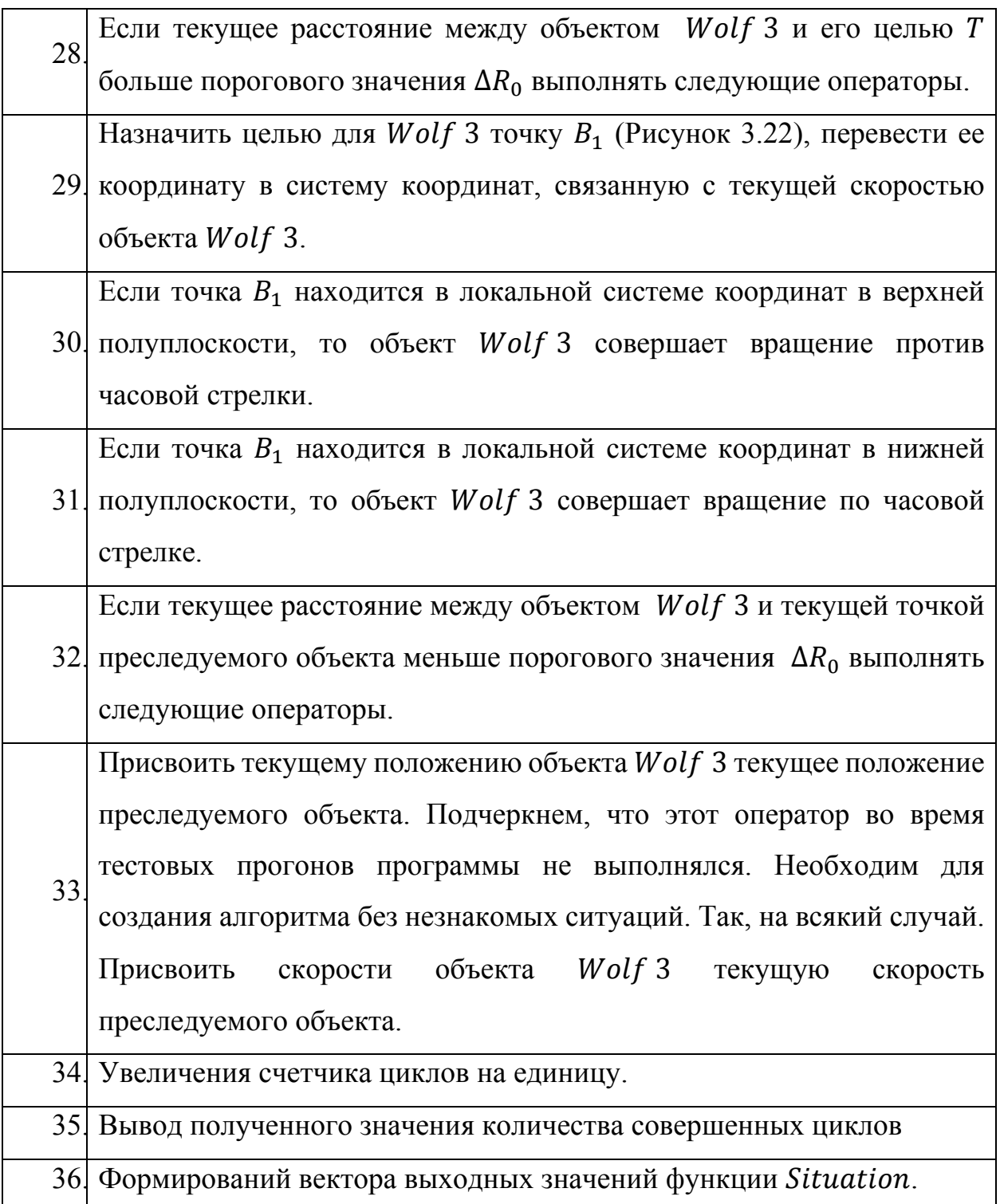

Выходными параметрами функции Situation служат: массив точек траектории объекта Rabbit, массив точек траектории объекта Fox, общее число рассчитанных циклов, массив точек траектории объекта Wolf 1, массив точек траектории объекта Wolf 2, массив точек траектории объекта Wolf 3.

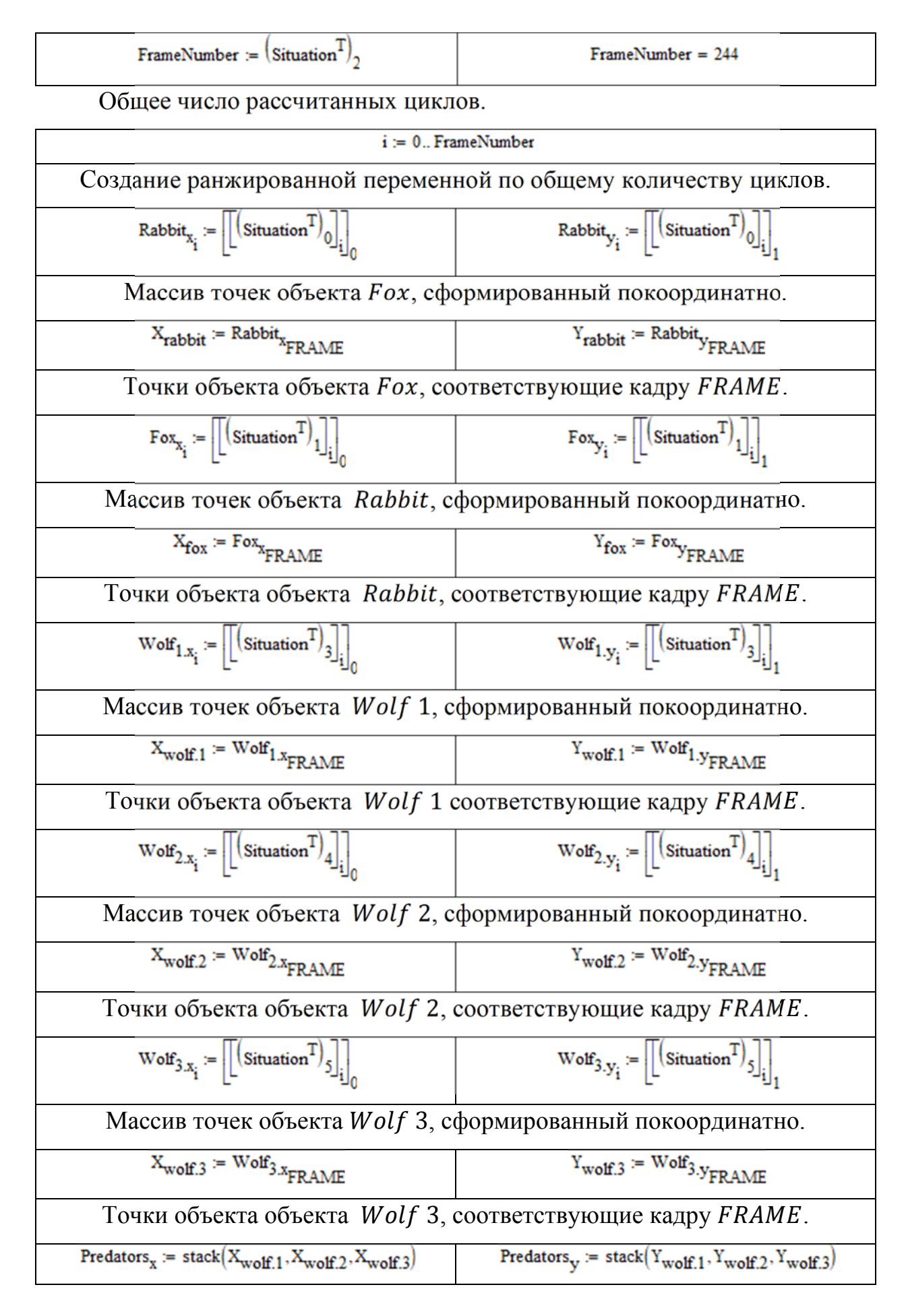

Объединение в координатные массивы точек объектов Wolf 1, Wolf 2, Wolf 3, соответствующие кадру  $FRAME$ .

Далее, для наглядной визуализации процесса группового преследования одиночной цели, мы хотим прорисовать траекторию каждого участника от начала процесса преследования до определенного момента времени.

Traectory(animal) :=  $Q \leftarrow diag(animal)$ for  $j \in 1$ ... FrameNumber for  $i \in 0.. j$ <br>for  $i \in 0.. j$ <br> $Q_{i,j} \leftarrow \text{animal}_i$ 

Для этого функцией Trajectory создается на основе вектор - столбца диагональная матрица. Работа функции Trajectory создается продемонстрирована на рисунке 3.23.

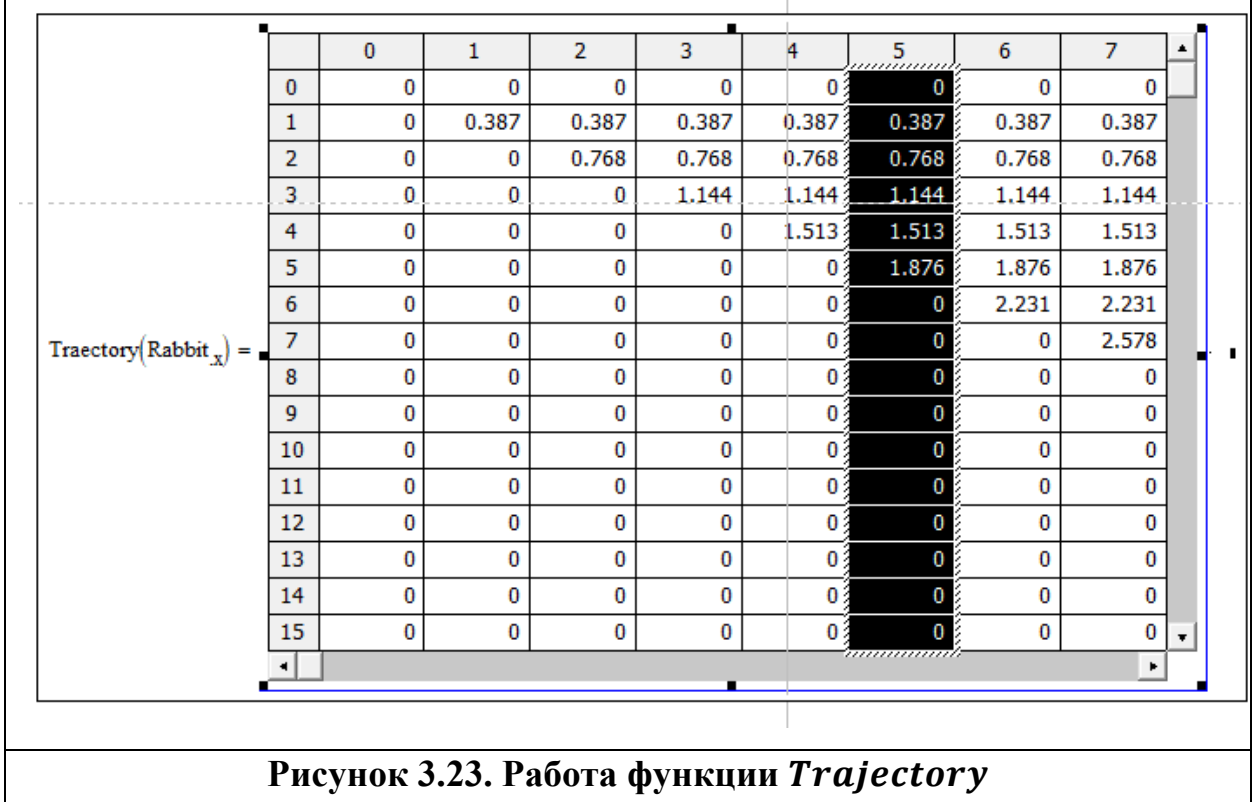

Входным параметром служит вектор - столбец, а выходным служит параметром треугольная матрица, на главной диагонали которой стоят соответствующие значения вектора - столбца.

При помощи функции Trajectory будет прорисовываться пройденная траектория участника задачи преследования от момента начала преследования до момента, соответствующего отдельному кадру.

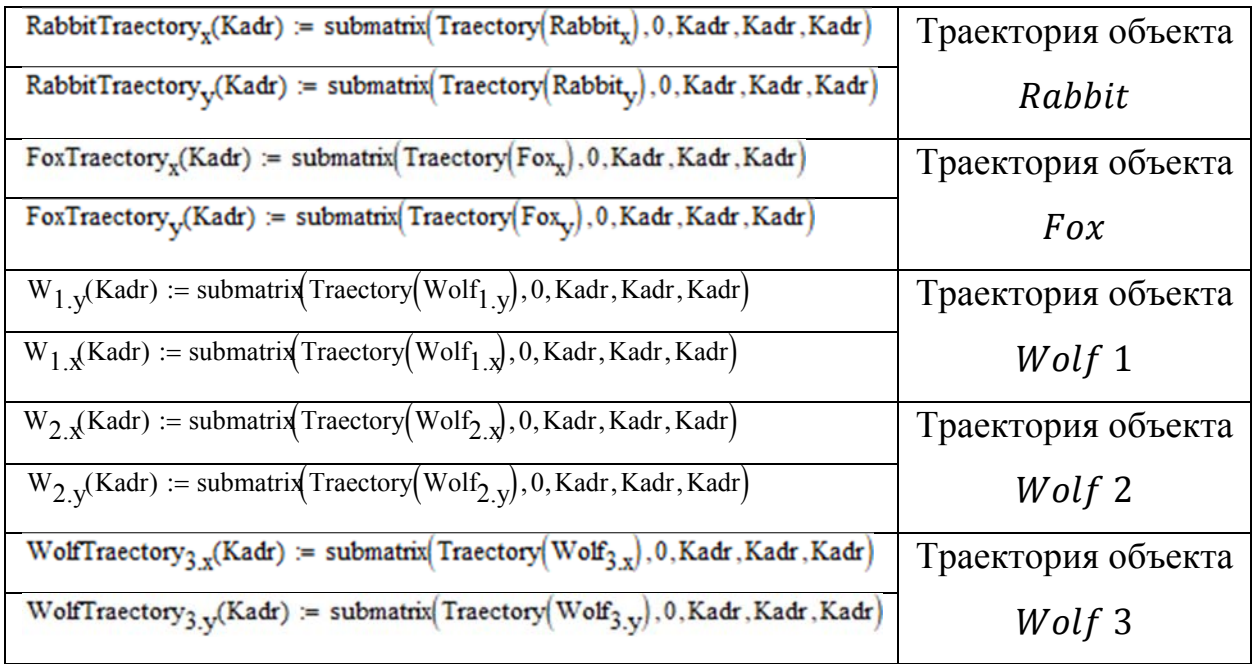

На рисунке 3.24 показан результат работы тестовой программы группового преследования с различными стратегиями.

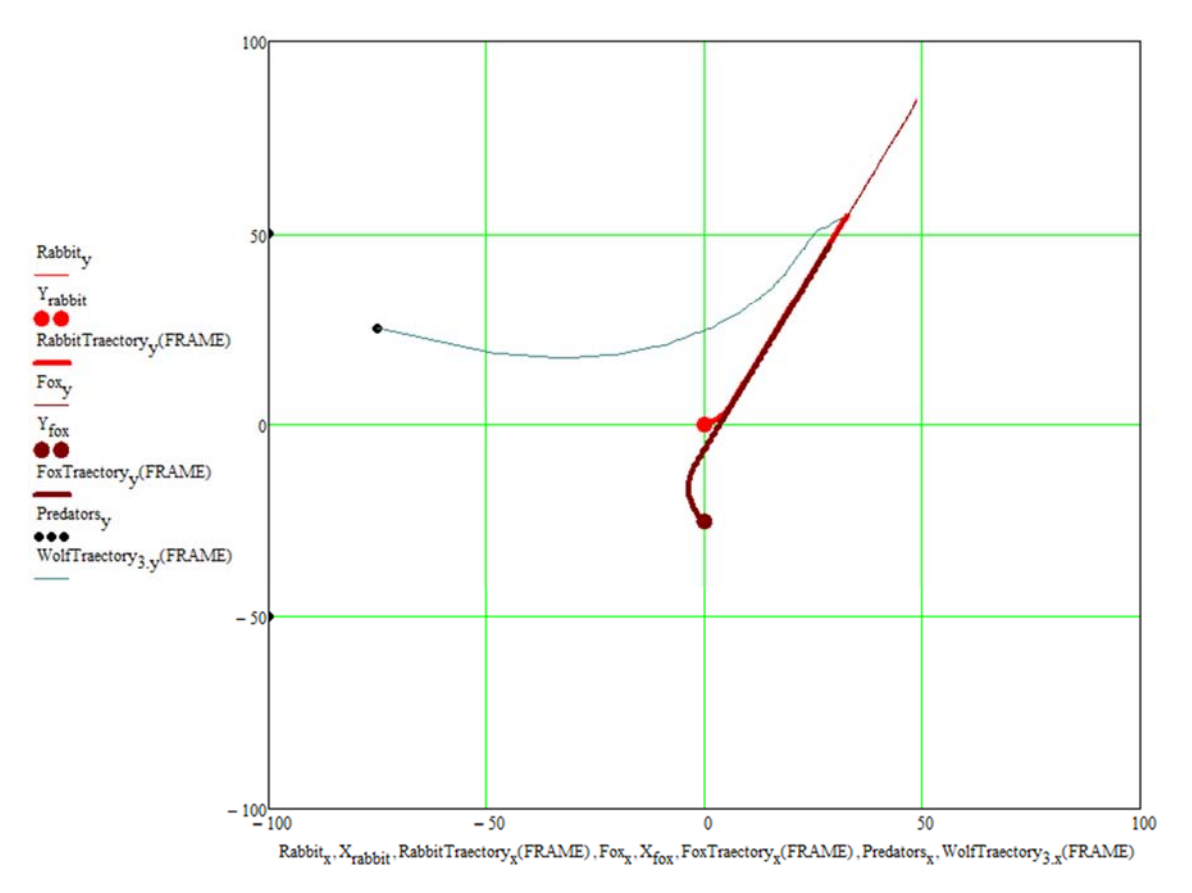

**Рисунок 3.24. Групповое преследование с различными стратегиями**

Рисунок 3.24 дополнен ссылкой на анимированное изображение.

## **3.5 КОММЕНТАРИИ К ПРОГРАММЕ ПРЕСЛЕДОВАНИЯ ГРУППОЙ ОДНОЙ ЦЕЛИ ЖЕСТКИМИ СВЯЗЯМИ**

В программе преследования группой одной цели с жесткими связями (Рисунок 3.25) предполагается, что преследуемый объект (Rabbit) в поведении ориентируется на убегание только от объекта  $Fox$ , используя стратегию корректировки направления движения.

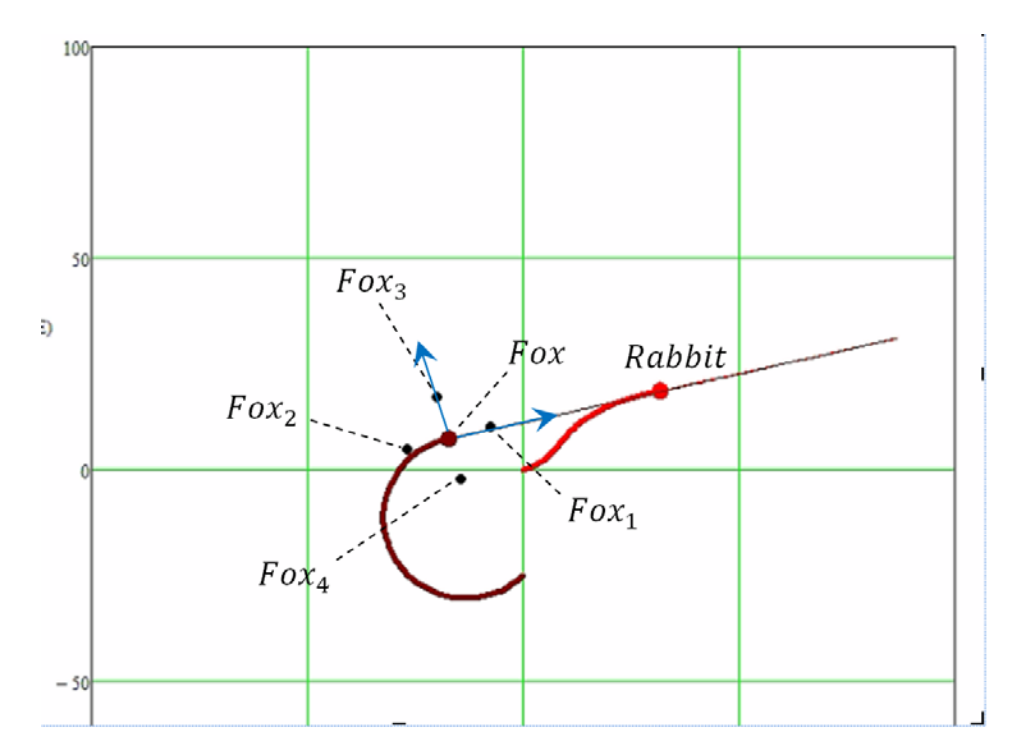

Рисунок 3.25. Групповое преследование с жесткими связями

Преследующий объект *Fox* в своем преследовании объекта Rabbit использует стратегию корректировки направления движения, которая заключается в стремлении совмещения вектора скорости  $V_{fox}$  с линией визирования (Fox, Rabbit).

Преследующие объекты  $Fox_1$ ,  $Fox_2$ ,  $Fox_3$  и  $Fox_4$  имеют постоянные фиксированные координаты в системе координат, образованной вектором скорости  $V_{fox}$ , и центром в точке положения  $Fox$ .

$$
V_{\text{rabbit}} := 8
$$
\nMoajyīb ekopocīn oõbekra Rabbit

\n
$$
\lambda_{\text{rabbit}} := \frac{\pi}{12}
$$
\nVroл наклона скорости oõbekra Rabbit k ocu

\naõculucc b Mupoboй системe координат

\n
$$
V_{\text{fox}} := \frac{-3\pi}{4}
$$
\nVroл наклона скорости oõbekra *Fox* к ocu

\n
$$
\lambda_{\text{fox}} := \frac{-3\pi}{4}
$$
\nWroj that noogonu oõbekra *Fox* k ocu

\n
$$
\lambda_{\text{fox}} := \frac{-3\pi}{4}
$$
\nWron наклона скорости oõbekra *Fox* k ocu

\n
$$
\lambda_{\text{fox}} := \frac{-3\pi}{4}
$$
\nWron наклона скорости oõbekra *Fox* k ocu

\n
$$
\lambda_{\text{fox}} := \frac{-3\pi}{4}
$$
\nWron hevroponi oevonu ovevarevare kooppuhar

\n
$$
\lambda_{\text{fox}} := \frac{25.3}{4} \Delta T = 0.051
$$
\nHašhaveuue произведено после многочисленных

\n
$$
\lambda_{\text{fox}} := \frac{25.3}{500} \Delta T = 0.051
$$

 $\Delta T$ 

$$
T_{\text{rabbit}} := 12
$$
\n  
\n
$$
T_{\text{rabbit}} = \frac{2\pi}{T_{\text{rabbit}}}
$$
\n  
\n
$$
T_{\text{rabbit}} = \frac{2\pi}{T_{\text{rabbit}}}
$$
\n  
\n
$$
T_{\text{fox}} := 8
$$
\n  
\n
$$
T_{\text{fox}} := 8
$$
\n  
\n
$$
T_{\text{fox}} = \frac{2\pi}{T_{\text{fox}}}
$$
\n  
\n
$$
T_{\text{fox}} = \frac{2\pi}{T_{\text{fox}}}
$$
\n  
\n
$$
T_{\text{rbox}} = \frac{2\pi}{T_{\text{fox}}}
$$
\n  
\n
$$
T_{\text{rbox}} = \frac{2\pi}{T_{\text{fox}}}
$$
\n  
\n
$$
T_{\text{rbox}} = \frac{2\pi}{T_{\text{fox}}}
$$
\n  
\n
$$
T_{\text{rbox}} = 2\pi
$$
\n  
\n
$$
T_{\text{rbox}} = 2\pi
$$
\n  
\n
$$
T_{\text{rbox}} = 2\pi
$$
\n  
\n
$$
T_{\text{rbox}} = 2\pi
$$
\n  
\n
$$
T_{\text{rbox}} = 2\pi
$$
\n  
\n
$$
T_{\text{rbox}} = 2\pi
$$
\n  
\n
$$
T_{\text{rbox}} = 2\pi
$$
\n  
\n
$$
T_{\text{rbox}} = 2\pi
$$
\n  
\n
$$
T_{\text{rbox}} = 2\pi
$$
\n  
\n
$$
T_{\text{rbox}} = 2\pi
$$
\n  
\n
$$
T_{\text{rbox}} = 2\pi
$$
\n  
\n
$$
T_{\text{rbox}} = 2\pi
$$
\n  
\n
$$
T_{\text{rbox}} = 2\pi
$$
\n  
\n
$$
T_{\text{rbox}} = 2\pi
$$
\n  
\n
$$
T_{\text{rbox}} = 2\pi
$$
\n  
\n
$$
T_{\text{rbox}} = 2\pi
$$
\n  
\n
$$
T_{\text{
$$

$$
R_{Rabbit0} := \begin{pmatrix} 0 \\ 0 \end{pmatrix}
$$
 **CTартовал позиция объекта Rabbit**

$$
V_{Rabbit0} := V_{rabbit} \begin{pmatrix} \cos(\lambda_{rabbit}) \\ \sin(\lambda_{rabbit}) \end{pmatrix}
$$
  - Crapтовий вектор скорости объекта *Rabbit*  -  $R_{Fox0} := \begin{pmatrix} 0 \\ -25 \end{pmatrix}$   - Crapтовая позиция объекта *Fox*  -  $V_{Fox0} := V_{fox} \begin{pmatrix} \cos(\lambda_{fox}) \\ \sin(\lambda_{fox}) \end{pmatrix}$   - Crapтовый вектор скорости объекта *Fox*

Функция  $\emph{FoxVector}_{0}$  переводит точку  $\emph{R}_{\emph{rabbit}}$  в локальную систему координат.

$$
\begin{aligned} \text{FoxVector}_0(\text{VV}, \text{R}_{\text{fox}}, \text{R}_{\text{rabbit}}) &:= \begin{bmatrix} E_{\text{fox}} &\leftarrow & \frac{1}{\sqrt{(\text{VV}_0)^2 + (\text{VV}_1)^2}} \begin{bmatrix} \text{VV}_0 & -\text{VV}_1 \\ \text{VV}_1 & \text{VV}_0 \end{bmatrix} \\ &\text{Rabbit}_x &\leftarrow (\text{R}_{\text{rabbit}} - \text{R}_{\text{fox}})^\text{T} \cdot \text{E}_{\text{fox}} \begin{bmatrix} \text{(o)} \\ \text{Rabbit}_x & \text{Rabbit}_y \end{bmatrix} \end{aligned}
$$

Локальная система координат образована вектором VV и перпендикулярным ему вектором. Центр координат находится в точке  $R_{for}$ .

Входными параметрами являются вектор  $VV$ , точки  $R_{fox}$  и  $R_{rabbit}$ . Выходным параметром является преобразованный в локальную систему координат вектор Rabbit.

$$
\begin{aligned}\n\text{FoxVector}_I(\text{VV}, \text{RR}) &:= \begin{bmatrix}\nE \leftarrow \left(\cos(\omega_{fox} \Delta T) \sin(\omega_{fox} \Delta T)\right) \\
H \leftarrow \frac{1}{\sqrt{(VV_0)^2 + (VV_1)^2}} \begin{bmatrix}\nVV_0 & VV_1 \\
-VV_1 & VV_0\n\end{bmatrix} \\
R \leftarrow \begin{bmatrix}\n\sqrt{(VV_0)^2 + (VV_1)^2} \cdot \Delta T \cdot E \cdot H^{(0)} + RR_0 \\
\sqrt{(VV_0)^2 + (VV_1)^2} \cdot \Delta T \cdot E \cdot H^{(1)} + RR_1\n\end{bmatrix} \\
V \leftarrow \sqrt{(VV_0)^2 + (VV_1)^2} \begin{bmatrix}\nE \cdot H^{(0)} \\
E \cdot H^{(1)}\n\end{bmatrix} \\
(E \ H \ R \ V)\n\end{aligned}
$$

Функция FoxVector<sub>1</sub> реализует вращение в локальной системе координат, связанной с вектором  $VV$ , единичного вектора оси абсцисс на угол ߱ ∙ ∆ܶ против часовой стрелки. Совершает перемещение точки вдоль вектора вращения на расстояние  $VV \cdot \Delta T$ . Полученная точка переводится в мировую систему координат.

Входными параметрами являются вектор скорости VV и вектор точки  $RR$ , выходными параметрами являются: вращаемый вектор  $E$ , локальный базис  $H$ , сформированный на основе вектора  $VV$ , точка  $R$  после поворота и линейного шага, переведенная в мировую систему координат, скорость  $V$ после поворота в мировой системе координат.

У функции FoxVector<sub>2</sub> действие аналогичное как у функции  $\textit{FoxVector}_1$ , только вращение происходит по часовой стрелке.

$$
\begin{aligned}\n\text{FoxVector}_{2}(\text{VV}, \text{RR}) &:= \begin{bmatrix}\n\text{E} \leftarrow \left(\cos\left(\omega_{\text{fox}}\Delta T\right) - \sin\left(\omega_{\text{fox}}\Delta T\right)\right) \\
\text{H} \leftarrow \frac{1}{\sqrt{\left(\text{VV}_{0}\right)^{2} + \left(\text{VV}_{1}\right)^{2}}} \begin{bmatrix}\n\text{VV}_{0} & \text{VV}_{1} \\
-\text{VV}_{1} & \text{VV}_{0}\n\end{bmatrix} \\
\text{R} \leftarrow \begin{bmatrix}\n\sqrt{\left(\text{VV}_{0}\right)^{2} + \left(\text{VV}_{1}\right)^{2}} \cdot \Delta T \cdot \text{E} \cdot \text{H}^{\langle 0 \rangle} + \text{RR}_{0} \\
\sqrt{\left(\text{VV}_{0}\right)^{2} + \left(\text{VV}_{1}\right)^{2}} \cdot \Delta T \cdot \text{E} \cdot \text{H}^{\langle 1 \rangle} + \text{RR}_{1}\n\end{bmatrix} \\
\text{V} \leftarrow \sqrt{\left(\text{VV}_{0}\right)^{2} + \left(\text{VV}_{1}\right)^{2}} \cdot \begin{bmatrix}\n\text{E} \cdot \text{H}^{\langle 0 \rangle} \\
\text{E} \cdot \text{H}^{\langle 1 \rangle}\n\end{bmatrix} \\
(\text{E} \quad \text{H} \quad \text{R} \quad \text{V})\n\end{aligned}
$$

Функция RabbitVector $_0$  переводит точку  $R_{fox}$  в локальную систему координат.

RabbitVector<sub>0</sub>(VV, R<sub>fox</sub>, R<sub>rabbit</sub>) :=  
\n
$$
\begin{bmatrix}\nE_{rabbit} \leftarrow \frac{1}{\sqrt{(VV_0)^2 + (VV_1)^2}} \begin{bmatrix}\nVV_0 & -VV_1 \\
VV_1 & VV_0\n\end{bmatrix}
$$
\n
$$
Fox_x \leftarrow (R_{fox} - R_{rabbit})^T \cdot E_{rabbit} \begin{bmatrix}\n\frac{\langle 0 \rangle}{\langle 0 \rangle} \\
Fox_y \leftarrow (R_{fox} - R_{rabbit})^T \cdot E_{rabbit} \end{bmatrix}
$$
\n
$$
(Fox_x \text{ Fox}_y)
$$

Локальная система координат образована вектором VV и перпендикулярным ему вектором. Центр координат находится в точке  $R_{rabbit}$ .

Функция RabbitVector, реализует вращение в локальной системе координат, связанной с вектором  $VV$ , единичного вектора оси абсцисс на угол ߱ ∙ ∆ܶ по часовой стрелке. Совершает перемещение точки вдоль вектора вращения на расстояние  $VV \cdot \Delta T$ . Полученная точка переводится в мировую систему координат.

RabbitVector<sub>1</sub>(VV, RR) := 
$$
E \leftarrow \left(\cos(\omega_{\text{rabbit}} \Delta T) - \sin(\omega_{\text{rabbit}} \Delta T)\right)
$$

$$
H \leftarrow \frac{1}{\sqrt{(VV_0)^2 + (VV_1)^2}} \cdot \begin{pmatrix} VV_0 & VV_1 \\ -VV_1 & VV_0 \end{pmatrix}
$$

$$
R \leftarrow \begin{bmatrix} \sqrt{(VV_0)^2 + (VV_1)^2} \Delta T \cdot E \cdot H^{(0)} + RR_0 \\ \sqrt{(VV_0)^2 + (VV_1)^2} \cdot \Delta T \cdot E \cdot H^{(1)} + RR_1 \end{bmatrix}
$$

$$
V \leftarrow \sqrt{(VV_0)^2 + (VV_1)^2} \cdot \begin{pmatrix} E \cdot H^{(0)} \\ E \cdot H^{(1)} \end{pmatrix}
$$

$$
(E \ H \ R \ V)
$$

Входными параметрами являются вектор скорости VV и вектор точки  $RR$ , выходными параметрами являются: вращаемый вектор  $E$ , локальный базис  $H$ , сформированный на основе вектора  $VV$ , точка  $R$  после поворота и линейного шага, переведенная в мировую систему координат, скорость  $V$ после поворота в мировой системе координат.

RabbitVector<sub>2</sub>(VV, RR) := 
$$
E \leftarrow \left( \cos(\omega_{\text{rabbit}} \cdot \Delta T) \sin(\omega_{\text{rabbit}} \cdot \Delta T) \right)
$$

$$
H \leftarrow \frac{1}{\sqrt{(VV_0)^2 + (VV_1)^2}} \cdot \left( \frac{VV_0 - VV_1}{-VV_1 - VV_0} \right)
$$

$$
R \leftarrow \left[ \frac{\sqrt{(VV_0)^2 + (VV_1)^2} \cdot \Delta T \cdot E \cdot H^{(0)} + RR_0}{\sqrt{(VV_0)^2 + (VV_1)^2} \cdot \Delta T \cdot E \cdot H^{(1)} + RR_1} \right]
$$

$$
V \leftarrow \sqrt{(VV_0)^2 + (VV_1)^2} \cdot \left( \frac{E \cdot H^{(0)}}{E \cdot H^{(1)}} \right)
$$

$$
(E \cdot H \cdot R \cdot V)
$$

У функции RabbitVector, действие аналогичное как у функции  $RabbitVector<sub>1</sub>$ , только вращение происходит против часовой стрелки.

Функция Situation является основной функцией нашей тестовой программы, где в итерационном цикле рассчитываются траектории всех участников задачи преследования.

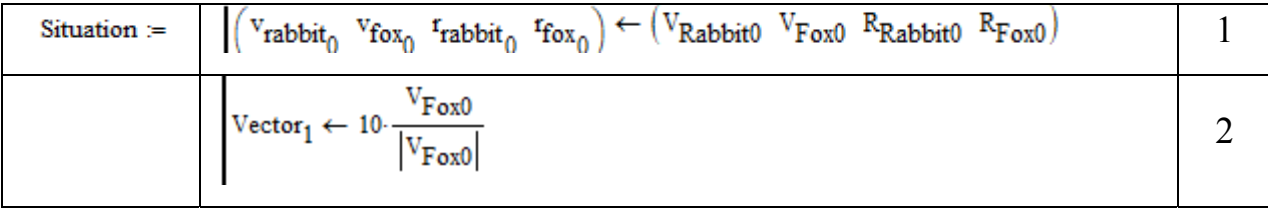

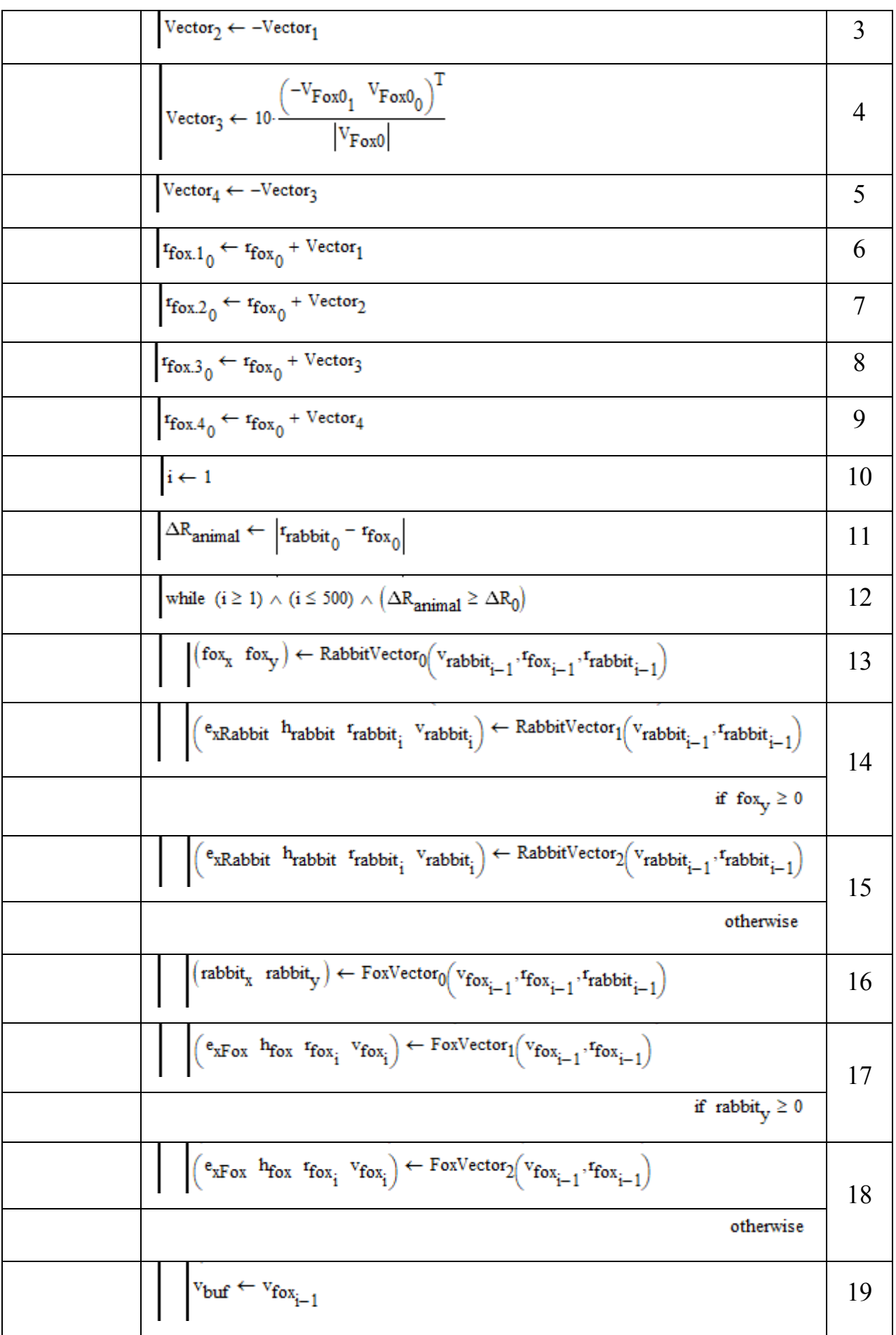

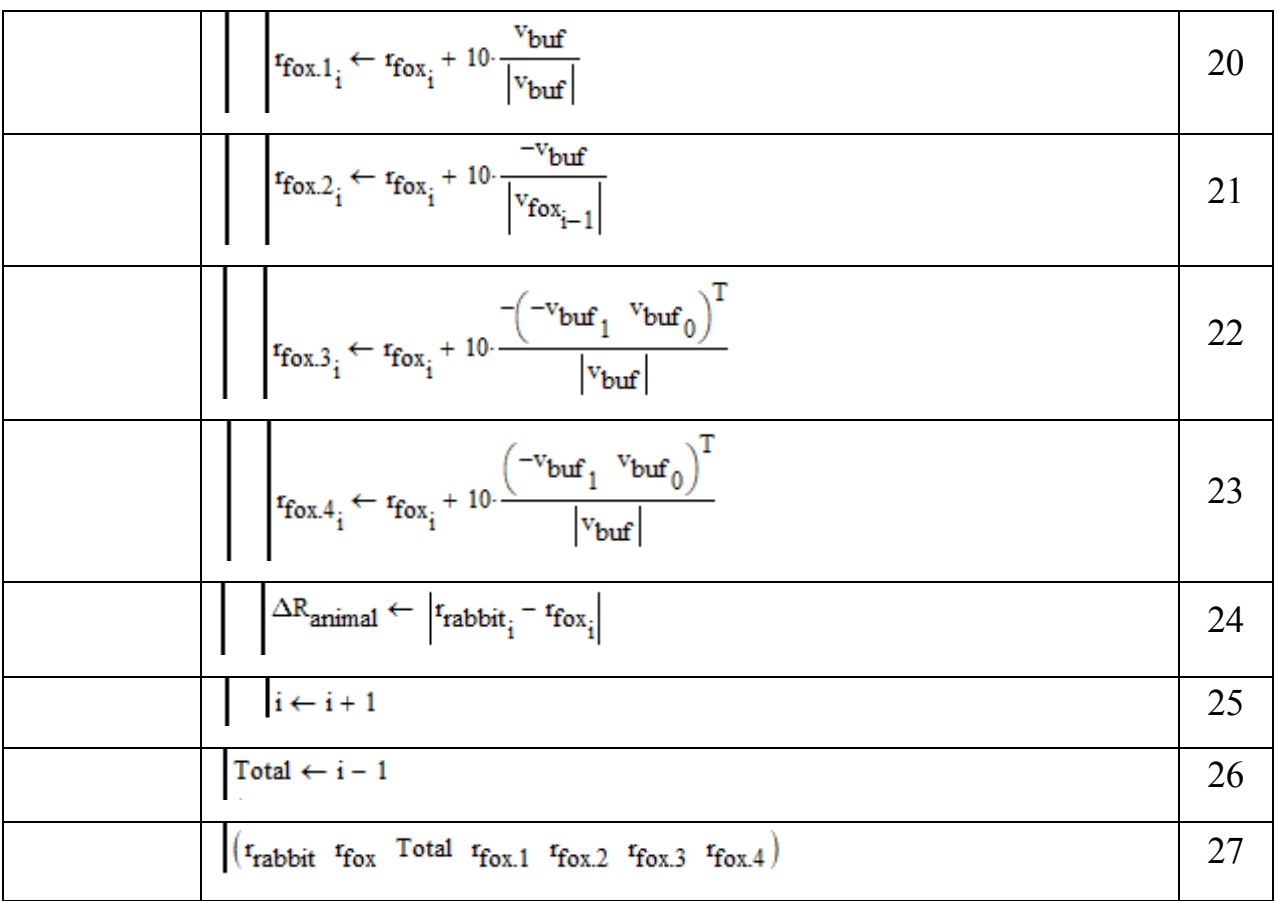

Для того, чтобы пояснить работу функции Situation, мы составили ниже таблицу, в которой представили работу каждого оператора из листинга функции Situation.

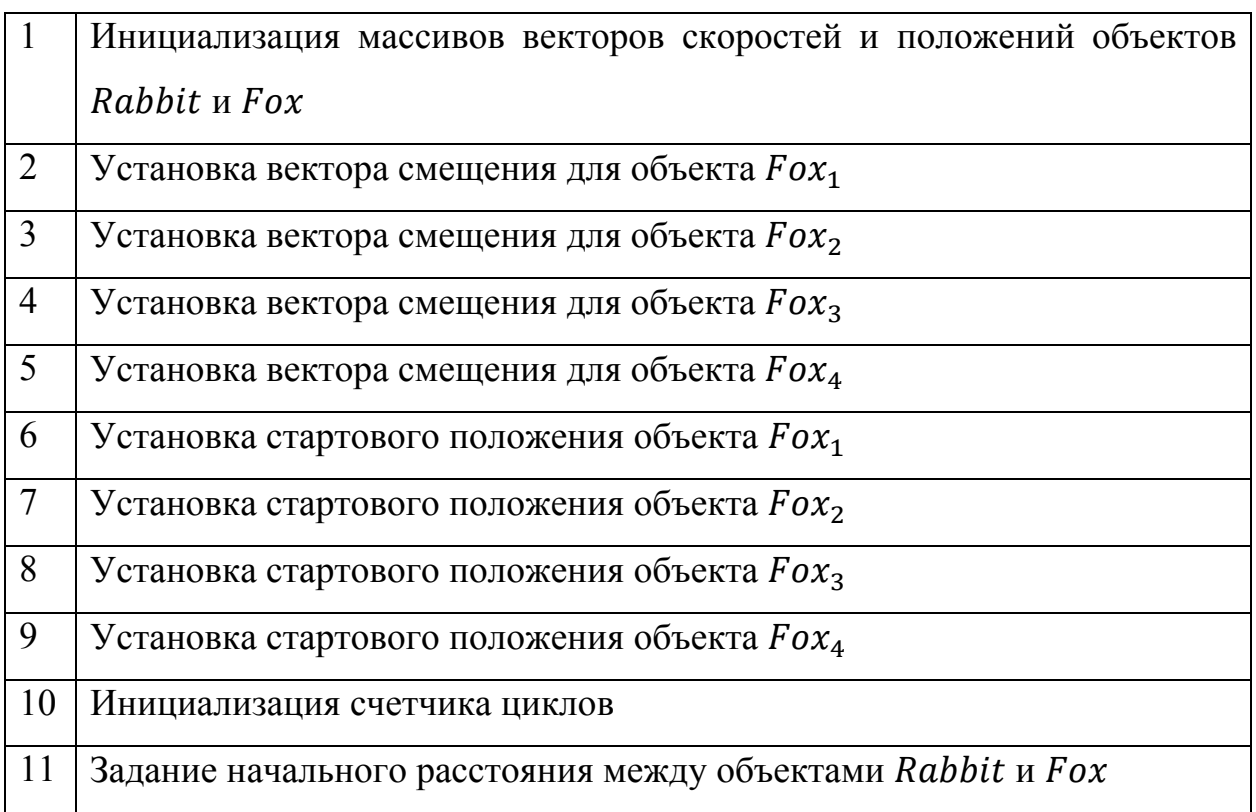

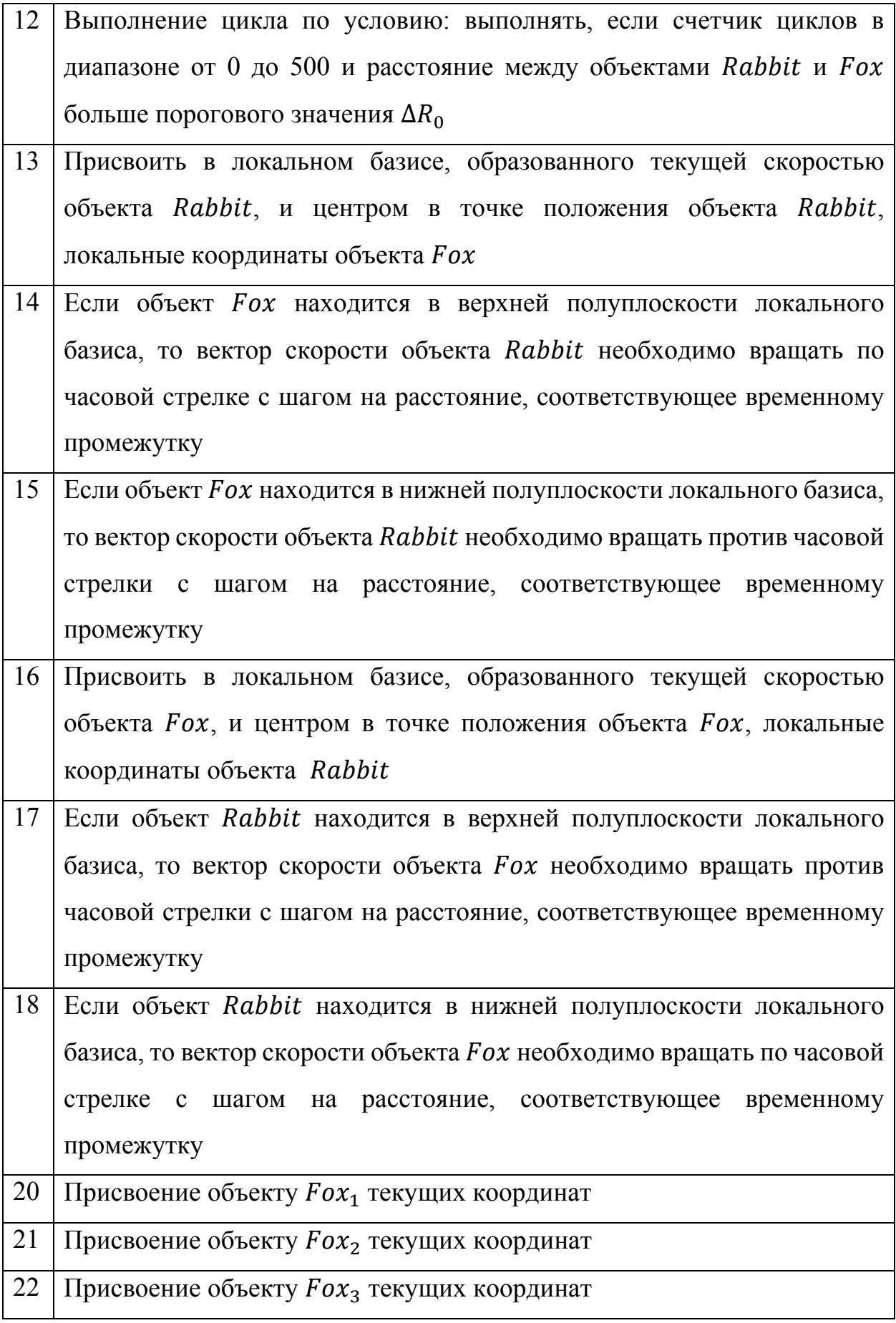

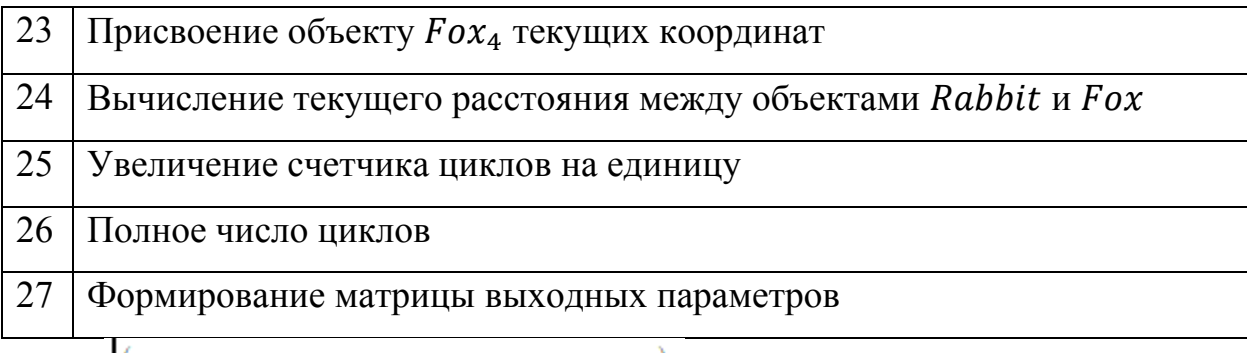

 $(r_{\rm rabbit}$   $r_{\rm fox}$  Total  $r_{\rm fox,1}$   $r_{\rm fox,2}$   $r_{\rm fox,3}$   $r_{\rm fox,4})$ 

У функции Situation выходными параметрами служат: массив точек траектории объекта Rabbit, массив точек траектории объекта Fox, общее число циклов, в дальнейшем это будет число кадров при изготовлении анимированного изображения, массив точек траектории объекта  $Fox_1$ , массив точек траектории объекта  $Fox<sub>2</sub>$ , массив точек траектории объекта  $Fox<sub>3</sub>$  и массив точек траектории объекта  $Fox<sub>4</sub>$ .

$$
FrameNumber := (SituationT)2 FrameNumber = 233
$$

Общее число кадров.

$$
i := 0.. \,FrameNumber
$$

Ранжированная переменная по числу кадров.

$$
Rabbit_{x_i} := \left[\left[\left(\text{Situation}^T\right)_0\right]_i\right]_0 Rabbit_{y_i} := \left[\left[\left(\text{Situation}^T\right)_0\right]_i\right]_1
$$

Разделение по координатам массива точек траектории объекта Rabbit.

$$
\text{Fox}_{x_i} := \left[\!\!\left[\!\left(\text{Situation}^T\right)_1\!\!\right]_i\!\!\right]_0\!\!\!\!\!\!\!\text{Fox}_{y_i} := \left[\!\left[\!\left(\text{Situation}^T\right)_1\!\!\right]_i\!\!\right]_1\!\!\!\!\!\!\!\!\!\!\!\!\!\!\text{}
$$

Разделение по координатам массива точек траектории объекта  $Fox$ .

$$
\text{Fox}_{1.x_i} := \left[\!\!\left[\!\left(\text{Situation}^T\right)_3\!\right]_i\!\!\right]_{\!0} \text{Fox}_{1.y_i} := \!\left[\!\left[\!\left(\text{Situation}^T\right)_3\!\right]_i\!\!\right]_{\!1}
$$

Разделение по координатам массива точек траектории объекта  $Fox_1$ .

$$
\text{Fox}_{2.x_i} := \left[ \left[ \left( \text{Situation}^T \right)_4 \right]_i \right]_0 \text{Fox}_{2.y_i} := \left[ \left[ \left( \text{Situation}^T \right)_4 \right]_i \right]_1
$$

Разделение по координатам массива точек траектории объекта  $Fox<sub>2</sub>$ .

$$
\text{Fox}_{3.x_i} := \left[\!\!\left[\!\left(\text{Situation}^T\right)_5\!\!\right]_i\!\!\right]_0 \text{Fox}_{3.y_i} := \left[\!\left[\!\left(\text{Situation}^T\right)_5\!\!\right]_i\!\!\right]_1
$$

Разделение по координатам массива точек траектории объекта  $Fox_{3}$ .

$$
\text{Fox}_{4.x_i} := \left[ \left[ \left( \text{Situation}^T \right)_{6} \right]_i \right]_{0} \text{Fox}_{4.y_i} := \left[ \left[ \left( \text{Situation}^T \right)_{6} \right]_i \right]_{1}
$$

Разделение по координатам массива точек траектории объекта  $Fox<sub>4</sub>$ .

$$
X_{\text{rabbit}} := \text{Rabbit}_{X_{\text{FRAME}}} Y_{\text{rabbit}} := \text{Rabbit}_{Y_{\text{FRAMI}}}
$$

Координаты объекта Rabbit, соответствующие кадру FRAME.

$$
X_{\text{fox}} := \text{Fox}_{\text{FRAME}} Y_{\text{fox}} := \text{Fox}_{\text{FRAME}}
$$

Координаты объекта *Fox*, соответствующие кадру FRAME.

$$
X_{1, \text{fox}} := \text{Fox}_{1, x_{\text{FRAME}}} Y_{1, \text{fox}} := \text{Fox}_{1, y_{\text{FRAME}}}
$$

Координаты объекта Fox<sub>1</sub>, соответствующие кадру FRAME.

$$
X_{2.00x} = \text{Fox}_{2.x_{\text{FRAME}}} Y_{2.00x} = \text{Fox}_{2.y_{\text{FRAME}}}
$$

Координаты объекта Fox<sub>2</sub>, соответствующие кадру FRAME.

 $\mathbb{R}^2$ 

$$
X_{3.0} = \text{Fox}_{3.x_{\text{FRAME}}} Y_{3.0} = \text{Fox}_{3.y_{\text{FRAME}}}
$$

Координаты объекта Fox<sub>3</sub>, соответствующие кадру FRAME.

$$
X_{4. \text{fox}} := \text{Fox}_{4.X_{\text{FRAME}}} Y_{4. \text{fox}} := \text{Fox}_{4.Y_{\text{FRAME}}}
$$

Координаты объекта Fox<sub>4</sub>, соответствующие кадру FRAME.

Функцией Trajectory создается на основе вектор - столбца создается диагональная матрица. Пример работы функции Trajectory описывается в параграфе 3.4.

Tractory(animal) :=\n
$$
\begin{cases}\nQ \leftarrow \text{diag(animal)} \\
\text{for } j \in 1.. \text{FrameNumber} \\
\text{for } i \in 0.. j \\
Q_{i,j} \leftarrow \text{animal}_i \\
Q\n\end{cases}
$$

Далее, в программе следует операторы, выводящие сегменты траектории объекта Rabbit от начала итерационного процесса до значения времени, соответствующего значению переменной Kadr.

```
RabbitTraectory _{\mathbf{x}}(Kadr) := submatrix(Traectory (Rabbit<sub>x</sub>), 0, Kadr, Kadr, Kadr)
RabbitTraectory<sub>V</sub>(Kadr) := submatrix(Traectory(Rabbit<sub>y</sub>), 0, Kadr, Kadr, Kadr)
```
Операторы, выводящие сегменты траектории объекта *Fox* от начала итерационного процесса до значения времени, соответствующего значению переменной Kadr.

> FoxTraectory<sub>v</sub>(Kadr) := submatrix(Traectory(Fox<sub>v</sub>), 0, Kadr, Kadr, Kadr) FoxTraectory<sub>v</sub>(Kadr) := submatrix(Traectory(Fox<sub>v</sub>), 0, Kadr, Kadr, Kadr)

Вывод на экран значения общего числа кадров.

 $FrameNumber = 233$ 

Вывод на экран модуля скорости объекта Rabbit.

```
V_{\text{rabbit}} = 8
```
Вывод на экран модуля скорости объекта Fox.

 $V_{\text{fov}} = 15$ 

Вывод на экран угловой частоты вращения объекта Rabbit.

 $\omega_{\text{rabbit}} = 0.524$ 

Вывод на экран угловой частоты вращения объекта Fox.

 $\omega_{\text{fox}} = 0.785$ 

Вывод на экран вектора скорости объекта Rabbit.

$$
V_{Rabbit0} = \begin{pmatrix} 7.727 \\ 2.071 \end{pmatrix}
$$

Вывод на экран модуля скорости объекта Fox.

$$
V_{\text{FoX0}} = \begin{pmatrix} -10.607 \\ -10.607 \end{pmatrix}
$$

Стартовая позиция объекта Rabbit.

$$
R_{Rabbit0} = \begin{pmatrix} 0 \\ 0 \end{pmatrix}
$$

Стартовая позиция объекта *Fox*.

$$
R_{\text{Fox0}} = \begin{pmatrix} 0 \\ -25 \end{pmatrix}
$$

На рисунке 3.26 приведен итоговый результат работы программы преследования группой одной цели с жесткими связями. Под жесткими связями мы понимаем постоянную ориентацию объектов Fox<sub>1</sub>, Fox<sub>2</sub>, Fox<sub>3</sub> и  $F_{\alpha_{4}}$  в локальной системе координат, образованной вектором скорости объекта *Fox*.

Вектор скорости объекта *Fox* сонаправлен вектору абсцисс локальной системы координат. Вектор ординат локальной системы координат, соответственно, перпендикулярен вектору скорости объекта  $Fox$ .

Рисунок 3.26 дополнен ссылкой на анимированное изображение [54], где в динамике можно будет посмотреть результаты работы программы.

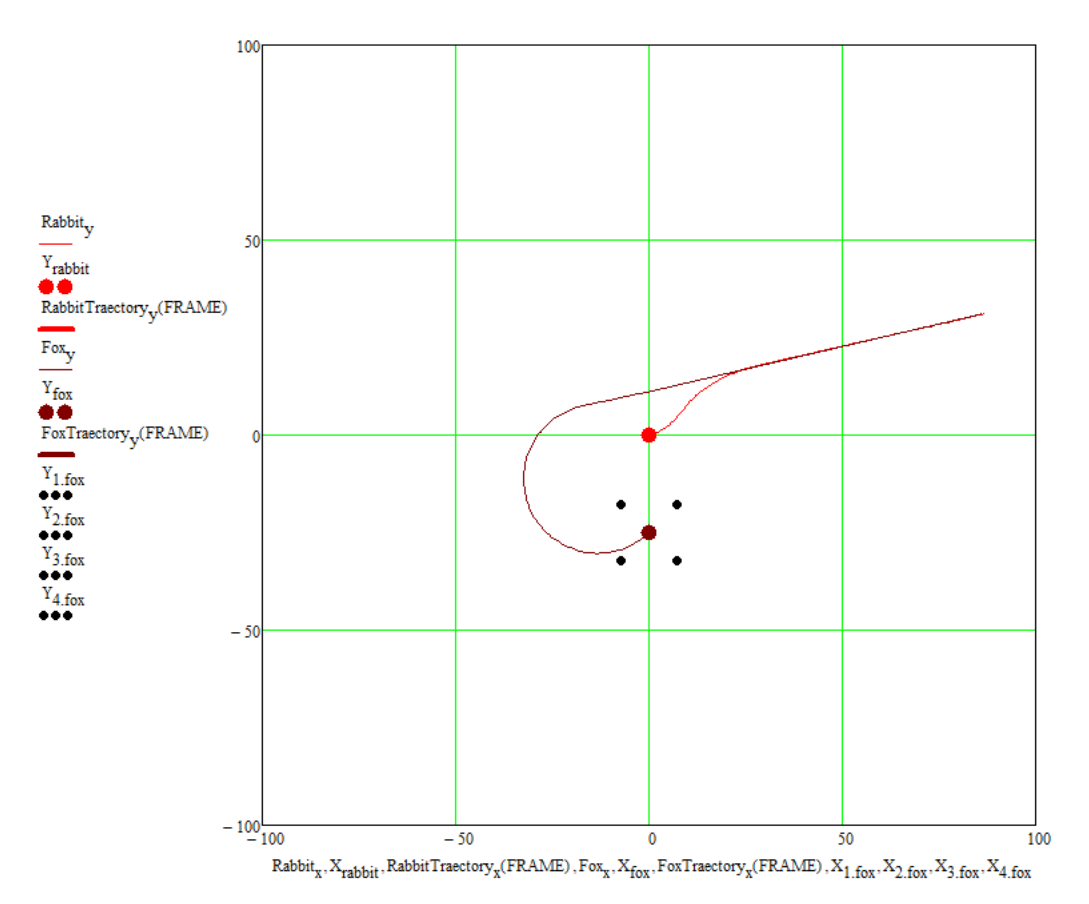

**Рисунок 3.26. Результаты работы программы преследования группой одиночной цели с фиксированными связями**

## **3.6 КОММЕНТАРИИ К ПРОГРАММЕ ОДНОВРЕМЕННОГО ДОСТИЖЕНИЯ ГРУППОЙ ПРЕСЛЕДОВАТЕЛЕЙ ГРУППЫ ЦЕЛЕЙ**

В данной программе решалась задача одновременного достижения двух целей тремя преследователями. Для каждого из преследователей строился свой расчетный алгоритм для выполнения своих задач.

На рисунке 3.27 показано, что преследователи Persuer 1 и Persuer 2 преследуют цель Target 1, а преследователь Persuer 3 преследует цель Target 2.

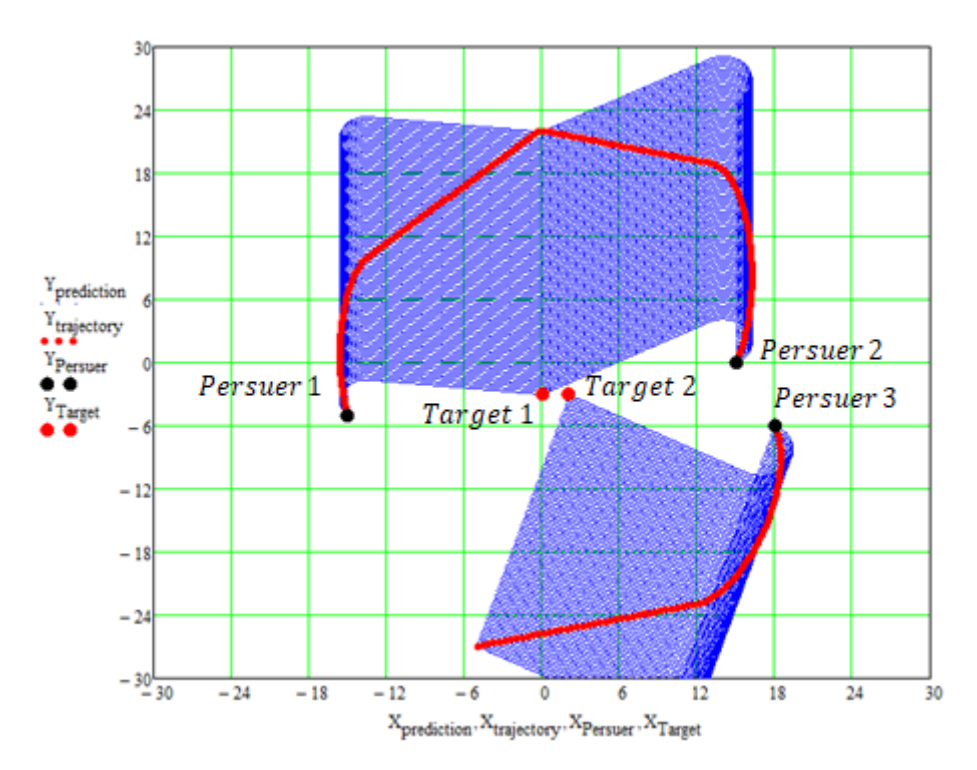

Рисунок 3.27. Преследование множества целей множеством преследователей

Каждый расчетный алгоритм подсчитывает количество дискретных временных промежутков, за которое каждый преследователь выполняет свою задачу.

Далее, выбирается наибольшее время, кто из трех преследователей достиг своей цели. Это можно назвать предварительным прогоном программы. Остальные два участника модифицируют свой расчетный алгоритм, что достичь своих целей за время, выбранное эталонным.

Поскольку в программе для преследователей была выбрана стратегия следования прогнозируемым траекториям, то в качестве модификации расчетных алгоритмов нами предложен способ увеличивающий радиус кривизны первоначального участка прогнозируемых траекторий.

Как второй способ рассматривалось просто увеличение модуля скорости движения преследователя при сохранении ограничений на кривизну прогнозируемых траекторий.

Программа является тестовой и демонстрационной, поэтому в ней много чего нуждается в улучшении и оптимизации. Мы в ней хотели реализовать математическую модель, изложенную в параграфе 3.3.

Инициализация стартовых значений участников задачи преследования.

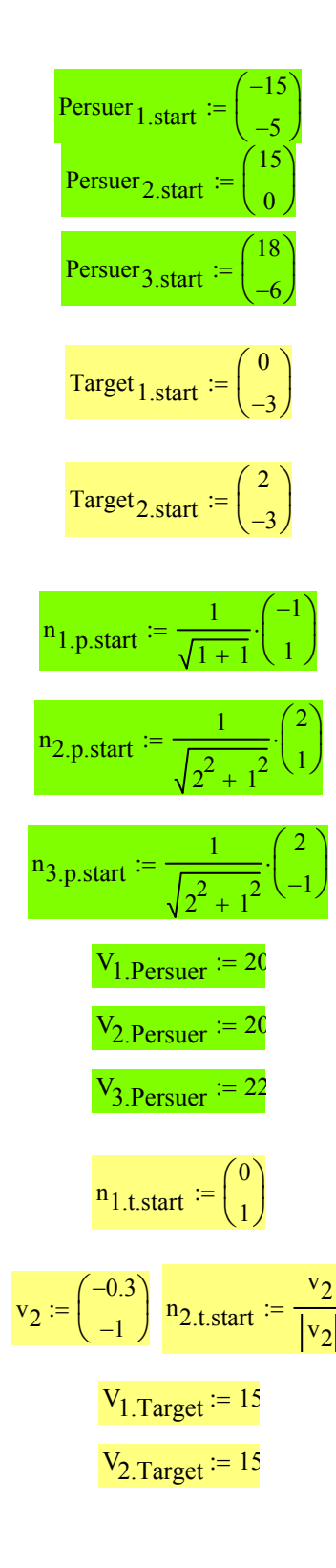

Стартовая позиция преследователя Persuer 1 Стартовая позиция преследователя Persuer 2 Стартовая позиция преследователя Persuer 3 Стартовая позиция преследуемого объекта Target 1 Стартовая позиция преследуемого объекта Target 2 Направление движения преследователя Persuer 1 Направление движения преследователя Persuer 2 Направление движения преследователя Persuer 3 Модуль скорости преследователя Persuer 1 Модуль скорости преследователя Persuer 2 Модуль скорости преследователя Persuer 3 Направление движения преследователя Target 1 Направление движения преследователя Target 2 Модуль скорости преследователя Target 1 Модуль скорости преследователя Target 2

Векторы направления движений для вывода на экран. Данная визуализация носит тестовый характер. На наш взгляд программирование в любом пакете компьютерной математики является не только решением задачи, но и исследовательской работой.

$$
Pankkupoванная переменная для
$$
\n
$$
i := 0..25
$$
\n
$$
bopmupoванная переменная для
$$
\n
$$
vec_{n.1.x_i} := \frac{i}{25} \cdot n_{1.p.start_0} + Persuer_{1.start_0}
$$
\n
$$
vec_{n.1.y_i} := \frac{i}{25} \cdot n_{1.p.start_1} + Persuer_{1.start_1}
$$
\n
$$
vec_{n.2.x_i} := \frac{i}{25} \cdot n_{2.p.start_0} + Persuer_{2.start_0}
$$
\n
$$
MaccUB TOYek BQOJL HATDABJICHUA
$$
\n
$$
vec_{n.2.y_i} := \frac{i}{25} \cdot n_{2.p.start_1} + Persuer_{2.start_1}
$$
\n
$$
vec_{n.3.y_i} := \frac{i}{25} \cdot n_{3.p.start_0} + Persuer_{3.start_0}
$$
\n
$$
MaccUB TOYek BQOJL HATDABJICHUA
$$
\n
$$
vec_{n.3.y_i} := \frac{i}{25} \cdot n_{3.p.start_1} + Persuer_{3.start_1}
$$
\n
$$
MaccUB TOYek BQOJL HATDABJICHUA
$$
\n
$$
vec_{n.3.y_i} := \frac{i}{25} \cdot n_{3.p.start_1} + Persuer_{3.start_1}
$$
\n
$$
dBUXekHUA
$$
\n
$$
dBUXekHUA
$$
\n
$$
dBUXekHUA
$$
\n
$$
dBUXekHUA
$$

Первоначальный радиус допустимой кривизны траекторий.

 $R_{curvature} := 2$ 

Далее, нам понадобится функция расчета центров окружностей.

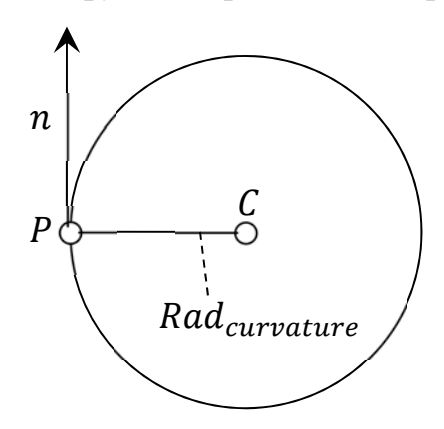

Рисунок 3.28. Расчет центров окружностей

При заданных значениях точки P, вектора n и радиуса Rad<sub>curvature</sub> следует найти координаты точки С при соблюдении следующих условий:

$$
|P - C| = Rad_{curvature}
$$
  

$$
(P - C) \cdot n = 0
$$

Модуль вектора  $P - C$  равен радиусу окружности Rad<sub>curvature</sub> и вектор  $P - C$  перпендикулярен вектору *п*.

$$
\begin{aligned}\n\text{Giver} \\
\left[ \begin{pmatrix} C_{x} \\ C_{y} \end{pmatrix} - \begin{pmatrix} P_{x} \\ P_{y} \end{pmatrix} \right]^{T} \cdot \left[ \begin{pmatrix} C_{x} \\ C_{y} \end{pmatrix} - \begin{pmatrix} P_{x} \\ P_{y} \end{pmatrix} \right] &= \text{Rad}_{\text{curvature}}^2 \\
\left[ \begin{pmatrix} C_{x} \\ C_{y} \end{pmatrix} - \begin{pmatrix} P_{x} \\ P_{y} \end{pmatrix} \right]^{T} \cdot \begin{pmatrix} n_{x} \\ n_{y} \end{pmatrix} &= 0\n\end{aligned}
$$

 $\text{Center}_{\text{circle}}\big(\text{P}_{\text{x}},\text{P}_{\text{y}},\text{n}_{\text{x}},\text{n}_{\text{y}},\text{Rad}_{\text{curvature}}\big)\coloneqq\text{Find}\big(\text{C}_{\text{x}},\text{C}_{\text{y}}\big)\rightarrow$ 

$$
\frac{P_x \cdot n_x - n_y \cdot \left( P_y + \text{Rad}_{curvature} \cdot n_x \cdot \frac{1}{n_x^2 + n_y^2} \right) + P_y \cdot n_y}{n_x} = \frac{P_x \cdot n_x - n_y \cdot \left( P_y - \text{Rad}_{curvature} \cdot n_x \cdot \frac{1}{n_x^2 + n_y^2} \right) + P_y \cdot n_y}{n_x}
$$
\n
$$
P_y + \text{Rad}_{curvature} \cdot n_x \cdot \frac{1}{n_x^2 + n_y^2}
$$
\n
$$
P_y - \text{Rad}_{curvature} \cdot n_x \cdot \frac{1}{n_x^2 + n_y^2}
$$

Как видим, система MathCAD выдает символьный результат.

Создадим функцию расчета точки  $P_t$  касания прямой  $(PP_t)$  и окружности (C, rad) (Рисунок 3.29).

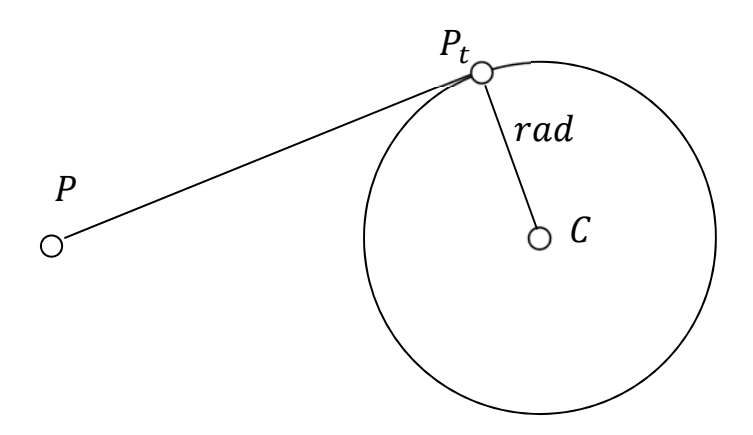

Рисунок 3.29. Расчет точки касания

Расчет точки касания  $P_t$  производится из следующих условий:

$$
(P - P_t) \cdot (C - P_t) = 0
$$
  

$$
|P_t - C| = rad
$$

Модуль вектора  $P_t - C$  равен радиусу окружности *rad* и вектор  $P - P_t$ перпендикулярен вектору  $C - P_t$ .

В этом случае система MathCAD не смогла выдать символьный результат, что не мешает использовать созданную функцию.

Given  
\n
$$
\begin{bmatrix}\nP_{t.x} \\
P_{t.y}\n\end{bmatrix} - \begin{bmatrix}\nC_0 \\
C_1\n\end{bmatrix}\n\begin{bmatrix}\nP_{t.x} \\
P_{t.y}\n\end{bmatrix} - \begin{bmatrix}\nC_0 \\
C_1\n\end{bmatrix}\n= rad^2
$$
\n
$$
\begin{bmatrix}\nP_{t.x} \\
P_{t.y}\n\end{bmatrix} - \begin{bmatrix}\nC_0 \\
C_1\n\end{bmatrix}\n\begin{bmatrix}\nP_0 \\
P_1\n\end{bmatrix} - \begin{bmatrix}\nP_{t.x} \\
P_{t.y}\n\end{bmatrix}\n= 0
$$
\n
$$
Tangent(P, C, rad) := Find(P_{t.x}P_{t.y}) \rightarrow
$$

Расчет точек касания для объектов Persuer 1, Persuer 2 и Persuer 3.

$$
\begin{aligned}\n\Big[\text{Target}_{1.\text{start}},\Big(\text{Center}_{\text{circle}}\Big(\text{Person1}_1.\text{start}_0,\text{Person1}_1.\text{start}_1,\text{n}_{1.\text{p}.\text{start}_0},\text{n}_{1.\text{p}.\text{start}_1},\text{R}_{\text{curvature}}\Big)^{\langle 1\rangle}\Big),\text{R}_{\text{curvature}}\Big]^{(1)} \\
&= \begin{pmatrix} -13.377 \\ -1.597 \end{pmatrix}\n\end{aligned}
$$

$$
P_{tan,2} := Tangent
$$

 $P_{tan 1} = Tangent$ 

$$
\left[ \text{Target}_{1.\text{start}}, \left( \text{Center}_{\text{circle}} \left( \text{Persuer}_{2.\text{start}_0}, \text{Persuer}_{2.\text{start}_1}, \text{no}_{2.\text{p}.\text{start}_0}, \text{no}_{2.\text{p}.\text{start}_1}, \text{R}_{\text{curvature}} \right)^{\langle 0 \rangle} \right), \text{R}_{\text{curvature}} \right]^{\langle 0 \rangle}
$$

$$
= \left( \frac{13.214}{3.579} \right)
$$

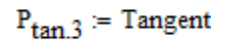

$$
\left(\text{Target}_{2\text{.start}}, \text{Center}_{\text{circle}}\left(\text{Persuer}_{3\text{.start}_0}, \text{Persuer}_{3\text{.start}_1}, \text{no.start}_0, \text{no.start}_1, \text{Re}_{\text{curvature}}\right)^{\langle 1 \rangle}, R_{\text{curvature}}\right)^{\langle 1 \rangle}
$$
\n
$$
= \begin{pmatrix} 16.265 \\ -9.604 \end{pmatrix}
$$

## Задание касательных прямых.

$$
L_{1,tan}(t) := (1 - t) \cdot P_{tan.1} + t \cdot Target_{1.start}
$$

$$
L_{2,tan}(t) := (1 - t) \cdot P_{tan.2} + t \cdot Target_{1.start}
$$

Для объектов Persuer 1 и Persuer 2 расчет точки касания ведется из условия, что касательная прямая проходит через точку Target 1 (Рисунок 3.30). Для объекта Persuer 3 расчет точки касания ведется из условия, что касательная прямая проходит через точку  $Target$  2.

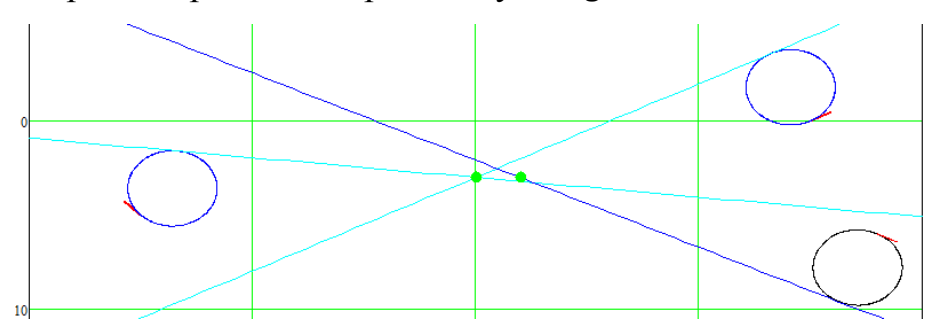

**Рисунок 3.30. Расчет касательных**

Мы имеем сейчас для отдельно взятого преследователя окружность. Для дальнейшей работы нам необходимо сегмент окружности и прямолинейный сегмент представить в виде единой составной кривой (Рисунок 3.31).

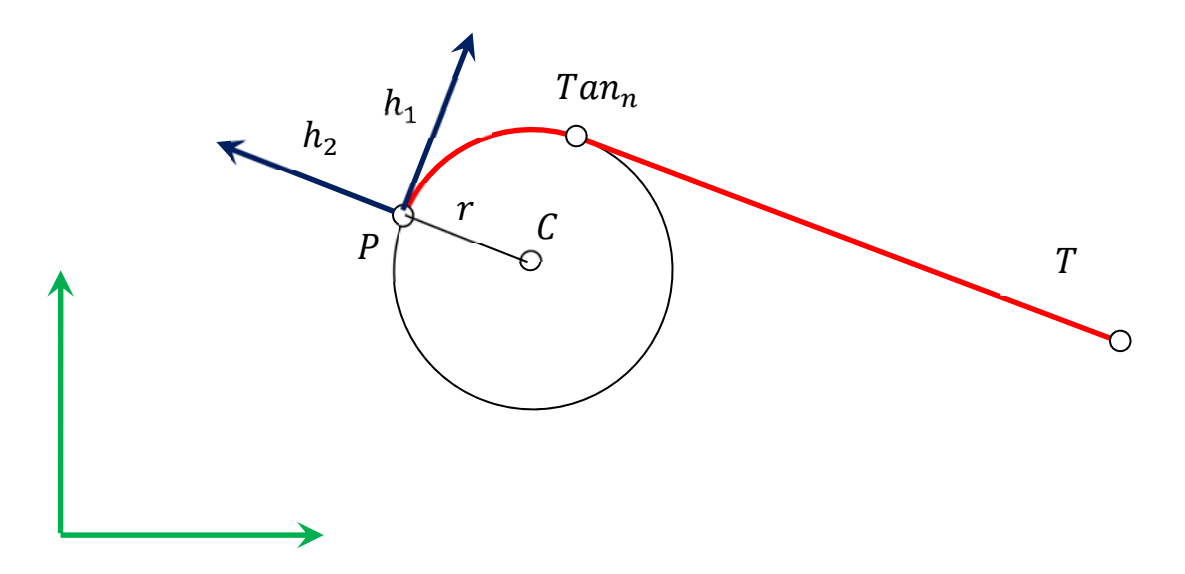

**Рисунок 3.31. Получение единого массива точек составной кривой**

Функция  $Syst_1$  написана для того, чтобы получить упорядоченный массив точек

$$
\text{Syst}_1(n,r,P,T) := \left\vert \begin{array}{c} h_1 \leftarrow n \\ \\ h_2 \leftarrow \end{array} \right\vert
$$

$$
T_n \leftarrow \begin{bmatrix} (T - P)^T \cdot h_1 \\ \\ (T - P)^T \cdot h_2 \end{bmatrix}
$$

$$
C \leftarrow \begin{bmatrix} 0 \\ -r \end{bmatrix}
$$

$$
\text{Tan}_{n} \leftarrow \text{Tangent}\big(\mathtt{T}_n,\mathtt{C},\mathbf{r}\big)^{\!\!\langle 1\rangle}
$$

$$
f(t) \leftarrow r \cdot \left(\frac{\cos(t)}{\sin(t)}\right) + C
$$

$$
\begin{aligned}[t] \alpha_f &\leftarrow \text{acos}\Bigg[\frac{\left(-C\right)^T \cdot \left(\text{Tan}_n - C\right)}{\left|\left(-C\right)\right| \cdot \left|\text{Tan}_n - C\right|}\Bigg] \\ \text{for } i \in 0..25 \\ \alpha_i &\leftarrow \frac{i}{25} \cdot \alpha_f \\ x_{1_i} &\leftarrow r \cdot \text{cos}\Bigg(\frac{\pi}{2} - \alpha_i\Bigg) + C_0 \\ y_{1_i} &\leftarrow r \cdot \text{sin}\Bigg(\frac{\pi}{2} - \alpha_i\Bigg) + C_1 \\ s_1 &\leftarrow r \cdot \alpha_f \end{aligned}
$$

Формирование локального базиса. Вектор  $h_1$ сонаправлен с направлением движения точки Р.

Перевод точки Т в систему координат  $(h_1, P, h_2)$ .

В системе координат  $(h_1, P, h_2)$  центр окружности имеет такие координаты.

Расчет касательной точки  $Tan_n$  в системе координат  $(h_1, P, h_2)$ .

Определение окружности радиуса  $r$  с центром в точке  $C$ в системе координат  $(h_1, P, h_2)$ .

Определение угла  $P\widehat{CTan}_n$ 

Получение в системе координат  $(h_1, P, h_2)$  массива точек в растворе угла от 0 до  $\alpha_f$ .

Длина дуги от точки Р до точки Тап<sub>п</sub>.

$$
\begin{aligned} & t_i \leftarrow \frac{i}{50} \\ & x_{2_i} \leftarrow \left(1-t_i\right)\cdot\mathrm{Tan}_{n_0} + t_i \cdot T_{n_0} \\ & y_{2_i} \leftarrow \left(1-t_i\right)\cdot\mathrm{Tan}_{n_1} + t_i \cdot T_{n_1} \end{aligned}
$$

$$
s_2 \leftarrow |\text{Tan}_n - \text{T}_n|
$$

$$
s \leftarrow s_1 + s_2
$$

$$
x \leftarrow stack(x_1,submatrix(x_2,1,50,0,0)) \\ y \leftarrow stack(y_1,submatrix(y_2,1,50,0,0))
$$

$$
\begin{aligned} &\mathtt{E}_1 \leftarrow \begin{pmatrix} 1 \\ 0 \end{pmatrix} \\ &\mathtt{E}_2 \leftarrow \begin{pmatrix} 0 \\ 1 \end{pmatrix} \\ &\mathtt{e}_1 \leftarrow \begin{pmatrix} \mathtt{E}_1^{\mathrm{T}} \cdot \mathtt{h}_1 \\ \mathtt{E}_1^{\mathrm{T}} \cdot \mathtt{h}_2 \end{pmatrix} \\ &\mathtt{e}_2 \leftarrow \begin{pmatrix} \mathtt{E}_2^{\mathrm{T}} \cdot \mathtt{h}_1 \\ \mathtt{E}_2^{\mathrm{T}} \cdot \mathtt{h}_2 \end{pmatrix} \end{aligned}
$$

for 
$$
i \in 0.. \text{rows}(x) - 1
$$
  
\n
$$
x_{new_i} \leftarrow \begin{pmatrix} x_i \\ y_i \end{pmatrix}^T \cdot e_1 + P_0
$$
\n
$$
y_{new_i} \leftarrow \begin{pmatrix} x_i \\ y_i \end{pmatrix}^T \cdot e_2 + P_1
$$
\n
$$
(x_{new} y_{new} s)
$$

Получение в системе координат  $(h_1, P, h_2)$  массива точек прямолинейного сегмента от точки  $Tan_n$  до точки  $T$ 

Длина отрезка  $\left[ Tan_nT\right]$ .

Суммарная длина составной кривой.

Покоординатное объединение массивов точек.

Базисные векторы мировой системы координат.

Преобразование базисных векторов мировой системы координат в систему координат  $(h_1, P, h_2)$ .

Перевод массива точек составной кривой в мировую систему координат.

Формирование матрицы выходных значений

У функции Syst<sub>1</sub> входными переменными являются единичный вектор  $n$  направления движения точки  $P$ , радиус допустимой кривизны  $r$ , точка преследователя Р и точка преследуемого объекта Т.

Функция  $Syst_2$  выполняет аналогичные действия, только точка С располагается зеркально относительно вектора п.

 $Syst_2(n,r,P,T) =$  $h_1(x, r, 1) =$ <br> $h_2 \leftarrow \begin{pmatrix} -n_1 \\ n_2 \end{pmatrix}$ 

$$
T_n \leftarrow \begin{bmatrix} (T-P)^T \cdot h_1 \\ \\ (T-P)^T \cdot h_2 \end{bmatrix}
$$

$$
C \leftarrow \begin{pmatrix} 0 \\ r \end{pmatrix}
$$

$$
\text{Tan}_{n} \leftarrow \text{Tangent}\big(\mathtt{T}_n,\mathtt{C},\mathbf{r}\big)^{\!\!\backslash 1\!\!\backslash}
$$

$$
f(t) \leftarrow r \cdot \begin{pmatrix} \cos(t) \\ \sin(t) \end{pmatrix} + C
$$

$$
\alpha_f \leftarrow \text{acos}\left[\frac{(-C)^T \cdot (Tan_n - C)}{|(-C)| \cdot |Tan_n - C|}\right]
$$
  
for  $i \in 0..25$   

$$
\alpha_i \leftarrow \frac{i}{25} \cdot \alpha_f
$$

$$
x_1 \leftarrow r \cdot \cos\left(\frac{\pi}{2} - \alpha_i\right) + C_0
$$
  

$$
y_1 \leftarrow r \cdot \sin\left(\frac{\pi}{2} - \alpha_i\right) + C_1
$$
  

$$
s_1 \leftarrow r \cdot \alpha_f
$$

Формирование локального базиса. Вектор  $h_1$ сонаправлен с направлением движения точки Р.

Перевод точки Т в систему координат  $(h_1, P, h_2)$ .

В системе координат  $(h_1, P, h_2)$  центр окружности имеет такие координаты.

Расчет касательной точки  $Tan_n$  в системе координат  $(h_1, P, h_2)$ .

Определение окружности радиуса  $r$  с центром в точке  $C$ в системе координат  $(h_1, P, h_2).$ 

Определение угла  $P\widehat{CTan}_n$ 

Получение в системе координат  $(h_1, P, h_2)$  массива точек в растворе угла от 0 до  $\alpha_f$ .

Длина дуги от точки Р до точки Тап<sub>п</sub>.
$$
\begin{aligned} & t_i \leftarrow \frac{i}{50} \\ & z_{2_i} \leftarrow \left(1-t_i\right) \cdot \text{Tan}_{n_0} + t_i \cdot \text{T}_{n_0} \\ & y_{2_i} \leftarrow \left(1-t_i\right) \cdot \text{Tan}_{n_1} + t_i \cdot \text{T}_{n_1} \end{aligned}
$$

$$
s_2 \leftarrow |\text{Tan}_n - \text{T}_n|
$$

$$
s \leftarrow s_1 + s_2
$$

$$
x \leftarrow stack(x_1,submatrix(x_2,1,50,0,0)) \\ y \leftarrow stack(y_1,submatrix(y_2,1,50,0,0))
$$

$$
\begin{aligned} \mathbf{E}_1 \leftarrow & \begin{pmatrix} 1 \\ 0 \end{pmatrix} \\ \mathbf{E}_2 \leftarrow & \begin{pmatrix} 0 \\ 1 \end{pmatrix} \\ \mathbf{e}_1 \leftarrow & \begin{pmatrix} \mathbf{E}_1^T \cdot \mathbf{h}_1 \\ \mathbf{E}_1^T \cdot \mathbf{h}_2 \end{pmatrix} \\ \mathbf{e}_2 \leftarrow & \begin{pmatrix} \mathbf{E}_2^T \cdot \mathbf{h}_1 \\ \mathbf{E}_2^T \cdot \mathbf{h}_2 \end{pmatrix} \end{aligned}
$$

for 
$$
i \in 0..rows(x) - 1
$$
  
\n
$$
x_{new_{i}} \leftarrow \begin{pmatrix} x_{i} \\ y_{i} \end{pmatrix}^{T} \cdot e_{1} + P_{0}
$$
\n
$$
y_{new_{i}} \leftarrow \begin{pmatrix} x_{i} \\ y_{i} \end{pmatrix}^{T} \cdot e_{2} + P_{1}
$$
\n
$$
(x_{new} y_{new} s)
$$

Получение в системе координат  $(h_1, P, h_2)$  массива точек прямолинейного сегмента от точки  $Tan_n$  до точки  $T$ 

Длина отрезка  $\left[ Tan_nT\right]$ .

Суммарная длина составной кривой.

Покоординатное объединение массивов точек.

Базисные векторы мировой системы координат.

Преобразование базисных векторов мировой системы координат в систему координат  $(h_1, P, h_2)$ .

Перевод массива точек составной кривой в мировую систему координат.

Формирование матрицы выходных значений

Расчет стартовой прогнозируемой линии для преследователя Persuer 1.

$$
X_1 := \text{Syst}_1(n_{1.p.start}, R_{curvature} + dr_1, \text{Persuer}_{1.start}, \text{Target}_{1.start})_{0, 0}
$$

$$
Y_1
$$
 := Syst<sub>1</sub>( $n_{1,p.start}$ , R<sub>curvature</sub> +  $dr_1$ , Persuer<sub>1.start</sub>, Target<sub>1.start</sub>)<sub>0,1</sub>

Расчет стартовой прогнозируемой линии для преследователя Persuer 2.

$$
X_2 := \text{Syst}_2(n_{2,p.start}, R_{curvature} + dr_2, \text{Persuer}_{2.start}, \text{Target}_{1.start})_{0, 0}
$$
\n
$$
Y_2 := \text{Syst}_2(n_{2,p.start}, R_{curvature} + dr_2, \text{Persuer}_{2.start}, \text{Target}_{1.start})_{0, 1}
$$

Расчет стартовой прогнозируемой линии для преследователя Persuer 3.

$$
X_3 := \text{Syst}_1(n_{3,p.start}, R_{curvature} + dr_3, \text{Persuer}_{3.start}, \text{Target}_{2.start})_{0, 0}
$$
\n
$$
Y_3 := \text{Syst}_1(n_{3,p.start}, R_{curvature} + dr_3, \text{Persuer}_{3.start}, \text{Target}_{2.start})_{0, 1}
$$

Следует обратить внимание на значение переменных  $dr_1$ ,  $dr_2$  и  $dr_3$ . Это переменные модификации допустимой кривизны траекторий преследователей. Эти переменные после пробного прогона были настроены на время достижения цели Target 1 преследователем Persuer 1. В следствии чего, все три преследователя достигают своих целей одновременно.

На рисунке 3.32 представлены стартовые линии прогнозируемых траекторий движения преследователей, настроенных на достижение своих целей одновременно.

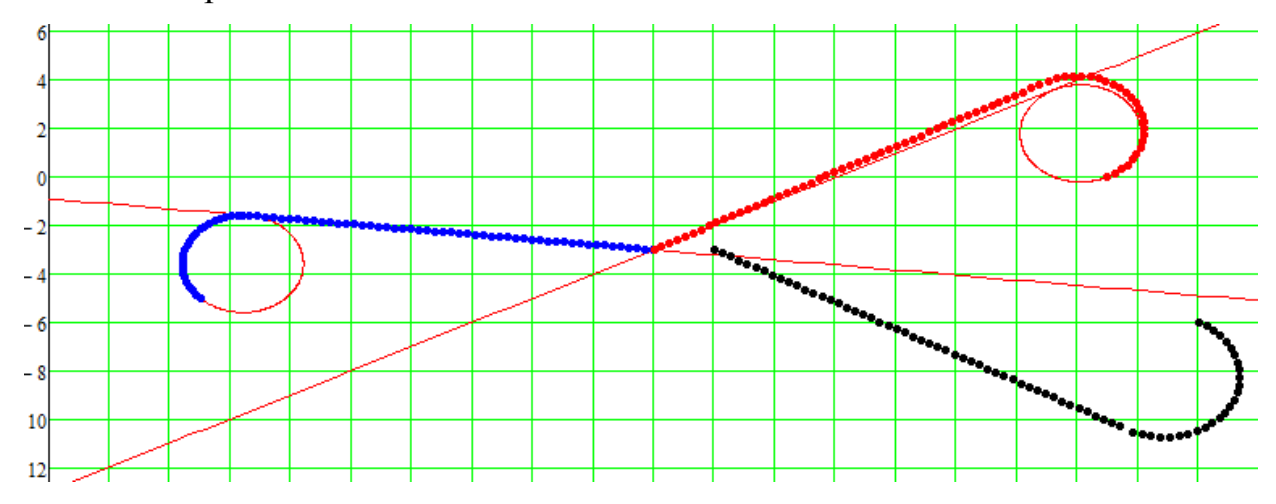

**Рисунок 3.32. Стартовые прогнозируемые линии движения, настроенные на достижение своих целей одновременно**

Далее, создаем функцию Diff<sub>Point</sub> расчета узловых производных от формального параметра.

Создание ранжированной переменной по числу элементов массивов. Число элементов во всех массивах траекторий одинаково. Мы взяли ܺଵ Определение формального параметра Шаг формального параметра Число элементов в массиве ܺଵ Число элементов массива формального параметра Функция численного дифференцирования от формального параметра i 0 rows X 1 1 FormalParameteri i FormalParameter1 FormalParameter0 <sup>1</sup> rows X 1 76 rows FormalParameter 76 DiffPoint( ) D 00 x y ( ) Dx xi 1 <sup>x</sup> <sup>i</sup> Dy yi 1 yi if i 0 Dx xi <sup>x</sup> i 1 Dy yi yi 1 i rows FormalParameter if 1 Dx x i 1 <sup>x</sup> i 1 2 Dy y i 1 yi 1 2 ( ) i rows X i 0 1 if 1 D stack D Dx Dy [ ] ( ) for i 0 rows x () 1 D submatrix D 1 rows FormalParameter 01 

Сплайн – интерполяция массивов траекторий преследователей для получения непрерывных функций от формального параметра  $t$ .

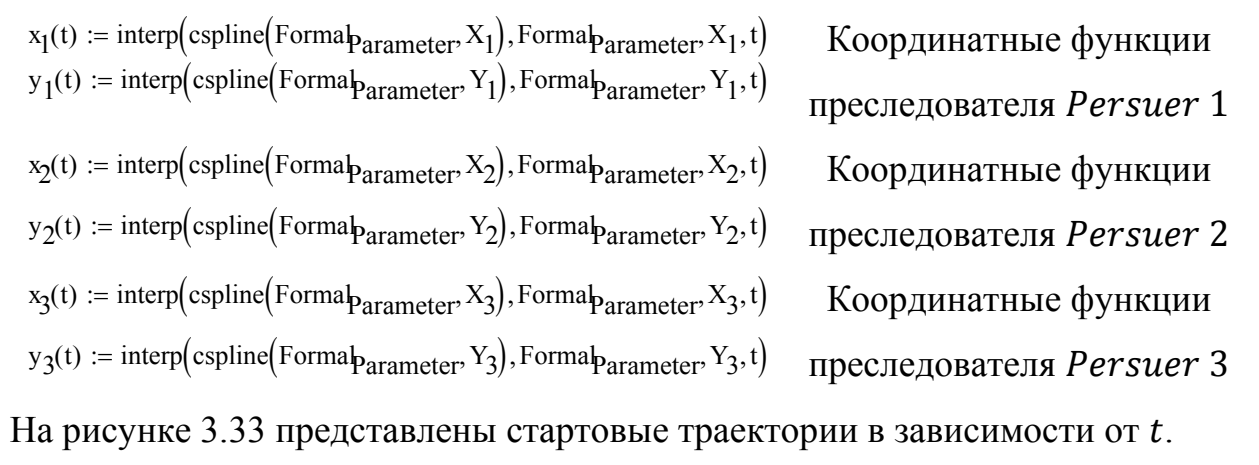

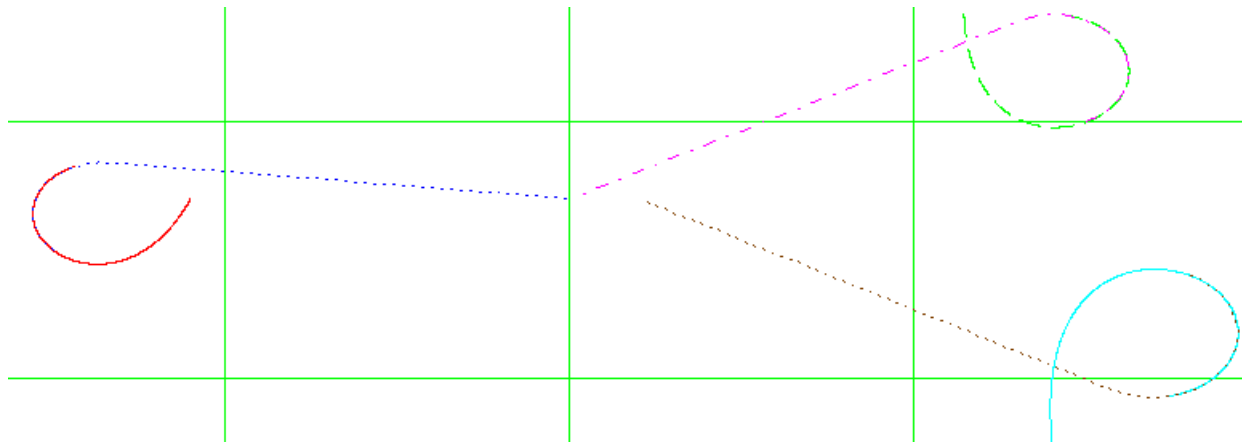

**Рисунок 3.33. Функции стартовых траекторий**

Координатные функции первых производных после сплайнинтерполяции от непрерывного формального параметра  $t$ .

Координатные функции первой производной преследователя Persuer 1 от

### формального параметра t

$$
dx_1(t) := interp\Big(cspline\Big(Formalparameter, Diffpoint(X_1, Y_1)^{(0)}\Big), Formalparameter, Diffpoint(X_1, Y_1)^{(0)}, t\Big)
$$
  
\n
$$
dy_1(t) := interp\Big(cspline\Big(Formalparameter, Diffpoint(X_1, Y_1)^{(1)}\Big), Formalparameter, Diffpoint(X_1, Y_1)^{(1)}, t\Big)
$$
  
\nKoopдинанныe функции первой производной преследователя *Personer* 2 or

## $\phi$ ормального параметра  $t$

$$
dx_2(t) := interp\Big(\text{c spline}\Big(\text{Formal}p_{\text{arameter}}, \text{Diff}p_{\text{oint}}(X_2, Y_2)^{\langle 0 \rangle}\Big), \text{Formal}p_{\text{arameter}}, \text{Diff}p_{\text{oint}}(X_2, Y_2)^{\langle 0 \rangle}, t\Big)
$$
\n
$$
dy_2(t) := interp\Big(\text{c spline}\Big(\text{Formal}p_{\text{arameter}}, \text{Diff}p_{\text{oint}}(X_2, Y_2)^{\langle 1 \rangle}\Big), \text{Formal}p_{\text{arameter}}, \text{Diff}p_{\text{oint}}(X_2, Y_2)^{\langle 1 \rangle}, t\Big)
$$
\n
$$
\text{Koopдинartible }\big(\text{PyHKUUM} \text{ Theorem 2D} \text{ in theorem 3D} \text{ in theorem 4D} \text{ in theorem 5D} \text{ in the form } \text{GPP} \text{ in the form } \text{GPP
$$

$$
dx_3(t) := \text{interp}\Big(\text{c spline}\Big(\text{Formal}{}_{\text{Parameter}}, \text{Diff}_{\text{Point}}\big(X_3, Y_3\big)^{\langle 0 \rangle}\Big), \text{Formal}{}_{\text{Parameter}}, \text{Diff}_{\text{Point}}\big(X_3, Y_3\big)^{\langle 0 \rangle}, t\Big)
$$
  

$$
dy_3(t) := \text{interp}\Big(\text{c spline}\Big(\text{Formal}{}_{\text{Parameter}}, \text{Diff}_{\text{Point}}\big(X_3, Y_3\big)^{\langle 1 \rangle}\Big), \text{Formal}{}_{\text{Parameter}}, \text{Diff}_{\text{Point}}\big(X_3, Y_3\big)^{\langle 1 \rangle}, t\Big)
$$

Для того, чтобы ввести в программу параметр реального времени мы перейдем от формального параметра к параметру длины дуги. Для этого составим якобианы для каждого из преследователей.

$$
Jc_1(s_1, t) := \frac{1}{\sqrt{(dx_1(t))^{2} + (dy_1(t))^{2}}}
$$

$$
Jc_2\big(s_2,t\big):=\frac{1}{\sqrt{\big(d x_2(t)\big)^2+\big(d y_2(t)\big)^2}}
$$

Якобиан преследователя *Personer* 1 от  
\nформального параметра и параметра своей  
\nдлины дуги 
$$
s_1
$$

Якобиан преследователя Persuer 2 от формального параметра и параметра своей длины дуги  $S_2$ 

$$
Jc_3(s_3,t):=\frac{1}{\sqrt{(dx_3(t))^{2}+(dy_3(t))^{2}}}
$$

Якобиан преследователя Persuer 3 от формального параметра и параметра своей длины дуги  $S_3$ 

Стартовое значение параметра длины дуги для всех преследователей одинаково и равно 0. Число разбиений отрезков длин дуг.

Start<sub>0</sub> := 0 NumberOfKnot := 200

Значения длин дуг от преследователя до цели.

$$
S_1 := \text{Syst}_1(n_{1.p.start}, R_{curvature}, P_{\text{ersuer}_{1.start}}, \text{Target}_{1.start})_{0,2} = 18.372
$$
\n
$$
S_2 := \text{Syst}_2(n_{2.p.start}, R_{curvature} + dr_2, P_{\text{ersuer}_{2.start}}, \text{Target}_{1.start})_{0,2} = 21.562
$$
\n
$$
S_3 := \text{Syst}_1(n_{3.p.start}, R_{curvature} + dr_3, P_{\text{ersuer}_{3.start}}, \text{Target}_{2.start})_{0,2} = 23.346
$$

Далее, следует обращение к встроенной процедуре решения дифференциальных уравнений методом Рунге-Кутты 4 порядка с фиксированным шагом.

В матрице  $ARC_1$  в первом столбце хранится разбиение на 200 участков  $ARC_1 := \text{rkfixed}(\text{Start}_0, 0, S_1, \text{NumberOfKnot}, Jc_1)$ 

параметра  $s_1$ , во втором – соответствующие значения параметра  $t$ В матрице  $ARC<sub>2</sub>$  в первом столбце хранится разбиение на 200 участков параметра  $s_2$ , во втором – соответствующие значения параметра  $\ddot{}$ В матрице  $ARC<sub>3</sub>$  в первом столбце хранится разбиение на 200 участков параметра  $S_3$ , во втором – соответствующие значения параметра ݐ  $ARC_2 := \text{rkfixed}(\text{Start}_0, 0, S_2, \text{NumberOfKnot}, Jc_2)$  $ARC_3 := \text{rkfixed}(\text{Start}_0, 0, S_3, \text{NumberOfKnot}, Jc_3)$ 

Для контроля над процессом вычисления мы вывели значения матриц  $ARC_1$ ,  $ARC_2$  и  $ARC_3$  на графики.

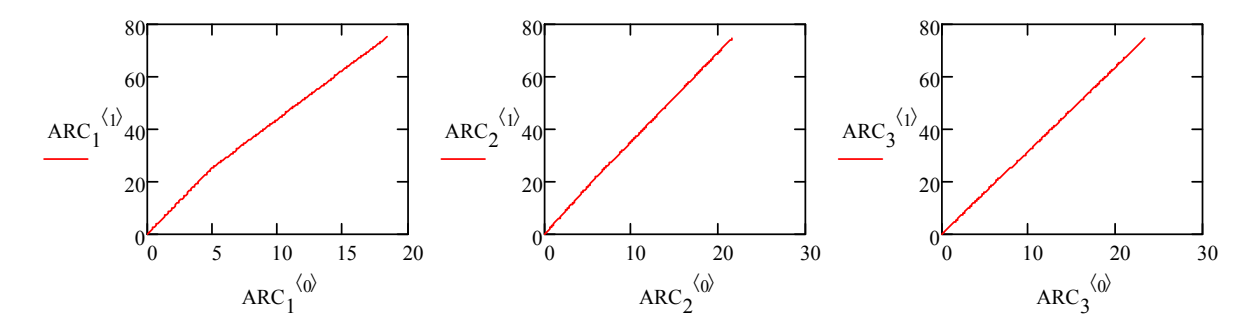

Сплайн – интерполяция массива точек на основе матрицы  $ARC_1$ , чтобы получить непрерывную функцию  $t(s_1)$ , формального параметра  $t$  от параметра длины дуги траектории объекта Persuer 1.

 $F_{t,1}$ (dist) := interp $\left($  cspline $\left($  ARC<sub>1</sub><sup> $\langle 0 \rangle$ </sup>, ARC<sub>1</sub> $\langle 1 \rangle$ ), ARC<sub>1</sub> $\langle 0 \rangle$ , ARC<sub>1</sub> $\langle 1 \rangle$ , dist)

Сплайн – интерполяция массива точек на основе матрицы  $ARC<sub>2</sub>$ , чтобы получить непрерывную функцию  $t(s_2)$ , формального параметра  $t$  от параметра длины дуги траектории объекта Persuer 2.

$$
F_{t,2}(dist) := interp\left( \text{cspline}\left( \text{ARC}_2^{\langle 0 \rangle}, \text{ARC}_2^{\langle 1 \rangle} \right), \text{ARC}_2^{\langle 0 \rangle}, \text{ARC}_2^{\langle 1 \rangle}, dist \right)
$$

Сплайн – интерполяция массива точек на основе матрицы  $ARC<sub>3</sub>$ , чтобы получить непрерывную функцию  $t(s_3)$ , формального параметра  $t$  от параметра длины дуги траектории объекта Persuer 3.

$$
F_{t,3}(dist) := interp\Big(\text{cspline}\Big(\text{ARC}_3^{(0)}, \text{ARC}_3^{(1)}\Big), \text{ARC}_3^{(0)}, \text{ARC}_3^{(1)}, dist\Big)
$$

Координатные функции траекторий объектов преследования от своих длин дуг.

$$
\begin{aligned}\n\text{Pred}_{1.x}(\text{dist}) &:= x_1\big(F_{t.1}(\text{dist})\big)\,\text{Pred}_{1.y}(\text{dist}) := y_1\big(F_{t.1}(\text{dist})\big) &\qquad \qquad \text{TpaektopuB } Person \, \text{Persuer 1} \\
\text{Pred}_{2.x}(\text{dist}) &:= x_2\big(F_{t.2}(\text{dist})\big)\,\text{Pred}_{2.y}(\text{dist}) := y_2\big(F_{t.2}(\text{dist})\big) &\qquad \qquad \text{TpaektopuB } Person \, \text{Persuer 2} \\
\text{Pred}_{3.x}(\text{dist}) &:= x_3\big(F_{t.3}(\text{dist})\big)\,\text{Pred}_{3.y}(\text{dist}) := y_3\big(F_{t.3}(\text{dist})\big) &\qquad \text{TpaektopuB } Person \, \text{Persuer 3}\n\end{aligned}
$$

На рисунке 3.33 представлены графики траекторий преследователей. Выведены для контроля за процессом вычислений.

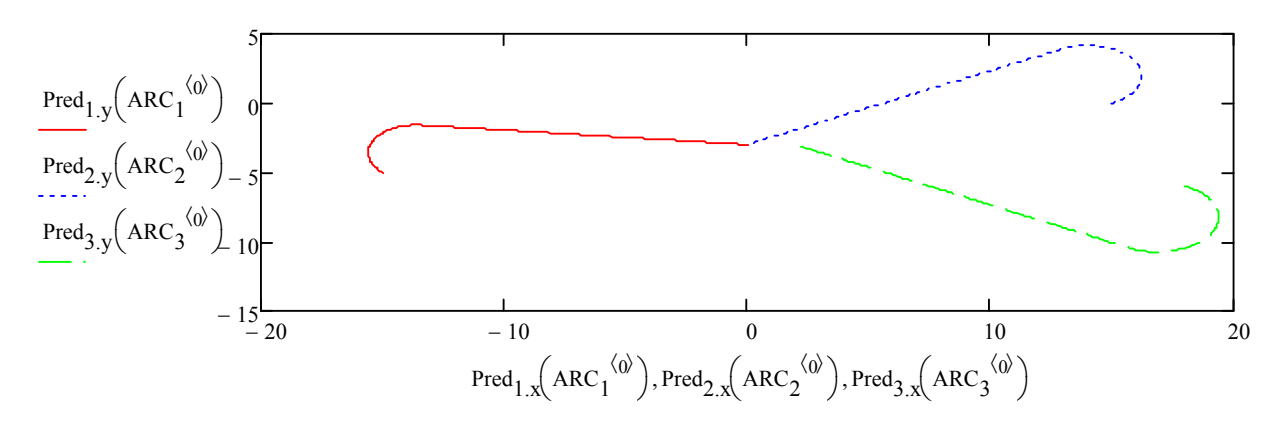

**Рисунок 3.33. Графики траекторий преследователей**

В нашей программе цели  $Target 1$  и  $Target 2$  движутся прямолинейно, что не имеет принципиального значения. Что является важным - это необходимо, чтобы траектории были непрерывными.

$$
\begin{aligned}\n\text{Target}_1 &:= \text{Target}_{1\text{.start}} \\
X_{1\text{.Target}_0} &:= \left(\text{Target}_{1_0}\right)_0 Y_{1\text{.Target}_0} := \left(\text{Target}_{1_0}\right)_1 \\
\frac{\text{Target}_2}{\text{.Target}_0} &:= \text{Target}_2 \cdot \text{start} \\
\frac{X_{2\text{.Target}_0} &:= \left(\text{Target}_2\right)_0 Y_{2\text{.Target}_0} := \left(\text{Target}_2\right)_1 \right. \\
\end{aligned}
$$

Инициализация траектории цели Target 1 Инициализация траектории цели Target 2

Для того, чтобы для каждого преследователя построить сеть из однопараметрического множества прогнозируемых траекторий движения как на рисунке 3.27, введем для базовых траекторий вектора смещения.

Vector 
$$
1 \cdot \text{bias} (TT) := \begin{pmatrix} TT_0 \\ TT_1 \end{pmatrix} - Target 1 \cdot start
$$

Vector 
$$
_{2 \text{.bias}}(TT) := \begin{pmatrix} TT_0 \\ TT_1 \end{pmatrix} - Target_{2 \text{.start}}
$$

Функция вектора смещения для преследователей Persuer 1 и Persuer 2

Функция вектора смещения для преследователя Persuer 3

Семейство однопараметрического множества прогнозируемых траекторий движения для каждого из преследователей.

$$
L_{B.1}(dist, TT) := \begin{pmatrix} Pred_{1.x}(dist) \\ Pred_{1.y}(dist) \end{pmatrix} + Vector_{1.bias}(TT) \qquad \qquad \Box
$$

$$
L_{B.2}(dist, TT) := \begin{pmatrix} Pred_{2.x}(dist) \\ Pred_{2.y}(dist) \end{pmatrix} + Vector_{1.bias}(TT)
$$

$$
L_{B.3}(dist, TT) := \begin{pmatrix} Pred_{3.x}(dist) \\ Pred_{3.y}(dist) \end{pmatrix} + Vector_{2.bias}(TT)
$$

Однопараметрическое множество

пиний для объекта Persuer 1,

векторная функция

Однопараметрическое множество

линий для объекта Persuer 2, векторная функция

Однопараметрическое множество

линий для объекта ܲ݁ݑݏݎ݁ݎ 3, векторная функция

Координатные массивы семейства линий для преследователей для значения времени, соответствующие значению переменной FRAME.

 $XX_1 := L_{B.1} \left( \text{ARC}_1^{'0} \right), \text{Target}_{1_{\text{FRAME}}}$  $\mathcal{L} = L_{\text{B.1}} \left( \text{ARC}_1^{\cdot \text{(0)}}, \text{Target}_{1_{\text{FRAME}}} \right)_0$  $YY_1 := L_{B.1} \left( \text{ARC}_1^{\langle 0 \rangle}, \text{Target}_{1_{\text{FRAME}}} \right)$  $I = L_{B.1} \left( \text{ARC}_1^{\cdot \text{(0)}}, \text{Target}_{1_{\text{FRAME}}} \right)_1$  $XX_2 := L_{B.2} \left( \text{ARC}_2^{\langle 0 \rangle}, \text{Target}_{1_{\text{FRAME}}} \right)$  $\mathcal{L} = L_{B.2} \bigg( \text{ARC}_2^{\langle 0 \rangle}, \text{Target}_{1_{\text{FRAME}}} \bigg)_{0}$  $YY_2 := L_{B.2} \left( \text{ARC}_2^{\langle 0 \rangle}, \text{Target}_{1_{\text{FRAME}}} \right)$  $I = L_{B.2} \left( \text{ARC}_2^{\cdot (0)}$ , Target  $_{1_{\text{FRAME}}} \right)_{1}$ 

Массив точек координатных линий в определенный кадр объекта Persuer 1 Массив точек координатных линий в определенный кадр объекта Persuer 2

$$
XX_3 := L_{B.3}\left( \text{ARC}_3^{\langle 0 \rangle}, \text{Target}_{2\text{FRAME}} \right)_0
$$
  

$$
YY_3 := L_{B.3}\left( \text{ARC}_3^{\langle 0 \rangle}, \text{Target}_{2\text{FRAME}} \right)_1
$$

Массив точек координатных линий в определенный кадр объекта Persuer 3

Подготовка к запуску основных расчетных операторов, для всех преследователей установлено максимальное количество циклов.

$$
NN_1 := 100 \text{ NN}_2 := 100 \text{ NN}_3 := 100
$$

Функция XY<sub>1</sub> выполняет расчет траектории преследователя Persuer 1.  $\mathbf{X} \mathbf{Y}_1 \coloneqq - \Big| \mathbf{p}_0 \leftarrow \mathsf{Personer}_{1,\mathsf{start}}$ Инициализация расчетного массива стартовым значением преследователя Persuer 1  $x \leftarrow (P_0)$ <br>  $y \leftarrow (P_0)$ Покоординатное присвоение буферным переменным стартового значения  $\begin{split} &\mathbf{1}_{x} \leftarrow \mathbf{L}_{B.1}\Big(\text{ARC}_1^{'\langle 0\rangle}, \text{Target}_{\mathbf{1}_0}\Big)_0\\ &\mathbf{1}_{y} \leftarrow \mathbf{L}_{B.1}\Big(\text{ARC}_1^{'\langle 0\rangle}, \text{Target}_{\mathbf{1}_0}\Big)_1 \end{split}$ Покоординатное присвоение буферным массивам массивов базовой линии преследователя  $\mathbf{d} \leftarrow \mathbf{0}$ Начальное значение длины дуги  $\mathbf{k} \leftarrow \mathbf{0}$ Присвоение счетчику циклов значения 1 for  $i \in 1..NN_1$ Организация вычислительного цикла  $\left| \begin{array}{c} \text{if} \end{array} \left| \mathbf{p}_{\mathbf{i-1}} - \text{Target}_{1_{\mathbf{i-1}}} \right| \geq \mathrm{V}_{1.\text{Persuer}} \cdot \Delta \mathbf{T}$ Если расстояние между преследователем и

целью больше расстояния одного шага, то выполнять следующие операторы Присвоить первому значения диапазона текущего значения длины дуги Нахождение параметра длины дуги, соответствующему точке пересечения окружности с центром в точке  $p_{i-1}$  и текущей линией. Отсекание ненужного корня происходит выбором диапазона  $[d_b; s_1]$ Определение следующего шага траектории Покоординатное заполнение массива траектории преследователя Persuer 1 Покоординатное упорядоченное заполнение

$$
\qquad \qquad d_b \leftarrow d
$$

$$
\boxed{\bigg|\ \left|\ \ d \leftarrow root\Big(\Big[L_{B.1}\Big(\text{d},Target_{1_{i}}\Big)-p_{i-1}\Big|-\text{V}_{1.Persuer}\cdot\Delta T,\text{d},\text{d}_{b},\text{S}_{1}\Big)\right|}
$$

$$
\boxed{ \boldsymbol{p}_i \leftarrow \boldsymbol{L}_{B.1}\Big(\text{d}, \text{Target}_{1_i}\Big)}
$$

$$
\mathbf{x} \leftarrow \text{stack} \begin{bmatrix} \mathbf{x}, \left( \mathbf{p}_i \right)_0 \\ \vdots \\ \mathbf{y} \leftarrow \text{stack} \begin{bmatrix} \mathbf{y}, \left( \mathbf{p}_i \right)_1 \end{bmatrix}
$$

$$
\begin{array}{c} \begin{aligned} &\textbf{1}_{x} \leftarrow \text{stack}\Big(\textbf{1}_{x},\textbf{L}_{B.1}\Big(\text{ARC}_1^{\langle 0 \rangle},\text{Target}_\textbf{1}_{i}\Big)_{0}\right) \\ &\textbf{1}_{y} \leftarrow \text{stack}\Big(\textbf{1}_{y},\textbf{L}_{B.1}\Big(\text{ARC}_1^{\langle 0 \rangle},\text{Target}_\textbf{1}_{i}\Big)_{1}\Big) \end{aligned} \end{array}
$$

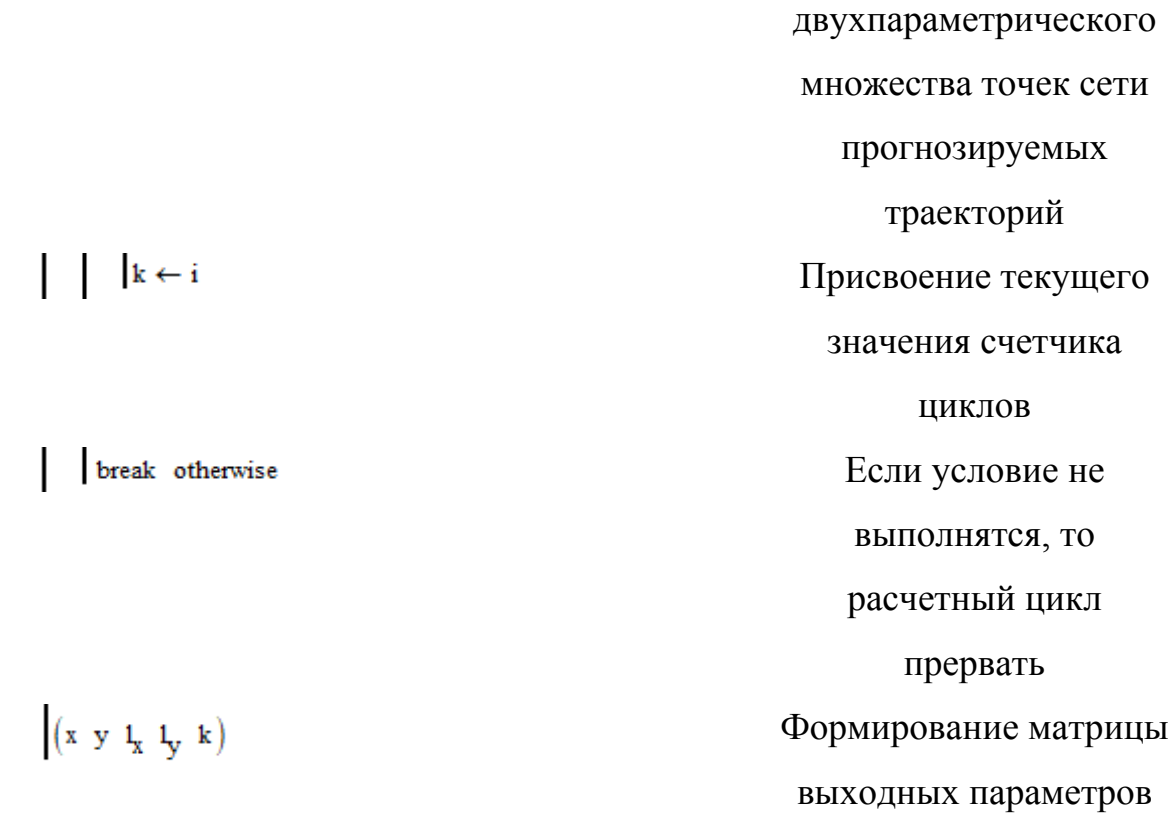

Выходными параметрами функции  $XY_1$  служат координатные массивы траектории преследователя Persuer 1, покоординатные массивы множества прогнозируемых траекторий, общее количество расчетных циклов.

Функция XY<sub>2</sub> выполняет расчет траектории преследователя Persuer 2.

$$
XY_2 := \begin{cases} p_0 \leftarrow \text{Persuer}_{2,\text{start}} \\\\ x \leftarrow (p_0) \\ y \leftarrow (p_0) \\ 1 \end{cases}
$$

 $1_x \leftarrow L_{B.2} (ARC_2^{\langle 0 \rangle}, Target_{10})$ <br>  $1_y \leftarrow L_{B.2} (ARC_2^{\langle 0 \rangle}, Target_{10})$ 

Инициализация расчетного массива стартовым значением преследователя Persuer 2 Покоординатное присвоение буферным переменным стартового значения Покоординатное присвоение буферным массивам массивов

$$
d \leftarrow 0
$$
  

$$
k \leftarrow 0
$$

$$
\quad \text{for } i \in 1.. \, NN_2
$$

$$
\left| \quad \left| \mathbf{f} \quad \left| \mathbf{P}_{i-1} - \mathsf{Target}_{1_{i-1}} \right| \right| \geq \mathrm{V}_{2.Persuer} \cdot \Delta \mathbf{1}
$$

$$
d_b \leftarrow d
$$

$$
d \leftarrow root\Big(\Big|L_{B.2}\Big(\text{d}, \text{Target}_{1_{\hat{i}}}\Big) - p_{\hat{i}-1}\Big| - V_{2.Persuer} \cdot \Delta T, \text{d}, d_{b}, S_{2}\Big)
$$

базовой линии преследователя Начальное значение длины дуги Присвоение счетчику циклов значения 1 Организация вычислительного цикла Если расстояние между преследователем и целью больше расстояния одного шага, то выполнять следующие операторы Присвоить первому значения диапазона текущего значения длины дуги Нахождение параметра длины дуги, соответствующему точке пересечения окружности с центром в точке  $p_{i-1}$  и текущей линией. Отсекание ненужного корня происходит выбором диапазона  $[d_b; s_2]$ 

$$
\begin{array}{|c|l|} \hline \rule{0pt}{2.5ex} \rule{0pt}{2.5ex} \rule{0pt}{2.5
$$

Определение следующего шага траектории Покоординатное заполнение массива траектории преследователя Persuer 2 Покоординатное упорядоченное заполнение двухпараметрического множества точек сети прогнозируемых траекторий Присвоение текущего значения счетчика циклов Если условие не выполнятся, то расчетный цикл прервать Формирование матрицы выходных параметров

Выходными параметрами функции  $XY_2$  служат координатные массивы траектории преследователя Persuer 2, покоординатные массивы множества прогнозируемых траекторий, общее количество расчетных циклов.

Функция XY<sub>3</sub> выполняет расчет траектории преследователя Persuer 3.

$$
xy_3 = \qquad p_0 \leftarrow \text{Personer}_{3,\text{start}}
$$

$$
x \leftarrow (P_0)_0
$$

$$
y \leftarrow (P_0)_1
$$

$$
\begin{aligned} &\iota_x \leftarrow \mathtt{L}_{B.3}\!\!\left(\mathtt{ARC_3}^{\left<0\right>},\mathtt{Target_2}_0\right)_0 \\ &\iota_y \leftarrow \mathtt{L}_{B.3}\!\!\left(\mathtt{ARC_3}^{\left<0\right>},\mathtt{Target_2}_0\right)_1 \end{aligned}
$$

$$
\mathbf{d} \gets \mathbf{0}
$$

$$
\mathbf{k} \leftarrow \mathbf{0}
$$

$$
\quad \text{for } i \in 1.. \, NN_3
$$

$$
\left| \quad \left| \mathbf{f} \quad \left| \mathbf{p}_{i-1} - \mathsf{Target}_{2_{i-1}} \right| \right| \geq V_{3.Persuer} \cdot \Delta T
$$

 $\begin{array}{|c|c|c|}\n\hline\n\end{array}$   $\begin{array}{|c|c|c|}\n\hline\n\end{array} d_b \leftarrow d$ 

Инициализация расчетного массива стартовым значением преследователя Persuer 3 Покоординатное присвоение буферным переменным стартового значения Покоординатное присвоение буферным массивам массивов базовой линии преследователя Начальное значение длины дуги Присвоение счетчику циклов значения 1 Организация вычислительного цикла Если расстояние между преследователем и целью больше расстояния одного шага, то выполнять следующие операторы Присвоить первому значения диапазона

текущего значения длины дуги Нахождение параметра длины дуги, соответствующему точке пересечения окружности с центром в точке ିଵ и текущей линией. Отсекание ненужного корня происходит выбором диапазона ሾ݀; ݏଷሿ Определение следующего шага траектории Покоординатное заполнение массива траектории преследователя 3 ݎ݁ݑݏݎܲ݁ Покоординатное упорядоченное заполнение двухпараметрического множества точек сети прогнозируемых

траекторий

$$
197\\
$$

$$
\begin{array}{|c|c|} \hline \text{[}k \leftarrow i & \text{I} \text{I} \text{pucboelme rekyuqero} \\ \hline \text{3HauehuA verquka} \\ \hline \text{4HKIOB} \\ \hline \text{5LTM yCJOB} \\ \hline \text{6LTM yCJOB} \\ \hline \text{7L} \\ \hline \text{8LITOMHTCA, TO} \\ \hline \text{9CVCFHBI} \\ \hline \text{1HKKJ} \\ \hline \text{10PPBATB} \\ \hline \text{12L} \\ \hline \text{13L} \\ \hline \text{14L} \\ \hline \text{15L} \\ \hline \text{16L} \\ \hline \text{17L} \\ \hline \text{18L} \\ \hline \text{2L} \\ \hline \text{2L} \\ \hline \text{3L} \\ \hline \text{5L} \\ \hline \text{5L} \\ \hline \text{5L} \\ \hline \text{6L} \\ \hline \text{7L} \\ \hline \text{8L} \\ \hline \text{8L} \\ \hline \text{8L} \\ \hline \text{9D} \\ \hline \text{18L} \\ \hline \text{19D} \\ \hline \text{19D} \\ \hline
$$

Выходными параметрами функции  $XY_3$  служат координатные массивы траектории преследователя Persuer 3, покоординатные массивы множества прогнозируемых траекторий, общее количество расчетных циклов.

Далее, выводим общее число расчетных циклов после выполнения каждой функции.

$$
XY_{1_{0,4}} = 83 \quad XY_{2_{0,4}} = 83 \quad XY_{3_{0,4}} = 83
$$

Как видим, значения числа расчетных циклов для всех функций равно одному числу, Это означает, цели достигнуты одновременно, что мы и хотели показать.

Формирование объединенного массива координат целей, соответствующих переменной FRAME, то есть кадру.

В системе MathCAD 15 есть ограничение на вывод количества переменных при визуализации.  $X_{\text{Target}} \coloneqq \text{stack} \left(X_{1 \text{.Target}}^{\text{}} , X_{2 \text{.Target}}^{\text{}} , X_{2 \text{.Target}}^{\text{}}\right)$   $Y_{\text{Target}} \coloneqq \text{stack} \left(Y_{1 \text{.Target}}^{\text{}} , Y_{2 \text{.Target}}^{\text{}} , Y_{2 \text{.Target}}^{\text{}}\right)$ 

Формирование объединенного массива координат преследователей, соответствующих переменной FRAME.

$$
\begin{aligned} \mathbf{Y_{Personer}} &\coloneqq\text{stack}\Bigg[\Big(\mathbf{X}\mathbf{Y_{1}}_{0,\,1}\Big)_{\text{FRAME}}\cdot\Big(\mathbf{X}\mathbf{Y_{2}}_{0,\,1}\Big)_{\text{FRAME}}\cdot\Big(\mathbf{X}\mathbf{Y_{3}}_{0,\,1}\Big)_{\text{FRAME}}\Bigg]\\ \mathbf{X_{Personer}} &\coloneqq\text{stack}\Bigg[\Big(\mathbf{X}\mathbf{Y_{1}}_{0,\,0}\Big)_{\text{FRAME}}\cdot\Big(\mathbf{X}\mathbf{Y_{2}}_{0,\,0}\Big)_{\text{FRAME}}\cdot\Big(\mathbf{X}\mathbf{Y_{3}}_{0,\,0}\Big)_{\text{FRAME}}\Bigg] \end{aligned}
$$

Формирование объединенного массива координат сети прогнозируемых траекторий преследователей.

Формирование траекторий движения преследователей.  $X_{\text{prediction}} := \text{stack}[(XY_{1_{0,2}}) \cdot (XY_{2_{0,2}}) \cdot (XY_{3_{0,2}})]$  $Y_{\text{prediction}} := \text{stack}[(XY_{1_{0,3}}) \cdot (XY_{2_{0,3}}) \cdot (XY_{3_{0,3}})]$ 

На рисунке 3.34 показан результат работы тестовой программы одновременного достижения группой преследователей группы целей с сетью прогнозируемых траекторий. Рисунок 3.34 дополнен ссылкой на анимированное изображение [56].  $Y_{\text{trajectory}} := \text{stack}[(XY_{1_{0,1}}), (XY_{2_{0,1}}), (XY_{3_{0,1}})]X_{\text{trajectory}} := \text{stack}[(XY_{1_{0,0}}), (XY_{2_{0,0}}), (XY_{3_{0,0}})]$ 

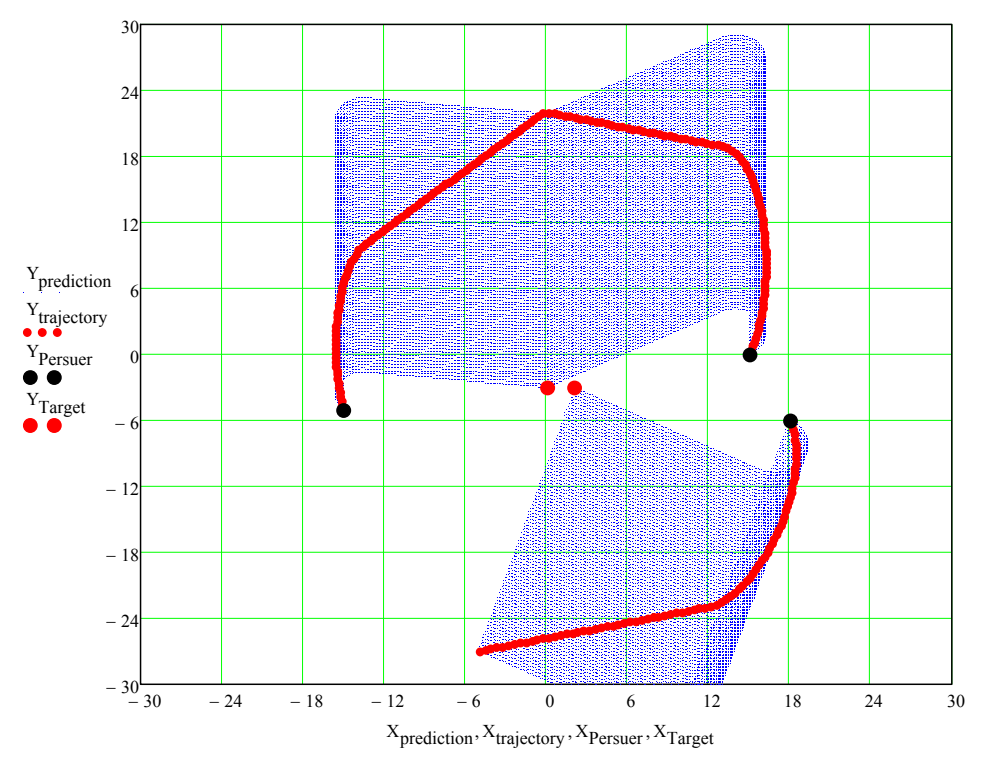

**Рисунок 3.34. Достижение целей с сетью линий прогнозирования**

На рисунке 3.35 показана работа группы преследователей по группе целей уже без сети прогнозируемых траекторий. Рисунок 3.35 дополнен ссылкой на анимированное изображение [57].

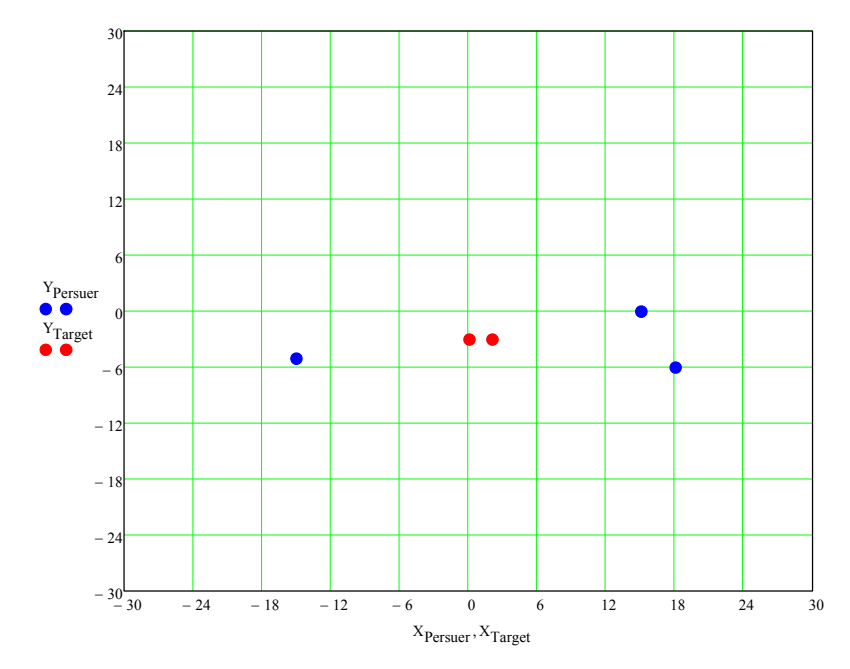

**Рисунок 3.35. Достижение целей без визуализации сети**

**прогнозируемых траекторий**

# **ЗАКЛЮЧЕНИЕ**

Современное состояние вычислительной техники и темпы развития робототехники, беспилотных летательных аппаратов уже требуют разработки моделей и алгоритмов, в которых участниками принимаются решения.

В этой связи очень актуальными являются задачи преследования, уклонения, группового преследования, уклонения от группы объектов.

В данном исследовании получены следующие результаты:

- 1. Произведено моделирование траекторий движения преследующего и преследуемого объектов по поверхности, заданной точечным базисом
- 2. Произведено моделирование траектории движения преследующего объекта по геодезической линии.
- 3. Произведено моделирование траектории преследующего объекта с учетом опережения
- 4. Разработаны модели поведения преследующего и преследуемого объектов на пересеченной местности. Разработаны методы анализа фазовых координат оппонента по задаче преследования. Разработана методика принятия решения участником задачи преследования
- 5. Разработаны модели поведения объектов, участников задачи преследования, когда они находятся на разных поверхностях. Предложен метод построения поверхности, когда объект преследования находится сверху над объектом преследования
- 6. Разработан алгоритм автоматизированного построения траекторий, предполагающих обход движущихся препятствий
- 7. Разработан алгоритм автоматизированного построения траекторий с заданными дифференциальными ограничениями

Проведенные исследования показали, что геометрическое моделирование, проводимое в процессе разработки робототехнических комплексов, оснащенных системами искусственного интеллекта для принятия

201

решений, является необходимой частью для прогнозирования результатов квазидискретных задач преследования.

Компьютерное моделирование дает широкие возможности для прогнозирования результатов разнообразных игр преследования, как непрерывных, так и квазидискретных.

Так же и визуализация процессов преследования, убегания, уклонения и т.д. оказывает огромную помощь в работе разработчика.

Теоретические результаты исследования, методы и алгоритмы геометрического моделирования целесообразно использовать при разработке робототехнических комплексов, оснащенных системами искусственного интеллекта, которые в своей работе выполняют различные задачи преследования.

## **ЛИТЕРАТУРА**

- 1. Дубанов А.А. Геометрическое моделирование задач преследования в среде Mathcad: монография. М.: РИОР, 2020.
- 2. Дубанов А.А. Моделирование траекторий от преследователя до цели с ограничениями на кривизну и с заданными краевыми условиями. Свидетельство о регистрации программы для ЭВМ № 2020614336, от 20.03.2020.
- 3. Дубанов А.А., Аюшеев Т.В. Геометрическая модель преследования группой одиночной цели // В сборнике: проблемы машиноведения. Материалы IV международной научно-технической конференции / Научный редактор П.Д. Балакин. 2020. С. 432–437.
- 4. Дубанов А.А., Аюшеев Т.В. Алгоритмы следования по предполагаемым траекториям от преследователя до динамической цели // В сборнике: проблемы машиноведения. Материалы IV международной научнотехнической конференции / Научный редактор П.Д. Балакин. 2020. С. 437–442.
- 5. Нефедов Ю.Ю, Дубанов А.А. О построении траектории обхода препятствия // В сборнике: проблемы машиноведения. Материалы IV международной научно-технической конференции / Научный редактор П.Д. Балакин. 2020. С. 443–446.
- 6. Дубанов А.А. Модель группового преследования одиночной цели на основе следования ранее прогнозируемым траекториям // Информационные технологии. 2020. Т. 26. № 6. С. 334–341.
- 7. Визуализация окружностей Аполлония при геометрическом моделировании метода параллельного сближения на плоскости / А.А. Дубанов, А.В. Урбаханов, Н.Б. Цыренжапов, А.Э. Севээн // Научнотехнический вестник Поволжья. 2020. № 6. С. 105–109.
- 8. Trajectory modelling when bypassing obstacles. A.A. Dubanov, T.V. Ausheev. Journal of physics: conference series. XIII international scientific

and technical conference "Applied Mechanics and Systems Dynamics". 2020. P. 012057.

- 9. Dubanov A.A., Ausheev T.V. Geometric model of persecution by a group of one goal. Journal of physics: conference series. IV international scientific and technical conference "Mechanical Science and Technology Update", MSTU 2020. 2020. P. 012036.
- 10.Dubanov A.A., Ausheev T.V. A geometric model for following the intended trajectories from the pursuer to the target. Journal of physics: conference series. IV international scientific and technical conference "Mechanical Science and Technology Update", MSTU 2020. 2020. P. 012035.
- 11.Нефедова В.А., Дубанов А.А. Визуализация окружностей Аполлония при геометрическом моделировании метода параллельного сближения на плоскости // Научное обозрение. Технические науки. 2020. № 4. C. 70–75.
- 12.Геометрическая квазидискретная модель группового преследования одиночной цели/ Дубанов А.А., Аюшеев Т.В., Севеэн А.О., Вестник Южно-Уральского Государственного Университета. Серия: Строительство и Архитектура. 2020. Т. 20. № 4. С. 65–72.
- 13.Дубанов А.А., Аюшеев Т.В. Кинематическая модель задачи преследования на плоскости методом погони // Динамика систем, механизмов и машин. 2020. Т. 8. № 1. С. 154–160.
- 14.Дубанов А.А., Аюшеев Т.В. Кинематическая модель метода параллельного сближения // Динамика систем, механизмов и машин. 2020. Т. 8. № 1. С. 160–165.
- 15.Геометрическая модель метода параллельного сближения / А.А. Дубанов, Б.В. Заятуев, А.В. Бадеев, А.Э. Севеэн // Научно-технический вестник Поволжья. 2020. № 12. С. 187–189.
- 16.Геометрическая модель задачи преследования на плоскости методом погони / А.А. Дубанов, Б.В. Заятуев, А.В. Бадеев, А.Э. Свээн // Научнотехнический вестник Поволжья. 2020. № 12. С. 190–192.
- 17.Дубанов А.А., Севээн А.Э. Кинематическая модель метода параллельного сближения // Свидетельство о регистрации программы для ЭВМ № 2020664886 от 20.11.2020.
- 18.Дубанов А.А., Севээн А.Э. Моделирование траектории преследователя на поверхности методом параллельного сближения // Свидетельство о регистрации программы для ЭВМ № 2020664893 от 20.11.2020.
- 19.Dubanov A.A. Model of group pursuit of a single target based on following previously predicted trajectories. Advances in intelligent systems and computing, 2020. Vol. 1295. Pp. 36–49.
- 20.Dubanov A.A., Seveen A.E., Tsyrenzhapov N.B. Geometric modeling of the parallel approach method in some transport problems. IOP conference series: materials science and engineering. 8 T. "VIII International Scientific Conference Transport of Siberia 2020". 2020. P. 012088.
- 21.Dubanov A.A., Nefedova V.A., Tashkane A.S. Numerical and analytical building surface crossing lines in some transport tasks. IOP conference series: materials science and engineering. 8. T. "VIII International Scientific Conference Transport of Siberia 2020". 2020. P. 012018.
- 22.Dubanov A.A. Trajectory modeling in a pursuit problem with curvature restrictions. Advances in intelligent systems and computing, 2020. Vol. 1224. Pp. 226–232.
- 23.Дубанов А.А. Построение моделей движения объектов в задаче преследования. решение в системе вычислительной математики Mathcad. Cloud of Science. 2019. Т. 6. № 1. С. 48–62.
- 24.Дубанов А.А. Задача преследования объекта с поверхности, расположенной над поверхностью преследуемого // Вестник Южно-

Уральского государственного университета. Серия: Строительство и Архитектура. 2019. Т. 19. № 2. С. 67–72.

- 25.Построение моделей движения объектов в задаче преследования. решение в системе вычислительной математики "MathCAD" / И.Т. Бубеев, А.А. Дубанов, Т.В. Аюшеев, П.В. Мотошкин // Программные системы и вычислительные методы. 2019. № 1. С. 1–11.
- 26.Дубанов А.А. Задача преследования объектов, передвигающихся по разным поверхностям // Вестник кибернетики. 2019. № 1(33). С. 100– 105.
- 27.Dubanov A.A. Modeling the behavior of objects in the pursuit problem. Advances in intelligent systems and computing 2019. Vol. 984. Pp. 259–274.
- 28.Дубанов А.А. Модели поведения объектов в задаче преследования на поверхности // Свидетельство о регистрации программы для ЭВМ № 2019618234 от 08.07.2019.
- 29.Дубанов А.А., Аюшеев Т.В. Моделирование траекторий при обходе препятствий // Динамика систем, механизмов и машин. 2019. Т. 7. № 4. С. 110–117.
- 30.Dubanov A.A., Semenov D.A., Ausheev T.V. The task of pursuing objects moving on different surfaces. Journal of physics: Conference series. 2019. P. 072004.
- 31.Нефедова В.А., Дубанов А.А. Моделирование траектории с ограничениями на кривизну // Научное обозрение. Технические науки. 2019. № 6. C. 38–43.
- 32.Дубанов А.А., Аюшеев Т.В., Урбаханов А.В. Конструирование траекторий с заданными ограничениями по кривизне // Прикладная математика и фундаментальная информатика. 2019. Т. 6. № 2. С. 12–21.
- 33.Дубанов А.А., Аюшеев Т.В., Урбаханов А.В. Моделирование траекторий при обходе препятствий // Прикладная математика и фундаментальная информатика. 2019. Т. 6. № 2. С. 22–33.
- 34.Дубанов А.А., Нефедов Ю.Ю. Конструирование траекторий обхода нескольких препятствий // Прикладная математика и фундаментальная информатика. 2019. Т. 6. № 4. С. 18–22.
- 35.Дубанов А.А. Визуализация окружностей Аполлония при геометрическом моделировании метода параллельного сближения на плоскости // Прикладная математика и фундаментальная информатика. 2019. Т. 6. № 4. С. 23–31.
- 36.Дубанов А.А. Задача преследования. решение в системе вычислительной математики MathCAD // Информационные технологии. 2018. Т. 24. № 4. С. 251–255.
- 37.Дубанов А.А., Билдушкина М.Н. Построение геодезических линий в системе компьютерной математики MathCAD // T-Comm: Телекоммуникации и транспорт. 2018. Т. 12. № 7. С. 37–41.
- 38.Дубанов А.А., Билдушкина М.Н. Построение геодезических линий применительно к задаче преследования в системе компьютерной математики MathCAD // Моделирование, оптимизация и информационные технологии. 2018. Т. 6. № 3(22). С. 121–131.
- 39.Дубанов А.А., Билдушкина М.Н. Построение геодезических линий в системе компьютерной математики MathCAD // Cloud of Science. 2018. Т. 5. № 4. С. 599–607.
- 40.Дубанов А.А., Билдушкина М.Н. Построение геодезических линий в системе компьютерной математики MathCAD // Нейрокомпьютеры: разработка, применение. 2018. № 9. С. 61–66.
- 41.Дубанов А.А., Эрдынеева Л.И. Задача преследования в системе вычислительной математики MathCAD // В сборнике: Современные проблемы телекоммуникаций. материалы конференции. 2016. C. 129– 133.
- 42.Дубанов А.А., Эрдынеева Л.И. Задача преследования в системе вычислительной математики MathCAD // Международный журнал прикладных и фундаментальных исследований. 2016. № 9-1. C. 7–11.
- 43.Анимированное изображение, Перехват цели. URL: https://www.youtube.com/watch?v=rsMGA1ICo7M (дата обращения: 20.04.2021).
- 44.Анимированное изображение, Моделирование убегания цели от преследователя. URL: https://www.youtube.com/watch?v=hGieKXNiuz8 (дата обращения: 20.04.2021).
- 45.Анимированное изображение, Кинематическая модель параллельного сближения. URL: https://www.youtube.com/watch?v=qNXdykK21Z8 (дата обращения: 20.04.2021).
- 46.Анимированное изображение, Проекция прямой линии на поверхность. URL: https://www.youtube.com/watch?v=06qgINE4j8U (дата обращения: 20.04.2021).
- 47.Анимированное изображение, Сфера на поверхности. URL: https://www.youtube.com/watch?v=xszwIyTHUec (дата обращения: 20.04.2021).
- 48.Анимированное изображение, Визуализация окружностей Аполлония. URL: https://youtu.be/rsMGA1ICo7M (дата обращения: 20.04.2021).
- 49.Анимированное изображение, Визуализация задачи преследования методом параллельного сближения на плоскости. URL: https://youtu.be/qNXdykK21Z8 (дата обращения: 20.04.2021).
- 50.Анимированное изображение, Визуализация метода погони, когда скорость преследователя всегда направлена на цель. URL: https://youtu.be/PAu9Qg1dySM (дата обращения: 20.04.2021).
- 51.Анимированное изображение, Итерационный процесс задачи преследования методом погони. URL: https://youtu.be/UQ5bVKjVqZ4 (дата обращения: 20.04.2021).
- 52.Анимированное изображение, Корректировка направления движения преследователя. URL: https://youtu.be/XubnxJfk-Lc (дата обращения: 20.04.2021).
- 53.Анимированное изображение, Результат моделирования группового преследования одиночной цели. URL: https://www.youtube.com/watch?v=aC4PuXTgVS0&feature=youtu.be (дата обращения: 20.04.2021).
- 54.Анимированное изображение, Групповое преследование с жесткими связями. URL: https://youtu.be/sLy7Jvppf4A (дата обращения: 20.04.2021).
- 55.Анимированное изображение, Преследование одной цели двумя преследователями. URL: https://www.youtube.com/watch?v=7VNHNwCbWrg (дата обращения: 20.04.2021).
- 56.Анимированное изображение, Преследование двух целей группой из трех преследователей. URL: https://youtu.be/NNJDJOJT34I (дата обращения: 20.04.2021).
- 57.Анимированное изображение, Преследование двух целей группой из трех преследователей без вспомогательных линий. URL: https://youtu.be/tdbgoNoby3A (дата обращения: 20.04.2021).
- 58.Вагин Д.А., Петров Н.Н. Задача преследования жестко скоординированных убегающих // Известия РАН. Теория и системы управления. 2001. № 5. С. 75–79.
- 59.Вагин Д.А., Петров Н.Н. Об одной задаче группового преследования с фазовыми ограничениями // Прикладная математика и механика. 2002. Т. 66. Вып. 2. С. 234–241.
- 60.Банников А.C. Некоторые нестационарные задачи группового преследования, Известия Института математики и информатики УдГУ. 2013. Вып. 1(41). C. 3–46.
- 61.Банников А.С. Нестационарная задача группового преследования // Труды Математического центра имени Н.И. Лобачевского. Казань: Издво Казанского математического общества, 2006. Т. 34. С. 26–28.
- 62.Банников А.С. Нестационарная задача группового преследования // Проблемы теоретической и прикладной математики: тр. 39-й Всерос. молодеж. конф., 28 янв. — 1 фев. 2008 г. Екатеринбург: УрО РАН, 2008. С. 221–223.
- 63.Бардадым Т.А. Задача преследования с простым движением и разнотипными ограничениями на управления // Кибернетика. 1982. № 2. С. 80–84.
- 64.Благодатских В.И. Введение в оптимальное управление (линейная теория). М.: Высшая школа, 2001. 240 с.
- 65.Благодатских А.И., Петров Н.Н. Конфликтное взаимодействие групп управляемых объектов. Ижевск: Изд-во Удмурт. ун-та, 2009. 266 с.
- 66.Губарев Е.В. Убегание от группы преследователей // Автоматика. 1992. № 5. С. 66–70.
- 67.Изместьев И.В., Ухоботов В.И. Задача преследования маломаневренных объектов с терминальным множеством в форме кольца. Материалы международной конференции «Геометрические методы в теории управления и математической физике: дифференциальные уравнения, интегрируемость, качественная теория» Рязань, 15–18 сентября 2016 г., Итоги науки и техн. Сер. Соврем. мат. и ее прил. Темат. обз., 148, ВИНИТИ РАН, М., 2018. C. 25–31.
- 68.Ковшов А.М. Параллельные стратегии в играх преследования на сфере: автореф. дис. канд. физ.-матем. наук. СПб., 1996. 12 с.
- 69.Константинов Р.В. О квазилинейной дифференциальной игре с простой динамикой при наличии фазового ограничения // Математические заметки. 2001. Т. 69. Вып. 4. С. 581–590.
- 70.Котов И.И. Новый метод построения поверхностей, удовлетворяющих некоторым наперед заданным требованиям // Вопросы теории, приложений и методики преподавания начертательной геометрии (труды Рижской научно-методической конференции, июнь 1957). Рига: Рижский институт инженеров гражданского воздушного флота, 1960. С. 143–161.
- 71.Красовский Н.Н. Игровые задачи о встрече движений. М.: Наука, 1970.
- 72.Красовский Н.Н., Субботин А.И. Позиционные дифференциальные игры. М.: Наука, 1974. 456 с.
- 73.Кумков С.И., Пацко В.С. Задача преследования с неполной информацией: Препринт. Екатеринбург; ИММ УрО РАН, 1993. 64 с.
- 74.Макаров И.М., Лохин В.М. Манько С.В. Искусственный интеллект и интеллектуальные системы управления. М.: Наука, 2006. 333 с.
- 75.Панкратова Я.Б. Решение кооперативной дифференциальной игры группового преследования // Дискретный анализ и исследование операций. 2010. Т. 17. № 2. С. 57–78.
- 76.Петросян Л.А., Рихсиев Б.Б. Преследование на плоскости. М.: Наука, 1961.
- 77.Петросян Л.А., Зенкевич Н.А., Шевкопляс Е.В. Теория Игр. Изд-во «БХВ-Петербург», 2012. 424 с.
- 78.Петросян Л.А., Зенкевич Н.А., Семина Е.А. Теория игр. М., 1998. 300 c.
- 79.Петросян Л.А., Захаров В.В. Математические модели в экологии. Издво СПбГУ, 1997. 254 c.
- 80.Петросян Л.А., Рихсиев Б.Б. Преследование на плоскости. М.: Наука, 1991. 94 c.
- 81.Петросян Л.А., Томский Г.В. Геометрия простого преследования. М.: Наука, 1983. 143 c.
- 82.Петросян Л.А., Зубов В.И. Математические методы в планировании. Изд-во ЛГУ, 1982. 96 c.
- 83.Петросян Л.А. Дифференциальные игры преследования. Изд-во ЛГУ, 1977. 222 c.
- 84.Понтрягии Л.С. К теории дифференциальных игр // Успехи математических наук. Т. XXI. Вып. 4, 1966.
- 85.Понтрягин Л.С., Болтянский В.Г., Гамкрелидзе Р.В., Мищенко Е.Ф. Математическая теория оптимальных процессов. М.: Наука, 1976.
- 86.Понтрягин Л.С. Избранные научные труды. Т. 2. М.: Наука, 1988. 576 c.
- 87.Понтрягин Л.С. Линейная дифференциальная игра убегания // Труды Математического института АН СССР. 1971. Т. 112. С. 30–63.
- 88.Понтрягин Л.С., Мищенко Е.Ф. Задача об убегании одного управляемого объекта от другого // ДАН СССР. 1969. Т. 189. № 4. С. 721–723.
- 89.Понтрягин Л.С., Мищенко Е.Ф. Задача об уклонении от встречи в линейных дифференциальных играх // Дифференциальные уравнения. 1971. Т. 7. № 3. С. 436–445.
- 90.Пшеничный Б.Н., Чикрий А.А. Задача об уклонении от встречи в дифференциальных играх // Журнал вычислительной математики и математической физики. 1974. Т. 14. № 6. С. 416–427.
- 91.Пшеничный Б.Н. О задаче убегания // Кибернетика. 1975. № 4. С. 120– 127.
- 92.Пшеничный Б.Н. Простое преследование несколькими объектами // Кибернетика. 1976. № 3. С. 145–146.
- 93.Пшеничный Б.Н., Чикрий А.А. Дифференциальная игра уклонения // Известия АН СССР. Техническая кибернетика. 1977. № 1. С. 3–9.
- 94.Пшеничный Б.Н., Остапенко В.В. Дифференциальные игры. Киев: Наук. думка, 1992. 260 с.
- 95.Савелов А.А. Плоские кривые. М.: Книжный дом «Либ-роком», 2009. 296 с.
- 96.Саматов Б.Т. Задача преследования-убегания при интегральногеометрических ограничениях на управления преследователя // Автомат. и телемех. 2013. № 7. С. 17–28.
- 97.Хачумов М.В. Решение задачи следования за целью автономным летательным аппаратом // Искусственный интеллект и принятие решений. 2015. № 2. С. 45–52.
- 98.Хачумов М.В. Задачи группового преследования цели в условиях возмущений // Искусственный интеллект и принятие решений. 2016. № 2. С. 46–54.
- 99.Isaacs R. Differential Games: A Mathematical Theory with Applications to Warfare and Pursuit, Control and Optimization. New York: John Wiley & Sons, 1965.
- 100. Torrence D. Parsons. Pursuit-evasion in a graph. Theory and Applications of Graphs. Springer-Verlag, 1976. С. 426–441.
- 101. Richard Borie, Craig Tovey, Sven Koenig. Algorithms and Complexity Results for Pursuit-Evasion Problems. 2009.
- 102. Ellis J., Sudborough I., Turner J. The vertex separation and search number of a graph. Information and Computation. 1994. Vol. 113 (1). С. 50– 79.
- 103. Fomin F.V., Thilikos D. An annotated bibliography on guaranteed graph searching. Theoretical Computer Science. 2008. Vol. 399 (3). С. 236– 245.
- 104. Kirousis M. Papadimitriou C. Searching and pebbling. Theoretical Computer Science. 1986. Vol. 42 (2). Pp. 205–218.
- 105. Nowakowski R., Winkler P. Vertex-to-vertex pursuit in a graph. Discrete Mathematics. 1983. Vol. 43 (2–3). Pp. 235–239.
- 106. Petrosjan L.A. Differential Games of Pursuit. World Scientific Pub Co Inc., 1993. Vol. 2. (Series on Optimization).
- 107. Petrosyan L.A. Yeung D.W.K. Subgame-consistent Economic Optimization. Springer, 2012. 396 p.
- 108. Petrosjan L.A., Zenkevich N.A. Game Theory. World Scientific Publisher, 1996. 350 p.
- 109. Petrosjan L.A. Differential Games of Pursuit. World Scientific Publisher, 1993. 326 p.
- 110. Yeung D.W.K., Petrosyan L.A. Cooperative Stochastic Differential Games. Springer, 2006. 242 p.
- 111. Seymour P., Thomas R. Graph searching, and a min-max theorem for tree-width. Journal of Combinatorial Theory, Series B. 1993. Vol. 58 (1). Pp. 22–33.
- 112. Rene Vidal, Omid Shakernia, H. Jin Kim, David Hyunchul Shim, Shankar Sastry. Probabilistic pursuit-evasion games: theory, implementation, and experimental evaluation. IEEE Transactions on Robotics and Automation. 2002. Vol. 18 (5).
- 113. Marcos A.M. Vieira, Ramesh Govindan, Gaurav S. Sukhatme. Scalable and Practical Pursuit-Evasion with Networked Robots. Journal of Intelligent Service Robotics Special Issue on Networked Robots. 2009.
- 114. Chern F. Chung, Tomonari Furukawa. A Reachability-Based Strategy for the Time-Optimal Control of Autonomous Pursuers. Engineering Optimization. 2008. Vol. 40 (1).
- 115. Joao P. Hespanha, Hyoun Jin Kim, Shankar Sastry. Multiple-agent probabilistic pursuit-evasion games. 1999.
- 116. Ашкенази В.О. Применение теории игр в военном деле// Сборник переводов с английского под редакцией Ашкенази В.О.// Издательство «Советское Радио», М., 1961.
- 117. Кузьмина Л.И., Осипов Ю.В. Расчет длины траектории для задачи преследования // Вестник МГСУ. Рецензируемый научно-технический

журнал по строительству и архитектуре. НИУ МГСУ. 2013. № 12. C. 20– 26.

- 118. Маматов М.Ш. Игровая задача преследования и убегания с управлением, заданным разностными уравнениями второго порядка // Известия Института математики и информатики Удмуртского государственного университета. 2006. C. 95–96.
- 119. Пацко В.С., Турова В.Л. Игра «шофер-убийца» и ее модификации // Вестник Удмуртского университета. Математика. 2008. Вып. 2.
- 120. Романников Д.О. Пример решения минимаксной задачи преследования с использованием нейронных сетей // Сборник научных трудов НГТУ. 2018. № (92). С. 108–116.
- 121. Келенджеридзе Д.Л. Об одной задаче оптимального преследования // Автоматика и телемеханика. 1962. Т. 23. Вып. 8. С. 1008–1013.
- 122. Breakwell J.V., Merz A.W. Toward a complete solution of the homicidal chaueur game. Proc. of the 1st Int. Conf. on the Theory and Application of Dierential Games, Amherst, Massachusetts, 1969. P. III-1III-5.
- 123. Lewin J. Decoy in pursuit-evasion games: PhD Thesis. Stanford University, 1973. 17.
- 124. Lewin J., Olsder G.J. Conic surveillance evasion // J. Opt. Theory Appl. 1979. Vol. 27, no, 1. Pp. 107–125.
- 125. Cardaliaguet P., Quincampoix M., Saint-Pierre P. Numerical methods for optimal control and dierential games. Ceremade CNRS URA 749. University of Paris Dauphine, 1995.
- 126. Cardaliaguet P., Quincampoix M., Saint-Pierre P. Set-valued numerical analysis for optimal control and dierential games. In M. Bardi, T.E.S. Raghavan and T. Parthasarathy (eds.), Stochastic and Dierential Games:

Theory and Numerical Methods, Annals of the Int. Soc. of Dynamic Games. Boston: Birkhauser. 1999. Vol. 4. Pp. 177–247.

- 127. Dubins L.E. On curves of minimal length with a constraint on average curvature and with prescribed initial and terminal positions and tangents. Amer. J. Math. 1957. Vol. 79. Pp. 497–516.
- 128. Reeds J.A., Shepp L.A. Optimal paths for a car that goes both forwards and backwards. Pacic J. Math. 1990. Vol. 145, no. 2. Pp. 367–393.
- 129. Геометрическое моделирование в MathCAD. URL: http://dubanov.exponenta.ru.
- 130. Lewin J., Breakwell J.V. The surveillance-evasion game of degree. J. Opt. Theory Appl. 1975. Vol. 16, no. 34. Pp. 339–353.